**Tivoli.** Endpoint Manager Version 8.1

# Windows Mobile Client Inspector Guide

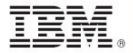

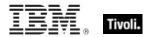

| Note: Before using this information and the product it supports, read the information in Notices.                                                                      |
|----------------------------------------------------------------------------------------------------|
|                                                                                                    |
|                                                                                                    |
|                                                                                                    |
|                                                                                                    |
|                                                                                                    |
|                                                                                                    |
|                                                                                                    |
|                                                                                                    |
|                                                                                                    |
|                                                                                                    |
| © Converight IPM Corporation 2002, 2011                                                                                                    |
| © Copyright IBM Corporation 2003, 2011.  US Government Users Restricted Rights – Use, duplication or disclosure restricted by GSA ADP Schedule Contract with IBM Corp. |

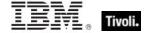

# **Contents**

| Part One                        |    |
|---------------------------------|----|
| Introduction                    |    |
| Audience                        | 2  |
| Conventions Used in this manual | 2  |
| Examples                        | 2  |
| Versions                        | 3  |
| Forms                           | 4  |
| Part Two                        | ε  |
| Inspectors                      | 5  |
| Primitive Objects               | 5  |
| String                          | 5  |
| World Objects                   | 6  |
| World                           | 6  |
| Registry Objects                | g  |
| Registry                        | 9  |
| Registry Key                    | 11 |
| Registry Key Value              | 14 |
| Registry Key Value Type         | 17 |
| Filesystem Objects              | 18 |
| Filesystem                      | 18 |
| Filesystem Object               | 19 |
| File                            | 21 |
| Application                     | 26 |
| Folder                          | 29 |
| Drive                           | 33 |
| File Content                    | 36 |
| Version                         | 37 |
| File Version Block              | 38 |
| File Line                       | 42 |
| Xml Dom Document                | 44 |

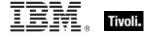

| System Objects                  | 44  |
|---------------------------------|-----|
| Operating System                | 44  |
| Processor                       | 48  |
| Ram                             | 50  |
| Language                        | 51  |
| Primary Language                | 52  |
| Operating System Product Type   | 53  |
| Operating System Suite Mask     | 53  |
| Site Objects                    | 54  |
| Site                            | 54  |
| Site Group                      | 56  |
| Site Version List               | 57  |
| Fixlet Objects                  | 58  |
| Fixlet                          | 58  |
| Fixlet_header                   | 59  |
| Client Objects                  | 60  |
| Client                          | 60  |
| Setting                         | 61  |
| Selected Server                 | 62  |
| Current Relay                   | 64  |
| Root Server                     | 64  |
| Application Usage Summary       | 65  |
| License Objects                 | 66  |
| License                         | 66  |
| Windows Mobile Device Objects   | 68  |
| Phone                           | 68  |
| Oma Csp                         | 71  |
| Wince Network Connection Detail | 90  |
| Wince_web_browser               | 93  |
| Base_battery                    | 94  |
| Battery                         | 95  |
| Backup_battery                  | 97  |
| Gps                             | 98  |
| Authorization Objects           | 100 |
| Client_cryptography             | 100 |
| X509 Certificate                | 101 |

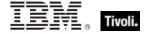

| User Objects               | . 102 |
|----------------------------|-------|
| Logged On User             | . 102 |
| Action Objects             | . 103 |
| Action                     | . 103 |
| Networking Objects         | . 106 |
| Network                    | . 106 |
| Network Interface          | . 107 |
| Network Ip Interface       | . 107 |
| Network Address List       | . 109 |
| Network Adapter            | . 110 |
| Ipv4 Address               | . 113 |
| Ipv6 Address               | . 115 |
| Ipv4or6 Address            | . 115 |
| Key Phrases (Inspectors)   | . 117 |
| Casting Operators          | . 167 |
| Part Three                 | 172   |
| Resources                  | 172   |
| Processors                 | . 172 |
| Folders on Windows Devices | . 174 |
| Part Four                  | 175   |
| Notices                    | 175   |
| Part Five                  | 178   |
| Index                      | 178   |

Part One

# Introduction

The *Tivoli Endpoint Manager Windows Mobile Client Inspector Guide* is a guide to the ordinary phrases (known as Inspectors) of the *Relevance Language*<sup>™</sup>. As the name implies, these phrases are used to inspect the properties of those Tivoli Endpoint Manager Clients that run Windows Mobile (WM). Thousands of Inspectors have been created to expose the inner workings of Windows Mobile devices, including the hardware, file system and software.

In addition to these client-specific Inspectors, there are several cross-platform Core Inspectors that are always available to you. These have been included in the keyword section at the end of this guide to provide you with a complete lexicon for Relevance scripting. For more information on the Core Inspectors, see the *Tivoli Endpoint Manager Core Inspector Guide*. Note that the name of the program has changed from *BigFix* to *Tivoli Endpoint Manager*, however most Inspectors still use the BigFix name when referring to the program.

This guide may look imposing, but it reflects a certain amount of redundancy designed to improve accessibility. Each Inspector object has a creation method, listed by type. But objects are also properties of other objects (or the world), so they may be listed twice. In addition, the keyword section echoes the objects yet again, while adding type information and the plural format.

Inspectors can be thought of as object-oriented representations of the underlying computer system. They let you write Relevance expressions to query thousands of aspects of any Tivoli Endpoint Manager Client, instantly and with minimal overhead. Inspectors are keywords in the Relevance Language, so called because it allows content to be targeted to just those computers where it is relevant and no others. Relevance statements non-invasively analyze the Client computer to see if proper conditions exist before attempting remediation. Relevance Expressions are embedded into Action Scripts in such a way as to guarantee that the issue you detect is the one you remediate. In addition, Inspectors can be used to collect properties of any Tivoli Endpoint Manager Client for your own custom analysis in the Tivoli Endpoint Manager Console or Web Reports program.

Relevance and Action scripts are bundled with human-readable content into **Fixlet**® Messages, which can be further grouped into Fixlet Sites and Domains that specific subsets of your network can subscribe to as needed.

The bulk of these Inspectors are multi-platform, allowing one expression to address all the operating systems encountered in a typical network. So, although this guide is explicitly aimed at a single platform, most of these Inspectors have equivalents on other platforms as well. The list of Inspectors grows day by day, as need dictates. For each Inspector, this guide lists (by platform) the version of Tivoli Endpoint Manager where it first debuted.

For more information on how to write Relevance expressions, see the *Tivoli Endpoint Manager Console Operator's Guide* and the *Tivoli Endpoint Manager Relevance Language Reference*.

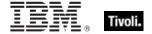

## **Audience**

This guide is for IT managers, product support groups and other people who want to use Inspectors to write Fixlet messages and Tasks for Windows Mobile-based Tivoli Endpoint Manager Clients.

IT managers use the **Tivoli Endpoint Manager** to keep their network of computers up to date and running smoothly without interruption. QA and other support teams can produce customized Fixlet messages to keep their users updated and their support calls to a minimum.

To get the most out of this guide, it helps to have some experience with the Windows Registry.

This document describes Inspectors for Windows Mobile devices. Contact your Tivoli Endpoint Manager marketing representative for information about Inspector Guides for other operating systems, including Windows, Solaris, HPUX, Macintosh, and a variety of Linux operating systems.

## Conventions Used in this manual

This document makes use of the following conventions and nomenclature:

| Convention                 | Use                                                                                                    |
|----------------------------|----------------------------------------------------------------------------------------------------|
| Mono-space                 | A mono-spaced font is used to indicate expressions in the Relevance Language.                                                                                                    |
| {curly braces}             | Braces are used to indicate the comparison $\{=, !=\}$ or arithmetic operators $\{+, -\}$ that are available for a binary operation.                                                                                                    |
| <angle bracket=""></angle> | Angle brackets are used to indicate a type, such as string or integer, that is the object of a key phrase. When this document says 'absolute value of <integer>' it indicates that in practice, you will substitute an integer value, as in 'absolute value of 5'.</integer> |
| Italics                    | Indicates an Inspector <i>Form.</i> Some Inspectors are simple keywords. Others are a keyword in combination with another Inspector. Still other forms allow iteration through object lists. Each form is defined below                                                      |
| Small print                | The small print beneath the description of each Inspector notes the version when it debuted on every relevant operating system (see the following section on Versions).                                                                                                    |

## Examples

Square bullets and a mono-spaced font denote examples of Inspectors as used in a Relevance Expression. If you have a color version of this file, these square bullets are also red:

```
concatenation of "light" & "year"
```

Returns "lightyear"

## Versions

Prior to version 8.1, the program was known as **BigFix** or the **BigFix Enterprise Suite (BES)**. Although the name is now **Tivoli Enterprise Manager**, you will still find many legacy Inspectors that refer to BigFix or BES.

Most Inspectors have equivalent implementations on other operating systems, allowing you to write cross-platform relevance expressions. BigFix/Tivoli Endpoint Manager works across all major computer platforms, including the following:

**Win:** the Windows version of the Tivoli Endpoint Manager Client and the Tivoli Endpoint Manager Session evaluation context..

Lin: the Red Hat and SUSE Linux version of the Tivoli Endpoint Manager Client.

**Sol:** the SUN Solaris operating system version of the Tivoli Endpoint Manager Client.

**HPUX:** the Hewlett-Packard UNIX version of the Tivoli Endpoint Manager Client.

AIX: the AIX version of the Tivoli Endpoint Manager Client.

Mac: the Macintosh version of the Tivoli Endpoint Manager Client.

**Ubu:** the Ubuntu / Debian version of the Tivoli Endpoint Manager Client.

WM: the Windows Mobile version of the Tivoli Endpoint Manager Client.

There are exceptions due to platform variations and introduction dates. Some of the Inspectors were introduced in later versions of the program, and won't work on all versions of all platforms. To keep track of them, the debut version is listed at the end of the Inspector description, for example:

Win:2.0, Lin:3.1, Sol:7.1, HPUX:5.0, AIX:8.0, WM:7.2

This means that the Inspector of interest debuted in version 2.0 on Windows, but not until version 3.1 on Linux. In fact, version 3.1 of BigFix/Tivoli Endpoint Manager was the first version to include Linux Inspectors. Similarly, the first version for Windows Mobile was 7.2. The Inspector therefore exists on all versions of those two platforms, so the version number is unnecessary and we can simplify the list:

Win:2.0, Lin, Sol:7.1, HPUX:5.0, AIX:8.0, WM

To further streamline this information, the version number is eliminated if it is less than or equal to version 6.0, which is a minimum requirement for most deployments. So the simplified version becomes:

Win, Lin, Sol:7.1, HPUX, AIX:8.0, WM

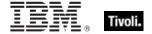

## **Forms**

You will notice that many of the keywords of the language are not unique; they get their meaning from their context. Accordingly, their definitions often include a phrase to define the context of each Inspector. In the following pages, you will find tables defining the Inspectors of the relevance language. The Inspectors come in several **forms** depending upon their context:

| Form                 | Syntax                                        | Example                          |
|----------------------|-----------------------------------------------|----------------------------------|
| Plain                | keyword of <object></object>                  | address of ip interface          |
| Plain Global         | keyword                                       | drives                           |
| Named                | keyword "name" of <object></object>           | variable "PATH" of environment   |
| Named Global         | keyword " <i>name</i> "                       | primary internet connection      |
| Numbered             | keyword <i>number</i> of <object></object>    | line 5 of file "/usr/lib/foobar" |
| Numbered Global      | keyword <i>number</i>                         | month 9                          |
| Index<(list)>        | keyword (list) of <object></object>           | substring (1,2) of "abcdefg"     |
| Index<(list)> Global | keyword (list)                                | integers in (2,-1)               |
| Binary Operator      | <object> {op, cmp} <object></object></object> | December – current month         |
| Unary Operator       | {op} <object></object>                        | -month                           |
| Cast                 | <object> as keyword</object>                  | "4.5" as floating point          |

These differ from one another in their format and the syntax they require. Except for cast, binary, and unary operators, these forms can be used to access both single objects and *lists* of objects by using the plural form of the keyword. The plurals are all listed in the keyword section at the end of this document.

In the following pages, each Inspector is described in terms of the **methods** that are used to create the Inspector object, the **properties** of the object that are available for inspection, the mathematical (binary and unary) **operations** that that can be performed on them, as well as **casting** options to convert the various types.

Part Two

# Inspectors

## **Primitive Objects**

The relevance language is based upon a comprehensive set of primitive objects. These primitives are the basic building blocks of the more complex objects to follow. The Core Inspector Guide documents the bulk of the primitive object inspectors. Where a specialized platform-specific method exists to create, inspect, or manipulate primitive objects, they will be documented in the respective Inspector guide.

## String

String are typically core objects, but some string Inspectors may be client-specific.

• Note: A string literal is written within double quotes. Special characters must be inserted by using the percent sign followed by 2 hex digits. Special characters include those characters with ASCII codes less than the 'space' character (hex 20) or greater than 'tilde' character (hex 7f) as well as the percent character itself (25 hex). For example, to create a string containing a null character and a percent character use "a null is %00, the percent itself is %25". Conversion to upper and lower case is also provided. String works in combination with the string position and substring data types. A string position is a point within a string. It can be compared to an integer, but it also acts as a pointer within a string so that the preceding and following text can be extracted. A substring is a part of a larger string. All operations allowed on a string can be performed on a substring. There are two substrings "be" in the string "To be or not to be". The substrings only differ in their positions within the string.

#### **Creation Methods**

These string creation methods are in addition to the other properties that return the string type.

| Key Phrase                  | Form  | Description                                                                                                    |
|-----------------------------|-------|----------------------------------------------------------------------------------------------------|
| escape of <string></string> | Plain | Returns a string containing a \\ for every \ character found. Useful for setting registry key values to strings in regset action commands. |
|                             |       | Win, WM                                                                                                    |

NOTE: Many Inspectors return string values from the operating system using a variety of APIs. For the most part, these strings are encoded as single-byte character sets (SBCSs) or multi-byte character sets (MBCSs) depending on the active code page. You can use the code page Inspectors to determine which page is currently active on the client.

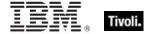

# World Objects

These are the plain, named, numbered or indexed global objects. This list is the subset of World objects that return primitive types, such as string, integer, boolean and time.

## World

All objects created without context are known as 'properties of the world' in the relevance language. Below is a list of the primitive global properties, sorted by key phrase.

| Key Phrase                                                | Form        | Return<br>Type      | Description                                                                                                    |
|-----------------------------------------------------------|-------------|---------------------|----------------------------------------------------------------------------------------------------|
| ansi code page                                            | PlainGlobal | <integer></integer> | Returns an integer value of the Windows API GetACP.                                                                                                    |
|                                                           |             |                     | Win, WM                                                                                                    |
| apparent registration server time                         | PlainGlobal | <time></time>       | Shorthand for 'now of registration server'. When the client registers with the server, the server passes its current time back to the client. The client starts a stop watch at that time. The apparent registration server time is the time the server passed back to the client, plus the elapsed time on the stop watch. |
|                                                           |             |                     | Win, Lin, Sol, HPUX, AIX, Mac, WM, Ubu                                                                                                    |
| computer id                                               | PlainGlobal | <integer></integer> | This is a unique integer assigned to the computer by the BES system.                                                                                                    |
|                                                           |             |                     | Win, Lin, Sol, HPUX, AIX, Mac, WM, Ubu                                                                                                    |
| computer name                                             | PlainGlobal | <string></string>   | Returns a string corresponding to the name of the computer as it appears on the network.                                                                                                    |
|                                                           |             |                     | Win, Lin, Sol, HPUX, AIX, Mac, WM, Ubu                                                                                                    |
| custom site subscription effective date <string></string> | NamedGlobal | <time></time>       | Returns the date the custom site (specified by <string>) was last subscribed or unsubscribed. It is used internally by BES to manage custom site subscriptions.</string>                                                                                                    |
|                                                           | DI : 01 1 : |                     | Win, Lin, Sol, HPUX, AIX, Mac, WM, Ubu                                                                                                    |
| dns name                                                  | PlainGlobal | <string></string>   | Returns the DNS name of the computer.                                                                                                    |
|                                                           |             |                     | Win, Lin, Sol, HPUX, AIX, Mac, WM, Ubu                                                                                                    |

| Key Phrase                      | Form        | Return<br>Type      | Description                                                                                                    |
|---------------------------------|-------------|---------------------|----------------------------------------------------------------------------------------------------|
| download path <string></string> | NamedGlobal | <string></string>   | This inspector is available in relevance substitution action processing. It returns a string corresponding to the download path of the specified file. This Inspector (along with download folder and download file) is designed to be used during the prefetch process of action execution. This is equivalent to '(pathname of download folder) & pathseparator & "myfile".                                                                                                    |
|                                 |             |                     | Win:7.2, Lin:7.2, Sol:7.2, HPUX:7.2, AIX:7.2, Mac:7.2, WM, Ubu                                                                                                    |
| hostname                        | PlainGlobal | <string></string>   | Returns the standard host name, usually for the computer's network.                                                                                                    |
|                                 |             |                     | Win, Lin, Sol, HPUX, AIX, Mac, WM, Ubu                                                                                                    |
| hyperthreading capable          | PlainGlobal | <boolean></boolean> | Returns a boolean TRUE if the agent is able to detect that the processor is capable of running with hyperthreading enabled.                                                                                                    |
|                                 |             |                     | Win, WM                                                                                                    |
| hyperthreading enabled          | PlainGlobal | <boolean></boolean> | Returns TRUE if the machine is running with hyperthreading enabled, a method in which each physical processor on the machine presents itself as multiple logical processors to the operating system.                                                                                                    |
|                                 |             |                     | Win, WM                                                                                                    |
| logical processor count         | PlainGlobal | <integer></integer> | Returns the number of logical processors available per physical processor. This can be interpreted as the number of hyperthreads that could be enabled on the machine. On a machine with 2 physical processors, each with 2 possible hyperthreads per processor, the 'physical processor count' and the 'logical processor count' would both return 2, while the 'number of processors' would return 4, since there are a total of 4 logical processors available for work. With hyperthreading turned off, the 'number of processors', 'logical processor count' and 'physical processor count' would all be 2. Disabling one of those processors will then give 'number of processors'=1, 'logical processor count'=2, and 'physical processor count'=1. If the number of processors / physical processor count!= logical processor count, you can turn on hyperthreading. |
| oem code page                   | PlainGlobal | <integer></integer> | Returns an integer value of the Windows API GetOEMCP.                                                                                                    |
|                                 |             |                     | Win, WM                                                                                                    |

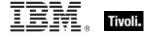

| Key Phrase                        | Form        | Return<br>Type      | Description                                                                                                    |
|-----------------------------------|-------------|---------------------|----------------------------------------------------------------------------------------------------|
| parameter <string></string>       | NamedGlobal | <string></string>   | This Inspector is a synonym for the parameter <string> of <action>. It looks up the value of the action parameter specified by <string>. This is used in conjunction with the parameter set command.</string></action></string>                                   |
|                                   |             |                     | Win, Lin, Sol, HPUX, AIX, Mac:7.1, WM, Ubu                                                                                                    |
| pending login                     | PlainGlobal | <boolean></boolean> | Installers may leave values in the registry that the operating system will execute when the next user logs in. Pending login can detect these registry entries.                                                                                                   |
|                                   |             |                     | Win, Lin, Sol, HPUX, AIX, Mac, WM, Ubu                                                                                                    |
| pending restart                   | PlainGlobal | <boolean></boolean> | Returns TRUE if the operating system indicates that a restart needs to occur.                                                                                                    |
|                                   |             |                     | Win, Lin, Sol, HPUX, AIX, Mac, WM, Ubu                                                                                                    |
| pending restart <string></string> | NamedGlobal | <boolean></boolean> | Immediately after issuing a command like 'Action requires restart "PatchGroupX"', the expression 'Pending restart "PatchGroupX"' will be true until the next restart.                                                                                             |
|                                   |             |                     | Win, Lin, Sol, HPUX, AIX, Mac, WM, Ubu                                                                                                    |
| physical processor count          | PlainGlobal | <integer></integer> | Returns the number of physical processors on the machine. Note that 'number of processors' returns the number of logical processors. To determine the number of logical processors per physical processor, use 'number of processors / physical processor count'. |
|                                   |             |                     | Win, WM                                                                                                    |
| system language                   | PlainGlobal | <string></string>   | Returns the language of the system as a string. It is identified using the GetSystemDefaultLangID() system call. See the language keyword of the application object for a list of possible language value.                                                        |
|                                   |             |                     | Win, Lin, Sol, HPUX, AIX, WM, Ubu                                                                                                    |
| total processor core count        | PlainGlobal | <integer></integer> | Returns an integer corresponding to the total number of processor cores.                                                                                                    |
|                                   |             |                     | Win, WM                                                                                                    |
| user language                     | PlainGlobal | <string></string>   | Returns the language of the system as a string. It is identified by using the GetUserDefaultLangId() system call. See the language keyword of the application object for a list of possible language value.                                                       |
|                                   |             |                     | Win, WM                                                                                                    |

| Key Phrase                     | Form        | Return<br>Type    | Description                                                                                                    |
|--------------------------------|-------------|-------------------|----------------------------------------------------------------------------------------------------|
| wake on lan subnet cidr string | PlainGlobal | <string></string> | Returns the subnet the client is in for Wake on Lan (WoL) purposes. The client sends information to the relay during registration that is used to decide which subnet the client is in. The relay returns the subnet to the client, which is the value this Inspector exposes. This value is used to send WoL commands to forwarders. To wake a machine by computer ID, the server looks up the mac address and subnet of that machine. It then tries to identify clients that have been configured as WoL forwarders within the same subnet and routes WoL commands to those forwarders, sending them the mac address of the machine that needs to be awoken.  Win:7.1, Lin:7.1, Sol:7.1, HPUX:7.1, AIX:7.1, Mac:7.1, WM, Ubu |

#### **Examples**

- wait "{download path"update.exe"}"
- In an Action script, this line causes the BES Client to perform relevance substitution to compute the full path to the downloaded file (previously collected by a download command in the same Action script). After relevance substitution, the Client launches the specified executable and waits for it to complete before moving on to other Action lines.

# **Registry Objects**

These are the keywords for dealing with the Windows registry. Particular attention is paid to registered applications and their associated file extensions.

## Registry

These are the Inspectors that expose the Windows registry.

#### **Creation Methods**

| Key Phrase      | Form        | Description                                                                                                    |
|-----------------|-------------|----------------------------------------------------------------------------------------------------|
| native registry | PlainGlobal | On 32 bit versions of windows, this returns the same as x32 registry. On 64 bit versions of windows, this returns the same as x64 registry.  Win, WM |
| registry        | PlainGlobal | Creates an object for accessing the registry. Returns a <dummy type=""> on the Macintosh.</dummy>                                                    |

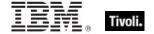

| Key Phrase   | Form        | Description                                                                                                    |
|--------------|-------------|----------------------------------------------------------------------------------------------------|
| x32 registry | PlainGlobal | Returns a 32-bit registry object. This Inspector is equivalent to the ordinary registry Inspector.  Win, WM                                                                                                    |
| x64 registry | PlainGlobal | Returns a 64-bit registry object. This Inspector is for 64-bit computers only; there is no 64-bit registry on a 32-bit computer.                                                                                                    |
|              |             | • Note that "x64 registry" and "native registry" on 64-bit machines do NOT provide the same view as the 64-bit version of regedit (the "physical" view). If you try to access the physical location of the 32-bit view keys using a 64-bit view, it will be mapped back to the equivalent location in the 64-bit view. |
|              |             | Win, WM                                                                                                    |

## **Properties**

| Key Phrase                                                       | Form  | Return Type                        | Description                                                                                                    |
|------------------------------------------------------------------|-------|------------------------------------|----------------------------------------------------------------------------------------------------|
| application <string> of <registry></registry></string>           | Named | <application></application>        | Returns an application object matching name provided. See application.                                                                      |
|                                                                  |       |                                    | Win, WM                                                                                                    |
| application folder<br><string> of <registry></registry></string> | Named | <folder></folder>                  | Returns the folder containing the matching name provided. See application. The application does not have to exist. The folder has to exist. |
|                                                                  |       |                                    | Win, WM                                                                                                    |
| application of <registry></registry>                             | Plain | <application></application>        | Iterates through the properly installed applications. See application.                                                                      |
|                                                                  |       |                                    | Win, WM                                                                                                    |
| file extension <string> of <registry></registry></string>        | Named | <registry<br>key&gt;</registry<br> | Returns a key associated with the named extension. See registry key.                                                                        |
|                                                                  |       |                                    | Win, WM                                                                                                    |
| file type <string> of <registry></registry></string>             | Named | <registry<br>key&gt;</registry<br> | Returns a key associated the named file type. See registry key.                                                                             |
|                                                                  |       |                                    | Win, WM                                                                                                    |
| key <string> of <registry></registry></string>                   | Named | <registry<br>key&gt;</registry<br> | Returns a key associated with the name provided. See registry key.                                                                          |
|                                                                  |       |                                    | Win, WM                                                                                                    |

- key "txtfile" of key "HKEY\_CLASSES\_ROOT" of the registry
- ▶ Returns a key whose existence indicates that there is an application designated to process text files. Looks for the key under HKEY\_CLASSES\_ROOT.

## Registry Key

The registry key objects represent Windows registry keys whose existence and properties can be inspected. Keys can be identified by name. There are several Inspectors that return keys from parts of the registry that store file associations and active device drivers.

#### **Creation Methods**

| Key Phrase                                                | Form  | Description                                                                                                    |
|-----------------------------------------------------------|-------|----------------------------------------------------------------------------------------------------|
| file extension <string> of <registry></registry></string> | Named | Creates a key object provided the registry indicates support for the named file extension.                              |
|                                                           |       | VVIII, VVIVI                                                                                                    |
| file type <string> of <registry></registry></string>      | Named | Creates a key object provided the registry indicates support for the named file type.                                   |
|                                                           |       | Win, WM                                                                                                    |
| key <string> of <registry key=""></registry></string>     | Named | Creates an object for the named sub-key of the key.                                                                     |
|                                                           |       | Win, WM                                                                                                    |
| key <string> of <registry></registry></string>            | Named | Creates an object for the named key. The name may be a full path to a key of the form "HKEY_CLASSES_ROOT\Fixlet.Pool\". |
|                                                           |       | Win, WM                                                                                                    |
| key of <registry key=""></registry>                       | Plain | Iterates through the sub-keys of a key.                                                                                 |
|                                                           |       | Win, WM                                                                                                    |

| Key Phrase                                                                    | Form  | Return Type                 | Description                                                                                                    |
|-------------------------------------------------------------------------------|-------|-----------------------------|----------------------------------------------------------------------------------------------------|
| application <string> of <registry key=""></registry></string>                 | Named | <application></application> | Returns the application associated with the named command. Normally used with a sub-key of key HKEY_CLASSES_ROOT whose name is a file type.  Win, WM       |
| application folder<br><string> of <registry<br>key&gt;</registry<br></string> | Named | <folder></folder>           | Returns the parent folder associated with the named application. Normally used with a sub-key of key HKEY_CLASSES_ROOT whose name is a file type.  Win, WM |
| application folder of<br><registry key=""></registry>                         | Plain | <folder></folder>           | Returns the parent folder associated with the named application. Normally used with a sub-key of key HKEY_CLASSES_ROOT whose name is a file type.  Win, WM |

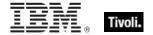

| Key Phrase                                              | Form  | Return Type                           | Description                                                                                                    |
|---------------------------------------------------------|-------|---------------------------------------|----------------------------------------------------------------------------------------------------|
| application of <registry key=""></registry>             | Plain | <application></application>           | Returns the application associated with the "open" command. Normally used with a sub-key of key HKEY_CLASSES_ROOT whose name is a file extension.  Win, WM |
| default value of <registry key=""></registry>           | Plain | <registry key="" value=""></registry> | Returns the unnamed value associated with a key as a string. It does not necessarily exist.  Win, WM                                                       |
| key <string> of <registry key=""></registry></string>   | Named | <registry<br>key&gt;</registry<br>    | Returns a key for the named sub-key.  Win, WM                                                                                                    |
| key of <registry key=""></registry>                     | Plain | <registry<br>key&gt;</registry<br>    | Iterates through the sub-keys of the key.  Win, WM                                                                                                    |
| name of <registry key=""></registry>                    | Plain | <string></string>                     | Returns the name of the key as a string.  Win, WM                                                                                                    |
| value <string> of <registry key=""></registry></string> | Named | <registry key="" value=""></registry> | Returns the named value stored under the key.<br>See registry key value.<br>Win, WM                                                                        |
| value of <registry key=""></registry>                   | Plain | <registry key="" value=""></registry> | Iterates through values stored under a key.  Win, WM                                                                                                    |

#### NOTE:

The terminology of keys, values, default values and values that have names and data is chosen to match the convention's used by the Windows registry editor as well as the API's provided by the Windows operating system for accessing this information.

Top branches of the Windows registry include:

HKEY\_CLASSES\_ROOT

HKEY\_LOCAL\_MACHINE

HKEY\_CURRENT\_USER HKEY\_USERS

HKEY\_CURRENT\_CONFIG

HKEY\_DYN\_DATA

HKEY\_PERFORMANCE\_DATA (NT)

The trailing slashes on registry key names are optional.

#### File extensions, File types, and associated applications:

The following table represents a small part of the registry. It illustrates the relationship between the notions of file extension, file type, and the shell commands associated with the inspector keywords

| Description        | HKEY_CLASSES_ROOT\          | Default Value                                |
|--------------------|-----------------------------|----------------------------------------------|
| File extension key | .txt                        | default value = txtfile                      |
| File type key      | txtfile\shell\              |                                              |
| Named command      | txtfile\shell\open\command  | default value = c:\windows\NOTEPAD.EXE %1    |
| Named command      | txtfile\shell\print\command | default value = c:\windows\NOTEPAD.EXE /p %1 |

#### Device Keys of the registry:

The Configuration Manager of the Windows 9x operating system maintains a list of active devices under the HKEY\_DYN\_DATA\Config Manager\Enum key of the registry. The items in the list contain values named "HardwareKey" which are the names of keys under HKEY\_LOCAL\_MACHINE\Enum. The value "DeviceDesc" contains a description of the device. The device key inspectors allow you to determine if a particular piece of hardware matching the Device Description is currently active. Device key "Hardware ABC from Company XYZ" will only return a key if there is an entry under HKEY\_DYN\_DATA\Config Manager\Enum that points to it.

- file extension ".txt" of the registry
- Returns a key corresponding to the application that opens files with this extension. The dot is optional in the name provided.
- name of application of file extension "html" of the registry =
  "iexplore.exe"
- Verifies that the name of the application assigned to process html documents is Internet Explorer.
- file type "txtfile" of the registry
- Returns a key whose existence may indicate that there is an application designated to process files of this type. Looks for the key under HKEY\_CLASSES\_ROOT.
- key "HKEY CLASSES ROOT\txtfile" of the registry
- Returns a key whose existence indicates that there is an application designated to process text files.

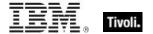

## Registry Key Value

This Inspector is used to access values stored within a registry key. All values have sizes and types. All of the values of a registry key have names except one, and it is called the 'default value'. The type of the data stored in the value determines what casting operations are allowed. We have implemented several casting Inspectors that you can use to extract values from the registry.

#### **Creation Methods**

| Key Phrase                                              | Form  | Description                                                                                                    |
|---------------------------------------------------------|-------|----------------------------------------------------------------------------------------------------|
| default value of <registry key=""></registry>           | Plain | Every key may have a default or unnamed value. This inspector returns the default value of the key. This value has the same properties as any other registry key value except that it does not have a name property.  Win, WM |
| value <string> of <registry key=""></registry></string> | Named | Creates an object with the value of the key. The name property of the value will match the name provided.  Win, WM                                                                                                    |
| value of <registry key=""></registry>                   | Plain | Creates an object with all the values of a key.                                                                                                    |
|                                                         |       | Win, WM                                                                                                    |

| Key Phrase                                           | Form | Return Type                 | Description                                                                                                    |
|------------------------------------------------------|------|-----------------------------|----------------------------------------------------------------------------------------------------|
| <registry key="" value=""> as application</registry> | Cast | <application></application> | If the data stored in the value is a string and it is the full pathname of an application that exists on disk, the application object is returned.  Win, WM |
| <registry key="" value=""> as file</registry>        | Cast | <file></file>               | If the data stored in the value is a string and it is the full pathname of a file that exists on disk, the file object is returned.  Win, WM                |
| <registry key="" value=""> as folder</registry>      | Cast | <folder></folder>           | If the data stored in the value is a string and it is the full pathname of a folder that exists on disk, the folder object is returned.  Win, WM            |
| <registry key="" value=""> as integer</registry>     | Cast | <integer></integer>         | Returns the value stored in the registry entry provided it can be fully represented as an integer.  Win, WM                                                 |
| <registry key="" value=""> as string</registry>      | Cast | <string></string>           | Returns a string if the data of the value is of type REG_SZ.  Win, WM                                                                                       |

| Key Phrase                                           | Form  | Return Type                                   | Description                                                                                                    |
|------------------------------------------------------|-------|-----------------------------------------------|----------------------------------------------------------------------------------------------------|
| <registry key="" value=""> as system file</registry> | Cast  | <file></file>                                 | If the data stored in the value is a string and it is a relative pathname from the system folder of a file that exists on disk, the corresponding file object is returned.  Win, WM                                                                                                    |
| <registry key="" value=""> as time</registry>        | Cast  | <time></time>                                 | If the data stored in the value is a string in MIME compliant date format, this property will return a time object. If the data stored is a binary value and is 16 or more bytes in length, its first 16 bytes are interpreted as a SYSTEMTIME and the corresponding time object is returned. See time. |
| name of <registry key="" value=""></registry>        | Plain | <string></string>                             | Returns the name of the value as a string. (see escape of <string> for more information).  Win, WM</string>                                                                                                    |
| size of <registry key="" value=""></registry>        | Plain | <integer></integer>                           | Returns the size of the data as an integer.  Win, WM                                                                                                    |
| type of <registry key="" value=""></registry>        | Plain | <registry key="" type="" value=""></registry> | Returns the type of the data of the value. See type of value of key or registry.                                                                                                    |

## **Operators**

| Key phrase                                                                            | Return Type         | Description                                                                    |
|---------------------------------------------------------------------------------------|---------------------|--------------------------------------------------------------------------------|
| <registry key="" value=""> {cmp} <integer></integer></registry>                       | <boolean></boolean> | Returns a boolean TRUE/FALSE depending on the result of the comparison, where: |
|                                                                                       |                     | • {cmp} is one of: =, !=, <, <=, >, >= .                                       |
|                                                                                       |                     | Win, WM                                                                        |
| <registry key="" value=""> {cmp}<br/><registry key="" value=""></registry></registry> | <boolean></boolean> | Returns a boolean TRUE/FALSE depending on the result of the comparison, where: |
|                                                                                       |                     | • {cmp} is one of: =, !=, <, <=, >, >= .                                       |
|                                                                                       |                     | Win, WM                                                                        |
| <registry key="" value=""> {cmp} <string></string></registry>                         | <boolean></boolean> | Returns a boolean TRUE/FALSE depending on the result of the comparison, where: |
|                                                                                       |                     | • {cmp} is one of: =, !=, <, <=, >, >= .                                       |
|                                                                                       |                     | Win, WM                                                                        |

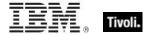

#### NOTE:

Eleven literal types are currently recognized. Future types may be handled as numeric types. The possible numeric values of each type and their string literal values include:

| 0  | REG_NONE                       |
|----|--------------------------------|
| 1  | REG_SZ                         |
| 2  | REG_EXPAND_SZ                  |
| 3  | REG_BINARY                     |
| 4  | REG_DWORD                      |
| 5  | REG_DWORD_BIG_ENDIAN           |
| 6  | REG_LINK                       |
| 7  | REG_MULTI_SZ                   |
| 8  | REG_RESOURCE_LIST              |
| 9  | REG_FULL_RESOURCE_DESCRIPTOR   |
| 10 | REG_RESOURCE_REQUIREMENTS_LIST |

- type of value "ProfileFlags" of key "HKEY\_CURRENT\_CONFIG" of registry =
  "REG BINARY"
- Returns TRUE when a value named ProfileFlags under the key "HKEY\_CURRENT\_CONFIG" exists and contains binary data.
- value "AutoRewind" of key "HKEY\_CURRENT\_USER\Software\Microsoft
  \ActiveMovie\Control\Media Player" of registry = 1
- Returns TRUE when the specified value of the key equals 1.
- size of value whose (name of it = "ProfileFlags") of key "HKEY CURRENT CONFIG" of registry = 4
- Returns TRUE when a value named ProfileFlags exists as a child of the key "HKEY\_CURRENT\_CONFIG" and the size of it is 4.

# Registry Key Value Type

The type identifier of the data associated with a registry key value.

#### **Creation Methods**

| Key Phrase                                    | Form  | Description                                                                                                    |
|-----------------------------------------------|-------|----------------------------------------------------------------------------------------------------|
| type of <registry key="" value=""></registry> | Plain | Creates an integer designating the type of data stored in the registry key value. See the registry MS documentation for these numeric values, which correspond to the enumerated constants discussed in the " <registry key="" type="" value=""> as string" property.  Win, WM</registry> |

## **Properties**

| Key Phrase                                              | Form | Return<br>Type    | Description                                                                                                    |
|---------------------------------------------------------|------|-------------------|----------------------------------------------------------------------------------------------------|
| <registry key="" type="" value=""> as string</registry> | Cast | <string></string> | Returns the type of value as a string. One of REG_SZ, REG_NONE, REG_DWORD, REG_LINK, REG_BINARY, REG_MULTI_SZ, REG_EXPAND_SZ, REG_RESOURCE_LIST, REG_DWORD_LITTLE_ENDIAN, REG_DWORD_BIG_ENDIAN, REG_FULL_RESOURCE_DESCRIPTOR, REG_RESOURCE_REQUIREMENTS_LIST. |

## **Operators**

| Key phrase                                                                                                   | Return Type         | Description                                                                    |
|----------------------------------------------------------------------------------------------------|---------------------|--------------------------------------------------------------------------------|
| <pre><registry key="" type="" value=""> {cmp} <integer></integer></registry></pre>                           | <boolean></boolean> | Returns a boolean TRUE/FALSE depending on the result of the comparison, where: |
|                                                                                                    |                     | • {cmp} is one of: =, !=, <, <=, >, >= .                                       |
|                                                                                                    |                     | Win, WM                                                                        |
| <pre><registry key="" type="" value=""> {cmp} <registry key="" pre="" value<=""></registry></registry></pre> | <boolean></boolean> | Returns a boolean TRUE/FALSE depending on the result of the comparison, where: |
| type>                                                                                                    |                     | • {cmp} is one of: =, !=, <, <=, >, >= .                                       |
|                                                                                                    |                     | Win, WM                                                                        |
| <registry key="" type="" value=""> {cmp} <string></string></registry>                                        | <boolean></boolean> | Returns a boolean TRUE/FALSE depending on the result of the comparison, where: |
|                                                                                                    |                     | • {cmp} is one of: =, !=, <, <=, >, >= .                                       |
|                                                                                                    |                     | Win, WM                                                                        |

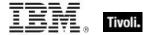

# Filesystem Objects

This chapter covers the keywords for extracting information from the file system, like files, drives, pathnames, folders, etc. It also includes the keywords needed to identify and compare version information of files and patches. For more information on special Windows folders, see the Resources section at the end of this guide.

## Filesystem

The filesystem object can be used to inspect various aspects of mounted file systems, including the format of the file system. Here are some of the possible format types:

- affs
- ext, ext2, ext2\_old
- hpfs
- iso
- minix, minix\_30, minix2, minix2\_30
- msdos
- ncp
- nfs
- proc
- smb
- xenix
- sysv4, sysv2
- coh
- ufs
- xia

#### **Creation Methods**

| Key Phrase | Form        | Description                                                                                                    |
|------------|-------------|----------------------------------------------------------------------------------------------------|
| drive      | PlainGlobal | Iterates through all valid drives on the system. Typically used to return a list of the drives (volumes, filesystems) on the client computer. |
|            |             | On Windows computers, this returns a <drive> object.</drive>                                                                                  |
|            |             | On *nic computers, this returns a <filesystem> object.</filesystem>                                                                           |
|            |             | Drives, volumes and filesystems are treated the same on the Macintosh and return a <volume> type.</volume>                                    |
|            |             | Lin, Sol, HPUX, AIX, , WM, Ubu                                                                                                    |

| Key Phrase              | Form        | Description                                                                    |
|-------------------------|-------------|--------------------------------------------------------------------------------|
| drive <string></string> | NamedGlobal | Returns the drive associated with the pathname specified by <string>.</string> |
|                         |             | On Windows computers, this returns a <drive> object.</drive>                   |
|                         |             | On Macintosh computers, this returns a <volume> object.</volume>               |
|                         |             | On *nix computers, this returns a <filesystem> object.</filesystem>            |
|                         |             | Lin, Sol, HPUX, AIX, , WM, Ubu                                                 |

## **Examples**

- names of drives
- Returns the names of the mounted drives.

## Filesystem Object

| Key Phrase                                              | Form  | Return<br>Type      | Description                                                                                                    |
|---------------------------------------------------------|-------|---------------------|----------------------------------------------------------------------------------------------------|
| accessed time of<br><filesystem object=""></filesystem> | Plain | <time></time>       | When the filesystem object (file or folder) was last accessed. Some file systems maintain this property.                                      |
|                                                         |       |                     | Win, Lin, Sol, HPUX, AIX, WM, Ubu                                                                                                    |
| ancestor of <filesystem object=""></filesystem>         | Plain | <folder></folder>   | Returns all ancestor folders (recursive parent folders) of the given filesystem object (file or folder).                                      |
|                                                         |       |                     | Win, Lin, Sol, HPUX, AIX, Mac, WM, Ubu                                                                                                    |
| archive of <filesystem object=""></filesystem>          | Plain | <boolean></boolean> | Returns TRUE if the Archive bit is turned on for the specified file or folder (filesystem object). This bit is often used by backup software. |
|                                                         |       |                     | Win, WM                                                                                                    |
| compressed of<br><filesystem object=""></filesystem>    | Plain | <boolean></boolean> | Returns TRUE if the file or folder (filesystem object) has been compressed.                                                                   |
|                                                         |       |                     | Win, WM                                                                                                    |
| creation time of<br><filesystem object=""></filesystem> | Plain | <time></time>       | The date and time of creation of the specified file or folder. This corresponds to what is shown in the "Get Info" box.                       |
|                                                         |       |                     | Win, Mac, WM                                                                                                    |
| drive of <filesystem object=""></filesystem>            | Plain | <drive></drive>     | Returns the drive associated with the specified file or folder (filesystem object).                                                           |
|                                                         |       |                     | Win, WM                                                                                                    |

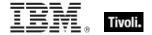

| Key Phrase                                                                                                    | Form  | Return<br>Type      | Description                                                                                                    |
|----------------------------------------------------------------------------------------------------|-------|---------------------|----------------------------------------------------------------------------------------------------|
| hidden of <filesystem object=""></filesystem>                                                                                          | Plain | <boolean></boolean> | Returns TRUE if the file or folder (filesystem object) is marked as hidden.                                    |
|                                                                                                    |       |                     | Win, WM                                                                                                    |
| location of <filesystem object=""></filesystem>                                                                                        | Plain | <string></string>   | Returns the name of the directory in which the file or folder (filesystem object) is located.                  |
|                                                                                                    |       |                     | Win, Lin, Sol, HPUX, AIX, WM, Ubu                                                                              |
| modification time of<br><filesystem object=""></filesystem>                                                                            | Plain | <time></time>       | The date and time of latest modification of the file. This corresponds to what is shown in the "Get Info" box. |
|                                                                                                    |       |                     | Win, Lin, Sol, HPUX, AIX, Mac, WM, Ubu                                                                         |
| name of <filesystem< td=""><td>Plain</td><td><string></string></td><td>This returns the name of the file or folder.</td></filesystem<> | Plain | <string></string>   | This returns the name of the file or folder.                                                                   |
| object>                                                                                                    |       |                     | Win, Lin, Sol, HPUX, AIX, Mac, WM, Ubu                                                                         |
| normal of <filesystem object=""></filesystem>                                                                                          | Plain | <boolean></boolean> | Returns TRUE if the file or folder (filesystem object) is 'normal'.                                            |
|                                                                                                    |       |                     | Win, WM                                                                                                    |
| offline of <filesystem object=""></filesystem>                                                                                         | Plain | <boolean></boolean> | Returns TRUE if the file or folder (the filesystem object) is marked as 'offline'.                             |
|                                                                                                    |       |                     | Win, WM                                                                                                    |
| parent folder of                                                                                                    | Plain | <folder></folder>   | The folder containing the specified file or folder.                                                            |
| <filesystem object=""></filesystem>                                                                                                    |       |                     | Win, Lin, Sol, HPUX, AIX, Mac, WM, Ubu                                                                         |
| pathname of <filesystem object=""></filesystem>                                                                                        | Plain | <string></string>   | Returns the full pathname of the specified file or folder (filesystem object) as a string.                     |
|                                                                                                    |       |                     | Win, Lin, Sol, HPUX, AIX, Mac, WM, Ubu                                                                         |
| readonly of <filesystem object=""></filesystem>                                                                                        | Plain | <boolean></boolean> | Returns TRUE if the file or folder (the filesystem object) is marked as read-only.                             |
|                                                                                                    |       |                     | Win, WM                                                                                                    |
| system of <filesystem object=""></filesystem>                                                                                          | Plain | <boolean></boolean> | Returns TRUE if the file or folder (the filesystem object) is marked as a system folder.                       |
|                                                                                                    |       |                     | Win, WM                                                                                                    |
| temporary of <filesystem object=""></filesystem>                                                                                       | Plain | <boolean></boolean> | Returns TRUE if the file or folder (the filesystem object) is marked as a temporary folder.                    |
|                                                                                                    |       |                     | Win, WM                                                                                                    |

- creation time of file "System" of System Folder > time "3 jan 1998
  00:00+0000"
- Returns TRUE if the creation time of the system file is newer than the specified date.

#### File

For each file in the file system, you can create a corresponding file object and inspect its properties. Inspectors are also provided to look at version data of executable files.

• NOTE: File systems that do not maintain the creation or last accessed times will often return the last modification time when queried for the creation or last accessed times or files. Modification times are preserved when files are copied. Thus, it is not uncommon to see a file that appears to have been modified before it was created.

**Type Derivation:** This object type is derived from the <filesystem object> type and therefore shares the same properties as that type.

CAUTION: Some file content Inspectors can cause contention issues with other applications, regardless of the platform. These Inspectors open up the file for read access with maximal sharing with other applications. However, if other applications try to access the file with exclusive rights, they will fail. The set of Inspectors that hold a handle to the file are: 'lines of file', 'contents of file' and 'sha1 of file'.

#### **Creation Methods**

See application objects for additional creation methods

| Key Phrase                                           | Form        | Description                                                                                                    |
|------------------------------------------------------|-------------|----------------------------------------------------------------------------------------------------|
| <registry key="" value=""> as file</registry>        | Cast        | If the value contains a string and the string points to an existing file, a file object is returned.                                                                                                    |
|                                                      |             | Win, WM                                                                                                    |
| <registry key="" value=""> as system file</registry> | Cast        | If the value contains a string and the string points to an file, a file object is returned. Relative paths are interpreted relative to the system folder.                                                                                                    |
|                                                      |             | Win, WM                                                                                                    |
| descendant of <folder></folder>                      | Plain       | Returns a list of all the descendant files of the specified folder.                                                                                                    |
|                                                      |             | Win, Lin, Sol, HPUX, AIX, Mac, WM, Ubu                                                                                                    |
| download file <string></string>                      | NamedGlobal | This inspector is available in relevance substitution action processing. It returns a file object with the given name from the named folder or the download folder. This is equivalent to 'file "name" of download folder'. The file should exist or the result will not exist. |
|                                                      |             | Win:7.2, Lin:7.2, Sol:7.2, HPUX:7.2, AIX:7.2, Mac:7.2, WM, Ubu                                                                                                    |
| file <string></string>                               | NamedGlobal | Returns a filesystem object corresponding to the full pathname provided in <string>.</string>                                                                                                    |
|                                                      |             | Win, Lin, Sol, HPUX, AIX, Mac, WM, Ubu                                                                                                    |
| file <string> of <folder></folder></string>          | Named       | Creates the file objects corresponding to the named file within the folder.                                                                                                    |
|                                                      |             | Win, Lin, Sol, HPUX, AIX, Mac, WM, Ubu                                                                                                    |

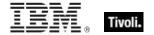

| Key Phrase                                       | Form        | Description                                                                                                    |
|--------------------------------------------------|-------------|----------------------------------------------------------------------------------------------------|
| file of <folder></folder>                        | Plain       | Iterates through the files of a folder.                                                                                                    |
|                                                  |             | Win, Lin, Sol, HPUX, AIX, Mac, WM, Ubu                                                                                                    |
| find file <string> of <folder></folder></string> | Named       | Creates an object corresponding to the files of the folder that that match the wildcard <string> provided. A wildcard string uses an asterisk to stand for any number of characters (incuding zero), and a question mark to stand for exactly one character. Thus A??.txt would match All.txt and AXE.txt but not all.txt or a.txt.  Win, Lin, Sol, HPUX, AIX, Mac:8.0, WM, Ubu</string> |
|                                                  | Die 'e      |                                                                                                    |
| masthead of <site></site>                        | Plain       | A copy of the masthead is maintained with the site data.  This inspector returns a file object for the copy.                                                                                                    |
|                                                  |             | Win, Lin, Sol, HPUX, AIX, Mac, WM, Ubu                                                                                                    |
| system file <string></string>                    | NamedGlobal | Creates the file objects corresponding to the named file within the system folder.                                                                                                    |
|                                                  |             | Win, WM                                                                                                    |
| windows file <string></string>                   | NamedGlobal | Returns a file object corresponding to the relative pathname (within the Windows folder) provided. See file.                                                                                                    |
|                                                  |             | Win, WM                                                                                                    |

| Key Phrase                                | Form     | Return<br>Type                 | Description                                                                                                    |
|-------------------------------------------|----------|--------------------------------|----------------------------------------------------------------------------------------------------|
| <file> as string</file>                   | Cast     | <string></string>              | Creates a string containing the full pathname of the specified file. See <file>.</file>                                                                                                    |
| byte <integer> of <file></file></integer> | Numbered | <integer></integer>            | Returns the numeric value of the byte located at the offset specified by number within the file. Byte 0 of the file is the first byte.  Win, Lin, Sol, HPUX, AIX, Mac, WM, Ubu                                                                                                    |
| content of <file></file>                  | Plain    | <file<br>content&gt;</file<br> | Returns an object that can be used to search for a string in the file. See content.  CAUTION: This Inspector maintains a handle to the specified file, so during its operation it may block any other applications that attempt to open the file. Inspectors open files as with both read and write sharing, so apps that open with compatibleaccess will not block.  Win, Lin, Sol, HPUX, AIX, Mac, WM, Ubu |
| executable file format of <file></file>   | Plain    | <string></string>              | Returns a four-byte string containing the format specifier for the specified file.  Win, WM                                                                                                    |

| Key Phrase                                            | Form     | Return<br>Type                       | Description                                                                                                    |
|-------------------------------------------------------|----------|--------------------------------------|----------------------------------------------------------------------------------------------------|
| file version of <file></file>                         | Plain    | <version></version>                  | Returns the file version extracted from the file's resource block. See version.                                                                                                    |
|                                                       |          |                                      | Win, WM                                                                                                    |
| first raw version block of <file></file>              | Plain    | <file version<br="">block&gt;</file> | Returns the first version block directly from a PE file. If the first block is sufficient for your purposes, use this version inspector for best speed.                                                                                                    |
|                                                       |          |                                      | Win, WM                                                                                                    |
| line <integer> of <file></file></integer>             | Numbered | <file line=""></file>                | Returns the nth line (specified by <integer>) from the given file.</integer>                                                                                                    |
|                                                       |          |                                      | Win, Lin, Sol, HPUX, AIX, Mac, WM, Ubu                                                                                                    |
| line containing <string> of <file></file></string>    | Named    | <file line=""></file>                | Returns all lines from the given file that contain the specified string.                                                                                                    |
|                                                       |          |                                      | Win, Lin, Sol, HPUX, AIX, Mac, WM, Ubu                                                                                                    |
| line of <file></file>                                 | Plain    | <file line=""></file>                | Iterates over all the lines of the specified file. NOTE: lines are truncated to 1023 characters.  CAUTION: This Inspector maintains a handle to the specified file, so during its operation it may block any other applications that attempt to open the file. Inspectors open files as with both read and write sharing, so apps that open with compatibleaccess will not block. |
|                                                       |          |                                      | Win, Lin, Sol, HPUX, AIX, Mac, WM, Ubu                                                                                                    |
| line starting with <string> of <file></file></string> | Named    | <file line=""></file>                | Same as line <string> of <file>, returns the lines of the given file that start with the specified string.</file></string>                                                                                                    |
|                                                       |          |                                      | Win, Lin, Sol, HPUX, AIX, Mac, WM, Ubu                                                                                                    |
| only raw version block of <file></file>               | Plain    | <file block="" version=""></file>    | Returns the only version block directly from a PE file.                                                                                                    |
|                                                       |          |                                      | Win, WM                                                                                                    |
| only version block of <file></file>                   | Plain    | <file version<br="">block&gt;</file> | Most files only have 1 version block. This property allows language independent access when there is only one version block present. The result is the same as 'version block 1'.                                                                                                    |
|                                                       |          |                                      | Win, WM                                                                                                    |
| pem encoded certificate of <file></file>              | Plain    | <x509<br>certificate&gt;</x509<br>   | Reads and returns the certificate from a file in the PEM format. This can be used to analyze encryption credentials on decrypting relays or root servers.                                                                                                    |
|                                                       |          |                                      | Win:7.1, WM                                                                                                    |
| product version of <file></file>                      | Plain    | <version></version>                  | Returns the product version extracted from the file's resource block. See version.                                                                                                    |
|                                                       |          |                                      | Win, WM                                                                                                    |

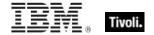

| Key Phrase                                              | Form     | Return<br>Type                                                                             | Description                                                                                                    |
|---------------------------------------------------------|----------|--------------------------------------------------------------------------------------------|----------------------------------------------------------------------------------------------------|
| raw file version of <file></file>                       | Plain    | <version></version>                                                                        | Returns the file version directly from a PE file.                                                                                                    |
|                                                         |          |                                                                                            | Win, WM                                                                                                    |
| raw product version of                                  | Plain    | <version></version>                                                                        | Returns the product version directly from a PE file.                                                                                                    |
| <file></file>                                           |          |                                                                                            | Win, WM                                                                                                    |
| raw version block <integer> of <file></file></integer>  | Numbered | <file block="" version=""></file>                                                          | Returns the numbered version block directly from a PE file.                                                                                                    |
|                                                         |          |                                                                                            | Win, WM                                                                                                    |
| raw version block<br><string> of <file></file></string> | Named    | <file block="" version=""></file>                                                          | Returns the named version block directly from a PE file.                                                                                                    |
|                                                         |          |                                                                                            | Win, WM                                                                                                    |
| raw version block of                                    | Plain    | <file td="" version<=""><td>Returns the version block directly from a PE file.</td></file> | Returns the version block directly from a PE file.                                                                                                    |
| <file></file>                                           |          | block>                                                                                     | Win, WM                                                                                                    |
| raw version of <file></file>                            | Plain    | <version></version>                                                                        | Returns the version directly from a PE file.                                                                                                    |
|                                                         |          |                                                                                            | Win, WM                                                                                                    |
| sha1 of <file></file>                                   | Plain    | <string></string>                                                                          | Returns the sha1 checksum of the file hex encoded as a 40 character long string.  CAUTION: This Inspector maintains a handle to the specified file, so during its operation it may block any other applications that attempt to open the file. Inspectors open files as with both read and write sharing, so apps that open with compatibleaccess will not block. |
|                                                         |          |                                                                                            | Win, Lin, Sol, HPUX, AIX, Mac, WM, Ubu                                                                                                    |
| size of <file></file>                                   | Plain    | <integer></integer>                                                                        | Returns the size in bytes of a file.                                                                                                    |
|                                                         |          |                                                                                            | Win, Lin, Sol, HPUX, AIX, Mac, WM, Ubu                                                                                                    |
| variable of <file></file>                               | Plain    | <string></string>                                                                          | Returns the names of variables contained in an INF style file, in the format [section].name=value.  Win, Lin, Sol, HPUX, AIX, WM, Ubu                                                                                                    |
| version block <integer> of <file></file></integer>      | Numbered | <file block="" version=""></file>                                                          | You can identify the particular version block you want to access by ordinal number.                                                                                                    |
|                                                         |          |                                                                                            | Win, WM                                                                                                    |
| version block <string> of <file></file></string>        | Named    | <file version<br="">block&gt;</file>                                                       | You can identify the particular version block you are looking up by name. The name you provide should match the id string of the version block.                                                                                                    |
|                                                         |          |                                                                                            | Win, WM                                                                                                    |
| version block of <file></file>                          | Plain    | <pre><file block="" version=""></file></pre>                                               | Iterates through the version blocks of a file.                                                                                                    |
|                                                         |          | Win, WM                                                                                    |                                                                                                    |

| Key Phrase                    | Form  | Return<br>Type                 | Description                                                                 |
|-------------------------------|-------|--------------------------------|-----------------------------------------------------------------------------|
| version of <file></file>      | Plain | <version></version>            | Synonym for file version of <file>. Win, , WM</file>                        |
| xml document of <file></file> | Plain | <xml document="" dom=""></xml> | Returns an XML Document Object Model (DOM) for the specified file.  Win, WM |

NOTE: Folder and file names may be case sensitive. Use "as uppercase" or "as lowercase" if you don't know the actual case when making comparisons. Iterating through folders with many files can be time consuming.

#### NOTE:

The format of the string returned when casting a file using 'as string' is: "<fileName>" "<version>" "<fileDesc>" "<fileVersion>" "<companyName>" Where:

| <filename></filename>       | The name of the file                                        |  |
|-----------------------------|-------------------------------------------------------------|--|
| <version></version>         | The 'Product Version' of the file.                          |  |
| <filedesc></filedesc>       | The value 'FileDescription' of version block 1 of the file. |  |
| <fileversion></fileversion> | The value 'FileVersion' of version block 1 of the file.     |  |
| <companyname></companyname> | The value 'CompanyName' of version block 1 of the file.     |  |

- wait "{pathname of download file "update.exe"}"
- In an Action script, this line causes the BES Client to perform relevance substitution to compute the full path to the downloaded file (previously collected by a download command in the same Action script). After relevance substitution, the Client launches the specified executable and waits for it to complete before moving on to other Action lines.
- Number of find files "siteico\*.bmp" of client folder of current site = 3
- Returns TRUE if there are 3 files matching the wildcard pattern siteico\*.bmp.
- modification time of masthead of current site < time "4 Aug 1997 01:00 pdt"
- ▶ TRUE if the masthead is older than the specified date.
- exists windows file "command.com"
- Verifies the existence of the named file in the Windows folder.

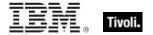

- file version of application "iexplore.exe" of the registry < "4"
- Test for older version of IE -- returns TRUE is version is less than 4.
- product version of file "qna.exe" of parent folder of regapp "bigfix.exe" =
  product version of regapp "bigfix.exe"
- Verifies the existence a co-executable located in the same folder with the proper version.
- product version of regapp "bigfix.exe" > version "1.0.21"
- Returns TRUE if the application has a version of 1.0.22 or higher, and FALSE if the application has a version of 1.0.21 or less.

## **Application**

Application objects derive from file objects. Therefore, application objects inherit all of the properties of the file object. This means that you can inspect properties such as 'modification time' or 'Product Version' of an application just as you would a file. See the properties of a file object for a complete list of these. The real power and primary purpose of the application object is their creation. The creation methods are optimized in anticipation of the importance of this object.

- NOTE: See 'File' for a list of the Application properties. Folder and file names may be case sensitive. Use "as uppercase" or "as lowercase" if you don't know the actual case when making comparisons.
- For Windows versions of these Inspectors, a properly installed application will register itself with the operating system. It does this by creating a registry sub-key usually named after the executable. The regapp Inspector uses the default value of this sub-key as a string that is the full pathname of the executable.

**Type Derivation:** This object type is derived from the <file> type and therefore shares the same properties as that type.

#### **Creation Methods**

| Key Phrase                                           | Form        | Description                                                                                                    |
|------------------------------------------------------|-------------|----------------------------------------------------------------------------------------------------|
| <registry key="" value=""> as application</registry> | Cast        | If the value is of type string, and the string is a full pathname to an executable that exists on disk, an application object is created.          |
|                                                      |             | Win, WM                                                                                                    |
| application <string></string>                        | NamedGlobal | Creates an application object for the name provided.                                                                                               |
|                                                      |             | Win, Lin, Sol, HPUX, AIX, WM, Ubu                                                                                                    |
| application <string> of <folder></folder></string>   | Named       | As with the file object, you can create an application object by naming it relative to its parent folder.                                          |
|                                                      |             | Win, Lin, Sol, HPUX, AIX, WM, Ubu                                                                                                    |
| application <string> of</string>                     |             | Creates the application object associated with the named command. Normally used with a sub-key of key HKEY_CLASSES_ROOT whose name is a file type. |
|                                                      |             | Win, WM                                                                                                    |

| Key Phrase                                             | Form        | Description                                                                                                    |  |
|--------------------------------------------------------|-------------|----------------------------------------------------------------------------------------------------|--|
| application <string> of <registry></registry></string> | Named       | Creates the application object associated with the name provided. The name provided must be the name of a sub-key of the 'App Paths' registry key. See notes.                                                                                                    |  |
|                                                        |             | Win, WM                                                                                                    |  |
| application of <registry key=""></registry>            | Plain       | Creates the application object associated with the "open" command. Normally used with a sub-key of key HKEY_CLASSES_ROOT whose name is a file extension.                                                                                                    |  |
|                                                        |             | Win, WM                                                                                                    |  |
| application of <registry></registry>                   | Plain       | Iterates through the 'App Paths' registry key creating objects for the applications that exist. See notes.                                                                                                    |  |
|                                                        |             | Win, WM                                                                                                    |  |
| recent application                                     | PlainGlobal | Iterates through the list of recently executed applications, creating application objects. This includes the list of all currently running applications.                                                                                                    |  |
|                                                        |             | Win, Lin, Sol:8.1, WM, Ubu                                                                                                    |  |
| recent application <string></string>                   | NamedGlobal | If named application has been executed recently, this inspector creates an application object. Only specify the last component of the filename.                                                                                                    |  |
|                                                        |             | Win, Lin, Sol:8.1, WM, Ubu                                                                                                    |  |
| regapp                                                 | PlainGlobal | This Inspector returns the applications available to the Client.                                                                                                    |  |
|                                                        |             | On Windows systems, this Inspector returns all the application objects defined under the 'App Paths' key of the registry.                                                                                                    |  |
|                                                        |             | • On a Macintosh, it recursively finds all applications (bundles) and executables under the /Applications directory, as well as all of those under the Applications directories of all local users of the machine. It returns a <filesystem object="">. This Inspector is the same as application, and is included for compatibility with Windows.</filesystem> |  |
|                                                        |             | Win, , WM                                                                                                    |  |
| regapp <string></string>                               | NamedGlobal | Returns an application object for the name provided. See application and regapp.                                                                                                    |  |
|                                                        |             | Win, WM                                                                                                    |  |
| running application                                    | PlainGlobal | Iterates through the list of running applications.                                                                                                    |  |
|                                                        |             | Win, Lin, Sol:8.1, WM, Ubu                                                                                                    |  |
| running application <string></string>                  | NamedGlobal | If the named application is currently executing then this inspector creates an application object. Only specify the last component of the file name.                                                                                                    |  |
|                                                        |             | Win, Lin, Sol:8.1, WM, Ubu                                                                                                    |  |

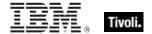

- exists application "notepad.exe" of the windows folder
- Using the application of folder creation method, this example locates the notepad application provided it exists in the Windows folder.
- name of application "print" of key "HKEY\_CLASSES\_ROOT\.gif" of registry
- Returns the name of the application currently responsible for printing gif files.
- name of application "print" of key "HKEY\_CLASSES\_ROOT\giffile" of the registry
- The same as above when the default value of the key HKEY\_CLASSES\_ROOT\.gif contains giffile. These two examples demonstrate the method used by Windows to maintain file associations in the registry.
- application of key "HKEY\_CLASSES\_ROOT\mailto" of the registry
- This example returns the application responsible for handling mailto requests in your web browser.
- names of regapps
- Primarily used in QnA to obtain lists of applications installed under the "app path" key of the registry.
- byte 0 of regapp "bigfix.exe" = 77
- TRUE if the first byte in the specified file is ASCII 77.
- regapp "IEXPLORE.EXE"
- Returns the application object associated with the named registry key. Checks to see if the executable exists and if so, returns the application object. Case is ignored.
- exists running application whose (name of it as lowercase is "winword.exe")
- Returns TRUE if Microsoft Word is currently executing.

## Folder

For every folder that exists in the file system, you can create a folder object. These Inspectors allow you to examine dozens of properties of folder objects. On the Macintosh, there are dozens of specialized folders; access to them depends on the domain. If the domain is not specified, it defaults to the system domain.

**Type Derivation:** This object type is derived from the <filesystem object> type and therefore shares the same properties as that type.

#### **Creation Methods**

| Key Phrase                                                                    | Form           | Description                                                                                                    |  |
|-------------------------------------------------------------------------------|----------------|----------------------------------------------------------------------------------------------------|--|
| <registry key="" value=""> as folder</registry>                               | Cast           | If the value in the registry is a string, and the string points to an existing folder, a folder object is returned.                                                                                                    |  |
|                                                                               |                | Win, WM                                                                                                    |  |
| ancestor of <filesystem object="" plain=""></filesystem>                      |                | Returns all ancestor folders (recursive parent folders) of the given filesystem object (file or folder).                                                                                                    |  |
|                                                                               |                | Win, Lin, Sol, HPUX, AIX, Mac, WM, Ubu                                                                                                    |  |
| application folder<br><string> of <registry<br>key&gt;</registry<br></string> | Named          | Synonym for pathname of parent folder of regapp <string>.  Win, WM</string>                                                                                                    |  |
| application folder<br><string> of <registry></registry></string>              | Named          | Creates a folder object for the name given. Name is used to search through AppPaths of the registry. Application doesn't have to exist. Folder must exist.                                                                                                    |  |
|                                                                               |                | Win, WM                                                                                                    |  |
| application folder of<br><registry key=""></registry>                         | Plain          | Creates a folder object for the name given. If the registry key has a "shell\open\command\" subkey and the unnamed value points to an executable, this will return the parent folder of the executable if the application and folder exist.                                                                                                    |  |
|                                                                               |                | Win, WM                                                                                                    |  |
| client folder of <site></site>                                                | Plain          | Creates an object corresponding to the folder on the client where site data is gathered.                                                                                                    |  |
|                                                                               |                | Win, Lin, Sol, HPUX, AIX, Mac, WM, Ubu                                                                                                    |  |
| csidl folder <integer></integer>                                              | NumberedGlobal | Returns the csidl folder corresponding to the specified integer. The windows SHGetSpecialFolderLocation API is used to look up paths to special folders, which are identified by passing the specified integer as the second argument of the API call. These values and their meaning are described in the windows ShlObj.h include file found in the development sdk. |  |
|                                                                               |                | Note that some of these folders do not exist in the Local<br>System context.                                                                                                    |  |
|                                                                               |                | Win:7.0, WM                                                                                                    |  |

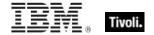

| Key Phrase                                    | Form           | Description                                                                                                    |  |
|-----------------------------------------------|----------------|----------------------------------------------------------------------------------------------------|--|
| descendant folder of <folder></folder>        | Plain          | Returns the descendant folders, recursively, of the given folder. The folder equivalent of "descendants of <folder>".</folder>                                                                                                    |  |
|                                               |                | Win:7.0, Lin:7.0, Sol:7.0, HPUX:7.0, AIX:7.0, Mac:7.1, WM, Ubu                                                                                                    |  |
| download folder                               | PlainGlobal    | This inspector is available in relevance substitution action processing. When the action is active, this inspector returns a folder object ofDownload otherwise it returns a folder object ofGlobal\sitename\actionid\named. This inspector is designed for the prefetch process of action execution.  • Macintosh Note: Prior to version 7.2, this Inspector referred to the system download folder on the Macintosh. That Inspector is referred to as ISS Download as of version 7.2. |  |
| folder <string></string>                      | NamedGlobal    | Creates a folder object for the named folder. This is a global property.                                                                                                    |  |
|                                               |                | Win, Lin, Sol, HPUX, AIX, Mac, WM, Ubu                                                                                                    |  |
| folder <string> of <drive></drive></string>   | Named          | Creates a folder object for the name provided if it exists on the drive provided.                                                                                                    |  |
|                                               |                | Win, WM                                                                                                    |  |
| folder <string> of <folder></folder></string> | Named          | Creates a folder object for the named sub-folder. Trailing slashes should be omitted from the name.                                                                                                    |  |
|                                               |                | Win, Lin, Sol, HPUX, AIX, Mac, WM, Ubu                                                                                                    |  |
| folder of <folder></folder>                   | Plain          | Iterates through the sub-folders of the folder object.                                                                                                    |  |
|                                               |                | Win, Lin, Sol, HPUX, AIX, Mac, WM, Ubu                                                                                                    |  |
| install folder <integer></integer>            | NumberedGlobal | Creates a folder object corresponding to the number provided. The placement of some system folders can be found using numbers that have been associated with those folders.                                                                                                    |  |
|                                               |                | For information on the integer values and their meaning, see the section on Folders on Windows Devices in the Resources chapter at the end of this guide.                                                                                                    |  |
|                                               |                | Win, WM                                                                                                    |  |
| parent folder of                              | Plain          | The folder containing the specified file or folder.                                                                                                    |  |
| <filesystem object=""></filesystem>           |                | Win, Lin, Sol, HPUX, AIX, Mac, WM, Ubu                                                                                                    |  |
| root folder of <drive></drive>                | Plain          | Creates a folder object for the root of the given drive.                                                                                                    |  |
|                                               |                | Win, WM                                                                                                    |  |

30 Tivoli Endpoint Manager

| Key Phrase          | Form        | Description                                                                                                    |  |
|---------------------|-------------|----------------------------------------------------------------------------------------------------|--|
| system wow64 folder | PlainGlobal | Returns a filesystem object corresponding to a "Windows On Windows 64" system folder, which does not exist on 3 bit Windows. You can find out more about the WOW64 system folder at the Microsoft site: http://msdn.microsoft.com/library/default.asp?url=/library/eus/sysinfo/base/getsystemwow64directory.asp.                             |  |
| system x32 folder   | PlainGlobal | Returns a filesystem object corresponding to a 32-bit system folder. On a 32-bit machine, this is equivalent to the normal system folder.  Win, WM                                                                                                    |  |
| system x64 folder   | PlainGlobal | Returns a filesystem object corresponding to a 64-bit system folder. This is the same as the system folder, but with file system redirection disabled. For more information about file redirection, see the Microsoft site http://msdn.microsoft.com/library/default.asp?url=/library/en-us/win64/win64/file_system_redirector.asp.  Win, WM |  |
| windows folder      | PlainGlobal | Creates a folder object of the Windows folder. This is operating system dependent. Under Win98 this is usually c:\Windows.                                                                                                    |  |

| Key Phrase                                         | Form  | Return Type                 | Description                                                                                                    |
|----------------------------------------------------|-------|-----------------------------|----------------------------------------------------------------------------------------------------|
| application <string> of <folder></folder></string> | Named | <application></application> | Returns an application object for the named file located in the folder. See application.                                       |
|                                                    |       |                             | Win, Lin, Sol, HPUX, AIX, WM, Ubu                                                                                              |
| descendant folder of <folder></folder>             | Plain | <folder></folder>           | Returns the descendant folders, recursively, of the given folder. The folder equivalent of "descendants of <folder>".</folder> |
|                                                    |       |                             | Win:7.0, Lin:7.0, Sol:7.0, HPUX:7.0, AIX:7.0, Mac:7.1, WM, Ubu                                                                 |
| descendant of <folder></folder>                    | Plain | <file></file>               | Returns a list of all the descendant files of the specified folder.                                                            |
|                                                    |       |                             | Win, Lin, Sol, HPUX, AIX, Mac, WM, Ubu                                                                                         |
| file <string> of <folder></folder></string>        | Named | <file></file>               | Returns a file object for the named file located in the folder.                                                                |
|                                                    |       |                             | Win, Lin, Sol, HPUX, AIX, Mac, WM, Ubu                                                                                         |

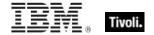

| Key Phrase                                       | Form  | Return Type       | Description                                                                                                    |
|--------------------------------------------------|-------|-------------------|----------------------------------------------------------------------------------------------------|
| file of <folder></folder>                        | Plain | <file></file>     | Iterates through the files of a folder returning file objects. When combined with a whose clause you can select files with specific properties. See file.  Win, Lin, Sol, HPUX, AIX, Mac, WM, Ubu                                                                                                    |
| find file <string> of <folder></folder></string> | Named | <file></file>     | Iterates through the files of a folder returning file objects whose name matches the wildcard string provided in the name parameter. A wildcard string uses an asterisk to stand for any number of characters (incuding zero), and a question mark to stand for exactly one character. Thus A??.txt would match All.txt and AXE.txt but not all.txt or a.txt. See example below.  Win, Lin, Sol, HPUX, AIX, Mac:8.0, WM, Ubu |
| folder <string> of <folder></folder></string>    | Named | <folder></folder> | Returns a folder object for the named sub-folder. Trailing slashes should be omitted from the name. Win, Lin, Sol, HPUX, AIX, Mac, WM, Ubu                                                                                                    |
| folder of <folder></folder>                      | Plain | <folder></folder> | Iterates through the folders of a folder returning folder objects. When combined with a whose clause, you can select folders with specific properties.  Win, Lin, Sol, HPUX, AIX, Mac, WM, Ubu                                                                                                    |

NOTE: Folder and file names may be case sensitive. Use "as uppercase" or "as lowercase" if you don't know the actual case when making comparisons. Be careful not to iterate through folders that contain a large number of files. Counting files in such a folder can be slow. Always try to use the most efficient techniques to minimize the client overhead. Consider using the "find file" Inspector which allows you to filter sets of files by using the wildcard.

- wait "{pathname of file "update.exe" of download folder}"
- In an Action script, this line causes the BES Client to perform relevance substitution to compute the full path to the downloaded file (previously collected by a download command in the same Action script). After relevance substitution, the Client launches the specified executable and waits for it to complete before moving on to other Action lines.
- install folder 11
- Returns a folder object for system folder identified with this number.

# Drive

The drive object is available to inspect these aspects of the file system.

#### **Creation Methods**

| Key Phrase                                   | Form  | Description                                                                         |
|----------------------------------------------|-------|-------------------------------------------------------------------------------------|
| drive of <filesystem object=""></filesystem> | Plain | Returns the drive associated with the specified file or folder (filesystem object). |
|                                              |       | Win, WM                                                                             |

| Key Phrase                                  | Form  | Return<br>Type      | Description                                                                                       |
|---------------------------------------------|-------|---------------------|---------------------------------------------------------------------------------------------------|
| file system type of <drive></drive>         | Plain | <string></string>   | Value as reported by GetVolumeInformation.                                                        |
|                                             |       |                     | Win, WM                                                                                           |
| file_supports_encryption of                 | Plain | <boolean></boolean> | TRUE if bit is returned by GetVolumeInformation.                                                  |
| <drive></drive>                             |       |                     | Win, WM                                                                                           |
| file_supports_object_ids of                 | Plain | <boolean></boolean> | TRUE if bit is returned by GetVolumeInformation.                                                  |
| <drive></drive>                             |       |                     | Win, WM                                                                                           |
| file_supports_reparse_points                | Plain | <boolean></boolean> | TRUE if bit is returned by GetVolumeInformation.                                                  |
| of <drive></drive>                          |       |                     | Win, WM                                                                                           |
| file_supports_sparse_files of               | Plain | <boolean></boolean> | TRUE if bit is returned by GetVolumeInformation.                                                  |
| <drive></drive>                             |       |                     | Win, WM                                                                                           |
| file_volume_quotas of                       | Plain | <boolean></boolean> | TRUE if bit is returned by GetVolumeInformation.                                                  |
| <drive></drive>                             |       |                     | Win, WM                                                                                           |
| folder <string> of <drive></drive></string> | Named | <folder></folder>   | Returns a folder object corresponding to the name given provided that folder exists on the drive. |
|                                             |       |                     | Win, WM                                                                                           |
| free space of <drive></drive>               | Plain | <integer></integer> | Returns the number of unused bytes of storage for the drive. (Only available for fixed disks).    |
|                                             |       |                     | Win, WM                                                                                           |
| fs_case_is_preserved of                     | Plain | <boolean></boolean> | TRUE if bit is returned by GetVolumeInformation.                                                  |
| <drive></drive>                             |       |                     | Win, WM                                                                                           |
| fs_case_sensitive of <drive></drive>        | Plain | <boolean></boolean> | TRUE if bit is returned by GetVolumeInformation.                                                  |
|                                             |       |                     | Win, WM                                                                                           |
| fs_file_compression of                      | Plain | <boolean></boolean> | TRUE if bit is returned by GetVolumeInformation.                                                  |
| <drive></drive>                             |       |                     | Win, WM                                                                                           |

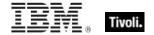

| Key Phrase                            | Form  | Return<br>Type      | Description                                                               |
|---------------------------------------|-------|---------------------|---------------------------------------------------------------------------|
| fs_persistent_acls of <drive></drive> | Plain | <boolean></boolean> | TRUE if bit is returned by GetVolumeInformation.                          |
|                                       |       |                     | Win, WM                                                                   |
| fs_unicode_stored_on_disk             | Plain | <boolean></boolean> | TRUE if bit is returned by GetVolumeInformation.                          |
| of <drive></drive>                    |       |                     | Win, WM                                                                   |
| fs_vol_is_compressed of               | Plain | <boolean></boolean> | TRUE if bit is returned by GetVolumeInformation.                          |
| <drive></drive>                       |       |                     | Win, WM                                                                   |
| name of <drive></drive>               | Plain | <string></string>   | Returns the name of the drive. Names look like 'c:' and 'D:'.             |
|                                       |       |                     | Win, WM                                                                   |
| numeric type of <drive></drive>       | Plain | <integer></integer> | Returns the type of drive as an integer.                                  |
|                                       |       |                     | Win, WM                                                                   |
| root folder of <drive></drive>        | Plain | <folder></folder>   | Returns the folder corresponding to the root of the drive.                |
|                                       |       |                     | Win, WM                                                                   |
| total space of <drive></drive>        | Plain | <integer></integer> | Returns the size in bytes of the drive. (Only available for fixed disks). |
|                                       |       |                     | Win, WM                                                                   |
| type of <drive></drive>               | Plain | <string></string>   | Returns the type of drive as a string.                                    |
|                                       |       |                     | Win, WM                                                                   |

#### NOTE:

The drive object does not exist if the file is located on a file server. The expression drive of file "command.com" of folder "\oak\c\windows"

will fail even though the file exists. Drive objects do not exist for shared files and shared folders unless they have been mapped as a drive letter. The name of drives may be upper or lower case. The type of drive can be inspected. The values as string and integer are:

| Type of drive     | Numeric type |
|-------------------|--------------|
| DRIVE_UNKNOWN     | 0            |
| DRIVE_NO_ROOT_DIR | 1            |
| DRIVE_REMOVABLE   | 2            |
| DRIVE_FIXED       | 3            |
| DRIVE_REMOTE      | 4            |
| DRIVE_CDROM       | 5            |
| DRIVE_RAMDISK     | 6            |

- free space of drive "c:" < 1000000
- Returns TRUE if there is less than one million bytes of space left on drive C.
- name of drive of regapp "vshield.exe" as lowercase = "e:"
- Returns TRUE if the application exists on drive E.
- numeric type of drive "e:" = 5
- Returns TRUE if drive E is a CD-ROM. (See notes).
- total space of drive "c:" > 2000000000
- Returns TRUE when the drive is capable of holding more than 2 billion bytes.
- type of drive of the system folder = "DRIVE FIXED"
- Returns TRUE if the system folder is on a fixed disk drive.

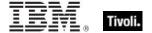

## File Content

Content objects can be constructed from file objects to inspect their contents.

#### **Creation Methods**

| Key Phrase                            | Form  | Description                                                                                                    |
|---------------------------------------|-------|----------------------------------------------------------------------------------------------------|
| <file content=""> as lowercase</file> | Cast  | Returns the contents of the file as lower case characters.                                                                                                    |
|                                       |       | Win, Lin, Sol, HPUX, AIX, Mac, WM, Ubu                                                                                                    |
| <file content=""> as uppercase</file> | Cast  | Returns the contents of the file as upper case characters.                                                                                                    |
|                                       |       | Win, Lin, Sol, HPUX, AIX, Mac, WM, Ubu                                                                                                    |
| content of <file></file>              | Plain | Creates a content object for a file.  CAUTION: This Inspector maintains a handle to the specified file, so during its operation it may block any other applications that attempt to open the file. Inspectors open files as with both read and write sharing, so apps that open with compatibleaccess will not block.  Win, Lin, Sol, HPUX, AIX, Mac, WM, Ubu |

#### **Properties**

| Key Phrase                            | Form | Return<br>Type                 | Description                                                                                  |
|---------------------------------------|------|--------------------------------|----------------------------------------------------------------------------------------------|
| <file content=""> as lowercase</file> | Cast | <file<br>content&gt;</file<br> | Returns a lowercase version of the content provided.  Win, Lin, Sol, HPUX, AIX, Mac, WM, Ubu |
| <file content=""> as uppercase</file> | Cast | <file<br>content&gt;</file<br> | Returns an uppercase version of the content provided. Win, Lin, Sol, HPUX, AIX, Mac, WM, Ubu |

#### **Operators**

| Key phrase                                          | Return Type         | Description                                                    |
|-----------------------------------------------------|---------------------|----------------------------------------------------------------|
| <file content=""> contains <string></string></file> | <boolean></boolean> | Returns TRUE if the string is located in the content provided. |
|                                                     |                     | Win, Lin, Sol, HPUX, AIX, Mac, WM, Ubu                         |

NOTE: See "file section" for a more detailed inspection of .ini files.

- content of file "oeminfo.ini" of system folder as lowercase contains "emachines"
- Returns TRUE if either of the strings "emachines" or "eMachines" is found in the file.

#### Version

This is the numeric method of indicating the file version, which is compact, convenient and fast. It makes use of a short string to define the version number. Version types are available as both client and core Inspectors, so if you don't find what you want in one guide, please check the other.

#### **Creation Methods**

| Key Phrase                                            | Form  | Description                                                                                                    |
|-------------------------------------------------------|-------|----------------------------------------------------------------------------------------------------|
| file version of <file></file>                         | Plain | Creates a version object associated with the FILEVERSION property of the file.                                                                            |
|                                                       |       | Win, WM                                                                                                    |
| product version of <file></file>                      | Plain | Creates a version object associated with the PRODUCTVERSION property of the file.                                                                         |
|                                                       |       | Win, WM                                                                                                    |
| raw file version of <file></file>                     | Plain | Same as file version, but allows a workaround for anomalous behavior on Windows systems with the Windows language pack installed (the MUI).               |
|                                                       |       | Win, WM                                                                                                    |
| raw product version of <file></file>                  | Plain | Same as product version, but allows a workaround for anomalous behavior on Windows systems with the Windows language pack installed (the MUI).            |
|                                                       |       | Win, WM                                                                                                    |
| raw version of <file></file>                          | Plain | Same as version, but allows a workaround for anomalous behavior on Windows systems with the Windows language pack installed (the MUI).                    |
|                                                       |       | Win, WM                                                                                                    |
| version of <current relay=""></current>               | Plain | Returns a version object that is the version of the server or relay that the client last registered with. This may be a BES Relay or the BES root server. |
|                                                       |       | Win:7.0, Lin:7.0, Sol:7.0, HPUX:7.0, AIX:7.0, Mac:7.1, WM, Ubu                                                                                            |
| version of <file></file>                              | Plain | Shorthand for file version of <file>.</file>                                                                                                    |
|                                                       |       | Win, , WM                                                                                                    |
| version of<br><wince_web_browser></wince_web_browser> | Plain | Creates an object corresponding to the version of the specified WinCE web browser, typically some version of Internet Explorer.                           |
|                                                       |       | WM                                                                                                    |

NOTE: Using the numeric version data is better than identifying an application based on version block strings. If you know the numeric version information and that the developer has identified each release of his application uniquely, then this is the way to proceed. It requires far less overhead than the other method. Furthermore, if you know that the numeric version data is monotonically increasing then you can compare their values using the special comparison operators.

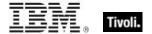

#### **Examples**

- file version of file "Winsock.dll" of windows folder = "4.0.0.1111"
- Returns TRUE if the dll has the specified version number.
- version of default web browser
- Returns a version, such as 'iexplore.exe 4.1', corresponding to the current web browser.

#### File Version Block

You can inspect the version blocks of a file. There may be several language-specific version blocks. Version blocks contain version and name information in a human readable form for the specified language. This is the information that Windows displays in the file properties dialog. This technique uses string values and has a limited array of comparators. For better speed, utility and compactness see the version object.

| Key Phrase                                             | Form     | Description                                                                                                    |
|--------------------------------------------------------|----------|----------------------------------------------------------------------------------------------------|
| first raw version block of <file></file>               | Plain    | Returns the first version block directly from a PE file. If the first block is sufficient for your purposes, use this version inspector for best speed. |
|                                                        |          | Win, WM                                                                                                    |
| only raw version block of                              | Plain    | Returns the only version block directly from a PE file.                                                                                                 |
| <file></file>                                          |          | Win, WM                                                                                                    |
| only version block of <file></file>                    | Plain    | Most applications only have 1 version block. This inspector allows language independent access when there is only one version block present.            |
|                                                        |          | Win, WM                                                                                                    |
| raw version block <integer> of <file></file></integer> | Numbered | Returns the numbered version block directly from a PE file.                                                                                             |
|                                                        |          | Win, WM                                                                                                    |
| raw version block <string> of</string>                 | Named    | Returns the named version block directly from a PE file.                                                                                                |
| <file></file>                                          |          | Win, WM                                                                                                    |
| raw version block of <file></file>                     | Plain    | Returns the version block directly from a PE file.                                                                                                    |
|                                                        |          | Win, WM                                                                                                    |
| version block <integer> of <file></file></integer>     | Numbered | You can identify the particular version block you are looking up by ordinal number. 'Version block 1' is equivalent to 'Only Version block'.            |
|                                                        |          | Win, WM                                                                                                    |

| Key Phrase                                       | Form  | Description                                                                                                    |
|--------------------------------------------------|-------|----------------------------------------------------------------------------------------------------|
| version block <string> of <file></file></string> | Named | You can identify the particular version block you are looking up by name. The name you provide should match the id string of the version block.  Win, WM |
| version block of <file></file>                   | Plain | Iterates through the version blocks of a file.                                                                                                    |
|                                                  |       | Win, WM                                                                                                    |

| Key Phrase                                                   | Form  | Return<br>Type    | Description                                                                                                    |
|--------------------------------------------------------------|-------|-------------------|----------------------------------------------------------------------------------------------------|
| codepage of <file<br>version block&gt;</file<br>             | Plain | <string></string> | A string representation of the codepage portion of the id of this version block. See notes for known codepage strings. For example, 'Unicode'.  Win, WM                                                                                   |
| id of <file block="" version=""></file>                      | Plain | <string></string> | A string representation containing both the language and codepage of this version block. The format is 8 hex digits, 4 of the codepage concatenated with 4 of the language. For example, '040904b0'. See notes for known values.  Win, WM |
| language of <file block="" version=""></file>                | Plain | <string></string> | A string representation of the language portion of the id of this version block. For example, 'English (United States)'. See notes for known values.  Win, WM                                                                             |
| value <string> of <file block="" version=""></file></string> | Named | <string></string> | Returns a string corresponding to the name provided. Values have names such as 'CompanyName', 'FileDescription', 'FileVersion'.                                                                                                    |

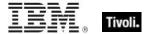

#### NOTE:

The value, ID, language and codepage properties of the file version block have the following typical values:

#### value:

Each application can define its own set of values. Standard values include:

CompanyName

FileDescription \*

FileVersion \*

InternalName

LegalCopyright \*

OriginalFilename

ProductName

**ProductVersion** 

Comments

LegalTrademarks

PrivateBuild

SpecialBuild

#### id:

The version block id is an eight character string. The left 4 characters of the string identify the language while the right 4 characters of the string identify the codepage of a version block. When looking up a version block by its name, you specify the id as a string. The id's of version blocks are case insensitive.

#### language:

The language inspector returns the full language name. Language names are found using the left 4 hex characters of the id. Thus if the id of the version block is '040904b0', then the language returned would be 'English (United States)'.

<sup>\*</sup> As displayed on the version property sheet of the properties of a file.

Here are some sample language identifiers (left 4 hex chars):

| 0000         Language Neutral         0800         Language Neutral         1801         Arabic (Morocco)           0400         Process Default Language         0801         Arabic (Iraq)         1809         English (Ireland)           0401         Arabic (Saudi Arabia)         0804         Chinese (PRC)         180A         Spanish (Panama)           0402         Bulgarian         0807         German (Swiss)         1C01         Arabic (Turisia)           0403         Catalan         0809         Benglish (British)         1C09         English (South Africa)           0404         Chinese (Taiwan)         080A         Spanish (Mexican)         1C0A         Spanish (Dominican Republic)           0405         Czech         080C         French (Belgian)         2001         Arabic (Orman)           0406         Danish         0810         Italian (Swiss)         2009         English (Jamaica)           0407         German (Standard)         0812         Korean (Johab)         200A         Spanish (Venezuela)           0408         Greek         0813         Dutch (Belgian)         2401         Arabic (Yemen)           0408         English (United States)         0814         Nonwegian (Nynorsk)         2409         English (Caribbean) <th></th> <th></th> <th></th> <th></th> <th></th> <th>ı i</th>                                                                              |      |                            |      |                        |      | ı i                          |
|----------------------------------------------------------------------------------------------------|------|----------------------------|------|------------------------|------|------------------------------|
| 0401         Arabic (Saudi Arabia)         0804         Chinese (PRC)         180A         Spanish (Panama)           0402         Bulgarian         0807         German (Swiss)         1 CO1         Arabic (Tunisia)           0403         Catalan         0809         English (British)         1 CO9         English (South Africa)           0404         Chinese (Taiwan)         080A         Spanish (Mexican)         1 COA         Spanish (Dominican Republic)           0405         Czech         080C         French (Belgian)         2001         Arabic (Oman)           0406         Danish         0810         Italian (Swiss)         2009         English (Jamaica)           0407         German (Standard)         0812         Korean (Johab)         200A         Spanish (Venezuela)           0408         Greek         0813         Dutch (Belgian)         2401         Arabic (Yemen)           0408         English (United States)         0814         Norwegian (Nynorsk)         2409         English (Caribbean)           0408         French (Standard)         0816         Portuguese (Standard)         240A         Spanish (Colombia)           0400         French (Standard)         081D         Swedish (Finland)         2809         English (Belize)                                                                                                    | 0000 | Language Neutral           | 0800 | Language Neutral       | 1801 | Arabic (Morocco)             |
| 0402         Bulgarian         0807         German (Swiss)         1C01         Arabic (Tunisia)           0403         Catalan         0809         English (British)         1C09         English (South Africa)           0404         Chinese (Taiwan)         080A         Spanish (Mexican)         1C0A         Spanish (Dominican Republic)           0405         Czech         080C         French (Belgian)         2001         Arabic (Oman)           0406         Danish         0810         Italian (Swiss)         2009         English (Jamaica)           0407         German (Standard)         0812         Korean (Johab)         200A         Spanish (Venezuela)           0408         Greek         0813         Dutch (Belgian)         2401         Arabic (Yemen)           0408         Greek         0813         Dutch (Belgian)         2401         Arabic (Yemen)           0408         English (United States)         0814         Norwegian (Nynorsk)         2409         English (Caribbean)           0400         Spanish (traditional Sort)         0816         Portuguese (Standard)         240A         Spanish (Colombia)           0400         French (Standard)         081D         Swedish (Finland)         2809         English (Colombia)                                                                                                    | 0400 | Process Default Language   | 0801 | Arabic (Iraq)          | 1809 | English (Ireland)            |
| 0403         Catalan         0809         English (British)         1 C09         English (South Africa)           0404         Chinese (Taiwan)         080A         Spanish (Mexican)         1 C0A         Spanish (Dominican Republic)           0405         Czech         080C         French (Belgian)         2001         Arabic (Oman)           0406         Danish         0810         Italian (Swiss)         2009         English (Jamaica)           0407         German (Standard)         0812         Korean (Johab)         200A         Spanish (Venezuela)           0408         Greek         0813         Dutch (Belgian)         2401         Arabic (Yemen)           0409         English (United States)         0814         Norwegian (Nynorsk)         2409         English (Caribbean)           0409         English (United States)         0814         Norwegian (Nynorsk)         2409         English (Caribbean)           0409         English (United States)         0814         Norwegian (Nynorsk)         2409         English (Caribbean)           0409         English (United States)         0814         Norwegian (Nynorsk)         2409         English (Belize)           0400         Fench (Standard)         0816         Portuguese (Standard)         240A                                                                                                    | 0401 | Arabic (Saudi Arabia)      | 0804 | Chinese (PRC)          | 180A | Spanish (Panama)             |
| 0404         Chinese (Taiwan)         080A         Spanish (Mexican)         1 COA         Spanish (Dominican Republic)           0405         Czech         080C         French (Belgian)         2001         Arabic (Oman)           0406         Danish         080C         French (Belgian)         2009         English (Jamaica)           0407         German (Standard)         0812         Korean (Johab)         200A         Spanish (Venezuela)           0408         Greek         0813         Dutch (Belgian)         2401         Arabic (Yemen)           0409         English (United States)         0814         Norwegian (Nynorsk)         2409         English (Caribbean)           0400         English (Iraditional Sort)         0816         Portuguese (Standard)         240A         Spanish (Colombia)           0400         Finnish         081A         Serbian (Latin)         2801         Arabic (Syria)           0400         French (Standard)         081D         Swedish (Finland)         2809         English (Belize)           0400         Hungarian         0C01         Arabic (Egypt)         280A         Spanish (Peru)           0401         Italian (Standard)         0C02         Cerman (Austrian)         2C03         Spanish (Argentina)                                                                                                    | 0402 | Bulgarian                  | 0807 | German (Swiss)         | 1C01 | Arabic (Tunisia)             |
| 0405         Czech         080C         French (Belgian)         2001         Arabic (Oman)           0406         Danish         0810         Italian (Swiss)         2009         English (Jamaica)           0407         German (Standard)         0812         Korean (Johab)         200A         Spanish (Venezuela)           0408         Greek         0813         Dutch (Belgian)         2401         Arabic (Yemen)           0409         English (United States)         0814         Norwegian (Nynorsk)         2409         English (Caribbean)           0400         Spanish (traditional Sort)         0816         Portuguese (Standard)         240A         Spanish (Colombia)           0400         Finnish         081A         Serbian (Latin)         2801         Arabic (Colombia)           0400         French (Standard)         081D         Swedish (Finland)         2809         English (Belize)           040E         Hungarian         0C01         Arabic (Egypt)         280A         Spanish (Peru)           040F         Icelandic         0C04         Chinese (Hong Kong)         2C01         Arabic (Jordan)           0410         Italian (Standard)         0C07         German (Austrian)         2C09         English (Trinidad)                                                                                                    | 0403 | Catalan                    | 0809 | English (British)      | 1C09 | English (South Africa)       |
| 0406         Danish         0810         Italian (Swiss)         2009         English (Jamaica)           0407         German (Standard)         0812         Korean (Johab)         200A         Spanish (Venezuela)           0408         Greek         0813         Dutch (Belgian)         2401         Arabic (Yemen)           0409         English (United States)         0814         Norwegian (Nynorsk)         2409         English (Caribbean)           040A         Spanish (Iraditional Sort)         0816         Portuguese (Standard)         240A         Spanish (Colombia)           040B         Finnish         081A         Serbian (Latin)         2801         Arabic (Syria)           040C         French (Standard)         081D         Swedish (Finland)         2809         English (Belize)           040E         Hungarian         0C01         Arabic (Egypt)         280A         Spanish (Peru)           040F         Icelandic         0C04         Chinese (Hong Kong)         2C01         Arabic (Jordan)           0410         Italian (Standard)         0C07         German (Austrian)         2C09         English (Trinidad)           0411         Japanese         0C09         English (Modern Sort)         3001         Arabic (Lebanon)                                                                                                    | 0404 | Chinese (Taiwan)           | 080A | Spanish (Mexican)      | 1C0A | Spanish (Dominican Republic) |
| 0407         German (Standard)         0812         Korean (Johab)         200A         Spanish (Venezuela)           0408         Greek         0813         Dutch (Belgian)         2401         Arabic (Yemen)           0409         English (United States)         0814         Norwegian (Nynorsk)         2409         English (Caribbean)           040A         Spanish (traditional Sort)         0816         Portuguese (Standard)         240A         Spanish (Colombia)           040B         Finnish         081A         Serbian (Latin)         2801         Arabic (Syria)           040C         French (Standard)         081D         Swedish (Finland)         2809         English (Belize)           040E         Hungarian         0C01         Arabic (Egypt)         280A         Spanish (Peru)           040F         Icelandic         0C04         Chinese (Hong Kong)         2C01         Arabic (Jordan)           0410         Italian (Standard)         0C07         German (Austrian)         2C09         English (Trinidad)           0411         Japanese         0C09         English (Australian)         2C0A         Spanish (Argentina)           0412         Korean         0C0A         Spanish (Modern Sort)         3001         Arabic (Lebanon) </td <td>0405</td> <td>Czech</td> <td>080C</td> <td>French (Belgian)</td> <td>2001</td> <td>Arabic (Oman)</td>                            | 0405 | Czech                      | 080C | French (Belgian)       | 2001 | Arabic (Oman)                |
| 0408         Greek         0813         Dutch (Belgian)         2401         Arabic (Yemen)           0409         English (United States)         0814         Norwegian (Nynorsk)         2409         English (Caribbean)           040A         Spanish (traditional Sort)         0816         Portuguese (Standard)         240A         Spanish (Colombia)           040B         Finnish         081A         Serbian (Latin)         2801         Arabic (Syria)           040C         French (Standard)         081D         Swedish (Finland)         2809         English (Belize)           040E         Hungarian         0C01         Arabic (Egypt)         280A         Spanish (Peru)           040F         Icelandic         0C04         Chinese (Hong Kong)         2C01         Arabic (Jordan)           0410         Italian (Standard)         0C07         German (Austrian)         2C09         English (Trinidad)           0411         Japanese         0C09         English (Australian)         2C0A         Spanish (Argentina)           0412         Korean         0C0A         Spanish (Modern Sort)         3001         Arabic (Lebanon)           0412         Korean         0C0A         Spanish (Modern Sort)         3001         Arabic (Lebanon)                                                                                                    | 0406 | Danish                     | 0810 | Italian (Swiss)        | 2009 | English (Jamaica)            |
| 0409         English (United States)         0814         Norwegian (Nynorsk)         2409         English (Caribbean)           040A         Spanish (traditional Sort)         0816         Portuguese (Standard)         240A         Spanish (Colombia)           040B         Finnish         081A         Serbian (Latin)         2801         Arabic (Syria)           040C         French (Standard)         081D         Swedish (Finland)         2809         English (Belize)           040E         Hungarian         0C01         Arabic (Egypt)         280A         Spanish (Peru)           040F         Icelandic         0C04         Chinese (Hong Kong)         2C01         Arabic (Jordan)           0410         Italian (Standard)         0C07         German (Austrian)         2C09         English (Argentina)           0411         Japanese         0C09         English (Modern Sort)         3001         Arabic (Lebanon)           0412         Korean         0C0A         Spanish (Modern Sort)         3001         Arabic (Lebanon)           0413         Dutch (Standard)         0C0C         French (Canadian)         300A         Spanish (Ecuador)           0414         Norwegian (Bokmal)         0C1A         Serbian (Cyrillic)         3401         Arabic (Kuw                                                                                                    | 0407 | German (Standard)          | 0812 | Korean (Johab)         | 200A | Spanish (Venezuela)          |
| 040A         Spanish (traditional Sort)         0816         Portuguese (Standard)         240A         Spanish (Colombia)           040B         Finnish         081A         Serbian (Latin)         2801         Arabic (Syria)           040C         French (Standard)         081D         Swedish (Finland)         2809         English (Belize)           040E         Hungarian         0C01         Arabic (Egypt)         280A         Spanish (Peru)           040F         Icelandic         0C04         Chinese (Hong Kong)         2C01         Arabic (Jordan)           0410         Italian (Standard)         0C07         German (Austrian)         2C09         English (Trinidad)           0411         Japanese         0C09         English (Modern Sort)         3001         Arabic (Lebanon)           0412         Korean         0C0A         Spanish (Modern Sort)         3001         Arabic (Lebanon)           0412         Korean         0C0A         Spanish (Modern Sort)         3001         Arabic (Lebanon)           0412         Korean         0C0A         Spanish (Modern Sort)         3001         Arabic (Lebanon)           0412         Korean         0C0A         Spanish (Modern Sort)         3001         Arabic (Lebanon)                                                                                                    | 0408 | Greek                      | 0813 | Dutch (Belgian)        | 2401 | Arabic (Yemen)               |
| 040B         Finnish         081A         Serbian (Latin)         2801         Arabic (Syria)           040C         French (Standard)         081D         Swedish (Finland)         2809         English (Belize)           040E         Hungarian         0C01         Arabic (Egypt)         280A         Spanish (Peru)           040F         Icelandic         0C04         Chinese (Hong Kong)         2C01         Arabic (Jordan)           0410         Italian (Standard)         0C07         German (Austrian)         2C09         English (Trinidad)           0411         Japanese         0C09         English (Australian)         2C0A         Spanish (Argentina)           0412         Korean         0C0A         Spanish (Modern Sort)         3001         Arabic (Lebanon)           0412         Korean         0C0A         Spanish (Modern Sort)         3001         Arabic (Lebanon)           0413         Dutch (Standard)         0C0C         French (Canadian)         300A         Spanish (Ecuador)           0414         Norwegian (Bokmal)         0C1A         Serbian (Cyrillic)         3401         Arabic (Kuwait)           0415         Polish         1001         Arabic (Lybia)         340A         Spanish (Chile)           0416 </td <td>0409</td> <td>English (United States)</td> <td>0814</td> <td>Norwegian (Nynorsk)</td> <td>2409</td> <td>English (Caribbean)</td>                 | 0409 | English (United States)    | 0814 | Norwegian (Nynorsk)    | 2409 | English (Caribbean)          |
| 040C         French (Standard)         081D         Swedish (Finland)         2809         English (Belize)           040E         Hungarian         0C01         Arabic (Egypt)         280A         Spanish (Peru)           040F         Icelandic         0C04         Chinese (Hong Kong)         2C01         Arabic (Jordan)           0410         Italian (Standard)         0C07         German (Austrian)         2C09         English (Trinidad)           0411         Japanese         0C09         English (Australian)         2C0A         Spanish (Argentina)           0412         Korean         0C0A         Spanish (Modern Sort)         3001         Arabic (Lebanon)           0413         Dutch (Standard)         0C0C         French (Canadian)         300A         Spanish (Ecuador)           0414         Norwegian (Bokmal)         0C1A         Serbian (Cyrillic)         3401         Arabic (Kuwait)           0415         Polish         1001         Arabic (Lybia)         340A         Spanish (Chile)           0416         Portuguese (Brazilian)         1004         Chinese (Singapore)         3801         Arabic (U.A.E)           0418         Romanian         1007         German (Luxembourg)         380A         Spanish (Uruguay) <tr< td=""><td>040A</td><td>Spanish (traditional Sort)</td><td>0816</td><td>Portuguese (Standard)</td><td>240A</td><td>Spanish (Colombia)</td></tr<> | 040A | Spanish (traditional Sort) | 0816 | Portuguese (Standard)  | 240A | Spanish (Colombia)           |
| 040E         Hungarian         0C01         Arabic (Egypt)         280A         Spanish (Peru)           040F         Icelandic         0C04         Chinese (Hong Kong)         2C01         Arabic (Jordan)           0410         Italian (Standard)         0C07         German (Austrian)         2C09         English (Trinidad)           0411         Japanese         0C09         English (Australian)         2C0A         Spanish (Argentina)           0412         Korean         0C0A         Spanish (Modern Sort)         3001         Arabic (Lebanon)           0413         Dutch (Standard)         0C0C         French (Canadian)         300A         Spanish (Ecuador)           0414         Norwegian (Bokmal)         0C1A         Serbian (Cyrillic)         3401         Arabic (Kuwait)           0415         Polish         1001         Arabic (Lybia)         340A         Spanish (Chile)           0416         Portuguese (Brazilian)         1004         Chinese (Singapore)         3801         Arabic (U.A.E)           0418         Romanian         1007         German (Luxembourg)         380A         Spanish (Uruguay)           0419         Russian         1009         English (Canadian)         3C01         Arabic (Bahrain)                                                                                                    | 040B | Finnish                    | 081A | Serbian (Latin)        | 2801 | Arabic (Syria)               |
| 040F         Icelandic         0C04         Chinese (Hong Kong)         2C01         Arabic (Jordan)           0410         Italian (Standard)         0C07         German (Austrian)         2C09         English (Trinidad)           0411         Japanese         0C09         English (Australian)         2C0A         Spanish (Argentina)           0412         Korean         0C0A         Spanish (Modern Sort)         3001         Arabic (Lebanon)           0413         Dutch (Standard)         0C0C         French (Canadian)         300A         Spanish (Ecuador)           0414         Norwegian (Bokmal)         0C1A         Serbian (Cyrillic)         3401         Arabic (Kuwait)           0415         Polish         1001         Arabic (Lybia)         340A         Spanish (Chile)           0416         Portuguese (Brazilian)         1004         Chinese (Singapore)         3801         Arabic (U.A.E)           0418         Romanian         1007         German (Luxembourg)         380A         Spanish (Uruguay)           0419         Russian         1009         English (Canadian)         3C01         Arabic (Bahrain)           041A         Croation         100A         Spanish (Guatemala)         3C0A         Spanish (Paraguay)                                                                                                    | 040C | French (Standard)          | 081D | Swedish (Finland)      | 2809 | English (Belize)             |
| 0410         Italian (Standard)         0C07         German (Austrian)         2C09         English (Trinidad)           0411         Japanese         0C09         English (Australian)         2C0A         Spanish (Argentina)           0412         Korean         0C0A         Spanish (Modern Sort)         3001         Arabic (Lebanon)           0413         Dutch (Standard)         0C0C         French (Canadian)         300A         Spanish (Ecuador)           0414         Norwegian (Bokmal)         0C1A         Serbian (Cyrillic)         3401         Arabic (Kuwait)           0415         Polish         1001         Arabic (Lybia)         340A         Spanish (Chile)           0416         Portuguese (Brazilian)         1004         Chinese (Singapore)         3801         Arabic (U.A.E)           0418         Romanian         1007         German (Luxembourg)         380A         Spanish (Uruguay)           0419         Russian         1009         English (Canadian)         3C01         Arabic (Bahrain)           041A         Croation         100A         Spanish (Guatemala)         3C0A         Spanish (Paraguay)           041B         Slovak         100C         French (Swiss)         4001         Arabic (Qatar)                                                                                                    | 040E | Hungarian                  | 0C01 | Arabic (Egypt)         | 280A | Spanish (Peru)               |
| 0411Japanese0C09English (Australian)2C0ASpanish (Argentina)0412Korean0C0ASpanish (Modern Sort)3001Arabic (Lebanon)0413Dutch (Standard)0C0CFrench (Canadian)300ASpanish (Ecuador)0414Norwegian (Bokmal)0C1ASerbian (Cyrillic)3401Arabic (Kuwait)0415Polish1001Arabic (Lybia)340ASpanish (Chile)0416Portuguese (Brazilian)1004Chinese (Singapore)3801Arabic (U.A.E)0418Romanian1007German (Luxembourg)380ASpanish (Uruguay)0419Russian1009English (Canadian)3C01Arabic (Bahrain)041ACroation100ASpanish (Guatemala)3C0ASpanish (Paraguay)041BSlovak100CFrench (Swiss)4001Arabic (Qatar)041DSwedish1401Arabic (Algeria)400ASpanish (Bolivia)041FTurkish1407German (Liechtenstein)440ASpanish (El Salvador)0423Belarusian1409English (New Zealand)480ASpanish (Honduras)0424Slovene140ASpanish (Costa Rica)4C0ASpanish (Nicaragua)                                                                                                    | 040F | Icelandic                  | 0C04 | Chinese (Hong Kong)    | 2C01 | Arabic (Jordan)              |
| 0412Korean0C0ASpanish (Modern Sort)3001Arabic (Lebanon)0413Dutch (Standard)0C0CFrench (Canadian)300ASpanish (Ecuador)0414Norwegian (Bokmal)0C1ASerbian (Cyrillic)3401Arabic (Kuwait)0415Polish1001Arabic (Lybia)340ASpanish (Chile)0416Portuguese (Brazilian)1004Chinese (Singapore)3801Arabic (U.A.E)0418Romanian1007German (Luxembourg)380ASpanish (Uruguay)0419Russian1009English (Canadian)3C01Arabic (Bahrain)041ACroation100ASpanish (Guatemala)3C0ASpanish (Paraguay)041BSlovak100CFrench (Swiss)4001Arabic (Qatar)041DSwedish1401Arabic (Algeria)400ASpanish (Bolivia)041FTurkish1407German (Liechtenstein)440ASpanish (El Salvador)0423Belarusian1409English (New Zealand)480ASpanish (Honduras)0424Slovene140ASpanish (Costa Rica)4C0ASpanish (Nicaragua)                                                                                                    | 0410 | Italian (Standard)         | 0C07 | German (Austrian)      | 2C09 | English (Trinidad)           |
| 0413Dutch (Standard)0C0CFrench (Canadian)300ASpanish (Ecuador)0414Norwegian (Bokmal)0C1ASerbian (Cyrillic)3401Arabic (Kuwait)0415Polish1001Arabic (Lybia)340ASpanish (Chile)0416Portuguese (Brazilian)1004Chinese (Singapore)3801Arabic (U.A.E)0418Romanian1007German (Luxembourg)380ASpanish (Uruguay)0419Russian1009English (Canadian)3C01Arabic (Bahrain)041ACroation100ASpanish (Guatemala)3C0ASpanish (Paraguay)041BSlovak100CFrench (Swiss)4001Arabic (Qatar)041DSwedish1401Arabic (Algeria)400ASpanish (Bolivia)041FTurkish1407German (Liechtenstein)440ASpanish (El Salvador)0423Belarusian1409English (New Zealand)480ASpanish (Honduras)0424Slovene140ASpanish (Costa Rica)4C0ASpanish (Nicaragua)                                                                                                    | 0411 | Japanese                   | 0C09 | English (Australian)   | 2C0A | Spanish (Argentina)          |
| 0414Norwegian (Bokmal)0C1ASerbian (Cyrillic)3401Arabic (Kuwait)0415Polish1001Arabic (Lybia)340ASpanish (Chile)0416Portuguese (Brazilian)1004Chinese (Singapore)3801Arabic (U.A.E)0418Romanian1007German (Luxembourg)380ASpanish (Uruguay)0419Russian1009English (Canadian)3C01Arabic (Bahrain)041ACroation100ASpanish (Guatemala)3C0ASpanish (Paraguay)041BSlovak100CFrench (Swiss)4001Arabic (Qatar)041DSwedish1401Arabic (Algeria)400ASpanish (Bolivia)041FTurkish1407German (Liechtenstein)440ASpanish (El Salvador)0423Belarusian1409English (New Zealand)480ASpanish (Honduras)0424Slovene140ASpanish (Costa Rica)4C0ASpanish (Nicaragua)                                                                                                    | 0412 | Korean                     | 0C0A | Spanish (Modern Sort)  | 3001 | Arabic (Lebanon)             |
| 0415Polish1001Arabic (Lybia)340ASpanish (Chile)0416Portuguese (Brazilian)1004Chinese (Singapore)3801Arabic (U.A.E)0418Romanian1007German (Luxembourg)380ASpanish (Uruguay)0419Russian1009English (Canadian)3C01Arabic (Bahrain)041ACroation100ASpanish (Guatemala)3C0ASpanish (Paraguay)041BSlovak100CFrench (Swiss)4001Arabic (Qatar)041DSwedish1401Arabic (Algeria)400ASpanish (Bolivia)041FTurkish1407German (Liechtenstein)440ASpanish (El Salvador)0423Belarusian1409English (New Zealand)480ASpanish (Honduras)0424Slovene140ASpanish (Costa Rica)4C0ASpanish (Nicaragua)                                                                                                    | 0413 | Dutch (Standard)           | 0C0C | French (Canadian)      | 300A | Spanish (Ecuador)            |
| 0416Portuguese (Brazilian)1004Chinese (Singapore)3801Arabic (U.A.E)0418Romanian1007German (Luxembourg)380ASpanish (Uruguay)0419Russian1009English (Canadian)3C01Arabic (Bahrain)041ACroation100ASpanish (Guatemala)3C0ASpanish (Paraguay)041BSlovak100CFrench (Swiss)4001Arabic (Qatar)041DSwedish1401Arabic (Algeria)400ASpanish (Bolivia)041FTurkish1407German (Liechtenstein)440ASpanish (El Salvador)0423Belarusian1409English (New Zealand)480ASpanish (Honduras)0424Slovene140ASpanish (Costa Rica)4C0ASpanish (Nicaragua)                                                                                                    | 0414 | Norwegian (Bokmal)         | 0C1A | Serbian (Cyrillic)     | 3401 | Arabic (Kuwait)              |
| 0418Romanian1007German (Luxembourg)380ASpanish (Uruguay)0419Russian1009English (Canadian)3C01Arabic (Bahrain)041ACroation100ASpanish (Guatemala)3C0ASpanish (Paraguay)041BSlovak100CFrench (Swiss)4001Arabic (Qatar)041DSwedish1401Arabic (Algeria)400ASpanish (Bolivia)041FTurkish1407German (Liechtenstein)440ASpanish (El Salvador)0423Belarusian1409English (New Zealand)480ASpanish (Honduras)0424Slovene140ASpanish (Costa Rica)4C0ASpanish (Nicaragua)                                                                                                    | 0415 | Polish                     | 1001 | Arabic (Lybia)         | 340A | Spanish (Chile)              |
| 0419Russian1009English (Canadian)3C01Arabic (Bahrain)041ACroation100ASpanish (Guatemala)3C0ASpanish (Paraguay)041BSlovak100CFrench (Swiss)4001Arabic (Qatar)041DSwedish1401Arabic (Algeria)400ASpanish (Bolivia)041FTurkish1407German (Liechtenstein)440ASpanish (El Salvador)0423Belarusian1409English (New Zealand)480ASpanish (Honduras)0424Slovene140ASpanish (Costa Rica)4C0ASpanish (Nicaragua)                                                                                                    | 0416 | Portuguese (Brazilian)     | 1004 | Chinese (Singapore)    | 3801 | Arabic (U.A.E)               |
| 041ACroation100ASpanish (Guatemala)3C0ASpanish (Paraguay)041BSlovak100CFrench (Swiss)4001Arabic (Qatar)041DSwedish1401Arabic (Algeria)400ASpanish (Bolivia)041FTurkish1407German (Liechtenstein)440ASpanish (El Salvador)0423Belarusian1409English (New Zealand)480ASpanish (Honduras)0424Slovene140ASpanish (Costa Rica)4C0ASpanish (Nicaragua)                                                                                                    | 0418 | Romanian                   | 1007 | German (Luxembourg)    | 380A | Spanish (Uruguay)            |
| 041BSlovak100CFrench (Swiss)4001Arabic (Qatar)041DSwedish1401Arabic (Algeria)400ASpanish (Bolivia)041FTurkish1407German (Liechtenstein)440ASpanish (El Salvador)0423Belarusian1409English (New Zealand)480ASpanish (Honduras)0424Slovene140ASpanish (Costa Rica)4C0ASpanish (Nicaragua)                                                                                                    | 0419 | Russian                    | 1009 | English (Canadian)     | 3C01 | Arabic (Bahrain)             |
| 041DSwedish1401Arabic (Algeria)400ASpanish (Bolivia)041FTurkish1407German (Liechtenstein)440ASpanish (El Salvador)0423Belarusian1409English (New Zealand)480ASpanish (Honduras)0424Slovene140ASpanish (Costa Rica)4C0ASpanish (Nicaragua)                                                                                                    | 041A | Croation                   | 100A | Spanish (Guatemala)    | 3C0A | Spanish (Paraguay)           |
| 041FTurkish1407German (Liechtenstein)440ASpanish (El Salvador)0423Belarusian1409English (New Zealand)480ASpanish (Honduras)0424Slovene140ASpanish (Costa Rica)4C0ASpanish (Nicaragua)                                                                                                    | 041B | Slovak                     | 100C | French (Swiss)         | 4001 | Arabic (Qatar)               |
| 0423Belarusian1409English (New Zealand)480ASpanish (Honduras)0424Slovene140ASpanish (Costa Rica)4C0ASpanish (Nicaragua)                                                                                                    | 041D | Swedish                    | 1401 | Arabic (Algeria)       | 400A | Spanish (Bolivia)            |
| 0424 Slovene 140A Spanish (Costa Rica) 4C0A Spanish (Nicaragua)                                                                                                    | 041F | Turkish                    | 1407 | German (Liechtenstein) | 440A | Spanish (El Salvador)        |
|                                                                                                    | 0423 | Belarusian                 | 1409 | English (New Zealand)  | 480A | Spanish (Honduras)           |
| 042D Basque 140C French (Luxembourg) 500A Spanish (Puerto Rico)                                                                                                    | 0424 | Slovene                    | 140A | Spanish (Costa Rica)   | 4C0A | Spanish (Nicaragua)          |
|                                                                                                    | 042D | Basque                     | 140C | French (Luxembourg)    | 500A | Spanish (Puerto Rico)        |

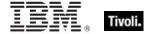

#### Codepage:

The right 4 characters of the id correspond to the codepage as in these examples:

| 0000 | 7-bit ASCII     | 04B0 | Unicode               | 04E5 | Windows, Greek      |
|------|-----------------|------|-----------------------|------|---------------------|
| 03A4 | Windows, Japan  | 0400 | Windows, Latin-2      | 04E7 | Windows, Hebrew     |
| 03B5 | Windows, Korean | 04E3 | Windows, Cyrillic     | 2710 | Macintosh, Roman    |
| 03B6 | Windows, Taiwan | 04E4 | Windows, Multilingual | 2711 | Macintosh, Japanese |

The string 'Unknown' is returned for an unidentified language or codepage.

#### **Examples**

- id of only version block of regapp "bigfix.exe" is "040904b0"
- Returns TRUE if the given file's version block id is the specified string.
- language of version block 1 of regapp "bigfix.exe" = "English (United States)"
- Returns TRUE if the given file's version block language is as specified.
- value "FileVersion" of version block 1 of regapp "bigfix.exe" as version
- When casting a string value to a version, the parser skips through the string until it identifies something that can be interpreted as a version. This is convenient for extracting version numbers from strings containing added text.

#### File Line

A file line is a string from a text file.

**Type Derivation:** This object type is derived from the <string> type and therefore shares the same properties as that type.

| Key Phrase                                         | Form     | Description                                                                                                    |
|----------------------------------------------------|----------|----------------------------------------------------------------------------------------------------|
| line <integer> of <file></file></integer>          | Numbered | Returns the nth line in a file. A file line is just a string, except that you can use the additional properties "next line" and "previous line".  Win, Lin, Sol, HPUX, AIX, Mac, WM, Ubu |
| line containing <string> of <file></file></string> | Named    | Returns the line with the specified search string in the given file.  Win, Lin, Sol, HPUX, AIX, Mac, WM, Ubu                                                                             |

| Key Phrase                                            | Form  | Description                                                                                                    |
|-------------------------------------------------------|-------|----------------------------------------------------------------------------------------------------|
| line of <file></file>                                 | Plain | Returns the lines of a specified file.                                                                                                    |
|                                                       |       | Win, Lin, Sol, HPUX, AIX, Mac, WM, Ubu                                                                                                    |
| line starting with <string> of <file></file></string> | Named | Returns a line from the given file beginning with the specified phrase.                                                                                                    |
|                                                       |       | Win, Lin, Sol, HPUX, AIX, Mac, WM, Ubu                                                                                                    |
| next line of <file line=""></file>                    | Plain | Returns the line after the specified line in a file (provided that it is not the last line). This Inspector can be chained indefinitely, eg., next line of next line of  Win, Lin, Sol, HPUX, AIX, Mac, WM, Ubu |
| provious line of stile lines                          | Plain |                                                                                                    |
| previous line of <file line=""></file>                | Plain | Returns the line before the nth line in a file, provided n>1. You may repeat this command up to three times.                                                                                                    |
|                                                       |       | Win, Lin, Sol, HPUX, AIX, Mac, WM, Ubu                                                                                                    |

| Key Phrase                                   | Form  | Return<br>Type        | Description                                                                                                    |
|----------------------------------------------|-------|-----------------------|----------------------------------------------------------------------------------------------------|
| line number of <file line=""></file>         | Plain | <integer></integer>   | Returns the line number of a given line. Can be used to locate specific lines in a file.  Win, Lin, Sol, HPUX, AIX, Mac, WM, Ubu                                                                                |
| next line of <file line=""></file>           | Plain | <file line=""></file> | Returns the line after the specified line in a file (provided that it is not the last line). This Inspector can be chained indefinitely, eg., next line of next line of  Win, Lin, Sol, HPUX, AIX, Mac, WM, Ubu |
| previous line of <file<br>line&gt;</file<br> | Plain | <file line=""></file> | Returns the line before the nth line in a file, provided n>1. You may repeat this command up to three times.  Win, Lin, Sol, HPUX, AIX, Mac, WM, Ubu                                                            |

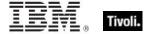

#### Xml Dom Document

These are the Inspectors for the XML Document Object Module (DOM) for specified XML files. The console uses MSXML 6.0 if it is available. Otherwise it falls back to 4.0. The console requires at least 4.0 since 3.0 does not provide XML schema validation.

**Type Derivation:** This object type is derived from the <xml dom node> type and therefore shares the same properties as that type.

#### **Creation Methods**

| Key Phrase                    | Form  | Description                                                          |
|-------------------------------|-------|----------------------------------------------------------------------|
| xml document of <file></file> | Plain | Returns the XML Document Object Module (DOM) for the specified file. |
|                               |       | Win, WM                                                              |

# System Objects

These are the keywords available for querying various aspects of the system, including the name and version of the operating sytem. This chapter also covers the keywords used to describe the vendors and types of the various processors that coexist in a typical computer system. Some of these Inspectors are system-specific, but are included to provide cross-platform compatibility.

# **Operating System**

The operating system object provides access to several important properties of the system.

#### **Creation Methods**

| Key Phrase       | Form        | Description                                 |
|------------------|-------------|---------------------------------------------|
| operating system | PlainGlobal | Creates the global operating system object. |
|                  |             | Win, Lin, Sol, HPUX, AIX, Mac, WM, Ubu      |

| Key Phrase                                                | Form  | Return<br>Type      | Description                                                                                                    |
|-----------------------------------------------------------|-------|---------------------|----------------------------------------------------------------------------------------------------|
| <pre><operating system=""> as string</operating></pre>    | Cast  | <string></string>   | Returns a string containing the name of the operating system concatenated with the release.  Win, Lin, Sol, HPUX, AIX, Mac, WM, Ubu |
| build number high of<br><operating system=""></operating> | Plain | <integer></integer> | Numeric representation of the most significant 16 bits of the build number.  Win, WM                                                |

| Key Phrase                                                                                                    | Form  | Return<br>Type      | Description                                                                                                    |
|----------------------------------------------------------------------------------------------------|-------|---------------------|----------------------------------------------------------------------------------------------------|
| build number low of<br><pre><operating system=""></operating></pre>                                                                                                    | Plain | <integer></integer> | Numeric representation of the least significant 16 bits of the build number.                                                                                                    |
|                                                                                                    |       |                     | Win, WM                                                                                                    |
| csd version of<br><operating system=""></operating>                                                                                                    | Plain | <string></string>   | Returns the Corrective Service Disk version of the operating system. The szCSDVersion as returned by the GetVersionEx system call. The format varies depending on the installed service packs. For WinNT it contains a string such as "Service Pack 3", for Win95 it can contain a string such as "B". |
|                                                                                                    |       |                     | Win, WM                                                                                                    |
| ia64 of <operating system=""></operating>                                                                                                    | Plain | <boolean></boolean> | Returns TRUE iff the BES Client is running on Itanium.                                                                                                    |
|                                                                                                    |       |                     | Win:7.0, WM                                                                                                    |
| major version of<br><operating system=""></operating>                                                                                                    | Plain | <integer></integer> | Returns integer which is the dwMajorVersion returned by the GetVersionEx system call. Note that while the WinNT major version tracks the release (3 for 3.51, 4 for 4.0, and 5.0 for Windows 2000, 5.1 for Windows XP), the major version for Win95 and Win98 is always 4.                             |
|                                                                                                    |       |                     | Win, WM                                                                                                    |
| minor version of<br><pre><operating system=""></operating></pre>                                                                                                    | Plain | <integer></integer> | Numeric representation of the minor version of the operating system.                                                                                                    |
|                                                                                                    |       |                     | Win, WM                                                                                                    |
| name of <operating system=""></operating>                                                                                                    | Plain | <string></string>   | Returns the name of the operating system as a string. Names might include Win98, WinNT, etcetera.                                                                                                    |
|                                                                                                    |       |                     | Win, Lin, Sol, HPUX, AIX, Mac, WM, Ubu                                                                                                    |
| performance counter frequency of <operating< td=""><td>Plain</td><td><hertz></hertz></td><td>The rate at which the performance counter is being incremented (per second).</td></operating<> | Plain | <hertz></hertz>     | The rate at which the performance counter is being incremented (per second).                                                                                                    |
| system>                                                                                                    |       |                     | Win, WM                                                                                                    |
| performance counter of <pre><operating system=""></operating></pre>                                                                                                    | Plain | <integer></integer> | Retrieves a 64-bit performance counter value.                                                                                                    |
| platform id of <operating system=""></operating>                                                                                                    | Plain | <integer></integer> | Returns the dwPlatformId as returned by the GetVersionEx system call. Possible values are 1 (Win95/95) and 2 (WinNT).                                                                                                    |
|                                                                                                    |       |                     | Win, WM                                                                                                    |

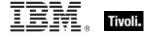

| <integer></integer> | This Windows-specific inspector returns the integer from the Windows GetProductInfo API. The inspector only provides meaningful results for                                                                                                    |
|---------------------|----------------------------------------------------------------------------------------------------|
|                     | Windows Vista and newer versions of the OS. The major/minor version of the OS must be 6.0 or greater for the result to be meaningful. For more information, refer to the Microsoft article at http://msdn2.microsoft.com/en-us/library/ms724358(VS.85).aspx.  Win:7.0, WM                                                                                                    |
| <string></string>   | On Windows versions 6.0 and newer (Vista minimum), this inspector returns a string derived from the GetProductInfo API. It will be one of the following values:  • Unlicensed  • Business  • Cluster Server  • Server Datacenter  • Server Datacenter Core  • Enterprise  • Server Enterprise  • Server Enterprise Core  • Server Enterprise Itanium  • Home Basic  • Home Server  • Server for Small Business  • Small Business Server  • Small Business Server  • Small Business Server  • Storage Server Enterprise  • Storage Server Standard  • Storage Server Workgroup  • Ultimate  • Web Server  • Unknown. |
|                     | <string></string>                                                                                                    |

46 Tivoli Endpoint Manager

| Key Phrase                                                               | Form  | Return<br>Type                                                  | Description                                                                                                    |
|--------------------------------------------------------------------------|-------|-----------------------------------------------------------------|----------------------------------------------------------------------------------------------------|
| product type of<br><operating system=""></operating>                     | Plain | <pre><operating product="" system="" type=""></operating></pre> | Returns the product type of the operating system, which includes Workstations, Domain Controllers and Servers.  Win, WM                                                                       |
| release of <operating system=""></operating>                             | Plain | <string></string>                                               | Information about the release of the operating system, formatted as a <version> on the Macintosh, but a <string> on UNIX and Windows.  Win, Lin, Sol, HPUX, AIX, , WM, Ubu</string></version> |
| service pack major<br>version of <operating<br>system&gt;</operating<br> | Plain | <integer></integer>                                             | Returns the major version number of the current service pack of the specified OS.  Win, WM                                                                                                    |
| service pack minor<br>version of <operating<br>system&gt;</operating<br> | Plain | <integer></integer>                                             | Returns the minor version number of the current service pack of the specified OS.  Win, WM                                                                                                    |
| suite mask of <operating system=""></operating>                          | Plain | <pre><operating mask="" suite="" system=""></operating></pre>   | Returns the bit-mapped suite mask for the operating system, which contains further fine-grain information about the version.  Win, WM                                                         |
| x64 of <operating system=""></operating>                                 | Plain | <boolean></boolean>                                             | Returns TRUE if the current operating system is 64-bits.  Win, WM                                                                                                    |

- build number high of operating system = 1027
- Returns TRUE if the high word of the build number = 0403 hex.
- build number low of operating system = 1212
- Returns TRUE if the low word of the build number = 04BC hex.
- csd version of the operating system = "B"
- ▶ Returns TRUE on a Win95 System with Corrective Service Disk version = "B".
- major version of operating system = 4
- Returns TRUE if the major version (before the dot) is 4, such as 4.1, 4.2, etcetera.
- minor version of operating system = 0
- Returns TRUE if the minor part of a version number (after the dot) is 0, such as 4.0, 5.0, etcetera.
- platform id of operating system = 1
- Returns TRUE on a Win95 System.

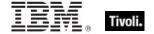

#### Processor

The processor object is used to identify the number and properties of processors in the system. You can identify the manufacturer of the CPU as well as the speed and other features. Many operating systems provide for multiple processors. You can inspect any one of them by their ordinal number.

• For more information on Windows processors, see the Resource section at the end of this guide.

#### **Creation Methods**

| Key Phrase                    | Form           | Description                                                                                       |
|-------------------------------|----------------|---------------------------------------------------------------------------------------------------|
| main processor                | PlainGlobal    | Creates the object associated with the 'Primary' processor.                                       |
|                               |                | Win, Lin, Sol, HPUX, AIX, Mac, WM, Ubu                                                            |
| processor                     | PlainGlobal    | Iterates through the processors in the system.                                                    |
|                               |                | Win, Lin, Sol, HPUX, AIX, Mac, WM, Ubu                                                            |
| processor <integer></integer> | NumberedGlobal | Creates the processor object for the number specified. The first processor is processor number 1. |
|                               |                | Win, Lin, Sol, HPUX, AIX, WM, Ubu                                                                 |

| Key Phrase                                                                                                    | Form  | Return<br>Type      | Description                                                                                                    |
|----------------------------------------------------------------------------------------------------|-------|---------------------|----------------------------------------------------------------------------------------------------|
| brand id of <pre><pre>cessor&gt;</pre></pre>                                                                   | Plain | <integer></integer> | This inspector returns the integer known as the brand id, returned from the assembly language cpuid extended instruction.  Win, WM                                       |
| brand string of <pre><pre><pre><pre><pre><pre><pre><pre></pre></pre></pre></pre></pre></pre></pre></pre>       | Plain | <string></string>   | Returns the vendor-defined brand names for newer processors.  Win, WM                                                                                                    |
| extended family of<br><pre><pre><pre><pre><pre><pre><pre><pre></pre></pre></pre></pre></pre></pre></pre></pre> | Plain | <integer></integer> | Integer representing the extended family of CPU. See the notes for the meaning of these numbers.  Win, WM                                                                |
| extended model of <pre><pre><pre><pre><pre><pre><pre><pre></pre></pre></pre></pre></pre></pre></pre></pre>     | Plain | <integer></integer> | Integer representing the extended model of CPU. See the notes for the meaning of these numbers.  Win, WM                                                                 |
| family name of <pre><pre><pre><pre><pre><pre><pre><pre></pre></pre></pre></pre></pre></pre></pre></pre>        | Plain | <string></string>   | Returns the family name of the CPU, dependent on the type of client computer, for instance Pentium, Sparc, PowerPC G4, etcetera.  Win, Lin, Sol, HPUX, AIX, Mac, WM, Ubu |

| Key Phrase                                                                                                  | Form  | Return<br>Type      | Description                                                                                                    |
|----------------------------------------------------------------------------------------------------|-------|---------------------|----------------------------------------------------------------------------------------------------|
| family of <pre><pre>cessor&gt;</pre></pre>                                                                  | Plain | <integer></integer> | Returns an integer representing the family of the CPU. See the notes for the meaning of these numbers.  • Note: As of BES 6.0, this Inspector returns a string on Solaris and AIX computers.  Win, Lin, , , WM, Ubu                                          |
| feature mask of<br><pre><pre><pre><pre><pre><pre><pre><pre></pre></pre></pre></pre></pre></pre></pre></pre> | Plain | <integer></integer> | Returns the feature flags from the CPUID instruction. The feature mask contains bits that identify extra features the processor may provide such as MMX support or if the Processor ID is enabled on the processor.  Win, WM                                 |
| model of <pre>cessor&gt;</pre>                                                                              | Plain | <integer></integer> | Returns the model number of the CPU.  Note: On Solaris, HPUX and AIX computers, this Inspector returns a <string> as of BES 6.0.  Win, Lin, WM, Ubu</string>                                                                                                 |
| speed of <pre>cprocessor&gt;</pre>                                                                          | Plain | <hertz></hertz>     | Returns the speed of the processor in Hertz.  Win, Lin, Sol, HPUX, AIX, Mac, WM, Ubu                                                                                                    |
| stepping of <pre><pre>cessor&gt;</pre></pre>                                                                | Plain | <integer></integer> | Returns the stepping number of the processor. This item can be helpful in identifying very specific processor features or limitations.  Win, Lin, WM, Ubu                                                                                                    |
| type of <pre>cessor&gt;</pre>                                                                               | Plain | <integer></integer> | Numeric type of the CPU. Values include:  • 0 - standard  • 1 - overdrive  • 2 - dual CPU capable  • 3 - reserved  • Note: this Inspector returns a <string> type as of BES version 6.0 on UNIX machines and version 5.1 on the Macintosh.  Win, WM</string> |
| vendor name of <pre><pre><pre><pre><pre><pre><pre><pre></pre></pre></pre></pre></pre></pre></pre></pre>     | Plain | <string></string>   | The manufacturer of the CPU. Names include:  • GenuineIntel  • AuthenticAMD  • CyrixInstead  • CentaurHauls  • AmbiguousCPU.  Win, Lin, WM, Ubu                                                                                                    |

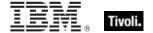

#### **Examples**

- number of processors > 1
- Returns TRUE if the computer is a multi-processor system.
- bit 18 of feature mask of main processor
- Returns TRUE if the processor ID feature is enabled on this processor.
- speed of main processor < 2000 \* MHz
- Returns TRUE is the cpu is slower than 2Ghz.
- vendor name of main processor = "GenuineIntel"
- Returns TRUE for an Intel processor chip.
- number of processors whose (vendor name of it = "AuthenticAMD" or vendor name of it = "CyrixInstead" or vendor name of it = "CentaurHauls") = 1
- Returns TRUE for a single processor system with the given vendors.

#### Ram

The ram object is used to inspect properties of the computer's random access memory.

#### **Creation Methods**

| Key Phrase           | Form        | Description                                                                          |
|----------------------|-------------|--------------------------------------------------------------------------------------|
| ram                  | PlainGlobal | Creates the object that can be accessed to inspect the amount of ram on the machine. |
|                      |             | Win, Lin, Sol, HPUX, AIX, Mac, WM, Ubu                                               |
| random access memory | PlainGlobal | Same as 'ram'.                                                                       |
|                      |             | Win, Lin, Sol, HPUX, AIX, WM, Ubu                                                    |

| Key Phrase               | Form  | Return<br>Type      | Description                                                                                                    |
|--------------------------|-------|---------------------|----------------------------------------------------------------------------------------------------|
| available of <ram></ram> | Plain | <integer></integer> | Returns the total amount of RAM (in bytes) currently available on the Windows Mobile device. This is the same as for for the Windows client.                                 |
| load of <ram></ram>      | Plain | <integer></integer> | Returns the amount of memory being used on the Windows Mobile device as a percentage. 0 = no memory used, 100 = all memory used. This is the same as for the Windows client. |

| Key Phrase          | Form  | Return<br>Type      | Description                                                                 |
|---------------------|-------|---------------------|-----------------------------------------------------------------------------|
| size of <ram></ram> | Plain | <integer></integer> | Returns the number of bytes of random access memory on the current machine. |
|                     |       |                     | Win, Lin, Sol, HPUX, AIX, Mac, WM, Ubu                                      |

#### **Examples**

- available of ram
- Returns the number of bytes of RAM, such as 72351744.
- load of ram
- Returns a number from 0 to 100 indicating the percentage of RAM currently being used in the Windows Mobile device.
- size of ram / (1024 \* 1024)
- Returns the size of RAM in megabytes.

## Language

A language is composed of a primary language (for example, Swiss) and a sub-language (for example, Swiss German).

| Key Phrase         | Form        | Description                                                                                                    |
|--------------------|-------------|----------------------------------------------------------------------------------------------------|
| system locale      | PlainGlobal | Determines which bitmap fonts, and OEM, ANSI, and MAC code pages are defaults for the system. This only affects applications that are not fully Unicode.           |
|                    |             | Win, Lin, Sol, HPUX, AIX, WM, Ubu                                                                                                    |
| system ui language | PlainGlobal | Determines the default language of menus and dialogs, messages, INF files, and help files.                                                                         |
|                    |             | Win, Lin, Sol, HPUX, AIX, WM, Ubu                                                                                                    |
| user locale        | PlainGlobal | Determines which settings are used for formatting dates, times, currency, and numbers as a default for each user. Also determines the sort order for sorting text. |
|                    |             | Win, WM                                                                                                    |
| user ui language   | PlainGlobal | Non-MUI: Same as system UI Language.                                                                                                    |
|                    |             | MUI: Determines the language of menus and dialogs,<br>messages, and help files.                                                                                    |
|                    |             | Win, WM                                                                                                    |

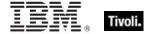

#### **Properties**

| Key Phrase                                   | Form  | Return<br>Type                                                      | Description                                                                                  |
|----------------------------------------------|-------|---------------------------------------------------------------------|----------------------------------------------------------------------------------------------|
| <language> as string</language>              | Cast  | <string></string>                                                   | Returns the language of the system locale.  Win, Lin, Sol, HPUX, AIX, WM, Ubu                |
| primary language of<br><language></language> | Plain | <pre><pre><pre><pre><pre>language&gt;</pre></pre></pre></pre></pre> | Extracts the primary language identifier from a language.  Win, Lin, Sol, HPUX, AIX, WM, Ubu |

#### **Examples**

- system locale as string
- Returns English (United States) if the system locale is US English.

## Primary Language

A primary language identifier indicates the written/spoken language that is used by the system. However, to identify the language that is used in a country or region you must combine the primary language with a sub-language identifier to form language identifiers.

#### **Creation Methods**

| Key Phrase            | Form  | Description                                               |
|-----------------------|-------|-----------------------------------------------------------|
| primary language of   | Plain | Extracts the primary language identifier from a language. |
| <language></language> |       | Win, Lin, Sol, HPUX, AIX, WM, Ubu                         |

#### **Properties**

| Key Phrase                                           | Form | Return<br>Type    | Description                       |
|------------------------------------------------------|------|-------------------|-----------------------------------|
| <pre><primary language=""> as string</primary></pre> | Cast | <string></string> | Returns the primary language.     |
| Stillig                                              |      |                   | Win, Lin, Sol, HPUX, AIX, WM, Ubu |

- primary language of system locale
- Returns "English" for an English-language system.

# **Operating System Product Type**

These Inspectors return the product type of the operating system, which includes Workstations, Domain Controllers and Servers.

#### **Creation Methods**

| Key Phrase                                        | Form           | Description                                                                                                    |
|---------------------------------------------------|----------------|----------------------------------------------------------------------------------------------------|
| operating system product type <integer></integer> | NumberedGlobal | Returns an object corresponding to the numbered OS product type.  Win, WM                                               |
| product type of <operating system=""></operating> | Plain          | Returns the product type of the operating system, which includes Workstations, Domain Controllers and Servers.  Win, WM |

#### **Operators**

| Key phrase                                                                                                  | Return Type         | Description                                              |
|----------------------------------------------------------------------------------------------------|---------------------|----------------------------------------------------------|
| <pre><operating product="" system="" type=""> = <operating pre="" system<=""></operating></operating></pre> | <boolean></boolean> | Compare two operating system product types for equality. |
| product type>                                                                                               |                     | Win, WM                                                  |

# Operating System Suite Mask

These Inspectors provide detailed information about the operating system version.

**Type Derivation:** This object type is derived from the <bit set> type and therefore shares the same properties as that type.

| Key Phrase                                      | Form  | Description                                                                                                    |
|-------------------------------------------------|-------|----------------------------------------------------------------------------------------------------|
| suite mask of <operating system=""></operating> | Plain | Returns the bit-mapped suite mask for the operating system, which contains further fine-grain information about the version.  Win, WM |

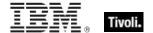

# Site Objects

These keywords query the properties of Fixlet sites to which the client is subscribed.

## Site

A Site object is provided to access properties of Fixlet sites.

#### **Creation Methods**

| Key Phrase             | Form        | Description                                                                                                    |
|------------------------|-------------|----------------------------------------------------------------------------------------------------|
| current site           | PlainGlobal | Creates the site object corresponding to the site that provided the current Fixlet.  Win, Lin, Sol, HPUX, AIX, Mac, WM, Ubu      |
|                        |             | WIII, LIII, SOI, HPOX, AIX, IVIAC, WIVI, UDU                                                                                     |
| site                   | PlainGlobal | Iterates through all the sites.                                                                                                  |
|                        |             | Win, Lin, Sol, HPUX, AIX, Mac, WM, Ubu                                                                                           |
| site <string></string> | NamedGlobal | Creates the site object that corresponds to the name provided. The name is interpreted as a site locator and is therefore a URL. |
|                        |             | Win, Lin, Sol, HPUX, AIX, Mac, WM, Ubu                                                                                           |

| Key Phrase                                     | Form     | Return<br>Type                  | Description                                                                                                    |
|------------------------------------------------|----------|---------------------------------|----------------------------------------------------------------------------------------------------|
| client folder of <site></site>                 | Plain    | <folder></folder>               | The folder containing the site content on the client machine. Site content is gathered into this location.  Win, Lin, Sol, HPUX, AIX, Mac, WM, Ubu                |
| fixlet of <site></site>                        | Plain    | <fixlet></fixlet>               | Iterates through the Fixlet messages of the specified site. Win, Lin, Sol, HPUX, AIX, Mac, WM, Ubu                                                                |
| gather schedule<br>authority of <site></site>  | Plain    | <string></string>               | Returns a string corresponding to the authority of the site schedule, for example: Publisher, Custom, Manual or Disabled.  Win, Lin, Sol, HPUX, AIX, Mac, WM, Ubu |
| gather schedule time interval of <site></site> | Plain    | <time<br>interval&gt;</time<br> | Returns the time interval between automatic gathering of site content.  Win, Lin, Sol, HPUX, AIX, Mac, WM, Ubu                                                    |
| group <integer> of <site></site></integer>     | Numbered | <site<br>group&gt;</site<br>    | Returns an object corresponding to the numbered group of the specified site.  Win, Lin, Sol, HPUX, AIX, Mac, WM, Ubu                                              |

| Key Phrase                                 | Form  | Return<br>Type                   | Description                                                                                                    |
|--------------------------------------------|-------|----------------------------------|----------------------------------------------------------------------------------------------------|
| last gather time of <site></site>          | Plain | <time></time>                    | Returns the time of last successful gathering from the site.                                                                                                    |
|                                            |       |                                  | Win, Lin, Sol, HPUX, AIX, Mac, WM, Ubu                                                                                                    |
| masthead of <site></site>                  | Plain | <file></file>                    | Each site has a masthead, and the masthead is saved into the site data folder upon successful creation. This property returns a file object that corresponds to the copy in the site data folder. |
|                                            |       |                                  | Win, Lin, Sol, HPUX, AIX, Mac, WM, Ubu                                                                                                    |
| name of <site></site>                      | Plain | <string></string>                | The name of the site.                                                                                                    |
|                                            |       |                                  | Win, Lin, Sol, HPUX, AIX, Mac, WM, Ubu                                                                                                    |
| relevant fixlet of <site></site>           | Plain | <fixlet></fixlet>                | Iterates through the Relevant Fixlet messages for the specified site.                                                                                                    |
|                                            |       |                                  | Win, Lin, Sol, HPUX, AIX, Mac, WM, Ubu                                                                                                    |
| setting <string> of <site></site></string> | Named | <setting></setting>              | Returns the setting whose name matches the string provided from the Fixlet site settings.                                                                                                    |
|                                            |       |                                  | Win, Lin, Sol, HPUX, AIX, Mac, WM, Ubu                                                                                                    |
| setting of <site></site>                   | Plain | <setting></setting>              | Returns one or more settings from the site settings.                                                                                                    |
|                                            |       |                                  | Win, Lin, Sol, HPUX, AIX, Mac, WM, Ubu                                                                                                    |
| site tag of <site></site>                  | Plain | <string></string>                | Returns the last component of the specified site's url, eg. 'actionsite', 'enteprisesecurity', etcetera.                                                                                          |
|                                            |       |                                  | Win, Lin, Sol, HPUX, AIX, Mac, WM, Ubu                                                                                                    |
| site version list of <site></site>         | Plain | <site list="" version=""></site> | Returns the last gathered site version list (manyversion) of the specified site.                                                                                                    |
|                                            |       |                                  | Win:7.0, Lin:7.1, Sol:7.1, HPUX:7.1, AIX:7.0, Mac:7.1, WM, Ubu                                                                                                    |
| subscribe time of <site></site>            | Plain | <time></time>                    | Returns the time that the current machine began subscribing to the site.                                                                                                    |
|                                            |       |                                  | Win, Lin, Sol, HPUX, AIX, Mac, WM, Ubu                                                                                                    |
| type of <site></site>                      | Plain | <string></string>                | Returns one of the following 4 literal strings:  • Master Action Site                                                                                                    |
|                                            |       |                                  | • Operator Site                                                                                                    |
|                                            |       |                                  | Custom Site     Fixlet Site                                                                                                    |
|                                            |       |                                  | • Fixlet Site.                                                                                                    |
|                                            |       |                                  | Win, Lin, Sol, HPUX, AIX, Mac, WM, Ubu                                                                                                    |

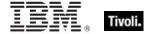

| Key Phrase               | Form  | Return<br>Type      | Description                                                                                                    |
|--------------------------|-------|---------------------|----------------------------------------------------------------------------------------------------|
| url of <site></site>     | Plain | <string></string>   | Returns the Locator found in the masthead. A site locator is used to synchronize with the site. It normally contains the URL of a remote file system folder, or the URL of a cgi-bin program that provides a remote directory listing of the site.  Win, Lin, Sol, HPUX, AIX, Mac, WM, Ubu |
| version of <site></site> | Plain | <integer></integer> | Returns the version number of the site content.                                                                                                    |
|                          |       |                     | Win, Lin, Sol, HPUX, AIX, Mac, WM, Ubu                                                                                                    |

NOTE: The 'as string' property yields a string formatted with the site name.

#### **Examples**

- exists site "actionsite"
- TRUE when the action site exists on the target machine.
- exists file "siteicon.bmp" of client folder of current site
- TRUE if the specified file exists in the client folder.
- last gather time of current site > now 30 \* day
- Return TRUE if it has been over 30 days since last gathering, or synchronizing, with the site.
- last gather time of current site < time "4 Aug 1997 01:00 pdt"</pre>
- Returns TRUE if the site was last synchronized before the specified date.
- modification time of masthead of current site < time "4 Aug 1997 01:00 pdt"
- Returns TRUE if the masthead of the current site is older than the specified date.

## Site Group

These Inspectors return information on the automatic groups defined for a given site.

| Key Phrase                                 | Form     | Description                                                                  |
|--------------------------------------------|----------|------------------------------------------------------------------------------|
| group <integer> of <site></site></integer> | Numbered | Returns an object corresponding to the numbered group of the specified site. |
|                                            |          | Win, Lin, Sol, HPUX, AIX, Mac, WM, Ubu                                       |

## Tivoli Endpoint Manager

### **Properties**

| Key Phrase                       | Form  | Return<br>Type      | Description                                                                                                    |
|----------------------------------|-------|---------------------|----------------------------------------------------------------------------------------------------|
| id of <site group=""></site>     | Plain | <integer></integer> | Returns the numeric ID of the specified site group. This is the number assigned to an automatic group when it is first defined.  Win, Lin, Sol, HPUX, AIX, Mac, WM, Ubu |
| member of <site group=""></site> | Plain | <boolean></boolean> | Returns TRUE if the current computer is a member of the specified group.  Win, Lin, Sol, HPUX, AIX, Mac, WM, Ubu                                                        |

# Site Version List

These Inspectors examine the multidimensional version numbers (ManyVersions) that are used by the Database to reconcile reconnected sites after a DSA failback event.

| Key Phrase                         | Form  | Description                                                                      |
|------------------------------------|-------|----------------------------------------------------------------------------------|
| site version list of <site></site> | Plain | Returns the last gathered site version list (manyversion) of the specified site. |
|                                    |       | Win:7.0, Lin:7.1, Sol:7.1, HPUX:7.1, AIX:7.0, Mac:7.1, WM, Ubu                   |

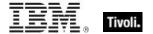

# **Fixlet Objects**

These Inspectors return information about individual Fixlets.

### **Fixlet**

These Inspectors can provide important information about the Fixlet messages at any site. These Inspectors only work in the context of property evaluation, not Fixlet evaluation.

#### **Creation Methods**

| Key Phrase                       | Form  | Description                                                                                                    |
|----------------------------------|-------|----------------------------------------------------------------------------------------------------|
| fixlet of <site></site>          | Plain | This Inspector iterates over all the Fixlet messages in the given site.  Win, Lin, Sol, HPUX, AIX, Mac, WM, Ubu |
| relevant fixlet of <site></site> | Plain | Iterates over all the relevant Fixlet messages in the specified site.  Win, Lin, Sol, HPUX, AIX, Mac, WM, Ubu   |

| Key Phrase                                    | Form  | Return Type                     | Description                                                                                                    |
|-----------------------------------------------|-------|---------------------------------|----------------------------------------------------------------------------------------------------|
| header <string> of <fixlet></fixlet></string> | Named | <fixlet_header></fixlet_header> | Returns the named header (case insensitive) of the specified Fixlet message. Fixlet headers are name:value pairs. |
|                                               |       |                                 | Win, Lin, Sol, HPUX, AIX, Mac, WM, Ubu                                                                            |
| header of <fixlet></fixlet>                   | Plain | <fixlet_header></fixlet_header> | Iterates over all the headers of the Fixlet message.                                                              |
|                                               |       |                                 | Win, Lin, Sol, HPUX, AIX, Mac, WM, Ubu                                                                            |
| id of <fixlet></fixlet>                       | Plain | <integer></integer>             | Returns the numeric ID number of the specified Fixlet message.                                                    |
|                                               |       |                                 | Win, Lin, Sol, HPUX, AIX, Mac, WM, Ubu                                                                            |
| relevance of <fixlet></fixlet>                | Plain | <boolean></boolean>             | Returns a boolean TRUE or False, depending on the Relevance of the specified Fixlet message.                      |
|                                               |       |                                 | Win, Lin, Sol, HPUX, AIX, Mac, WM, Ubu                                                                            |

# Fixlet header

Fixlet headers are name:value pairs that can provide important information about the Fixlet messages at any site. These Inspectors only work in the context of property evaluation, not Fixlet evaluation.

#### **Creation Methods**

| Key Phrase                                    | Form  | Description                                                                                                    |
|-----------------------------------------------|-------|----------------------------------------------------------------------------------------------------|
| header <string> of <fixlet></fixlet></string> | Named | Returns the named header (case insensitive) of the specified Fixlet message. Fixlet headers are name:value pairs.  Win, Lin, Sol, HPUX, AIX, Mac, WM, Ubu |
|                                               |       | Will, Elli, Gol, Fil GX, AliX, Mao, Will, Gba                                                                                                    |
| header of <fixlet></fixlet>                   | Plain | Iterates over all the headers of the Fixlet message.                                                                                                    |
|                                               |       | Win, Lin, Sol, HPUX, AIX, Mac, WM, Ubu                                                                                                    |

#### **Properties**

| Key Phrase                               | Form  | Return<br>Type    | Description                                                                                                    |
|------------------------------------------|-------|-------------------|----------------------------------------------------------------------------------------------------|
| name of <fixlet_header></fixlet_header>  | Plain | <string></string> | Headers are name:value pairs, separated by a colon. This Inspector returns the name on the left hand side of the pair.  Win, Lin, Sol, HPUX, AIX, Mac, WM, Ubu   |
| value of <fixlet_header></fixlet_header> | Plain | <string></string> | Headers are name:value pairs, separated by a colon. This Inspector returns the value on the right hand side of the pair.  Win, Lin, Sol, HPUX, AIX, Mac, WM, Ubu |

- number of relevant fixlets whose (value of header "x-fixlet-source-severity" of it as lowercase = "critical") of site "enterprise security".
- ▶ Returns the number of critical fixlets in the Enterprise Security site.

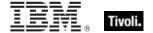

# **Client Objects**

These Inspectors retrieve information about the application containing the relevance evaluator.

#### Client

The client object allows access to properties of the client application hosting the relevance evaluation, typically a BigFix program. In addition, the client maintains a collection of settings with both name and value properties that are inspectable using the client object. These Inspectors share properties of application types, such as version and size.

**Type Derivation:** This object type is derived from the <application> type and therefore shares the same properties as that type.

#### **Creation Methods**

| Key Phrase | Form        | Description                                                                                                    |
|------------|-------------|----------------------------------------------------------------------------------------------------|
| client     | PlainGlobal | Returns the client object corresponding to the BigFix application evaluating the current relevance expression. |
|            |             | Win, Lin, Sol, HPUX, AIX, Mac, WM, Ubu                                                                         |

| Key Phrase                                               | Form  | Return<br>Type      | Description                                                                                                    |
|----------------------------------------------------------|-------|---------------------|----------------------------------------------------------------------------------------------------|
| administrator <string> of <cli>client&gt;</cli></string> | Named | <setting></setting> | If the administrator named in the <string> is enabled on the given <client> computer, this property returns a setting with the given name and the value 'allow.' For instance, if the name of the administrator is joe_admin, then the client would return a setting object with the name 'joe_admin' and a value of 'allow'. Casting this as a string would return 'joe_admin=allow'.  Win, Lin, Sol, HPUX, AIX, Mac, WM, Ubu</client></string> |
| administrator of <client></client>                       | Plain | <setting></setting> | Returns one or more settings each representing an administrator of the client.  Win, Lin, Sol, HPUX, AIX, Mac, WM, Ubu                                                                                                    |
| setting <string> of <cli>client&gt;</cli></string>       | Named | <setting></setting> | Returns a client setting whose name matches the string provided from the client settings.  Win, Lin, Sol, HPUX, AIX, Mac, WM, Ubu                                                                                                    |
| setting of <client></client>                             | Plain | <setting></setting> | Returns one or more settings from the client settings. Win, Lin, Sol, HPUX, AIX, Mac, WM, Ubu                                                                                                    |

# Setting

A setting is a simple object with name and value properties. It is a property of a client, or a property of a site. Settings of a site have a site scope. Settings of the client have a client scope. See the 'setting' commands in the action guide for more details.

#### **Creation Methods**

| Key Phrase                                            | Form  | Description                                                                                   |
|-------------------------------------------------------|-------|-----------------------------------------------------------------------------------------------|
| administrator <string> of <cli>ent&gt;</cli></string> | Named | Creates a setting with the given name on the given <pre><cli>client&gt; computer.</cli></pre> |
|                                                       |       | Win, Lin, Sol, HPUX, AIX, Mac, WM, Ubu                                                        |
| administrator of <client></client>                    | Plain | Returns one or more settings each representing an administrator of the client.                |
|                                                       |       | Win, Lin, Sol, HPUX, AIX, Mac, WM, Ubu                                                        |
| setting <string> of <client></client></string>        | Named | Returns the setting whose name matches the string provided from the client settings.          |
|                                                       |       | Win, Lin, Sol, HPUX, AIX, Mac, WM, Ubu                                                        |
| setting <string> of <site></site></string>            | Named | Returns the setting whose name matches the string provided from the site settings.            |
|                                                       |       | Win, Lin, Sol, HPUX, AIX, Mac, WM, Ubu                                                        |
| setting of <client></client>                          | Plain | Returns one or more settings from the client settings.                                        |
|                                                       |       | Win, Lin, Sol, HPUX, AIX, Mac, WM, Ubu                                                        |
| setting of <site></site>                              | Plain | Returns one or more settings from the site settings.                                          |
|                                                       |       | Win, Lin, Sol, HPUX, AIX, Mac, WM, Ubu                                                        |

| Key Phrase                               | Form  | Return<br>Type      | Description                                                                  |
|------------------------------------------|-------|---------------------|------------------------------------------------------------------------------|
| <setting> as string</setting>            | Cast  | <string></string>   | Returns a string formatted as <name>=<value> for the setting.</value></name> |
|                                          |       |                     | Win, Lin, Sol, HPUX, AIX, Mac, WM, Ubu                                       |
| effective date of<br><setting></setting> | Plain | <time></time>       | Returns the date when the setting was last modified.                         |
|                                          |       |                     | Win, Lin, Sol, HPUX, AIX, Mac, WM, Ubu                                       |
| enabled of <setting></setting>           | Plain | <boolean></boolean> | Returns TRUE if the specified setting is enabled.                            |
|                                          |       |                     | Win:7.0, Lin, Sol, HPUX, AIX, Mac, WM, Ubu                                   |
| name of <setting></setting>              | Plain | <string></string>   | Returns the name of the setting.                                             |
|                                          |       |                     | Win, Lin, Sol, HPUX, AIX, Mac, WM, Ubu                                       |

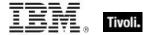

| Key Phrase                   | Form  | Return<br>Type    | Description                            |
|------------------------------|-------|-------------------|----------------------------------------|
| value of <setting></setting> | Plain | <string></string> | Returns the value of the setting.      |
|                              |       |                   | Win, Lin, Sol, HPUX, AIX, Mac, WM, Ubu |

### **Examples**

- names of settings of site "actionsite"
- Returns the names of all the settings of the site named "actionsite".

### Selected Server

These Inspectors return information about the BES Server or BES Relay to which the BigFix agent reports.

#### **Creation Methods**

| Key Phrase      | Form        | Description                                                                                     |
|-----------------|-------------|-------------------------------------------------------------------------------------------------|
| selected server | PlainGlobal | The BES Server or BES Relay to which the agent reports. Returned as the "selected server" type. |
|                 |             | Win, Lin, Sol, HPUX, AIX, Mac, WM, Ubu                                                          |

| Key Phrase                                               | Form  | Return<br>Type                     | Description                                                                                                    |
|----------------------------------------------------------|-------|------------------------------------|----------------------------------------------------------------------------------------------------|
| competition size of<br><selected server=""></selected>   | Plain | <integer></integer>                | The number of servers in the competition from which this server was selected.  Win, Lin, Sol, HPUX, AIX, Mac, WM, Ubu                                                                                                    |
| competition weight of<br><selected server=""></selected> | Plain | <integer></integer>                | The total of the weights of the servers in the competition from which this server was selected.  Win, Lin, Sol, HPUX, AIX, Mac, WM, Ubu                                                                                           |
| distance of <selected server=""></selected>              | Plain | <integer<br>range&gt;</integer<br> | The distance, in IP gateway hops, to the server. Among servers with the same priority, closer servers are preferred. Returns an integer range, since the exact distance may not be known.  Win, Lin, Sol, HPUX, AIX, Mac, WM, Ubu |

| Key Phrase                                                                      | Form     | Return<br>Type                       | Description                                                                                                    |
|---------------------------------------------------------------------------------|----------|--------------------------------------|----------------------------------------------------------------------------------------------------|
| gateway address<br><integer> of <selected<br>server&gt;</selected<br></integer> | Numbered | <ipv4or6 address=""></ipv4or6>       | During relay selection, a traceroute-like list of the hops between the client and its relay (the selected server) is recorded. The elements of that list is accessible through this Inspector.  • Prior to version 8.0, this inspector returned an <ipv4 address=""> type.  Win, Lin, Sol, HPUX, AIX, Mac, WM, Ubu</ipv4>                                                                                                    |
| gateway address of<br><selected server=""></selected>                           | Plain    | <ipv4or6<br>address&gt;</ipv4or6<br> | During relay selection, a traceroute-like list of the hops between the client and its relay (the selected server) is recorded. That list is accessible through this Inspector. However, this Inspector ignores hops that don't reply. If you need the full list, use the 'full gateway address' Inspector.  • Prior to version 8.0, this inspector returned an <ipv4 address=""> type.  Win, Lin, Sol, HPUX, AIX, Mac, WM, Ubu</ipv4> |
| ip address of <selected server=""></selected>                                   | Plain    | <ipv4or6<br>address&gt;</ipv4or6<br> | The ipv4or6 address to which reports are sent.  • Prior to version 8.0, this inspector returned an <ipv4 address=""> type.  Win, Lin, Sol, HPUX, AIX, Mac, WM, Ubu</ipv4>                                                                                                    |
| name of <selected server=""></selected>                                         | Plain    | <string></string>                    | The DNS name of the server, if known.  Win, Lin, Sol, HPUX, AIX, Mac, WM, Ubu                                                                                                    |
| port number of <selected server=""></selected>                                  | Plain    | <integer></integer>                  | The port number to which reports are sent. Win, Lin, Sol, HPUX, AIX, Mac, WM, Ubu                                                                                                    |
| priority of <selected server=""></selected>                                     | Plain    | <integer></integer>                  | The priority assigned to the server by the BES console. Servers with low priorities are preferred to servers with high priority.  Win, Lin, Sol, HPUX, AIX, Mac, WM, Ubu                                                                                                    |
| weight of <selected server=""></selected>                                       | Plain    | <integer></integer>                  | The weight assigned to the server by the BES console. Servers with the same priority and approximate distance compete to be chosen; servers with higher weights are more likely to be chosen.                                                                                                    |
|                                                                                 |          |                                      | Win, Lin, Sol, HPUX, AIX, Mac, WM, Ubu                                                                                                    |

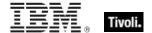

# **Current Relay**

These Inspectors refer to the BES Server or Relay that the client last registered with.

#### **Creation Methods**

| Key Phrase    | Form        | Description                                                                                                    |
|---------------|-------------|----------------------------------------------------------------------------------------------------|
| current relay | PlainGlobal | Returns an object corresponding to the server or relay that the client last registered with. This may be a BES Relay or the BES root server. |
|               |             | Win:7.0, Lin:7.0, Sol:7.0, HPUX:7.0, AIX:7.0, Mac:7.1, WM, Ubu                                                                               |

#### **Properties**

| Key Phrase                              | Form  | Return<br>Type      | Description                                                                                                    |
|-----------------------------------------|-------|---------------------|----------------------------------------------------------------------------------------------------|
| version of <current relay=""></current> | Plain | <version></version> | Returns a version object that is the version of the server that the client last registered with. This may be a BES Relay or the BES root server. |
|                                         |       |                     | Win:7.0, Lin:7.0, Sol:7.0, HPUX:7.0, AIX:7.0, Mac:7.1, WM, Ubu                                                                                   |

# **Root Server**

These Inspectors refer to the root server that the Bes Client is currently connected to.

#### **Creation Methods**

| Key Phrase  | Form        | Description                                                                             |
|-------------|-------------|-----------------------------------------------------------------------------------------|
| root server | PlainGlobal | Returns an object representing the root BES Server to which the client last registered. |
|             |             | Win:7.0, Lin:7.0, Sol:7.0, HPUX:7.0, AIX:7.0, Mac:7.1, WM, Ubu                          |

| Key Phrase                           | Form  | Return<br>Type      | Description                                                                                                    |
|--------------------------------------|-------|---------------------|----------------------------------------------------------------------------------------------------|
| host name of <root server=""></root> | Plain | <string></string>   | The host (DNS) name of the BES root server that the BES Client last registered with.  Win:7.0, Lin:7.0, Sol:7.0, HPUX:7.0, AIX:7.0, Mac:7.1, WM, Ubu |
| id of <root server=""></root>        | Plain | <integer></integer> | The DSA Server ID of the BES root server that the BES Client last registered with.  Win:7.0, Lin:7.0, Sol:7.0, HPUX:7.0, AIX:7.0, Mac:7.1, WM, Ubu   |

# **Application Usage Summary**

To enable these Inspectors, you first need to create the client setting

\_BESClient\_UsageManager\_EnableAppUsageSummary and initialize it to 1. You must also configure the set of applications to monitor by creating the client setting

\_BESClient\_UsageManager\_EnableAppUsageSummaryApps and initializing it to a list of apps to include (or exclude). The value of this setting should look like +:app1:app2:app3: to add apps to the scope, and -:app1:app2: to exclude apps. The case is ignored. For instance, to only track summary usage on the Word application, use the value +:winword.exe:.

#### **Creation Methods**

| Key Phrase                                     | Form        | Description                                                                                                    |
|------------------------------------------------|-------------|----------------------------------------------------------------------------------------------------|
| application usage summary                      | PlainGlobal | Returns an application usage summary containing information including the start time, duration and other statistics on client applications.  Win, Lin, Sol, HPUX, AIX, Mac, WM, Ubu |
| application usage summary<br><string></string> | NamedGlobal | Returns the usage summary for the application specified in <string>.  Win, Lin, Sol, HPUX, AIX, Mac, WM, Ubu</string>                                                               |

| Key Phrase                                                                | Form  | Return<br>Type      | Description                                                                                                    |
|---------------------------------------------------------------------------|-------|---------------------|----------------------------------------------------------------------------------------------------|
| first start time of<br><application usage<br="">summary&gt;</application> | Plain | <time></time>       | Returns the start time of the specified application since the computer was configured to track it, regardless of reboots.  Win, Lin, Sol, HPUX, AIX, Mac, WM, Ubu |
| last start time of<br><application usage<br="">summary&gt;</application>  | Plain | <time></time>       | Returns the last time this specified application was started.  Win, Lin, Sol, HPUX, AIX, Mac, WM, Ubu                                                             |
| last time seen of<br><application usage<br="">summary&gt;</application>   | Plain | <time></time>       | Returns the last time this specified application was seen running. Win, Lin, Sol, HPUX, AIX, Mac, WM, Ubu                                                         |
| name of <application summary="" usage=""></application>                   | Plain | <string></string>   | Returns the names of the applications that are currently enabled for usage summaries.  Win, Lin, Sol, HPUX, AIX, Mac, WM, Ubu                                     |
| running of <application summary="" usage=""></application>                | Plain | <boolean></boolean> | Returns TRUE if the specified application is currently running. Win, Lin, Sol, HPUX, AIX, Mac, WM, Ubu                                                            |

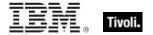

| Key Phrase                                                               | Form  | Return<br>Type                  | Description                                                                                                    |
|--------------------------------------------------------------------------|-------|---------------------------------|----------------------------------------------------------------------------------------------------|
| total duration of<br><application usage<br="">summary&gt;</application>  | Plain | <time<br>interval&gt;</time<br> | Returns the total elapsed time that the specified application has been running.  Win, Lin, Sol, HPUX, AIX, Mac, WM, Ubu                                      |
| total run count of<br><application usage<br="">summary&gt;</application> | Plain | <integer></integer>             | Returns the number of times that the specified application has been run since the client was configured to track it.  Win, Lin, Sol, HPUX, AIX, Mac, WM, Ubu |

# License Objects

These Inspectors retrieve information about the licensing of particular BigFix products.

## License

These Inspectors are available to inspect the properties of the deployment license.

#### **Creation Methods**

| Key Phrase     | Form        | Description                                                        |
|----------------|-------------|--------------------------------------------------------------------|
| bes license    | PlainGlobal | Synonym for 'client license'.                                      |
|                |             | Win:7.0, Lin:7.0, Sol:7.0, HPUX:7.0, AIX:7.0, Mac:7.1, WM, Ubu     |
| client license | PlainGlobal | Creates the global object containing client licensing information. |
|                |             | Win, Lin, Sol, HPUX, AIX, Mac, WM, Ubu                             |

| Key Phrase                            | Form  | Return<br>Type    | Description                                                                                                    |
|---------------------------------------|-------|-------------------|----------------------------------------------------------------------------------------------------|
| common name of<br><license></license> | Plain | <string></string> | Returns the name of the person (such as John Smith) who requested the action site license.  Win, Lin, Sol, HPUX, AIX, Mac:7.1, WM, Ubu                      |
| email address of <li>cense&gt;</li>   | Plain | <string></string> | Returns the email address of the person (such as John_Smith@bigcorp.com) who requested the action site license.  Win, Lin, Sol, HPUX, AIX, Mac:7.1, WM, Ubu |

| Key Phrase                                   | Form  | Return<br>Type                     | Description                                                                                                    |
|----------------------------------------------|-------|------------------------------------|----------------------------------------------------------------------------------------------------|
| encryption certificate of <li>cense&gt;</li> | Plain | <x509<br>certificate&gt;</x509<br> | Provides the encryption certificate that is currently active and which will be used by clients to encrypt reports.                                                                                 |
|                                              |       |                                    | Win:7.1, Lin:7.1, Sol:7.1, HPUX:7.1, AIX:7.1, Mac:7.1, WM, Ubu                                                                                                    |
| evaluation of <license></license>            | Plain | <boolean></boolean>                | Returns TRUE if client is running an evaluation license.                                                                                                    |
|                                              |       |                                    | Win, Lin, Sol, HPUX, AIX, Mac, WM, Ubu                                                                                                    |
| expiration date of                           | Plain | <time></time>                      | Returns date when license will expire.                                                                                                    |
| <li><li><li><li></li></li></li></li>         |       |                                    | Win, Lin, Sol, HPUX, AIX, Mac, WM, Ubu                                                                                                    |
| expiration state of <li>clicense&gt;</li>    | Plain | <string></string>                  | Returns a string, one of "Unrestricted", "Grace" or "Restricted".                                                                                                    |
|                                              |       |                                    | Win, Lin, Sol, HPUX, AIX, Mac, WM, Ubu                                                                                                    |
| fips mode of <license></license>             | Plain | <boolean></boolean>                | Returns TRUE if the BES action masthead specifies that applications (the client, console, or web reports, depending on the context) in the deployment should operate in FIPS 140-2 compliant mode. |
|                                              |       |                                    | Win:7.1, Lin:7.1, Sol:7.1, HPUX:7.1, AIX:7.1, Mac:7.1, WM, Ubu                                                                                                    |
| gather url of <license></license>            | Plain | <string></string>                  | Returns the gather URL for the deployment's main Action site as specified in the deployment masthead.                                                                                              |
|                                              |       |                                    | Win:7.0, Lin:7.0, Sol:7.0, HPUX:7.0, AIX:7.0, Mac:7.1, WM, Ubu                                                                                                    |
| maximum seat count of <li>clicense&gt;</li>  | Plain | <integer></integer>                | Returns maximum seat count allowed by the license.                                                                                                    |
|                                              |       |                                    | Win, Lin, Sol, HPUX, AIX, Mac, WM, Ubu                                                                                                    |
| organization of <license></license>          | Plain | <string></string>                  | Returns the organization of the person (such as Bigcorp, Inc.) who requested the action site license.                                                                                              |
|                                              |       |                                    | Win, Lin, Sol, HPUX, AIX, Mac:7.1, WM, Ubu                                                                                                    |
| registrar number of <li>clicense&gt;</li>    | Plain | <integer></integer>                | A unique number assigned to the issuer of the Action Site certificate.                                                                                                    |
|                                              |       |                                    | Win, Lin, Sol, HPUX, AIX, Mac:7.1, WM, Ubu                                                                                                    |
| seat count state of                          | Plain | <string></string>                  | Returns one of "Unrestricted", "Grace" or "Restricted".                                                                                                    |
|                                              |       |                                    | Win, Lin, Sol, HPUX, AIX, Mac, WM, Ubu                                                                                                    |
| seat of <license></license>                  | Plain | <integer></integer>                | The license number assigned to the client.                                                                                                    |
|                                              |       |                                    | Win, Lin, Sol, HPUX, AIX, Mac, WM, Ubu                                                                                                    |
| site number of <license></license>           | Plain | <integer></integer>                | A unique number assigned to the Action Site certificate.                                                                                                    |
|                                              |       |                                    | Win, Lin, Sol, HPUX, AIX, Mac:7.1, WM, Ubu                                                                                                    |

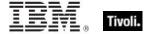

| Key Phrase                        | Form  | Return<br>Type | Description                                         |
|-----------------------------------|-------|----------------|-----------------------------------------------------|
| start date of <license></license> | Plain | <time></time>  | The starting date specified for the BigFix license. |
|                                   |       |                | Win, Lin, Sol, HPUX, AIX, Mac:7.1, WM, Ubu          |

- maximum seat count of bes license
- ▶ Returns the current number of BigFix Clients allowed by this license.

# Windows Mobile Device Objects

These Inspectors retrieve information about Windows Mobile devices, such as smart phones which are being used as BES Clients.

### Phone

These Inspectors return various pieces of information about the Windows mobile phone, including serial numbers, the owner's name, email address and more.

### **Creation Methods**

| Key Phrase | Form        | Description                                                                                                    |
|------------|-------------|----------------------------------------------------------------------------------------------------|
| phone      | PlainGlobal | Creates an object corresponding to the Client phone. This can be used to query other custome aspects of the device. |
|            |             | WM                                                                                                    |

| Key Phrase                      | Form  | Return<br>Type    | Description                                                                |
|---------------------------------|-------|-------------------|----------------------------------------------------------------------------|
| identifier of <phone></phone>   | Plain | <string></string> | Returns a string corresponding to the identifier of the specified phone.   |
| manufacturer of <phone></phone> | Plain | <string></string> | Returns a string corresponding to the manufacturer of the specified phone. |
| model of <phone></phone>        | Plain | <string></string> | Returns a string corresponding to the model of the specified phone.        |

| Key Phrase                         | Form  | Return<br>Type      | Description                                                                                   |
|------------------------------------|-------|---------------------|-----------------------------------------------------------------------------------------------|
| operator name of <phone></phone>   | Plain | <string></string>   | Returns a string corresponding to the operator name of the specified phone.                   |
|                                    |       |                     | WM                                                                                            |
| owner address of <phone></phone>   | Plain | <string></string>   | Returns a string corresponding to the address of the owner of the specified phone.  WM        |
| owner company of <phone></phone>   | Plain | <string></string>   | Returns a string corresponding to the company name of the owner of the specified phone.       |
| owner email of <phone></phone>     | Plain | <string></string>   | Returns a string corresponding to the email address of the owner of the specified phone.      |
|                                    |       |                     | WM                                                                                            |
| owner name of <phone></phone>      | Plain | <string></string>   | Returns a string corresponding to the name of the owner of the specified phone.               |
| owner notes of <phone></phone>     | Plain | <string></string>   | Returns a string containing the owner notes of the specified phone.                           |
| phone number of <phone></phone>    | Plain | <string></string>   | Returns a string containing the phone number of the specified phone.                          |
|                                    |       |                     | WM                                                                                            |
| rated speed of <phone></phone>     | Plain | <hertz></hertz>     | Returns a string corresponding to the rated speed of the specified phone.                     |
| revision of <phone></phone>        | Plain | <string></string>   | Returns a string identifying the revision of the specified phone.                             |
|                                    |       |                     | WM                                                                                            |
| roaming status of <phone></phone>  | Plain | <string></string>   | Returns a string identifying the roaming status of the specified phone.                       |
|                                    |       |                     | WM                                                                                            |
| serial number of <phone></phone>   | Plain | <string></string>   | Returns a string corresponding to the serial number of the specified phone.                   |
| signal strength of <phone></phone> | Plain | <integer></integer> | Returns a string corresponding to the signal strength of the specified phone as a percentage. |
|                                    |       |                     | wm                                                                                            |

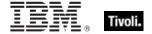

| Key Phrase                           | Form  | Return<br>Type    | Description                                                                     |
|--------------------------------------|-------|-------------------|---------------------------------------------------------------------------------|
| subscriber number of <phone></phone> | Plain | <string></string> | Returns a string corresponding to the subscriber number of the specified phone. |
| type of <phone></phone>              | Plain | <string></string> | Returns a string identifying the type of the specified phone.                   |

- identifier of phone
- Returns a string identifying the brand of the phone, such as: 'Samsung Blackjack'.
- manufacturer of phone
- Returns a string containg the name of the phone's manufacturer, such as 'SAMSUNG Electronics'.
- model of phone
- Returns a string containing the model name of the phone, such as 'SAMSUNG MITs'.
- operator name of phone
- Returns a string containing the name of the Windows Mobile device service provider, such as 'ATT'.
- owner address of phone
- Returns a string containing the street address of the phone's owner, such as: '12345 Some Street, Denver, Colorado'.
- owner company of phone
- Returns a string containing the name of the company that owns the phone, such as 'ACME Inc'.
- owner email of phone
- Returns a string containing the email address of the phone's owner, such as: 'john.smith@mail.com'.
- owner name of phone
- Returns a string containing the name of the phone's owner, such as: 'John Smith'.
- owner notes of phone
- Returns a string containing notes written by the phone's owner, such as: 'These are my important notes'.
- phone number of phone
- Returns a string containing the phone number of the Windows Mobile device.

- rated speed of phone
- Returns a hertz object indicating the phone's rated speed, such as '419430400 hertz'.
- revision of phone
- Returns a string containing revision of the phone, such as 'i607UCGB4'.
- roaming status of phone
- Returns a string identifying the roaming status of the phone, such as 'Unavailable'.
- serial number of phone
- Returns a string containing the serial number of the phone, such as '35546001011618/1 04'.
- signal strength of phone
- Returns an integer between 0 and 100, indicating the strength of the phone connection as a percentage.
- subscriber number of phone
- Returns a string containing the phone number of the phone's subscriber.
- type of phone
- Returns a string identifying the type of the phone, such as: 'SmartPhone'.

### Oma Csp

These are Windows Mobile Inspectors for Open Mobile Alliance (OMA) Configuration Service Providers (CSPs). They allow you to Inspect various features and security settings on a Windows Mobile device. Some of these Inspectors return XML strings that can be directly used in Actions to configure or provision Windows Mobile devices.

#### **Creation Methods**

| Key Phrase                           | Form                                          | Description                                                                                                    |
|--------------------------------------|-----------------------------------------------|----------------------------------------------------------------------------------------------------|
| oma csp                              | PlainGlobal                                   | Creates a global object corresponding to the OMA CSP on the current Windows Mobile device.                                                                            |
| oma csp <( string, string )>         | Index<( string,<br>string<br>)>Global         | Creates a global object corresponding the Open Mobile Alliance (OMA) Configuration Service Provider (CSP) parameter for the two specified oma csps parameter strings. |
| oma csp <( string, string, string )> | Index<( string,<br>string, string<br>)>Global | Returns the value of the Open Mobile Alliance (OMA) Configuration Service Provider (CSP) parameter for the three specified oma csps parameter strings.  WM            |

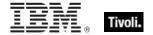

| Key Phrase                                   | Form                                                     | Description                                                                                                    |
|----------------------------------------------|----------------------------------------------------------|----------------------------------------------------------------------------------------------------|
| oma csp <( string, string, string, string )> | Index<( string,<br>string, string,<br>string<br>)>Global | Returns the value of the Open Mobile Alliance (OMA) Configuration Service Provider (CSP) parameter for the four specified oma csps parameter strings.  wm                                                                                                    |
| oma csp <string></string>                    | NamedGlobal                                              | Returns the value of the Open Mobile Alliance (OMA) Configuration Service Provider (CSP) parameter for the specified oma csps parameter string. This form of the oma csp Inspector takes a string that can contain any number of comma-separated parameters.  WM |

### **Properties**

| Key Phrase                                    | Form  | Return<br>Type      | Description                                                                                                    |
|-----------------------------------------------|-------|---------------------|----------------------------------------------------------------------------------------------------|
| autorun policy of <oma csp=""></oma>          | Plain | <integer></integer> | Returns an integer corresponding to the current autorun policy from the SecurityPolicy Configuration Service Provider.  • 0 indicates that applications are allowed to run automatically from the Multimedia Card when inserted.  • 1 indicates that applications are restricted from autorunning. |
|                                               |       |                     | wm                                                                                                    |
| block incoming calls of<br><oma csp=""></oma> | Plain | <integer></integer> | Returns an integer corresponding to the current 'block incoming calls' status from the SecurityPolicy Configuration Service Provider.                                                                                                    |
| block outgoing calls of<br><oma csp=""></oma> | Plain | <integer></integer> | Returns an integer corresponding to the current 'block outgoing calls' status from the SecurityPolicy Configuration Service Provider.                                                                                                    |
| bluetooth mode of <oma csp=""></oma>          | Plain | <integer></integer> | Returns an integer corresponding to the current bluetooth mode from the SecurityPolicy Configuration Service Provider.                                                                                                    |

| Key Phrase                                                              | Form  | Return<br>Type      | Description                                                                                                    |
|-------------------------------------------------------------------------|-------|---------------------|----------------------------------------------------------------------------------------------------|
| bluetooth policy of <oma csp=""></oma>                                  | Plain | <integer></integer> | Returns an integer corresponding to the current bluetooth policy from the SecurityPolicy Configuration Service Provider. This setting indicates whether a Bluetooth-enabled device will allow other devices to perform a search on the device. Possible values are:  • 0 blocks other devices from searching.  • 1 allows other devices to search.                                                                                                    |
| boolean <string> of <oma csp=""></oma></string>                         | Named | <boolean></boolean> | Returns the result of the specified OMA CSP query as a boolean value.                                                                                                    |
| call waiting enabled of<br><oma csp=""></oma>                           | Plain | <boolean></boolean> | Returns the current 'call waiting enabled' status (TRUE or FALSE) from the SecurityPolicy Configuration Service Provider.                                                                                                    |
| construct xml <string> of <oma csp=""></oma></string>                   | Named | <string></string>   | Returns an XML snippet to query an OMA CSP based on the parameters passed in <string>.</string>                                                                                                    |
| desktop quick connect<br>authentication policy of<br><oma csp=""></oma> | Plain | <integer></integer> | Returns the current 'desktop quick connect authentication' policy from the SecurityPolicy Configuration Service Provider. This setting indicates how device authentication will be handled when connecting to the desktop. Possible values are:  • 0 User must authenticate the device upon connection, if the device lock is active.  • 1 If user chooses quick connect, the desktop will uniquely identify the device and allow it to connect without requiring the user to manually unlock it. |
| drm security policy of <oma csp=""></oma>                               | Plain | <integer></integer> | Returns a bit-map integer corresponding to the current Digital Rights Management (DRM) security policy from the SecurityPolicy Configuration Service Provider. The given role bit-map indicates which DRM rights messages will be accepted by the DRM engine.                                                                                                    |

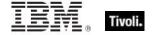

| Key Phrase                                                       | Form  | Return<br>Type      | Description                                                                                                    |
|------------------------------------------------------------------|-------|---------------------|----------------------------------------------------------------------------------------------------|
| encrypt removable<br>storage policy of <oma<br>csp&gt;</oma<br>  | Plain | <integer></integer> | Returns an integer corresponding to the current 'encrypt removable storage' policy from the SecurityPolicy Configuration Service Provider. This setting indicates if the user is allowed to change mobile encryption settings for the removable storage media. Possible values are:  • 0 indicates that the user is not allowed to change the encryption settings.  • 1 indicates that the user can change the encryption settings. This is the default. |
| fixed dialing enabled of<br><oma csp=""></oma>                   | Plain | <boolean></boolean> | Returns the current 'fixed dialing enabled' setting (TRUE or FALSE) from the SecurityPolicy Configuration Service Provider.                                                                                                    |
| forward all calls enabled of <oma csp=""></oma>                  | Plain | <boolean></boolean> | Returns the current 'forward all calls enabled' setting (TRUE or FALSE) from the SecurityPolicy Configuration Service Provider.                                                                                                    |
| forward all calls of <oma csp=""></oma>                          | Plain | <string></string>   | Returns a string corresponding to the current 'forward all calls' setting from the SecurityPolicy Configuration Service Provider.                                                                                                    |
| forward all calls timeout of <oma csp=""></oma>                  | Plain | <integer></integer> | Returns an integer corresponding to the current 'forward all calls timeout' setting from the SecurityPolicy Configuration Service Provider.                                                                                                    |
| forward all calls to of<br><oma csp=""></oma>                    | Plain | <string></string>   | Returns a string corresponding to the current 'forward all calls to' string from the SecurityPolicy Configuration Service Provider.                                                                                                    |
| forward calls enabled when busy of <oma csp=""></oma>            | Plain | <boolean></boolean> | Returns the current 'forward calls enabled when busy' setting (TRUE or FALSE) from the SecurityPolicy Configuration Service Provider.                                                                                                    |
| forward calls enabled<br>when no answer of<br><oma csp=""></oma> | Plain | <boolean></boolean> | Returns the current 'forward calls enabled when no answer' setting (TRUE or FALSE) from the SecurityPolicy Configuration Service Provider.                                                                                                    |

| Key Phrase                                                         | Form  | Return<br>Type      | Description                                                                                                    |
|--------------------------------------------------------------------|-------|---------------------|----------------------------------------------------------------------------------------------------|
| forward calls enabled<br>when unavailable of<br><oma csp=""></oma> | Plain | <boolean></boolean> | Returns the current 'forward calls enabled when unavailable' setting (TRUE or FALSE) from the SecurityPolicy Configuration Service Provider.             |
| forward calls timeout when busy of <oma csp=""></oma>              | Plain | <integer></integer> | Returns an integer corresponding to the current 'forward calls timeout when busy' setting from the SecurityPolicy Configuration Service Provider.        |
| forward calls timeout<br>when no answer of<br><oma csp=""></oma>   | Plain | <integer></integer> | Returns an integer corresponding to the current 'forward calls timeout when no answer' setting from the SecurityPolicy Configuration Service Provider.   |
| forward calls timeout<br>when unavailable of<br><oma csp=""></oma> | Plain | <integer></integer> | Returns an integer corresponding to the current 'forward calls timeout when unavailable' setting from the SecurityPolicy Configuration Service Provider. |
| forward calls to when busy of <oma csp=""></oma>                   | Plain | <string></string>   | Returns a string corresponding to the current 'forward calls to when busy' setting from the SecurityPolicy Configuration Service Provider.               |
| forward calls to when no answer of <oma csp=""></oma>              | Plain | <string></string>   | Returns a string corresponding to the current 'forward calls to when no answer' setting from the SecurityPolicy Configuration Service Provider.          |
| forward calls to when<br>unavailable of <oma<br>csp&gt;</oma<br>   | Plain | <string></string>   | Returns a string corresponding to the current 'forward calls to when unavailable' setting from the SecurityPolicy Configuration Service Provider.        |
| forward calls when busy of <oma csp=""></oma>                      | Plain | <string></string>   | Returns a string corresponding to the current 'forward calls when busy' setting from the SecurityPolicy Configuration Service Provider.                  |
| forward calls when no answer of <oma csp=""></oma>                 | Plain | <string></string>   | Returns a string corresponding to the current 'forward calls when no answer' setting from the SecurityPolicy Configuration Service Provider.             |
| forward calls when<br>unavailable of <oma<br>csp&gt;</oma<br>      | Plain | <string></string>   | Returns a string corresponding to the current 'forward calls when unavailable' setting from the SecurityPolicy Configuration Service Provider.           |

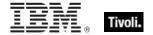

| Key Phrase                                                       | Form  | Return<br>Type      | Description                                                                                                    |
|------------------------------------------------------------------|-------|---------------------|----------------------------------------------------------------------------------------------------|
| grant manager policy of<br><oma csp=""></oma>                    | Plain | <integer></integer> | Returns an integer bit-mask corresponding to the current 'grant manager' policy from the SecurityPolicy Configuration Service Provider. This setting grants the system administrative privileges held by the role manager to other security roles, without modifying metabase role assignments. The bit-mask describes which roles are granted system administrative privileges. |
| grant user authenticated policy of <oma csp=""></oma>            | Plain | <integer></integer> | Returns an integer bit-mask corresponding to the current 'grant user authenticated' policy from the SecurityPolicy Configuration Service Provider. This setting grants privileges held by the User Authenticated role to other security roles without modifying metabase role assignments. The bit-mask describes which roles are granted system administrative privileges.      |
| html message policy of<br><oma csp=""></oma>                     | Plain | <integer></integer> | Returns an integer corresponding to the current 'html message' policy from the SecurityPolicy Configuration Service Provider. This setting specifies whether message transports will allow HTML messages.  • 0 indicates that HTML messages are not allowed.  • 1 indicates that HTML messages are allowed.                                                                      |
| integer <string> of <oma csp=""></oma></string>                  | Named | <integer></integer> | Returns the result of the specified OMA CSP query as an integer value.                                                                                                    |
| message authentication retry number policy of <oma csp=""></oma> | Plain | <integer></integer> | Returns a one-byte integer corresponding to the current 'message authentication retry number' policy from the SecurityPolicy Configuration Service Provider. This indicates the maximum number of times the user is allowed to try authenticating a Wireless Application Protocol (WAP) PIN-signed message. The default value is 3 for WM. Possible values are 1 through 256.    |

| Key Phrase                                                        | Form  | Return<br>Type      | Description                                                                                                    |
|-------------------------------------------------------------------|-------|---------------------|----------------------------------------------------------------------------------------------------|
| message encryption<br>negotiation policy of<br><oma csp=""></oma> | Plain | <integer></integer> | Returns an integer corresponding to the current 'message encryption negotiation' policy from the SecurityPolicy Configuration Service Provider. This setting indicates whether the Inbox application can negotiate the encryption algorithm in the case that a recipient's certificate doesn't support the specified encryption algorithm. Possible values are:  • 0 doesn't allow negotiation.  • 1 allows negotiation to a strong algorithm.  • 2 allows negotiation to any algorithm.                                                   |
| network pin prompt policy of <oma csp=""></oma>                   | Plain | <integer></integer> | Returns an integer corresponding to the current 'network personal identification number (PIN) prompt' policy from the SecurityPolicy Configuration Service Provider. This setting is used when an over-the-air (OTA) OMA Client Provisioning message is only signed with a network PIN. This setting indicates whether or not the user will be prompted to accept the device setting changes. Possible values are:  • 0 indicates that the device will prompt the user.  • 1 indicates that the user is not prompted. This is the default. |
| network type of <oma csp=""></oma>                                | Plain | <string></string>   | Returns the current 'network type' policy from the SecurityPolicy Configuration Service Provider.                                                                                                    |
| obex enabled of <oma csp=""></oma>                                | Plain | <boolean></boolean> | Returns the current 'obex enabled' policy from the SecurityPolicy Configuration Service Provider. This indicates whether or not the phone can exchange binary objects, either by infrared or bluetooth.                                                                                                    |
| oma cp network pin<br>policy of <oma csp=""></oma>                | Plain | <integer></integer> | Returns the current 'oma cp network personal identification number (PIN)' policy from the SecurityPolicy Configuration Service Provider. This setting indicates whether the OMA network PIN-signed message will be accepted. The message's role bit-mask and the policy's role mask are ANDed together. If the result is non-zero, then the message will be accepted.                                                                                                    |

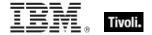

| Key Phrase                                              | Form  | Return<br>Type      | Description                                                                                                    |
|---------------------------------------------------------|-------|---------------------|----------------------------------------------------------------------------------------------------|
| oma cp user network pin<br>policy of <oma csp=""></oma> | Plain | <integer></integer> | Returns the current 'oma cp user network personal identification number (PIN)' policy from the SecurityPolicy Configuration Service Provider. This setting indicates whether the OMA user network PIN-signed message will be accepted. The message's role bit-mask and the policy's role mask are ANDed together. If the result is non-zero, then the message will be accepted.                                                                                                |
| oma cp user pin policy of<br><oma csp=""></oma>         | Plain | <integer></integer> | Returns the current 'oma cp user personal identification number (PIN)' policy from the SecurityPolicy Configuration Service Provider. This setting indicates whether the OMA-user PIN or user MAC-signed message will be accepted. The message's role bit-mask and the policy's role mask are ANDed together. If the result is non-zero, then the message will be accepted.                                                                                                    |
| ota provisioning policy of<br><oma csp=""></oma>        | Plain | <integer></integer> | Returns an integer bit-mask corresponding to the current 'ota provisioning' policy from the SecurityPolicy Configuration Service Provider. This setting indicates which provisioning messages are accepted by the configuration host based on the role bit-maps assigned to the messages. This policy restricts the provisioning messages that come from the Push Router. A specified role bit-mask indicates system administrative privileges are provided to the given mask. |
| password required policy of <oma csp=""></oma>          | Plain | <integer></integer> | Returns an integer corresponding to the current 'password required' policy from the SecurityPolicy Configuration Service Provider. Possible values are:  • 0 indicates that a password is required. This is the default.  • A value other than 0 indicates that a password is not required.  WM                                                                                                    |

| Key Phrase                                                   | Form  | Return<br>Type      | Description                                                                                                    |
|--------------------------------------------------------------|-------|---------------------|----------------------------------------------------------------------------------------------------|
| privileged applications policy of <oma csp=""></oma>         | Plain | <integer></integer> | Returns the current 'privileged applications' policy from the SecurityPolicy Configuration Service Provider. This setting indicates which security model has been implemented on the WM device. Possible values are:  • 0 indicates that a two-tier security model is enabled.  • 1 indicates that a one-tier security model is enabled.  • Any value other than 1 is treated as 0.                                                                                                    |
| process xml query<br><string> of <oma csp=""></oma></string> | Named | <string></string>   | This Inspector will take the value passed in <string> and then ask the system to process it. To use it, the value provided must be a valid OMA CSP XML query that is not trying to set a value (only queries are allowed). A typical use is to take the results of the 'construct xml query' Inspector and pass it in as the query string.</string>                                                                                                    |
| rapi policy of <oma csp=""></oma>                            | Plain | <integer></integer> | Returns an integer corresponding to the current RAPI (Remote API) policy from the SecurityPolicy Configuration Service Provider.  • 0 indicates that the ActiveSync service is shut down and RAPI calls are rejected.  • 1 indicates that full access to ActiveSync is provided and RAPI calls are allowed without restrictions.  • 2 indicates that access to ActiveSync is restricted to the User-Authenticated role. RAPI calls are then checked against this role mask before being granted. |
| security policy of <oma csp=""></oma>                        | Plain | <integer></integer> | Returns an integer corresponding to the current 'security policy' policy from the SecurityPolicy Configuration Service Provider.                                                                                                    |
| send caller id of <oma<br>csp&gt;</oma<br>                   | Plain | <integer></integer> | Returns an integer corresponding to the current 'send caller id' policy from the SecurityPolicy Configuration Service Provider.                                                                                                    |

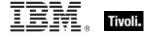

| Key Phrase                                                       | Form  | Return<br>Type      | Description                                                                                                    |
|------------------------------------------------------------------|-------|---------------------|----------------------------------------------------------------------------------------------------|
| service indication<br>message policy of <oma<br>csp&gt;</oma<br> | Plain | <integer></integer> | Returns an integer bit-mask corresponding to the current 'service indication message' policy from the SecurityPolicy Configuration Service Provider. An SI message is sent to WM 6 Standard to notify users of new services and service updates. This setting indicates whether SI messages are accepted in the form of a role bit-mask.                                                                   |
| service loading message policy of <oma csp=""></oma>             | Plain | <integer></integer> | Returns an integer bit-mask corresponding to the current 'service loading message' policy from the SecurityPolicy Configuration Service Provider. An SL message downloads new services to the WM device. This setting indicates whether SL messages are accepted in the form of a role bit-mask.                                                                                                    |
| sharepoint access policy of <oma csp=""></oma>                   | Plain | <integer></integer> | Returns an integer corresponding to the current 'sharepoint access' policy from the SecurityPolicy Configuration Service Provider. This setting indicates whether OMA SharePoint or UNC access is enabled through ActiveSync protocol to fetch documents. Possible values are:  • 0 doesn't allow SharePoint or UNC file access.  • 1 allows OMA to fetch documents on a corporate SharePoint site or UNC. |
| sl security policy of<br><oma csp=""></oma>                      | Plain | <integer></integer> | Returns an integer corresponding to the current 'sl security' policy from the SecurityPolicy Configuration Service Provider. This setting indicates that the operator can override https to use http, or wsps to use wsp. Possible values are:  • 0 use https or wsps.  • 1 use http or wsp. This is the default value.                                                                                    |

| Key Phrase                                                       | Form  | Return<br>Type      | Description                                                                                                    |
|------------------------------------------------------------------|-------|---------------------|----------------------------------------------------------------------------------------------------|
| smime encryption<br>algorithm policy of <oma<br>csp&gt;</oma<br> | Plain | <integer></integer> | Returns an integer corresponding to the current 'smime encryption algorithm' policy from the SecurityPolicy Configuration Service Provider. This setting indicates which algorithm is used to encrypt a message. Possible values are:  • 0 specifies the default algorithm.  • 1 is an invalid value.  • 2 specifies the triple DES algorithm.  • 3 specifies the DES algorithm.  • 4 specifies the RC2 128-bit algorithm.  • 5 specifies the RC2 64-bit algorithm.  • 6 specifies the RC2 40-bit algorithm. |
| smime encryption policy of <oma csp=""></oma>                    | Plain | <integer></integer> | Returns an integer corresponding to the current 'smime encryption' policy from the SecurityPolicy Configuration Service Provider. This setting indicates whether the Inbox application will send all messages encrypted.  • 0 all messages must be encrypted.  • 1 encrypting messages is optional.                                                                                                    |
| smime signing algorithm policy of <oma csp=""></oma>             | Plain | <integer></integer> | Returns an integer corresponding to the current 'smime signing algorithm' policy from the SecurityPolicy Configuration Service Provider. This setting indicates which algorithm is used to sign a message. Possible values are:  • 0 specifies the default algorithm.  • 1 is an invalid value.  • 2 specifies the SHA algorithm.  • 3 specifies the MD5 algorithm.                                                                                                    |
| smime signing policy of<br><oma csp=""></oma>                    | Plain | <integer></integer> | Returns an integer corresponding to the current 'smime signing' policy from the SecurityPolicy Configuration Service Provider. This setting indicates whether the Inbox application will send all messaged signed.  • 0 all messages must be signed.  • 1 signing messages is optional.                                                                                                    |

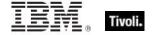

| Key Phrase                                                        | Form  | Return<br>Type      | Description                                                                                                    |
|-------------------------------------------------------------------|-------|---------------------|----------------------------------------------------------------------------------------------------|
| software certificates policy of <oma csp=""></oma>                | Plain | <integer></integer> | Returns an integer corresponding to the current 'software certificates' policy from the SecurityPolicy Configuration Service Provider. This setting indicates whether software certificates can be used to sign outgoing messages. Possible values are:  • 0 indicates that software certificates cannot be used to sign messages.  • 1 indicates that software certificates can be used to sign messages. This is the default. |
| storage card encryption of <oma csp=""></oma>                     | Plain | <boolean></boolean> | Returns the current 'storage card encryption' policy from the SecurityPolicy Configuration Service Provider.                                                                                                    |
| string <string> of <oma csp=""></oma></string>                    | Named | <string></string>   | Returns the result of the specified OMA CSP query as a string value.                                                                                                    |
| timezone of <oma csp=""></oma>                                    | Plain | <integer></integer> | Returns an integer corresponding to the current timezone policy from the SecurityPolicy Configuration Service Provider.                                                                                                    |
| trusted provisioning<br>server policy of <oma<br>csp&gt;</oma<br> | Plain | <integer></integer> | Returns an integer corresponding to the current 'trusted provisioning server' policy from the SecurityPolicy Configuration Service Provider. Possible values are:  • 0 indicates that assigning TPS role assignment is disabled.  • 1 indicates TPS role assignment is enabled and the TPS role can be assigned to mobile operators. This is the WM default.                                                                    |
| trusted wap proxy policy of <oma csp=""></oma>                    | Plain | <integer></integer> | Returns an integer bit-map corresponding to the current 'trusted wap proxy' policy from the SecurityPolicy Configuration Service Provider. This setting indicates the level of permissions required to create, modify or delete a trusted proxy. The security roles that can have Trusted WAP Proxy level permissions are returned as a bit-mask.                                                                               |

| Key Phrase                                                    | Form  | Return<br>Type      | Description                                                                                                    |
|---------------------------------------------------------------|-------|---------------------|----------------------------------------------------------------------------------------------------|
| unauthenticated<br>message policy of <oma<br>csp&gt;</oma<br> | Plain | <integer></integer> | Returns an integer bit-mask corresponding to the current 'unauthenticated message' policy from the SecurityPolicy Configuration Service Provider. This setting indicates whether to accept unsigned WAP messages processed by the default security provider in the Push Router, based on their origin. The message source must match one of the security roles specified by this policy. This setting indicates whether unauthenticated messages are accepted in the form of a role bit-mask. |
| unsigned applications policy of <oma csp=""></oma>            | Plain | <integer></integer> | Returns an integer corresponding to the current 'unsigned applications' policy from the SecurityPolicy Configuration Service Provider. The possible values are:  • 0 indicates that unsigned apps are not allowed to run on the device.  • 1 indicates that unsigned apps are allowed to run on the device. This is the default for WM.  • Any value other than 1 is treated as 0.                                                                                                    |
| unsigned cabs policy of <oma csp=""></oma>                    | Plain | <integer></integer> | Returns an integer corresponding to the current 'unsigned CABS' policy from the SecurityPolicy Configuration Service Provider. This indicates whether unsigned .cab files can be installed on the device. Possible values are:  • 0 is equivalent to having none of the role mask bits set and indicates that no unsigned .cab files can be installed.  • A specified role bit-mask indicates accepted unsigned .cab files are installed with the given role mask.  WM                        |
| unsigned prompt policy of <oma csp=""></oma>                  | Plain | <integer></integer> | Returns an integer corresponding to the current 'unsigned prompt' policy from the SecurityPolicy Configuration Service Provider. This setting indicates whether a user must be prompted to accept or reject unsigned .exe, theme, .dll or .cab files. Possible values are:  • 0 indicates that the user will be prompted. This is the WM default.  • 1 indicates that the user will not be prompted.  • Any value other than 1 is treated as 0.                                               |

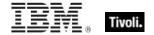

| Key Phrase                                    | Form  | Return<br>Type      | Description                                                                                                    |
|-----------------------------------------------|-------|---------------------|----------------------------------------------------------------------------------------------------|
| unsigned themes policy of <oma csp=""></oma>  | Plain | <integer></integer> | Returns an integer corresponding to the current 'unsigned themes' policy from the SecurityPolicy Configuration Service Provider. Possible values are:  • 0 is equivalent to having none of the role-mask bits set, and indicates that no unsigned Theme files |
|                                               |       |                     | can be installed.  • A specified role bit-mask indicates accepted unsigned Theme files are installed with the given role mask.                                                                                                    |
|                                               |       |                     | WM                                                                                                    |
| value <string> of <oma csp=""></oma></string> | Named | <string></string>   | Returns the result of the specified OMA CSP query as a string value.                                                                                                    |
|                                               |       |                     | WM                                                                                                    |
| wsp push policy of <oma csp=""></oma>         | Plain | <integer></integer> | Returns an integer corresponding to the current 'Wireless Session Protocol (WSP) push' policy from the SecurityPolicy Configuration Service Provider. This setting indicates whether WSP notifications from the WAP stack are routed. Possible values are:    |
|                                               |       |                     | 0 indicates that routing of WSP notifications is not allowed.                                                                                                    |
|                                               |       |                     | 1 indicates that Routing is allowed. This is the WM default.                                                                                                    |
|                                               |       |                     | w M                                                                                                    |

- value "URL" of oma csp ("BrowseFavorite", "Southridge Video Store")
- Returns a URL corresponding to the specified browser favorite site, such as: 'http://www.southridgevideo.com'.
- value "TAPI FORWARD ADDRESS" of oma csp ("Tapi", "Busy", "Voice")
- Returns a string containing the forwarding telephone number for the specified parameters, such as '5551212'.
- integer "TAPI BARRING\_OUT" of oma csp "Tapi"
- Returns an integer corresponding to the value of the chosen parameter.
- process xml query (construct xml "TAPI\_FORWARD\_ENABLED" of oma csp
  "Tapi,Busy,Voice") of oma csp
- Processes the given xml query and returns the resulting xml, in this case: <wap-provisioningdoc> <characteristic type="Tapi"> <characteristic type="Busy"> <characteristic type="Voice"> <parm-query</p>

name="TAPI\_FORWARD\_ENABLED"/> </characteristic> </characteristic>

- value "TAPI FORWARD ADDRESS" of oma csp "Tapi, Busy, Voice"
- Returns a string containing the forwarding telephone number for the specified parameters.
- autorun policy of oma csp
- Returns 0 or 1, depending on whether apps are allowed to run automatically or not. This is the same as: integer "2" of oma csp "SecurityPolicy".
- block incoming calls of oma csp
- Returns an integer corresponding to the current status of the given Security Policy. This is the same as: integer "TAPI\_BARRING\_IN" of oma csp "Tapi".
- block outgoing calls of oma csp
- Returns an integer corresponding to the current status of the given Security Policy. This is the same as: integer "TAPI\_BARRING\_OUT" of oma csp "Tapi".
- bluetooth mode of oma csp
- Returns an integer corresponding to the current status of the given Security Policy. This is the same as: integer "BtMode" of oma csp "Bluetooth".
- bluetooth policy of oma csp
- Returns an integer corresponding to the current status of the given Security Policy. This is the same as: integer "4135" of oma csp "SecurityPolicy".
- boolean "TAPI FORWARD ENABLED" of oma csp "Tapi, Busy, Voice"
- Returns the boolean value of the specified OMA CSP query.
- call waiting enabled of oma csp
- Returns TRUE if call waiting is enabled.
- construct xml "TAPI FORWARD ENABLED" of oma csp "Tapi, Busy, Voice"
- Returns a snippet of XML like the following: <wap-provisioningdoc> <characteristic type="Tapi"> <characteristic type="Busy"> <characteristic type="Voice"> <parm-query name="TAPI\_FORWARD\_ENABLED"/> </characteristic> </characteristic> </characteris
- construct xml "TAPI FORWARD ADDRESS" of oma csp "Tapi, Busy, Voice"
- Returns a snippet of XML like the following: <wap-provisioningdoc> <characteristic type="Tapi"> <characteristic type="Busy"> <characteristic type="Voice"> <parm-query name="TAPI\_FORWARD\_ADDRESS" /> </characteristic> </characteristic> </characteri
- desktop quick connect authentication policy of oma csp
- Returns an integer corresponding to the current status of the given Security Policy. This is the same as: integer "4146" of oma csp "SecurityPolicy".

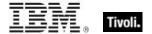

- drm security policy of oma csp
- Returns an integer corresponding to the current status of the given Security Policy. This is the same as: integer "4129" of oma csp "SecurityPolicy".
- encrypt removable storage policy of oma csp
- Returns an integer corresponding to the current status of the given Security Policy. This is the same as: integer "4134" of oma csp "SecurityPolicy".
- fixed dialing enabled of oma csp
- Returns TRUE if fixed dialing is enabled. This is the same as: boolean "TAPI\_FIXEDDIAL\_ENABLED" of oma csp "Tapi".
- forward all calls enabled of oma csp
- Returns TRUE if call forwarding is enabled. This is the same as: boolean "TAPI\_FORWARD\_ENABLED" of oma csp ("Tapi","Unconditional","Voice").
- forward all calls of oma csp
- Returns a string of the form: 'Forward calls to 5551212 when Unconditional after 20 seconds'.
- forward all calls timeout of oma csp
- Returns an integer such as 20. This is the same as: integer "TAPI\_FORWARD\_TIMEOUT" of omacsp ("Tapi","Unconditional","Voice").
- forward all calls to of oma csp
- Returns a telephone number as a string. This is the same as: string "TAPI\_FORWARD\_ADDRESS" of oma csp ("Tapi", "Unconditional", "Voice").
- forward calls enabled when busy of oma csp
- Returns TRUE if the call forwarding is enabled when busy.
- forward calls enabled when no answer of <oma csp
- Returns TRUE if the call forwarding is enabled when there is no answer.
- forward calls enabled when unavailable of oma csp
- Returns TRUE if the call forwarding is enabled when the user is unreachable.
- forward calls timeout when busy of oma csp
- Returns an integer corresponding to the specified timeout.
- forward calls timeout when no answer of oma csp
- Returns an integer corresponding to the specified timeout.
- forward calls timeout when unavailable of oma csp
- Returns an integer corresponding to the specified timeout.

- forward calls to when busy of oma csp
- Returns a string corresponding to the forwarding phone number when busy.
- forward calls to when no answer of oma csp
- Returns a string corresponding to the forwarding phone number when there is no answer.
- forward calls to when unavailable of oma csp
- Returns a string corresponding to the forwarding phone number when the user is unreachable.
- forward calls when busy of oma csp
- Returns a string of the form: 'Forward calls to 5551212 when Busy after 5 seconds'.
- forward calls when no answer of oma csp
- Returns a string of the form: 'Forward calls to 5551212 when No-Reply after 25 seconds'.
- forward calls when unavailable of oma csp
- Returns a string of the form: 'Forward calls to 5551212 when Not-Reachable after 5 seconds'.
- grant manager policy of oma csp
- Returns an integer corresponding to the current status of the given Security Policy. This is the same as: integer "4119" of oma csp "SecurityPolicy".
- grant user authenticated policy of oma csp
- Returns an integer corresponding to the current status of the given Security Policy. This is the same as: integer "4120" of oma csp "SecurityPolicy".
- html message policy of oma csp
- Returns an integer corresponding to the current status of the given Security Policy. This is the same as: integer "4136" of oma csp "SecurityPolicy".
- integer "TAPI BARRING OUT" of oma csp "Tapi"
- Returns an integer corresponding to the current status of the specified Security Policy string constant.
- message authentication retry number policy of oma csp
- Returns an integer corresponding to the current status of the given Security Policy. This is the same as: integer "4105" of oma csp "SecurityPolicy".
- message encryption negotiation policy of oma csp
- Returns an integer corresponding to the current status of the given Security Policy. This is the same as: integer "4144" of oma csp "SecurityPolicy".
- network pin prompt policy of oma csp
- Returns an integer corresponding to the current status of the given Security Policy. This is the same as: integer "4132" of oma csp "SecurityPolicy".

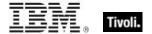

- network type of oma csp
- Returns a network type as a string, such as 'ATT'. This is the same as: string "TAPI\_FORWARD\_ADDRESS" of oma csp ("Tapi", "Unconditional", "Voice").
- obex enabled of oma csp
- Returns TRUE if object exchange protocol is enabled. This is the same as: boolean "IsEnabled" of oma csp ("Obex","HKLM\Software\Microsoft\Obex").
- oma cp network pin policy of oma csp
- Returns an integer bit-mask corresponding to the current status of the given Security Policy, such as '3200'. This is the same as: integer "4141" of oma csp "SecurityPolicy".
- oma cp user network pin policy of oma csp
- Returns an integer bit-mask corresponding to the current status of the given Security Policy, such as '3200'. This is the same as: integer "4143" of oma csp "SecurityPolicy".
- oma cp user pin policy of oma csp
- Returns an integer bit-mask corresponding to the current status of the given Security Policy, such as '3200'. This is the same as: integer "4142" of oma csp "SecurityPolicy".
- ota provisioning policy of oma csp
- Returns an integer bit-mask corresponding to the current status of the given Security Policy, such as '3728'. This is the same as: integer "4111" of oma csp "SecurityPolicy".
- password required policy of oma csp
- Returns a 0 if a password is required. This is the same as: integer "4131" of oma csp "SecurityPolicy".
- privileged applications policy of oma csp
- Returns a 1 if a one-tier security model is enabled, otherwise, a two-tier model is used. This is the same as: integer "4123" of oma csp "SecurityPolicy".
- process xml query (construct xml "TAPI\_FORWARD\_ADDRESS" of oma csp
  "Tapi,Busy,Voice") of oma csp
- Returns a string containing an XML snippet such as: '<wap-provisioningdoc> <characteristic type="Tapi"> <characteristic type="Busy"> <characteristic type="Voice"> <parm-query name="TAPI\_FORWARD\_ADDRESS" value="5551212" /> </characteristic> </characteristic> </wap-provisioningdoc>'.
- rapi policy of oma csp
- Returns an integer (0-2) corresponding to the current status of the given Security Policy, such as '3200'. This is the same as: integer "4097" of oma csp "SecurityPolicy".
- security policy of oma csp
- Returns an integer corresponding to the current status of the given Security Policy. This is the same as: integer "4124" of oma csp "SecurityPolicy".

- send caller id of oma csp
- Returns the 'send caller id' policy as an integer. This is the same as: integer "TAPI\_SEND\_CALLID" of oma csp "Tapi".
- service indication message policy of oma csp
- Returns an integer bit-mask corresponding to the current status of the given Security Policy. This is the same as: integer "4109" of oma csp "SecurityPolicy".
- service loading message policy of oma csp
- Returns an integer bit-mask corresponding to the current status of the given Security Policy. This is the same as: integer "4108" of oma csp "SecurityPolicy".
- sharepoint access policy of oma csp
- Returns an integer (0 or 1) corresponding to the current status of the given Security Policy. This is the same as: integer "4145" of oma csp "SecurityPolicy".3073.
- sl security policy of oma csp
- Returns an integer (0 or 1) corresponding to the current status of the given Security Policy. This is the same as: integer "4124" of oma csp "SecurityPolicy".
- smime encryption algorithm policy of oma csp
- Returns an integer (0-6) corresponding to the current status of the given Security Policy. This is the same as: integer "4140" of oma csp "SecurityPolicy".
- smime encryption policy of oma csp
- Returns an integer (0 or 1) corresponding to the current status of the given Security Policy. This is the same as: integer "4138" of oma csp "SecurityPolicy".
- smime signing algorithm policy of oma csp
- Returns an integer (0-3) corresponding to the current status of the given Security Policy. This is the same as: integer "4139" of oma csp "SecurityPolicy".
- smime signing policy of oma csp
- Returns an integer (0 or 1) corresponding to the current status of the given Security Policy. This is the same as: integer "4137" of oma csp "SecurityPolicy".
- software certificates policy of oma csp
- Returns an integer (0 or 1) corresponding to the current status of the given Security Policy. This is the same as: integer "4127" of oma csp "SecurityPolicy".
- storage card encryption of oma csp
- Returns a boolean TRUE if the storage card is encrypted.
- string "TAPI FORWARD ADDRESS" of oma csp ("Tapi","Unconditional","Voice")
- Returns a string containing the forwarding phone number currently set up for the specified parameters.

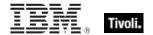

- timezone of oma csp
- Returns an integer corresponding to the time zone set for the phone. This is equivalent to: integer "TimeZone" of oma csp "Clock".
- trusted provisioning server policy of oma csp
- Returns an integer (0 or 1) corresponding to the current status of the given Security Policy. This is the same as: integer "4104" of oma csp "SecurityPolicy".
- trusted wap proxy policy of oma csp
- Returns an integer bit-map descripting the current trusted wap proxy policy.
- unauthenticated message policy of oma csp
- Returns an integer, such as '64', corresponding to the current unauthenticated message policy.
- unsigned applications policy of oma csp
- Returns 1 if unsigned apps are allowed to run.
- unsigned cabs policy of oma csp
- Returns an integer bit-mask defining the roles for accepting unsigned cab files.
- unsigned prompt policy of oma csp
- Returns a 1 if the user is to be prompted before accepting certain unsigned files.
- unsigned themes policy of oma csp
- Returns an integer bit-mask defining the roles for accepting unsigned theme files.
- value "TAPI FORWARD ADDRESS" of oma csp ("Tapi","Unconditional","Voice")
- This phrase returns the forwarding number, such as '5551212', for the given parameters.
- wsp push policy of oma csp
- Returns 1 if routing of WSP notifications is allowed.

#### Wince Network Connection Detail

These Inspectors return detailed information about the Windows Embedded CE network connections on the Windows Mobile device. For more information about these Inspectors, refer to the MSDN article titled CONNMGR\_CONNECTION\_DETAILED\_STATUS. These Inspectors require that the Mobile device be running WinCE .NET 4.2 or later.

#### **Creation Methods**

| Key Phrase         | Form        | Description                                                            |
|--------------------|-------------|------------------------------------------------------------------------|
| network connection | PlainGlobal | Creates a global object corresponding to the WinCE network connection. |
|                    |             | WM                                                                     |

| Form  | Return<br>Type                                  | Description                                                                                                    |
|-------|-------------------------------------------------|----------------------------------------------------------------------------------------------------|
| Plain | <string></string>                               | Returns a string corresponding to the null-<br>terminated name of the adapter for the given<br>WinCE network connection. If no adapter name is<br>available, the Inspector returns NULL.                                                                                                    |
|       |                                                 | WM                                                                                                    |
| Plain | <string></string>                               | Returns a string corresponding to the null-<br>terminated description of the given WinCE network<br>connection. If no adapter name is available, the<br>Inspector returns NULL.                                                                                                    |
|       |                                                 | WM                                                                                                    |
| Plain | <string></string>                               | Returns a string containing the GUID of the destination network for the specified WinCE connection.                                                                                                    |
|       |                                                 | wm                                                                                                    |
| Plain | <string></string>                               | Returns a string containing one or more connection options for the specified WinCE network connection. These flags include: billed by time, always on, or suspend and resume. The constants for these flags are explained in greater detail in the MSDN article on the Connection Manager Connection Options Constants. |
| Plain | <string></string>                               | Returns a string containing the available IP addresses for the specified WinCE network connection. If no addresses are available, this Inspector returns NULL.                                                                                                    |
| Plain | <string></string>                               | Returns a string containing the last time that the connection was established for the specified WinCE network connection.                                                                                                    |
| Plain | <boolean></boolean>                             | Returns a boolean describing the security level of the current connection for the specified WinCE network. If TRUE, the connection is secure.                                                                                                    |
| Plain | <integer></integer>                             | Returns the signal quality of the specified WinCE network connection. This is an integer between 0 and 255, with 255 indicating the best signal quality.                                                                                                    |
|       | Plain  Plain  Plain  Plain  Plain  Plain  Plain | TypePlain <string>Plain<string>Plain<string>Plain<string>Plain<string>Plain<string>Plain<string>Plain<boolean></boolean></string></string></string></string></string></string></string>                                                                                                    |

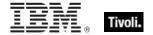

| Key Phrase                                                              | Form  | Return<br>Type    | Description                                                                                                    |
|-------------------------------------------------------------------------|-------|-------------------|----------------------------------------------------------------------------------------------------|
| source network of<br><wince network<br="">connection detail&gt;</wince> | Plain | <string></string> | Returns a string containing the GUID of the source network for the specified WinCE connection.                                                                                                    |
| status of <wince connection="" detail="" network=""></wince>            | Plain | <string></string> | Returns the status of the specified WinCE network connection. This is a string indicating whether the connection is established, suspended, disconnected, waiting, failed or more. These are explained in greater detail in the MSDN article on the Connection Manager Status Constants. |
| type of <wince connection="" detail="" network=""></wince>              | Plain | <string></string> | Returns the type of the specified WinCE network connection. This is a string indicating a cellular, NIC, Bluetooth, Unimodem, VPN, Proxy or PC connection. These are explained in greater detail in the MSDN article on the Connection Manager Connection Type Constants.                |

- adapter name of network connection "My Wifi"
- Returns a string such as "TNETW12511".
- description of network connection "My Wifi"
- Returns a string such as: My Wifi.
- destination network of network connection "My Wifi Network"
- Returns a string such as: IID\_DestNetInternet.
- flags of network connection "My Wifi"
- Returns a string such as 'Always On'.
- ip addresses of network connection "My Wifi"
- Returns a string containing the available IP address(es) for the given network, such as 'localhost (192.168.1.104)'.
- last connected of network connection "My Wifi"
- Returns a string containing the last connetion time, such as '7/13/2009 12:35:00 AM'.
- secure of network connection "My Wifi"
- Returns TRUE if the WinCE network connection is secure.

- signal quality of network connection "My Wifi"
- Returns an integer between 0 and 255, indicating the strength of the specified network connection.
- source network of network connection "My Wifi"
- Returns a string containing the GUID of the source network for the specified connection, such as: 'Unknown'.
- status of network connection "My Wifi"
- Returns a string containing the current network connection status, such as: 'Connected'.
- type of network connection "My Wifi"
- Returns a string, such as 'Wifi', indicating the network type.

### Wince web browser

These Inspectors return information about the Windows Embedded CE browser on the specified device. Typically, this is a version of Internet Explorer that has been optimized for operation on the small display of a Windows Mobile device.

**Type Derivation:** This object type is derived from the <application> type and therefore shares the same properties as that type.

### **Creation Methods**

| Key Phrase          | Form        | Description                                                                                                    |
|---------------------|-------------|----------------------------------------------------------------------------------------------------|
| default web browser | PlainGlobal | Creates a global object corresponding to the current default web browser on the Windows CE device. Windows Embedded CE uses IE, which has been optimized for WinCE devices. |

### **Properties**

| Key Phrase                                            | Form  | Return<br>Type      | Description                                                              |
|-------------------------------------------------------|-------|---------------------|--------------------------------------------------------------------------|
| version of<br><wince_web_browser></wince_web_browser> | Plain | <version></version> | Returns the version of the current web browser on the Windows CE device. |
|                                                       |       |                     | WM                                                                       |

- default web browser
- Returns a value such as: "iexplore.exe" "" "" "".
- version of default web browser
- Returns a version, such as 'iexplore.exe 4.1', corresponding to the current web browser.

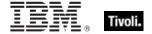

# Base\_battery

This is an abstract type from which <battery> and <backup battery> are derived.

### **Properties**

| Key Phrase                                       | Form  | Return<br>Type                  | Description                                                                                                    |
|--------------------------------------------------|-------|---------------------------------|----------------------------------------------------------------------------------------------------|
| full life of<br><base_battery></base_battery>    | Plain | <time<br>interval&gt;</time<br> | For the specified Windows Mobile battery, this Inspector returns a time interval corresponding to the number of seconds of battery life when at full charge. Base battery is an abstract type that can refer to either the main "battery" or the "backup battery".                                |
| life of <base_battery></base_battery>            | Plain | <time<br>interval&gt;</time<br> | For the specified Windows Mobile battery, this Inspector returns a time interval corresponding to the number of seconds of battery life remaining. Base battery is an abstract type that can refer to either the main "battery" or the "backup battery".                                          |
| life percent of<br><base_battery></base_battery> | Plain | <integer></integer>             | For the specified Windows Mobile battery, this Inspector returns an integer corresponding to the percentage of full battery charge remaining. This is a value in the range 0 to 100. Base battery is an abstract type that can refer to either the main "battery" or the "backup battery".        |
| millivolts of<br><base_battery></base_battery>   | Plain | <integer></integer>             | For the specified Windows Mobile battery, this Inspector returns an integer corresponding to the amount of battery voltage in millivolts (mV). This is a value in the range of 0 to 65,535. Base battery is an abstract type that can refer to either the main "battery" or the "backup battery". |
| status of <base_battery></base_battery>          | Plain | <string></string>               | Returns a string corresponding to the current status of the battery. This is one of the following: Charging, High, Low, Critical, No battery or Unknown. Base battery is an abstract type that can refer to either the main "battery" or the "backup battery".                                    |

- full life of battery
- Returns a time interval for the battery life, such as 3:45:00.

- life of backup battery
- Returns a time interval denoting the remaining backup battery life, such as '0:04:03'. This is the same return type used for the main battery life.
- life percent of battery
- Returns a number from 0 to 100 indicating the percentage of life left in the battery.
- millivolts of backup battery
- Returns an integer corresponding to the backup battery voltage (in mV).
- status of battery
- Returns a string indicating the current battery status, such as: 'High'. A similar string applies to the backup battery as well.

### Battery

These Inspectors return information about the battery in the Windows Mobile device, including items such as the type, charge and lifetime.

**Type Derivation:** This object type is derived from the <base\_battery> type and therefore shares the same properties as that type.

#### **Creation Methods**

| Key Phrase | Form | Description                                                                                   |
|------------|------|-----------------------------------------------------------------------------------------------|
| battery    |      | Creates an inspectable object corresponding to the main battery of the Windows Mobile device. |
|            |      | wm                                                                                            |

| Key Phrase                                 | Form  | Return<br>Type      | Description                                                                                                    |
|--------------------------------------------|-------|---------------------|----------------------------------------------------------------------------------------------------|
| ac of <battery></battery>                  | Plain | <string></string>   | Returns a string detailing the AC power status of the specified Windows Mobile device battery. This can include offline, online or backup. For more information, see the MSDN article on SYSTEM_POWER_STATUS_EX. |
| average interval of<br><battery></battery> | Plain | <integer></integer> | Returns an integer corresponding to the time constant in milliseconds (ms) used for integrating the average battery current in milliamps.                                                                        |

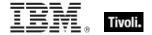

| Key Phrase                                   | Form  | Return<br>Type                 | Description                                                                                                    |
|----------------------------------------------|-------|--------------------------------|----------------------------------------------------------------------------------------------------|
| average milliamps of<br><battery></battery>  | Plain | <integer></integer>            | Returns an integer corresponding to the short-term average current drain of the Windows Mobile device (in milliamps). This number is in the range of 0 to 32,767 when charging and 0 to –32,768 when discharging.                                 |
| chemistry of <battery></battery>             | Plain | <string></string>              | This Inspector returns a string describing the type of chemistry used by the specified Windows Mobile battery. It can include alkaline, nicad, lithium and others. For details, see the MSDN article on SYSTEM_POWER_STATUS_EX2.                  |
| milliamps of <battery></battery>             | Plain | <integer></integer>            | Returns an integer corresponding to the instantaneous current drain of the Windows Mobile device (in milliamps). This number is in the range of 0 to 32,767 when charging and 0 to –32,768 when discharging.                                      |
| milliamps per hour of<br><battery></battery> | Plain | <integer></integer>            | Returns an integer corresponding to the long-term cumulative average discharge in milliamperes per hour (mA/H). This number can have a value in the range of 0 to -32,768. This value can be reset by charging or changing the batteries.         |
| temperature of <battery></battery>           | Plain | <floating point=""></floating> | For this specified Windows Mobile device battery, this Inspector returns a floating point number corresponding to the battery temperature in degrees Celsius. It can be in the range of –3,276.8 to 3,276.7 in increments of 0.1 degrees Celsius. |

- battery
- Returns a value such as: "High" "41" "00:00:00" "00:00:00" "3708" "Offline" "Lithium-ion" "-386" "0" "0" "0" "37".
- ac of battery
- Returns a string such as "Online".
- ac of backup battery
- Returns a string such as "Online".

- average interval of battery
- Returns a number corresponding to the time in milliseconds used to average the battery current.
- average milliamps of battery
- Returns a number corresponding to the current drain of the main battery.
- average milliamps of backup battery
- Returns a number corresponding to the current drain of the backup battery.
- chemistry of battery
- Returns a sting such as: Lithium-ion. These strings are also used to describe the backup battery.
- milliamps of battery
- Returns a signed integer, such as -376, corresponding to the battery drain.
- milliamps per hour of battery
- Returns a signed integer, such as -53, corresponding to the cumulative average battery drain per hour.
- temperature of battery
- Returns a floating point number corresponding to the temperature of the battery.

## Backup\_battery

These Inspectors return information about the backup battery in the Windows Mobile device, similar to the information obtainable from the battery Inspectors.

**Type Derivation:** This object type is derived from the <base\_battery> type and therefore shares the same properties as that type.

#### **Creation Methods**

| Key Phrase     | Form        | Description                                                                                                    |
|----------------|-------------|----------------------------------------------------------------------------------------------------|
| backup battery | PlainGlobal | Creates an inspectable object corresponding to the backup battery of the Windows Mobile device. The backup battery takes over should the main battery run out of charge. |

- backup battery
- Returns a value such as: "High" "41" "00:00:00" "00:00:00" "3708" "Offline" "Lithium-ion" "-386" "0" "0" "0" "37".

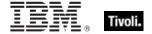

## Gps

These are inspectors for Mobile Windows to interrogate the Global Positioning Service (GPS) device on the phone. The information available, as well as latitude and longitude, includes heading, altitude and more. The majority of the fields in this structure are translations from the fields defined by the National Marine Electronics Association (NMEA).

### **Creation Methods**

| Key Phrase | Form | Description                                                                    |
|------------|------|--------------------------------------------------------------------------------|
| gps        |      | Creates a global object corresponding to the GPS on the Windows Mobile device. |
|            |      | WM                                                                             |

| Key Phrase                 | Form  | Return<br>Type      | Description                                                                                                    |
|----------------------------|-------|---------------------|----------------------------------------------------------------------------------------------------|
| altitude of <gps></gps>    | Plain | <string></string>   | Returns a string containing the altitude (in meters) of the Windows Mobile device, as determined by the onboard GPS.                                                                                                    |
|                            |       |                     | WM                                                                                                    |
| enabled of <gps></gps>     | Plain | <boolean></boolean> | Returns TRUE if the Global Positioning Service (GPS) on the Windows Mobile device is enabled.                                                                                                    |
| full status of <gps></gps> | Plain | <string></string>   | Returns a string containing the full status of the Windows Mobile device, as determined by the onboard GPS. It is a concatenation of all the inspectable items, with the general form 'feature: {value} units', each separated by a space. The full string looks like 'Name: {name} Status: {ON/OFF} Last sample time: {sample time} Latitude: {latitude} degrees Longitude: {longitude} degrees Heading: {heading} degrees Speed: {speed} knots Altitude: {altitude} m.'. |
| heading of <gps></gps>     | Plain | <string></string>   | Returns a string containing the heading in degrees (a heading of zero is true north) of the Windows Mobile device, as determined by the onboard GPS.                                                                                                    |
| latitude of <gps></gps>    | Plain | <string></string>   | Returns a string containing the latitude (in degrees) of the Windows Mobile device, as determined by the onboard GPS. Positive numbers indicate the northern latitudes.                                                                                                    |

| Key Phrase                 | Form  | Return<br>Type    | Description                                                                                                    |
|----------------------------|-------|-------------------|----------------------------------------------------------------------------------------------------|
| longitude of <gps></gps>   | Plain | <string></string> | Returns a string containing the longitude (in degrees) of the Windows Mobile device, as determined by the onboard GPS. Positive numbers indicate east longitudes.             |
| name of <gps></gps>        | Plain | <string></string> | Returns a string containing the human-readable name of the embedded GPS of the Windows Mobile device. It might, for example, be something like 'Acme GPS Card, version 3.4.'. |
| sample time of <gps></gps> | Plain | <time></time>     | Returns a time value containing the current sample time used by the onboard GPS of the Windows Mobile device.                                                                 |
| speed of <gps></gps>       | Plain | <string></string> | Returns a string containing the speed (in knots) of the Windows Mobile device, as determined by the onboard GPS.                                                              |

- altitude of gps
- Returns a string such as "150.000".
- enabled of gps
- Returns TRUE if the GPS is enabled.
- full status of gps
- ▶ Returns a string of the form: 'Name: QualComm GpsOne Card, version 0.0 Status: ON Last sample time: Mon, 13 Jul 2009 12:50:05 -0800 Latitude: 32.99205 degrees Longitude: -117.05468 degrees Heading: Not available Speed: 0.0000 knots Altitude: 150.000 m'.
- heading of gps
- Returns a string containing the heading of the mobile device in degrees, such as '90' for due east.
- latitude of gps
- Returns a string containing latitude of the Win Mobile device, as determined by the GPS, such as '32.99205'.
- longitude of gps
- Returns a string representing the current longitude of the Windows Mobile device, as indicated by the GPS, such as '-117.05468'.

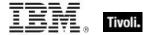

- name of gps
- Returns a string containing the model name of the GPS, such as 'QualComm GpsOne Card, version 0.0'.
- sample time of gps
- Returns a time object according to the GPS, such as: 'Mon, 13 Jul 2009 12:50:05 -0800'.
- speed of gps
- Returns a string indicating the speed of the device in knots, such as: '43.3420'.

# **Authorization Objects**

These inspectors retrieve security and access settings.

## Client\_cryptography

These Inspectors expose cryptographic properties exclusive to the client.

#### **Creation Methods**

| Key Phrase          | Form        | Description                                                                                                    |
|---------------------|-------------|----------------------------------------------------------------------------------------------------|
| client cryptography | PlainGlobal | This Inspector is similar to the core cryptography object except that it returns properties exclusive to the client (whereas <cryptography> is also available in the Console/Web Reports contexts).  Win:7.1, Lin:7.1, Sol:7.1, HPUX:7.1, AIX:7.1, Mac:7.1, WM, Ubu</cryptography> |

| Key Phrase                                                                          | Form  | Return<br>Type      | Description                                                                                                    |
|-------------------------------------------------------------------------------------|-------|---------------------|----------------------------------------------------------------------------------------------------|
| desired encrypt report of<br><cli>client_cryptography&gt;</cli>                     | Plain | <boolean></boolean> | Returns TRUE if the client is configured to attempt to encrypt reports.  Win:7.1, Lin:7.1, Sol:7.1, HPUX:7.1, AIX:7.1, Mac:7.1, WM, Ubu                           |
| encrypt report failure<br>message of<br><client_cryptography></client_cryptography> | Plain | <string></string>   | If the client is not successfully encrypting reports, this Inspector returns the failure message.  Win:7.1, Lin:7.1, Sol:7.1, HPUX:7.1, AIX:7.1, Mac:7.1, WM, Ubu |
| encrypt report of<br><cli>ent_cryptography&gt;</cli>                                | Plain | <boolean></boolean> | Returns TRUE if the client is successfully encrypting reports.  Win:7.1, Lin:7.1, Sol:7.1, HPUX:7.1, AIX:7.1, Mac:7.1, WM, Ubu                                    |

# X509 Certificate

X.509 is a public key infrastructure standard, specifying formats for public key certificates and revocations. These Inspectors interpret the certificate from a file in the PEM format. They can be used to analyze encryption credentials on decrypting relays or root servers.

### **Creation Methods**

| Key Phrase                                   | Form  | Description                                                                                                    |
|----------------------------------------------|-------|----------------------------------------------------------------------------------------------------|
| encryption certificate of <li>cense&gt;</li> | Plain | Provides the encryption certificate that is currently active and which will be used by clients to encrypt reports.  Win:7.1, Lin:7.1, Sol:7.1, HPUX:7.1, AIX:7.1, Mac:7.1, WM, Ubu |
| pem encoded certificate of<br><file></file>  | Plain | Reads and returns the certificate from a file in the PEM format. This can be used to analyze encryption credentials on decrypting relays or root servers.  Win:7.1, WM             |

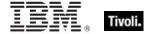

# **User Objects**

These Inspectors return information about local and current user accounts, including names, logins, passwords and more.

### Logged On User

These Windows and Macintosh Inspectors return information about the currently logged-on user. With the advent of Terminal Services and Fast User Switching, these Inspectors are designed to iterate over all logged on users.

• Windows Note: If Terminal Services are available (NT/2000/2003/XP/Vista) and enabled, these Inspectors iterate over the active and disconnected sessions as returned by WTSEnumerateSessions. Disconnected sessions are those where a user logs on, but is currently inactive. On Vista, the non-interactive session 0 (used for services isolation) is not included. If Terminal Services aren't available, the ACLs on the security descriptor of the "winsta0" window station are examined for user logons. On Windows 9x systems, these Inspectors return the user session associated with the registry value "Current User" of "SYSTEM\CurrentControlSet\Control" if it exists. Otherwise, if a shell process process such as Explorer.exe is running, they return a single session associated with an unnamed user (which occurs when the user cancels the 9x login dialog).

#### **Creation Methods**

| Key Phrase     | Form        | Description                                                                                                    |
|----------------|-------------|----------------------------------------------------------------------------------------------------|
| current user   | PlainGlobal | Returns the active, console (local) user, if logged on. Otherwise does not exist.  Win:7.0, Mac:7.1, WM                                                                                                    |
| logged on user | PlainGlobal | Returns zero or more users logged on to this computer. This Inspector iterates through all logged-on users, using Fast User Switching, Terminal Services, ACLs, and on Win 9x, the registry.  Win:7.0, Mac:7.1, WM |

| Key Phrase                                | Form  | Return<br>Type      | Description                                                                                                    |
|-------------------------------------------|-------|---------------------|----------------------------------------------------------------------------------------------------|
| active of <logged on="" user=""></logged> | Plain | <boolean></boolean> | Returns TRUE if the specified user session is active (either as a current Fast User or an active terminal services connection).  Win:7.0, Mac:7.1, WM |

| Key Phrase                                | Form  | Return<br>Type      | Description                                                                                                    |
|-------------------------------------------|-------|---------------------|----------------------------------------------------------------------------------------------------|
| name of <logged on="" user=""></logged>   | Plain | <string></string>   | If Terminal Services is available and enabled under NT4/2000/2003/XP/Vista, this Inspector returns the result of WTSQuerySessionInformation with WTSUserName. With Terminal Services disabled, it examines the ACLs on the security descriptor of the "winsta0" window station. Under Windows 9x, returns the "Current User" of "SYSTEM\CurrentControlSet\Control" if it exists. Otherwise returns No Such Object. |
| remote of <logged on="" user=""></logged> | Plain | <boolean></boolean> | Returns TRUE if the user session is a remote terminal services connection.  Win:7.0, Mac:7.1, WM                                                                                                    |

# **Action Objects**

These are the keywords associated with properties that can be inspected while BigFix Actions are being executed.

### Action

These are the keywords associated with properties available for inspection during the execution of BigFix Actions.

### **Creation Methods**

| Key Phrase                 | Form           | Description                                                                                                    |
|----------------------------|----------------|----------------------------------------------------------------------------------------------------|
| action                     | PlainGlobal    | Creates an action object corresponding to the BigFix Action currently being parsed.  Win, Lin, Sol, HPUX, AIX, Mac, WM, Ubu |
| action <integer></integer> | NumberedGlobal | Creates an action object matching the <integer> id. Win, Lin, Sol, HPUX, AIX, Mac, WM, Ubu</integer>                        |
| active action              | PlainGlobal    | Creates an action object corresponding to the currently executing action.  Win, Lin, Sol, HPUX, AIX, Mac, WM, Ubu           |

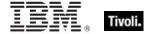

| Key Phrase                               | Form         | Return<br>Type      | Description                                                                                                    |
|------------------------------------------|--------------|---------------------|----------------------------------------------------------------------------------------------------|
| active of <action></action>              | Plain        | <boolean></boolean> | Returns TRUE if the action is currently running (active).                                                                                                    |
|                                          |              |                     | Win, Lin, Sol, HPUX, AIX, Mac, WM, Ubu                                                                                                    |
| active start time of                     | Plain        | <time></time>       | Returns the time the action started.                                                                                                    |
| <action></action>                        |              |                     | Win, Lin, Sol, HPUX, AIX, Mac, WM, Ubu                                                                                                    |
| complete time of                         | Plain        | <time></time>       | Returns the time the action completed.                                                                                                    |
| <action></action>                        |              |                     | Win, Lin, Sol, HPUX, AIX, Mac, WM, Ubu                                                                                                    |
| constrained of <action></action>         | Plain        | <boolean></boolean> | Returns TRUE if action is unable to run yet.                                                                                                    |
|                                          |              |                     | Win, Lin, Sol, HPUX, AIX, Mac, WM, Ubu                                                                                                    |
| group leader of <action></action>        | Plain        | <boolean></boolean> | Returns TRUE if the action is a group action and the action component is the group leader. When you deploy a mult-action from the BES Console, it constructs a group action with a group leader to control the overall behavior of the action. This inspector is used internally to manage the progress of the group action. |
|                                          |              |                     | Win, Lin, Sol, HPUX, AIX, Mac:7.1, WM, Ubu                                                                                                    |
| id of <action></action>                  | Plain        | <integer></integer> | Returns the numeric ID associated with the specified Action.                                                                                                    |
|                                          |              |                     | Win, Lin, Sol, HPUX, AIX, Mac, WM, Ubu                                                                                                    |
| last change time of<br><action></action> | Plain        | <time></time>       | Returns the time when the action state last changed.                                                                                                    |
|                                          |              |                     | Win, Lin, Sol, HPUX, AIX, Mac, WM, Ubu                                                                                                    |
| offer accepted of<br><action></action>   | Plain        | <boolean></boolean> | Returns TRUE when users indicated they want to run the action by accepting the offer presented by the BES Client UI. When an offer has been accepted, the Client evaluates its constraints and runs as soon as conditions allow.                                                                                             |
|                                          | <br>  D/a /a | <br>                | Win:7.0, Lin:7.0, Sol:7.0, HPUX:7.0, AIX:7.0, Mac:7.1, WM, Ubu                                                                                                    |
| offer of <action></action>               | Plain        | <boolean></boolean> | Returns TRUE when the Action is presented as an offer (as indicated by the header "x-offer: 1").                                                                                                    |
|                                          |              |                     | Win:7.0, Lin:7.0, Sol:7.0, HPUX:7.0, AIX:7.0, Mac:7.1, WM, Ubu                                                                                                    |
| origin fixlet id of <action></action>    | Plain        | <integer></integer> | Returns the Fixlet id that contained the action.                                                                                                    |
|                                          |              |                     | Win, Lin, Sol, HPUX, AIX, Mac, WM, Ubu                                                                                                    |

| Key Phrase                                       | Form  | Return<br>Type      | Description                                                                                                    |
|--------------------------------------------------|-------|---------------------|----------------------------------------------------------------------------------------------------|
| parameter <string> of <action></action></string> | Named | <string></string>   | Returns the value of parameter <string> for the active Action. Parameters only live as long as the action is active. Among the inspectable parameters is the 'action issue date' that is added to each Action by the BigFix Console at issue time.</string> |
|                                                  |       |                     | Win, Lin, Sol, HPUX, AIX, Mac, WM, Ubu                                                                                                    |
| pending login of<br><action></action>            | Plain | <boolean></boolean> | Returns TRUE if the specified action included an 'action requires login' command, and a login has not yet occurred since the action has run.                                                                                                    |
|                                                  |       |                     | Win, Lin, Sol, HPUX, AIX, Mac, WM, Ubu                                                                                                    |
| pending of <action></action>                     | Plain | <boolean></boolean> | Returns TRUE if action is available to run.                                                                                                    |
|                                                  |       |                     | Win, Lin, Sol, HPUX, AIX, Mac, WM, Ubu                                                                                                    |
| pending restart of<br><action></action>          | Plain | <boolean></boolean> | Returns TRUE if the specified action included an 'action requires restart' command and a restart has not occurred since the action has run.                                                                                                    |
|                                                  |       |                     | Win, Lin, Sol, HPUX, AIX, Mac, WM, Ubu                                                                                                    |
| pending time of <action></action>                | Plain | <time></time>       | Returns the time the action became pending.                                                                                                    |
|                                                  |       |                     | Win, Lin, Sol, HPUX, AIX, Mac, WM, Ubu                                                                                                    |
| status of <action></action>                      | Plain | <string></string>   | Returns one of the following strings:  Running = when the action is currently active.  Executed = no longer relevant and action has completed.                                                                                                    |
|                                                  |       |                     | Not Relevant = action was not relevant.                                                                                                    |
|                                                  |       |                     | Waiting = action is relevant, but waiting to run.                                                                                                    |
|                                                  |       |                     | Not Executed = action is relevant, unconstrained, but has not yet started.                                                                                                    |
|                                                  |       |                     | Failed = action is relevant, unconstrained, has completed, but is still relevant.                                                                                                    |
|                                                  |       |                     | Win, Lin, Sol, HPUX, AIX, Mac, WM, Ubu                                                                                                    |
| waiting for download of<br><action></action>     | Plain | <boolean></boolean> | Returns TRUE if client is waiting for mirroring server to have downloads required by the action.                                                                                                    |
|                                                  |       |                     | Win, Lin, Sol, HPUX, AIX, Mac, WM, Ubu                                                                                                    |

# **Examples**

- parameter "action issue date" of action
- ▶ This Inspector returns the date the action was issued, a parameter added to each action by the BigFix Console.

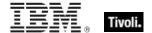

# **Networking Objects**

This chapter includes the various networking Inspectors.

# Network

These are the keywords used to query the local network configuration.

### **Creation Methods**

| Key Phrase | Form        | Description                                             |
|------------|-------------|---------------------------------------------------------|
| network    | PlainGlobal | Creates an object containing properties of the network. |
|            |             | Win, Lin, Sol, HPUX, AIX, Mac, WM, Ubu                  |

| Key Phrase                                   | Form     | Return<br>Type                                                                         | Description                                                                                                    |
|----------------------------------------------|----------|----------------------------------------------------------------------------------------|----------------------------------------------------------------------------------------------------|
| adapter of <network></network>               | Plain    | <network adapter=""></network>                                                         | Returns the one or more network adapter objects of the network.                                                                                                    |
|                                              |          |                                                                                        | Win, Lin:8.0, Sol:8.0, HPUX:8.0, AIX:8.0, Mac:7.1, WM, Ubu                                                                                                    |
| dns server of <network></network>            | Plain    | <network<br>address<br/>list&gt;</network<br>                                          | Returns a list of DNS servers used by the local computer.  Win, WM                                                                                                   |
| interface <integer> of</integer>             | Numbered | <network interface=""></network>                                                       | Returns the Nth interface of the network.                                                                                                    |
| <network></network>                          |          |                                                                                        | Win, Lin, Sol, HPUX, AIX, Mac, WM, Ubu                                                                                                    |
| interface of <network></network>             | Plain    | <network< td=""><td>Returns all the interfaces of the network.</td></network<>         | Returns all the interfaces of the network.                                                                                                    |
|                                              |          | interface>                                                                             | Win, Lin, Sol, HPUX, AIX, Mac, WM, Ubu                                                                                                    |
| ip interface <integer> of</integer>          | Numbered | <network ip<="" td=""><td>Returns the Nth ip interface of the network.</td></network>  | Returns the Nth ip interface of the network.                                                                                                    |
| <network></network>                          |          | interface>                                                                             | Win, Lin, Sol, HPUX, AIX, Mac, WM, Ubu                                                                                                    |
| ip interface of <network></network>          | Plain    | <network ip<="" td=""><td>Returns all the ip interfaces of the network.</td></network> | Returns all the ip interfaces of the network.                                                                                                    |
|                                              |          | interface>                                                                             | Win, Lin, Sol, HPUX, AIX, Mac, WM, Ubu                                                                                                    |
| winsock2 supported of<br><network></network> | Plain    | <boolean></boolean>                                                                    | Indicates that winsock2 is supported by the network. If this returns FALSE, many of the other properties of the interface are not available for inspection.  Win, WM |

#### Network Interface

The network interface object describes a generic network interface, and has information about the name and family of that interface. On the Mac these are commonly of type AF\_INET, AF\_LINK and AF\_INET6.

#### **Creation Methods**

| Key Phrase                                           | Form     | Description                                                                                       |
|------------------------------------------------------|----------|---------------------------------------------------------------------------------------------------|
| interface <integer> of <network></network></integer> | Numbered | Creates an object with the specified network interface. Win, Lin, Sol, HPUX, AIX, Mac, WM, Ubu    |
| interface of <network></network>                     | Plain    | Creates an object with all the interfaces of the network.  Win, Lin, Sol, HPUX, AIX, Mac, WM, Ubu |

#### **Properties**

| Key Phrase                                 | Form  | Return<br>Type      | Description                                                           |
|--------------------------------------------|-------|---------------------|-----------------------------------------------------------------------|
| family of <network interface=""></network> | Plain | <integer></integer> | Returns an family designator of the address family (i.e., 2=AFI_NET). |
|                                            |       |                     | Win, Lin, Sol, HPUX, AIX, Mac, WM, Ubu                                |

#### **Examples**

- names of interfaces of network
- Returns a list of the network interface names, for example, lo0, gif0, stf0, en0.

# Network Ip Interface

In general, the network ip interface object holds locally determined properties of logical network devices configured on the computer. On the Mac, these correspond to interfaces of type AF\_INET. The properties that are available depend on the socket support installed on the computer. For Windows computers with winsock 2 support installed, for instance, the information is obtained by an ioctl call and includes Interface address, Interface broadcast address, Interface network mask, Broadcast support flag, Multicast support flag, Loopback interface flag and Point to point interface flag.

**Type Derivation:** This object type is derived from the <network interface> type and therefore shares the same properties as that type.

#### **Creation Methods**

| Key Phrase                                              | Form     | Description                                                       |
|---------------------------------------------------------|----------|-------------------------------------------------------------------|
| ip interface <integer> of <network></network></integer> | Numbered | Creates an object with the specified ip interface of the network. |
|                                                         |          | Win, Lin, Sol, HPUX, AIX, Mac, WM, Ubu                            |

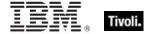

| Key Phrase                          | Form  | Description                                                                                               |
|-------------------------------------|-------|----------------------------------------------------------------------------------------------------|
| ip interface of <network></network> | Plain | Creates an object or an object list (using the plural keyword) with all the ip interfaces of the network. |
|                                     |       | Win, Lin, Sol, HPUX, AIX, Mac, WM, Ubu                                                                    |

| Key Phrase                                                                                                    | Form  | Return<br>Type                                                            | Description                                                                                               |
|----------------------------------------------------------------------------------------------------|-------|---------------------------------------------------------------------------|----------------------------------------------------------------------------------------------------|
| address of <network ip<="" td=""><td>Plain</td><td><ipv4< td=""><td>Returns the ip address of the ip interface.</td></ipv4<></td></network> | Plain | <ipv4< td=""><td>Returns the ip address of the ip interface.</td></ipv4<> | Returns the ip address of the ip interface.                                                               |
| interface>                                                                                                    |       | address>                                                                  | Win, Lin, Sol, HPUX, AIX, Mac, WM, Ubu                                                                    |
| broadcast address of<br><network interface="" ip=""></network>                                                                              | Plain | <ipv4<br>address&gt;</ipv4<br>                                            | Returns the broadcast address of the specified interface as an IPv4 type.                                 |
|                                                                                                    |       |                                                                           | Win, Lin, Sol, HPUX, AIX, Mac, WM, Ubu                                                                    |
| broadcast support of<br><network interface="" ip=""></network>                                                                              | Plain | <boolean></boolean>                                                       | Indicates that broadcast messages are supported by the ip interface.                                      |
|                                                                                                    |       |                                                                           | Win, Lin, Sol, HPUX, AIX, Mac, WM, Ubu                                                                    |
| cidr string of <network interface="" ip=""></network>                                                                                       | Plain | <string></string>                                                         | Returns the Classless Inter-Domain Routing value for the specified network ip interface as a string type. |
|                                                                                                    |       |                                                                           | Win:7.1, Lin:7.1, Sol:7.1, HPUX:7.1, AIX:7.1, Mac:7.1, WM, Ubu                                            |
| loopback of <network interface="" ip=""></network>                                                                                          | Plain | <boolean></boolean>                                                       | Indicates that the particular network ip interface is a loopback interface.                               |
|                                                                                                    |       |                                                                           | Win, Lin, Sol, HPUX, AIX, Mac, WM, Ubu                                                                    |
| multicast support of<br><network interface="" ip=""></network>                                                                              | Plain | <boolean></boolean>                                                       | Indicates that multicast messages are supported by the ip interface.                                      |
|                                                                                                    |       |                                                                           | Win, Lin, Sol, HPUX, AIX, Mac, WM, Ubu                                                                    |
| point to point of<br><network interface="" ip=""></network>                                                                                 | Plain | <boolean></boolean>                                                       | Indicates that the interface is a point-to-point interface. Usually TRUE for dialup connections.          |
|                                                                                                    |       |                                                                           | Win, Lin, Sol, HPUX, AIX, Mac, WM, Ubu                                                                    |
| subnet address of <network interface="" ip=""></network>                                                                                    | Plain | <ipv4<br>address&gt;</ipv4<br>                                            | Returns the subnet address (IPv4) to which the specified interface belongs.                               |
|                                                                                                    |       |                                                                           | Win, Lin, Sol, HPUX, AIX, Mac, WM, Ubu                                                                    |
| subnet mask of<br><network interface="" ip=""></network>                                                                                    | Plain | <ipv4 address=""></ipv4>                                                  | Returns the subnet mask (IPv4) of the specified network ip interface.                                     |
|                                                                                                    |       |                                                                           | As of version 8.0, this Inspector type is derived from an <ipv4or6 address=""> type.</ipv4or6>            |
|                                                                                                    |       |                                                                           | Win, Lin, Sol, HPUX, AIX, Mac, WM, Ubu                                                                    |

#### **Examples**

- names of ip interfaces of network
- Returns a list of the names of the network IP interfaces, for example, lo0, en0.
- addresses of ip interfaces of network
- Returns a list of the IP addresses of the network IP interfaces, for example, 127.0.0.1, 192.168.1.100, etcetera.
- address of ip interface whose (loopback of it = false) of network =
  "192.168.127.127"
- Returns TRUE if the given IP address doesn't have loopback.

### Network Address List

A network adapter may be configured to respond to a list of network addresses. This object type provides access to such a list.

#### **Creation Methods**

| Key Phrase                                     | Form  | Description                                                               |
|------------------------------------------------|-------|---------------------------------------------------------------------------|
| address list of <network adapter=""></network> | Plain | Returns the address list of the network adapter.  Win, WM                 |
| dns server of <network adapter=""></network>   | Plain | Returns a list of DNS servers used by the specified adapter.  Win, WM     |
| dns server of <network></network>              | Plain | Returns a list of DNS servers used by the local computer.  Win, WM        |
| gateway list of <network adapter=""></network> | Plain | Returns the gateway network address list of the network adapter.  Win, WM |

| Key Phrase                                            | Form  | Return<br>Type                 | Description                                                                                                    |
|-------------------------------------------------------|-------|--------------------------------|----------------------------------------------------------------------------------------------------|
| address of <network address="" list=""></network>     | Plain | <ipv4<br>address&gt;</ipv4<br> | Returns the IP address of the address list.  Win, WM                                                                    |
| cidr string of <network address="" list=""></network> | Plain | <string></string>              | Returns the Classless Inter-Domain Routing value for the specified network address list as a string value.  Win:7.1, WM |

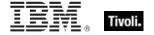

| Key Phrase                                                  | Form  | Return<br>Type                 | Description                                                                       |
|-------------------------------------------------------------|-------|--------------------------------|-----------------------------------------------------------------------------------|
| subnet address of<br><network address="" list=""></network> | Plain | <ipv4<br>address&gt;</ipv4<br> | Returns the subnet address (IPv4) of the specified network address list.  Win, WM |
| subnet mask of<br><network address="" list=""></network>    | Plain | <ipv4<br>address&gt;</ipv4<br> | Returns the subnet mask (IPv4) of the specified network address list.  Win, WM    |

# Network Adapter

One or more network adapters may be inspected using this property of the network object. Each network adapter has a number of interesting properties such as the MAC address.

#### **Creation Methods**

| Key Phrase                     | Form  | Description                                                |
|--------------------------------|-------|------------------------------------------------------------|
| adapter of <network></network> | Plain | Returns one or more adapters of the network.               |
|                                |       | Win, Lin:8.0, Sol:8.0, HPUX:8.0, AIX:8.0, Mac:7.1, WM, Ubu |

| Key Phrase                                     | Form  | Return<br>Type                                | Description                                                                                                    |
|------------------------------------------------|-------|-----------------------------------------------|----------------------------------------------------------------------------------------------------|
| address list of <network adapter=""></network> | Plain | <network<br>address<br/>list&gt;</network<br> | Returns the address list of the network adapter.  Win, WM                                                                                                    |
| address of <network adapter=""></network>      | Plain | <ipv4<br>address&gt;</ipv4<br>                | Returns the ip address of the network adapter (returns the first address if it is a list).  Win, Lin:8.0, Sol:8.0, HPUX:8.0, AIX:8.0, Mac:7.1, WM, Ubu               |
| cidr string of <network adapter=""></network>  | Plain | <string></string>                             | Returns the Classless Inter-Domain Routing value for the specified network adapter as a string value. Win:7.1, Lin:8.0, Sol:8.0, HPUX:8.0, AIX:8.0, Mac:7.1, WM, Ubu |
| description of <network adapter=""></network>  | Plain | <string></string>                             | Returns the description of the network adapter.  Win, WM                                                                                                    |
| dhcp enabled of <network adapter=""></network> | Plain | <boolean></boolean>                           | Returns TRUE if dhcp is enabled on the network adapter.  Win, WM                                                                                                    |

| Key Phrase                                           | Form  | Return<br>Type                                                                                                 | Description                                                                                                   |
|------------------------------------------------------|-------|----------------------------------------------------------------------------------------------------|----------------------------------------------------------------------------------------------------|
| dhcp server of <network adapter=""></network>        | Plain | <ipv4<br>address&gt;</ipv4<br>                                                                                 | Returns the ip address of the dhcp server of the network adapter (returns the first address if it is a list). |
|                                                      |       |                                                                                                    | Win, WM                                                                                                    |
| dns server of <network adapter=""></network>         | Plain | <network<br>address<br/>list&gt;</network<br>                                                                  | Returns a list of DNS servers used by the specified adapter.                                                  |
|                                                      |       | 11002                                                                                                    | Win, WM                                                                                                    |
| dns suffix of <network adapter=""></network>         | Plain | <string></string>                                                                                              | Returns the Domain Name System (DNS) suffix associated with the specified adapter.                            |
|                                                      |       |                                                                                                    | Win:7.0, WM                                                                                                   |
| friendly name of<br><network adapter=""></network>   | Plain | <string></string>                                                                                              | Returns a user-friendly name for the adapter, for example "Local Area Connection 1".                          |
|                                                      |       |                                                                                                    | Win:7.0, Lin:8.0, Sol:8.0, HPUX:8.0, AIX:8.0, Mac:8.0, WM, Ubu                                                |
| gateway list of <network adapter=""></network>       | Plain | <network address<="" td=""><td>Returns the gateway network address list of the network adapter.</td></network> | Returns the gateway network address list of the network adapter.                                              |
|                                                      |       | list>                                                                                                    | Win, WM                                                                                                    |
| gateway of <network adapter=""></network>            | Plain | <ipv4<br>address&gt;</ipv4<br>                                                                                 | Returns the ip address of the gateway of the network adapter.                                                 |
|                                                      |       |                                                                                                    | Win, WM                                                                                                    |
| ipv6 address of<br><network adapter=""></network>    | Plain | <ipv6<br>address&gt;</ipv6<br>                                                                                 | Returns the local IP address (as IPv6) of the adapter. Only for XP/Server 2003 and later.                     |
|                                                      |       |                                                                                                    | Win:7.0, WM                                                                                                   |
| ipv6 dns server of<br><network adapter=""></network> | Plain | <ipv6<br>address&gt;</ipv6<br>                                                                                 | Returns the DNS server address (as IPv6) of the adapter. Only for XP/Server 2003 and later.                   |
|                                                      |       |                                                                                                    | Win:7.0, WM                                                                                                   |
| lease expires of<br><network adapter=""></network>   | Plain | <time></time>                                                                                                  | Returns the time that the dhcp lease will expire of the network adapter.                                      |
|                                                      |       |                                                                                                    | Win, WM                                                                                                    |
| lease obtained of <network adapter=""></network>     | Plain | <time></time>                                                                                                  | Returns the time that the dhcp lease was obtained of the network adapter.                                     |
|                                                      |       |                                                                                                    | Win, WM                                                                                                    |
| link speed of <network adapter=""></network>         | Plain | <integer></integer>                                                                                            | This is a property of a network adapter. It returns the maximum speed of the NIC card in bits per second.     |
|                                                      |       |                                                                                                    | Win, WM                                                                                                    |
| mac address of                                       | Plain | <string></string>                                                                                              | Returns the mac address of the network adapter.                                                               |
| <network adapter=""></network>                       |       |                                                                                                    | Win, Lin:8.0, Sol:8.0, HPUX:8.0, AIX:8.0, Mac:7.1, WM, Ubu                                                    |
|                                                      |       |                                                                                                    |                                                                                                    |

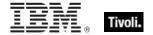

| Key Phrase                                                  | Form  | Return<br>Type                 | Description                                                                                                    |
|-------------------------------------------------------------|-------|--------------------------------|----------------------------------------------------------------------------------------------------|
| maximum transmission unit of <network adapter=""></network> | Plain | <integer></integer>            | The maximum transmission unit (MTU) size, in bytes, of the specified adapter.                                                                                                    |
|                                                             |       |                                | Win:7.0, WM                                                                                                    |
| name of <network adapter=""></network>                      | Plain | <string></string>              | Returns the name of the network adapter.                                                                                                    |
| adaptor>                                                    |       |                                | Win, Lin:8.0, Sol:8.0, HPUX:8.0, AIX:8.0, Mac:7.1, WM, Ubu                                                                                                    |
| primary wins server of <network adapter=""></network>       | Plain | <ipv4<br>address&gt;</ipv4<br> | Returns the IPv4 address of the primary wins server of the specified network adapter.                                                                                                    |
|                                                             |       |                                | Win, WM                                                                                                    |
| secondary wins server of<br><network adapter=""></network>  | Plain | <ipv4<br>address&gt;</ipv4<br> | Returns the IPv4 address of the secondary wins server of the specified network adapter.                                                                                                    |
|                                                             |       |                                | As of version 8.0 of BES, this Inspector type is derived from an <ipv4or6 address=""> type.</ipv4or6>                                                                                                    |
|                                                             |       |                                | Win, WM                                                                                                    |
| status of <network adapter=""></network>                    | Plain | <integer></integer>            | The operational status for the interface as defined in RFC 2863. It can be one of the values from the IF_OPER_STATUS enumeration type defined in the Iftypes.h header file. On Windows Vista and later, the header files were reorganized and this enumeration is defined in the Ifdef.h header file. |
|                                                             |       |                                | Win:7.0, WM                                                                                                    |
| subnet address of <network adapter=""></network>            | Plain | <ipv4<br>address&gt;</ipv4<br> | Returns the subnet address (IPv4) of the specified network adapter.                                                                                                    |
|                                                             |       |                                | Win, Lin:8.0, Sol:8.0, HPUX:8.0, AIX:8.0, Mac:7.1, WM, Ubu                                                                                                    |
| subnet mask of<br><network adapter=""></network>            | Plain | <ipv4<br>address&gt;</ipv4<br> | Returns the subnet mask (IPv4) of the specified network adapter.                                                                                                    |
|                                                             |       |                                | Win, Lin:8.0, Sol:8.0, HPUX:8.0, AIX:8.0, Mac:7.1, WM, Ubu                                                                                                    |
| type of <network adapter=""></network>                      | Plain | <integer></integer>            | Returns the interface type of the specified adapter as defined by the Internet Assigned Names Authority (IANA). Possible values for the interface type are listed in the Ipifcons.h header file.                                                                                                    |
|                                                             |       |                                | Win:7.0, WM                                                                                                    |
| wakeonlan enabled of<br><network adapter=""></network>      | Plain | <boolean></boolean>            | Returns TRUE if the specified network adapter is configured to react to Wake-On-Lan requests. Wake-On-Lan is a mechanism used to trigger a boot of a machine in standby mode by sending a special packet.  Note: Wake-On-Lan is only supported for Windows 2000 and XP machines.                      |
|                                                             |       |                                | Win, WM                                                                                                    |

| Key Phrase                                     | Form  | Return<br>Type      | Description                                             |
|------------------------------------------------|-------|---------------------|---------------------------------------------------------|
| wins enabled of <network adapter=""></network> | Plain | <boolean></boolean> | Returns TRUE if WINS is enabled on the network adapter. |
|                                                |       |                     | Win, WM                                                 |

# **Ipv4 Address**

This is an Internet Protocol address, version 4. IP addresses are composed of four single-byte integers separated by periods, such as "192.5.0.7".

• NOTE: Prior to version 8.0 of BigFix, this was not a derived type.

**Type Derivation:** This object type is derived from the <ipv4or6 address> type and therefore shares the same properties as that type.

#### **Creation Methods**

| Key Phrase                                                                                                    | Form  | Description                                                                             |  |
|----------------------------------------------------------------------------------------------------|-------|-----------------------------------------------------------------------------------------|--|
| address of <network adapter=""></network>                                                                                  | Plain | Returns the ip address of the network adapter.                                          |  |
|                                                                                                    |       | Win, Lin:8.0, Sol:8.0, HPUX:8.0, AIX:8.0, Mac:7.1, WM, Ubu                              |  |
| address of <network address<="" td=""><td>Plain</td><td>Returns the ip address of the network adapter list.</td></network> | Plain | Returns the ip address of the network adapter list.                                     |  |
| list>                                                                                                    |       | Win, WM                                                                                 |  |
| address of <network ip<="" td=""><td>Plain</td><td>Creates an object with the ip address of the interface.</td></network>  | Plain | Creates an object with the ip address of the interface.                                 |  |
| interface>                                                                                                    |       | Win, Lin, Sol, HPUX, AIX, Mac, WM, Ubu                                                  |  |
| broadcast address of                                                                                                    | Plain | Returns the broadcast address of the specified interface.                               |  |
| <network interface="" ip=""></network>                                                                                     |       | Win, Lin, Sol, HPUX, AIX, Mac, WM, Ubu                                                  |  |
| dhcp server of <network adapter=""></network>                                                                              | Plain | Returns the ip address of the dhcp server of the network adapter.                       |  |
|                                                                                                    |       | Win, WM                                                                                 |  |
| gateway of <network adapter=""></network>                                                                                  | Plain | Returns the ip address of the gateway of the network adapter.                           |  |
|                                                                                                    |       | Win, WM                                                                                 |  |
| primary wins server of<br><network adapter=""></network>                                                                   | Plain | Returns the ip address of the primary wins server of the network adapter.               |  |
|                                                                                                    |       | Win, WM                                                                                 |  |
| secondary wins server of<br><network adapter=""></network>                                                                 | Plain | Returns the IPv4 address of the secondary wins server of the specified network adapter. |  |
|                                                                                                    |       | Win, WM                                                                                 |  |

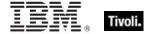

| Key Phrase                                                                                                    | Form  | Description                                                           |
|----------------------------------------------------------------------------------------------------|-------|-----------------------------------------------------------------------|
| subnet address of <network adapter=""></network>                                                                 | Plain | Returns the subnet address (IPv4) of the specified network adapter.   |
|                                                                                                    |       | Win, Lin:8.0, Sol:8.0, HPUX:8.0, AIX:8.0, Mac:7.1, WM, Ubu            |
| subnet address of <network address="" list=""></network>                                                         | Plain | Returns the subnet address of the network address list.  Win, WM      |
| subnet address of <network interface="" ip=""></network>                                                         | Plain | Creates an object with the subnet address of the network interface.   |
|                                                                                                    |       | Win, Lin, Sol, HPUX, AIX, Mac, WM, Ubu                                |
| subnet mask of <network< td=""><td>Plain</td><td>Returns the subnet mask of the network adapter.</td></network<> | Plain | Returns the subnet mask of the network adapter.                       |
| adapter>                                                                                                    |       | Win, Lin:8.0, Sol:8.0, HPUX:8.0, AIX:8.0, Mac:7.1, WM, Ubu            |
| subnet mask of <network address="" list=""></network>                                                            | Plain | Returns the subnet mask (IPv4) of the network address list.           |
|                                                                                                    |       | Win, WM                                                               |
| subnet mask of <network interface="" ip=""></network>                                                            | Plain | Returns the subnet mask (IPv4) of the specified network ip interface. |
|                                                                                                    |       | Win, Lin, Sol, HPUX, AIX, Mac, WM, Ubu                                |

### **Operators**

| Key phrase                                              | Return Type         | Description                                                                                                    |
|---------------------------------------------------------|---------------------|----------------------------------------------------------------------------------------------------|
| <ipv4 address=""> {cmp} <ipv4 address=""></ipv4></ipv4> | <boolean></boolean> | Returns a boolean TRUE/FALSE depending on the result of the comparison, where:  • {cmp} is one of: =, !=, <, <=, >, >= .  Win, Lin, Sol, HPUX, AIX, Mac, WM |
| <ipv4 address=""> {cmp}<br/><string></string></ipv4>    | <boolean></boolean> | Returns a boolean TRUE/FALSE depending on the result of the comparison, where:  • {cmp} is one of: =, !=, <, <=, >, >= .  Win, Lin, Sol, HPUX, AIX, Mac, WM |

## **Examples**

- $\blacksquare$  exists ip interface whose (address of it = "127.0.0.1" and loopback of it) of network
- ▶ Returns TRUE if the specified ip interface (with loopback) exists on this computer.
- addresses of ip interfaces of network
- ▶ Returns a list of IP addresses configured on the machine.

# **Ipv6 Address**

These Inspectors deal with the Internet Protocol addressing scheme, version 6.

• NOTE: Prior to version 8.0 of BigFix, this was not a derived type.

**Type Derivation:** This object type is derived from the <ipv4or6 address> type and therefore shares the same properties as that type.

#### **Creation Methods**

| Key Phrase                                        | Form  | Description                                                                                        |
|---------------------------------------------------|-------|----------------------------------------------------------------------------------------------------|
| ipv6 address of <network adapter=""></network>    | Plain | Returns the local IPv6 address of the adapter. Only for XP/Server 2003 and later.  Win:7.0, WM     |
| ipv6 dns server of <network adapter=""></network> | Plain | Returns the DNS server IPv6 address of the adapter. Only for XP/Server 2003 and later. Win:7.0, WM |

# Ipv4or6 Address

These Inspectors allow you to represent IPv4 and IPv6 addresses as a common type. From these inclusive Inspectors, you can derive the corresponding v4 and v6 IP addresses.

#### **Creation Methods**

| Key Phrase                                                             | Form     | Description                                                                                                    |
|------------------------------------------------------------------------|----------|----------------------------------------------------------------------------------------------------|
| gateway address <integer> of <selected server=""></selected></integer> | Numbered | During relay selection, a traceroute-like list of the hops between the client and its relay (the selected server) is recorded. The elements of that list is accessible through this Inspector.                                                                                                    |
|                                                                        |          | Prior to version 8.0, this inspector returned an <ipv4 address=""> type.</ipv4>                                                                                                    |
|                                                                        |          | Win, Lin, Sol, HPUX, AIX, Mac, WM, Ubu                                                                                                    |
| gateway address of <selected server=""></selected>                     | Plain    | During relay selection, a traceroute-like list of the hops between the client and its relay (the selected server) is recorded. That list is accessible through this Inspector. However, this Inspector ignores hops that don't reply. If you need the full list, use the 'full gateway address' Inspector. |
|                                                                        |          | Prior to version 8.0, this inspector returned an <ipv4 address=""> type.</ipv4>                                                                                                    |
|                                                                        |          | Win, Lin, Sol, HPUX, AIX, Mac, WM, Ubu                                                                                                    |

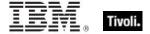

| Key Phrase                                    | Form  | Description                                                                                                    |
|-----------------------------------------------|-------|----------------------------------------------------------------------------------------------------|
| ip address of <selected server=""></selected> | Plain | The ipv4or6 address to which reports are sent.  • Prior to version 8.0, this inspector created an <ipv4 address=""> type.</ipv4> |
|                                               |       | Win, Lin, Sol, HPUX, AIX, Mac, WM, Ubu                                                                                           |

# Key Phrases (Inspectors)

This section of the guide provides an alphabetical list of the Inspector keywords. It details the *context* object type (From an object), and the *resulting* object type (Creates an object). This list includes all Inspectors that are relevant to the context of the current guide, including the core and regex Inspectors. You can retrieve any Inspector defined in this guide by clicking on its link in the right column.

| Key Phrase                                                             | Plural                | Creates a                                                                                                    | From a                                                     | Form               | Ref       |
|------------------------------------------------------------------------|-----------------------|----------------------------------------------------------------------------------------------------|------------------------------------------------------------|--------------------|-----------|
| absolute value of <hertz></hertz>                                      | absolute values       | <hertz></hertz>                                                                                                    | <hertz></hertz>                                            | Plain              | core      |
| absolute value of <integer></integer>                                  | absolute values       | <integer></integer>                                                                                                | <integer></integer>                                        | Plain              | core      |
| absolute value of <time interval=""></time>                            | absolute values       | <time interval=""></time>                                                                                          | <time interval=""></time>                                  | Plain              | core      |
| ac of <battery></battery>                                              | acs                   | <string></string>                                                                                                  | <battery></battery>                                        | Plain              | <u>wm</u> |
| accessed time of <filesystem object=""></filesystem>                   | accessed times        | <time></time>                                                                                                    | <filesystem object=""></filesystem>                        | Plain              | <u>wm</u> |
| action                                                                 | actions               | <action></action>                                                                                                  | <world></world>                                            | PlainGlobal        | <u>wm</u> |
| action <integer></integer>                                             | actions               | <action></action>                                                                                                  | <world></world>                                            | NumberedGlo<br>bal | <u>wm</u> |
| action lock state                                                      | action lock<br>states | <action lock="" state=""></action>                                                                                 | <world></world>                                            | PlainGlobal        | <u>wm</u> |
| active action                                                          | active actions        | <action></action>                                                                                                  | <world></world>                                            | PlainGlobal        | <u>wm</u> |
| active of <action></action>                                            | actives               | <boolean></boolean>                                                                                                | <action></action>                                          | Plain              | <u>wm</u> |
| active of <logged on="" user=""></logged>                              | actives               | <boolean></boolean>                                                                                                | <logged on="" user=""></logged>                            | Plain              | <u>wm</u> |
| active start time of<br><action></action>                              | active start times    | <time></time>                                                                                                    | <action></action>                                          | Plain              | <u>wm</u> |
| adapter name of <wince<br>network connection<br/>detail&gt;</wince<br> | adapter names         | <string></string>                                                                                                  | <wince<br>network<br/>connection<br/>detail&gt;</wince<br> | Plain              | <u>wm</u> |
| adapter of <network></network>                                         | adapters              | <network adapter=""></network>                                                                                     | <network></network>                                        | Plain              | <u>wm</u> |
| address list of <network adapter=""></network>                         | address lists         | <network address<="" td=""><td><network<br>adapter&gt;</network<br></td><td>Plain</td><td><u>wm</u></td></network> | <network<br>adapter&gt;</network<br>                       | Plain              | <u>wm</u> |

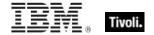

| Key Phrase                                                                    | Plural                             | Creates a                   | From a                                 | Form        | Ref       |
|-------------------------------------------------------------------------------|------------------------------------|-----------------------------|----------------------------------------|-------------|-----------|
| address of <network adapter=""></network>                                     | addresses                          | <ipv4 address=""></ipv4>    | <network adapter=""></network>         | Plain       | <u>wm</u> |
| address of <network address="" list=""></network>                             | addresses                          | <ipv4 address=""></ipv4>    | <network address="" list=""></network> | Plain       | <u>wm</u> |
| address of <network interface="" ip=""></network>                             | addresses                          | <ipv4 address=""></ipv4>    | <network interface="" ip=""></network> | Plain       | <u>wm</u> |
| administrator <string> of <cli>ent&gt;</cli></string>                         | administrators                     | <setting></setting>         | <client></client>                      | Named       | <u>wm</u> |
| administrator of <client></client>                                            | administrators                     | <setting></setting>         | <client></client>                      | Plain       | <u>wm</u> |
| altitude of <gps></gps>                                                       | altitudes                          | <string></string>           | <gps></gps>                            | Plain       | <u>wm</u> |
| ancestor of <filesystem object=""></filesystem>                               | ancestors                          | <folder></folder>           | <filesystem object=""></filesystem>    | Plain       | <u>wm</u> |
| ansi code page                                                                | ansi code pages                    | <integer></integer>         | <world></world>                        | PlainGlobal | <u>wm</u> |
| apparent registration server time                                             | apparent registration server times | <time></time>               | <world></world>                        | PlainGlobal | <u>wm</u> |
| application <string></string>                                                 | applications                       | <application></application> | <world></world>                        | NamedGlobal | <u>wm</u> |
| application <string> of <folder></folder></string>                            | applications                       | <application></application> | <folder></folder>                      | Named       | <u>wm</u> |
| application <string> of <registry key=""></registry></string>                 | applications                       | <application></application> | <registry key=""></registry>           | Named       | <u>wm</u> |
| application <string> of <registry></registry></string>                        | applications                       | <application></application> | <registry></registry>                  | Named       | <u>wm</u> |
| application folder<br><string> of <registry<br>key&gt;</registry<br></string> | application folders                | <folder></folder>           | <registry key=""></registry>           | Named       | <u>wm</u> |
| application folder<br><string> of <registry></registry></string>              | application folders                | <folder></folder>           | <registry></registry>                  | Named       | <u>wm</u> |
| application folder of<br><registry key=""></registry>                         | application folders                | <folder></folder>           | <registry key=""></registry>           | Plain       | <u>wm</u> |
| application of <registry key=""></registry>                                   | applications                       | <application></application> | <registry key=""></registry>           | Plain       | <u>wm</u> |

| Key Phrase                                                  | Plural                            | Creates a                                       | From a                              | Form               | Ref       |
|-------------------------------------------------------------|-----------------------------------|-------------------------------------------------|-------------------------------------|--------------------|-----------|
| application of <registry></registry>                        | applications                      | <application></application>                     | <registry></registry>               | Plain              | <u>wm</u> |
| application usage summary                                   | application<br>usage<br>summaries | <application summary="" usage=""></application> | <world></world>                     | PlainGlobal        | <u>wm</u> |
| application usage summary <string></string>                 | application<br>usage<br>summaries | <application summary="" usage=""></application> | <world></world>                     | NamedGlobal        | <u>wm</u> |
| april                                                       | aprils                            | <month></month>                                 | <world></world>                     | PlainGlobal        | core      |
| april <integer></integer>                                   | aprils                            | <day of="" year=""></day>                       | <world></world>                     | NumberedGlo<br>bal | core      |
| april <integer> of <integer></integer></integer>            | aprils                            | <date></date>                                   | <integer></integer>                 | Numbered           | core      |
| april of <integer></integer>                                | aprils                            | <month and="" year=""></month>                  | <integer></integer>                 | Plain              | core      |
| archive of <filesystem object=""></filesystem>              | archives                          | <boolean></boolean>                             | <filesystem object=""></filesystem> | Plain              | <u>wm</u> |
| attribute <integer> of <xml dom="" node=""></xml></integer> | attributes                        | <xml dom="" node=""></xml>                      | <xml dom<br="">node&gt;</xml>       | Numbered           | core      |
| attribute <string> of <xml dom="" node=""></xml></string>   | attributes                        | <xml dom="" node=""></xml>                      | <xml dom="" node=""></xml>          | Named              | core      |
| attribute of <xml dom="" node=""></xml>                     | attributes                        | <xml dom="" node=""></xml>                      | <xml dom="" node=""></xml>          | Plain              | core      |
| august                                                      | augusts                           | <month></month>                                 | <world></world>                     | PlainGlobal        | core      |
| august <integer></integer>                                  | augusts                           | <day of="" year=""></day>                       | <world></world>                     | NumberedGlo<br>bal | core      |
| august <integer> of <integer></integer></integer>           | augusts                           | <date></date>                                   | <integer></integer>                 | Numbered           | core      |
| august of <integer></integer>                               | augusts                           | <month and="" year=""></month>                  | <integer></integer>                 | Plain              | core      |
| autorun policy of <oma csp=""></oma>                        | autorun policies                  | <integer></integer>                             | <oma csp=""></oma>                  | Plain              | <u>wm</u> |
| available of <ram></ram>                                    | availables                        | <integer></integer>                             | <ram></ram>                         | Plain              | <u>wm</u> |
| average interval of<br><battery></battery>                  | average<br>intervals              | <integer></integer>                             | <battery></battery>                 | Plain              | <u>wm</u> |

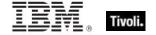

| Key Phrase                                                                                               | Plural                     | Creates a                                                                                                    | From a                                                                                   | Form                           | Ref       |
|----------------------------------------------------------------------------------------------------|----------------------------|----------------------------------------------------------------------------------------------------|------------------------------------------------------------------------------------------|--------------------------------|-----------|
| average milliamps of<br><battery></battery>                                                              | average<br>milliampses     | <integer></integer>                                                                                                    | <battery></battery>                                                                      | Plain                          | <u>wm</u> |
| backup battery                                                                                           | backup batteries           | <backup_battery></backup_battery>                                                                                                    | <world></world>                                                                          | PlainGlobal                    | <u>wm</u> |
| battery                                                                                                  | batteries                  | <battery></battery>                                                                                                    | <world></world>                                                                          | PlainGlobal                    | <u>wm</u> |
| bes license                                                                                              | bes licenses               | <li>clicense&gt;</li>                                                                                                    | <world></world>                                                                          | PlainGlobal                    | <u>wm</u> |
| binary operator <string></string>                                                                        | binary operators           | <br><br><br>dinary operator>                                                                                                    | <world></world>                                                                          | NamedGlobal                    | core      |
| binary operator returning <type></type>                                                                  | binary operators returning | <br><br> | <world></world>                                                                          | Index <type>G<br/>lobal</type> | core      |
| bit <integer></integer>                                                                                  | bits                       | <br><br><br><br>                                                                                                    | <world></world>                                                                          | NumberedGlo<br>bal             | core      |
| bit <integer> of <bit set=""></bit></integer>                                                            | bits                       | <boolean></boolean>                                                                                                    | <br><br><br><br>                                                                         | Numbered                       | core      |
| bit <integer> of <integer></integer></integer>                                                           | bits                       | <boolean></boolean>                                                                                                    | <integer></integer>                                                                      | Numbered                       | core      |
| bit set <string></string>                                                                                | bit sets                   | <br><br> | <world></world>                                                                          | NamedGlobal                    | core      |
| block incoming calls of<br><oma csp=""></oma>                                                            | block incoming callses     | <integer></integer>                                                                                                    | <oma csp=""></oma>                                                                       | Plain                          | <u>wm</u> |
| block outgoing calls of<br><oma csp=""></oma>                                                            | block outgoing callses     | <integer></integer>                                                                                                    | <oma csp=""></oma>                                                                       | Plain                          | <u>wm</u> |
| bluetooth mode of <oma csp=""></oma>                                                                     | bluetooth<br>modes         | <integer></integer>                                                                                                    | <oma csp=""></oma>                                                                       | Plain                          | <u>wm</u> |
| bluetooth policy of<br><oma csp=""></oma>                                                                | bluetooth<br>policies      | <integer></integer>                                                                                                    | <oma csp=""></oma>                                                                       | Plain                          | <u>wm</u> |
| boolean <string></string>                                                                                | booleans                   | <boolean></boolean>                                                                                                    | <world></world>                                                                          | NamedGlobal                    | core      |
| boolean <string> of <oma csp=""></oma></string>                                                          | booleans                   | <boolean></boolean>                                                                                                    | <oma csp=""></oma>                                                                       | Named                          | <u>wm</u> |
| brand id of <pre>cessor&gt;</pre>                                                                        | brand ids                  | <integer></integer>                                                                                                    | <pre><pre><pre><pre><pre><pre><pre><pre></pre></pre></pre></pre></pre></pre></pre></pre> | Plain                          | <u>wm</u> |
| brand string of <pre><pre><pre><pre><pre><pre><pre><pre></pre></pre></pre></pre></pre></pre></pre></pre> | brand strings              | <string></string>                                                                                                    | <pre><pre><pre><pre><pre><pre><pre><pre></pre></pre></pre></pre></pre></pre></pre></pre> | Plain                          | <u>wm</u> |
| broadcast address of<br><network interface="" ip=""></network>                                           | broadcast<br>addresses     | <ipv4 address=""></ipv4>                                                                                                    | <network interface="" ip=""></network>                                                   | Plain                          | <u>wm</u> |

| Key Phrase                                                       | Plural                | Creates a                                                                                | From a                                       | Form                           | Ref       |
|------------------------------------------------------------------|-----------------------|------------------------------------------------------------------------------------------|----------------------------------------------|--------------------------------|-----------|
| broadcast support of <network interface="" ip=""></network>      | broadcast<br>supports | <boolean></boolean>                                                                      | <network interface="" ip=""></network>       | Plain                          | <u>wm</u> |
| build number high of<br><operating system=""></operating>        | build number<br>highs | <integer></integer>                                                                      | <pre><operating system=""></operating></pre> | Plain                          | <u>wm</u> |
| build number low of<br><operating system=""></operating>         | build number<br>lows  | <integer></integer>                                                                      | <pre><operating system=""></operating></pre> | Plain                          | <u>wm</u> |
| byte <integer> of <file></file></integer>                        | bytes                 | <integer></integer>                                                                      | <file></file>                                | Numbered                       | <u>wm</u> |
| call waiting enabled of<br><oma csp=""></oma>                    | call waiting enableds | <boolean></boolean>                                                                      | <oma csp=""></oma>                           | Plain                          | <u>wm</u> |
| cast <string></string>                                           | casts                 | <cast></cast>                                                                            | <world></world>                              | NamedGlobal                    | core      |
| cast from of <type></type>                                       | casts from            | <cast></cast>                                                                            | <type></type>                                | Plain                          | core      |
| cast returning <type></type>                                     | casts returning       | <cast></cast>                                                                            | <world></world>                              | Index <type>G<br/>lobal</type> | core      |
| character <integer></integer>                                    | characters            | <string></string>                                                                        | <world></world>                              | NumberedGlo<br>bal             | core      |
| character <integer> of <string></string></integer>               | characters            | <substring></substring>                                                                  | <string></string>                            | Numbered                       | core      |
| character of <string></string>                                   | characters            | <substring></substring>                                                                  | <string></string>                            | Plain                          | core      |
| chemistry of <battery></battery>                                 | chemistries           | <string></string>                                                                        | <battery></battery>                          | Plain                          | <u>wm</u> |
| child node <integer> of<br/><xml dom="" node=""></xml></integer> | child nodes           | <xml dom="" node=""></xml>                                                               | <xml dom="" node=""></xml>                   | Numbered                       | core      |
| child node of <xml dom="" node=""></xml>                         | child nodes           | <xml dom="" node=""></xml>                                                               | <xml dom="" node=""></xml>                   | Plain                          | core      |
| cidr string of <network adapter=""></network>                    | cidr strings          | <string></string>                                                                        | <network adapter=""></network>               | Plain                          | <u>wm</u> |
| cidr string of <network address="" list=""></network>            | cidr strings          | <string></string>                                                                        | <network address="" list=""></network>       | Plain                          | <u>wm</u> |
| cidr string of <network interface="" ip=""></network>            | cidr strings          | <string></string>                                                                        | <network interface="" ip=""></network>       | Plain                          | <u>wm</u> |
| client                                                           | clients               | <cli><cli><cli><cli><cli><cli><cli><cli></cli></cli></cli></cli></cli></cli></cli></cli> | <world></world>                              | PlainGlobal                    | <u>wm</u> |

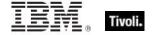

| Key Phrase                                                        | Plural                   | Creates a                            | From a                               | Form        | Ref       |
|-------------------------------------------------------------------|--------------------------|--------------------------------------|--------------------------------------|-------------|-----------|
| client cryptography                                               | client<br>cryptographies | <cli>client_cryptography &gt;</cli>  | <world></world>                      | PlainGlobal | <u>wm</u> |
| client folder of <site></site>                                    | client folders           | <folder></folder>                    | <site></site>                        | Plain       | wm        |
| client license                                                    | client licenses          | <li><li><li><li></li></li></li></li> | <world></world>                      | PlainGlobal | <u>wm</u> |
| codepage of <file<br>version block&gt;</file<br>                  | codepages                | <string></string>                    | <file block="" version=""></file>    | Plain       | <u>wm</u> |
| common name of <li>clicense&gt;</li>                              | common names             | <string></string>                    | <li><li><li><li></li></li></li></li> | Plain       | <u>wm</u> |
| competition size of<br><selected server=""></selected>            | competition sizes        | <integer></integer>                  | <selected server=""></selected>      | Plain       | <u>wm</u> |
| competition weight of<br><selected server=""></selected>          | competition weights      | <integer></integer>                  | <selected server=""></selected>      | Plain       | <u>wm</u> |
| complete time of<br><action></action>                             | complete times           | <time></time>                        | <action></action>                    | Plain       | <u>wm</u> |
| component <integer> of <site list="" version=""></site></integer> | components               | <integer></integer>                  | <site list="" version=""></site>     | Numbered    | core      |
| compressed of<br><filesystem object=""></filesystem>              | compresseds              | <boolean></boolean>                  | <filesystem object=""></filesystem>  | Plain       | <u>wm</u> |
| computer id                                                       | computer ids             | <integer></integer>                  | <world></world>                      | PlainGlobal | wm        |
| computer name                                                     | computer names           | <string></string>                    | <world></world>                      | PlainGlobal | <u>wm</u> |
| concatenation <string> of <string></string></string>              | concatenations           | <string></string>                    | <string></string>                    | Named       | core      |
| concatenation of<br><string></string>                             | concatenations           | <string></string>                    | <string></string>                    | Plain       | core      |
| conjunction of<br><boolean></boolean>                             | conjunctions             | <boolean></boolean>                  | <boolean></boolean>                  | Plain       | core      |
| constrained of <action></action>                                  | constraineds             | <boolean></boolean>                  | <action></action>                    | Plain       | wm        |
| construct xml <string> of <oma csp=""></oma></string>             | construct xmls           | <string></string>                    | <oma csp=""></oma>                   | Named       | <u>wm</u> |
| content of <file></file>                                          | contents                 | <file content=""></file>             | <file></file>                        | Plain       | <u>wm</u> |

| Key Phrase                                                | Plural                                         | Creates a                                          | From a                                       | Form                                    | Ref       |
|-----------------------------------------------------------|------------------------------------------------|----------------------------------------------------|----------------------------------------------|-----------------------------------------|-----------|
| controller of <action lock="" state=""></action>          | controllers                                    | <string></string>                                  | <action lock<br="">state&gt;</action>        | Plain                                   | <u>wm</u> |
| creation time of<br><filesystem object=""></filesystem>   | creation times                                 | <time></time>                                      | <filesystem object=""></filesystem>          | Plain                                   | <u>wm</u> |
| csd version of<br><operating system=""></operating>       | csd versions                                   | <string></string>                                  | <pre><operating system=""></operating></pre> | Plain                                   | <u>wm</u> |
| csidl folder <integer></integer>                          | csidl folders                                  | <folder></folder>                                  | <world></world>                              | NumberedGlo<br>bal                      | <u>wm</u> |
| current date                                              | current dates                                  | <date></date>                                      | <world></world>                              | PlainGlobal                             | core      |
| current day_of_month                                      | current<br>days_of_month                       | <day month="" of=""></day>                         | <world></world>                              | PlainGlobal                             | core      |
| current day_of_week                                       | current<br>days_of_week                        | <day of="" week=""></day>                          | <world></world>                              | PlainGlobal                             | core      |
| current day_of_year                                       | current<br>days_of_year                        | <day of="" year=""></day>                          | <world></world>                              | PlainGlobal                             | core      |
| current month                                             | current months                                 | <month></month>                                    | <world></world>                              | PlainGlobal                             | core      |
| current<br>month_and_year                                 | current<br>months_and_ye<br>ars                | <month and="" year=""></month>                     | <world></world>                              | PlainGlobal                             | core      |
| current relay                                             | current relays                                 | <current relay=""></current>                       | <world></world>                              | PlainGlobal                             | <u>wm</u> |
| current site                                              | current sites                                  | <site></site>                                      | <world></world>                              | PlainGlobal                             | <u>wm</u> |
| current time_of_day                                       | current<br>times_of_day                        | <time day="" of="" time="" with="" zone=""></time> | <world></world>                              | PlainGlobal                             | core      |
| current time_of_day<br><time zone=""></time>              | current<br>times_of_day                        | <time day="" of="" time="" with="" zone=""></time> | <world></world>                              | Index <time<br>zone&gt;Global</time<br> | core      |
| current user                                              | current users                                  | <logged on="" user=""></logged>                    | <world></world>                              | PlainGlobal                             | <u>wm</u> |
| current year                                              | current years                                  | <year></year>                                      | <world></world>                              | PlainGlobal                             | core      |
| custom site subscription effective date <string></string> | custom site<br>subscription<br>effective dates | <time></time>                                      | <world></world>                              | NamedGlobal                             | <u>wm</u> |
| date <string></string>                                    | dates                                          | <date></date>                                      | <world></world>                              | NamedGlobal                             | core      |

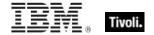

| Key Phrase                                                            | Plural                | Creates a                                       | From a                                                     | Form                              | Ref       |
|-----------------------------------------------------------------------|-----------------------|-------------------------------------------------|------------------------------------------------------------|-----------------------------------|-----------|
| date <time zone=""> of <time></time></time>                           | dates                 | <date></date>                                   | <time></time>                                              | Index <time<br>zone&gt;</time<br> | core      |
| day                                                                   | days                  | <time interval=""></time>                       | <world></world>                                            | PlainGlobal                       | core      |
| day of <day of="" year=""></day>                                      | days                  | <day month="" of=""></day>                      | <day of="" year=""></day>                                  | Plain                             | core      |
| day_of_month <integer></integer>                                      | days_of_month         | <day month="" of=""></day>                      | <world></world>                                            | NumberedGlo<br>bal                | core      |
| day_of_month <string></string>                                        | days_of_month         | <day month="" of=""></day>                      | <world></world>                                            | NamedGlobal                       | core      |
| day_of_month of <date></date>                                         | days_of_month         | <day month="" of=""></day>                      | <date></date>                                              | Plain                             | core      |
| day_of_week <string></string>                                         | days_of_week          | <day of="" week=""></day>                       | <world></world>                                            | NamedGlobal                       | core      |
| day_of_week of <date></date>                                          | days_of_week          | <day of="" week=""></day>                       | <date></date>                                              | Plain                             | core      |
| day_of_year of <date></date>                                          | days_of_year          | <day of="" year=""></day>                       | <date></date>                                              | Plain                             | core      |
| december                                                              | decembers             | <month></month>                                 | <world></world>                                            | PlainGlobal                       | core      |
| december <integer></integer>                                          | decembers             | <day of="" year=""></day>                       | <world></world>                                            | NumberedGlo<br>bal                | core      |
| december <integer> of <integer></integer></integer>                   | decembers             | <date></date>                                   | <integer></integer>                                        | Numbered                          | core      |
| december of <integer></integer>                                       | decembers             | <month and="" year=""></month>                  | <integer></integer>                                        | Plain                             | core      |
| default value of<br><registry key=""></registry>                      | default values        | <registry key="" value=""></registry>           | <registry key=""></registry>                               | Plain                             | <u>wm</u> |
| default web browser                                                   | default web browsers  | <wince_web_brows<br>er&gt;</wince_web_brows<br> | <world></world>                                            | PlainGlobal                       | <u>wm</u> |
| descendant folder of<br><folder></folder>                             | descendant<br>folders | <folder></folder>                               | <folder></folder>                                          | Plain                             | <u>wm</u> |
| descendant of <folder></folder>                                       | descendants           | <file></file>                                   | <folder></folder>                                          | Plain                             | <u>wm</u> |
| description of <network adapter=""></network>                         | descriptions          | <string></string>                               | <network adapter=""></network>                             | Plain                             | <u>wm</u> |
| description of <wince<br>network connection<br/>detail&gt;</wince<br> | descriptions          | <string></string>                               | <wince<br>network<br/>connection<br/>detail&gt;</wince<br> | Plain                             | <u>wm</u> |

| Key Phrase                                                                                                    | Plural                                                 | Creates a                                                                                                    | From a                                                                                   | Form        | Ref       |
|----------------------------------------------------------------------------------------------------|--------------------------------------------------------|----------------------------------------------------------------------------------------------------|------------------------------------------------------------------------------------------|-------------|-----------|
| desired encrypt report of<br><client_cryptography></client_cryptography>                                       | desired encrypt reports                                | <boolean></boolean>                                                                                          | <cli>client_cryptog<br/>raphy&gt;</cli>                                                  | Plain       | <u>wm</u> |
| desktop quick connect<br>authentication policy of<br><oma csp=""></oma>                                        | desktop quick<br>connect<br>authentication<br>policies | <integer></integer>                                                                                          | <oma csp=""></oma>                                                                       | Plain       | <u>wm</u> |
| destination network of<br><wince network<br="">connection detail&gt;</wince>                                   | destination<br>networks                                | <string></string>                                                                                            | <wince<br>network<br/>connection<br/>detail&gt;</wince<br>                               | Plain       | <u>wm</u> |
| dhcp enabled of<br><network adapter=""></network>                                                              | dhcp enableds                                          | <boolean></boolean>                                                                                          | <network adapter=""></network>                                                           | Plain       | <u>wm</u> |
| dhcp server of <network adapter=""></network>                                                                  | dhcp servers                                           | <ipv4 address=""></ipv4>                                                                                     | <network adapter=""></network>                                                           | Plain       | <u>wm</u> |
| direct object type of <pre><pre><pre><pre><pre><pre><pre><pre></pre></pre></pre></pre></pre></pre></pre></pre> | direct object<br>types                                 | <type></type>                                                                                                | <pre><pre><pre><pre><pre><pre><pre><pre></pre></pre></pre></pre></pre></pre></pre></pre> | Plain       | core      |
| disjunction of <boolean></boolean>                                                                             | disjunctions                                           | <boolean></boolean>                                                                                          | <boolean></boolean>                                                                      | Plain       | core      |
| distance of <selected server=""></selected>                                                                    | distances                                              | <integer range=""></integer>                                                                                 | <selected server=""></selected>                                                          | Plain       | <u>wm</u> |
| divided by zero of <floating point=""></floating>                                                              | divided by zeroes                                      | <boolean></boolean>                                                                                          | <floating point=""></floating>                                                           | Plain       | core      |
| dns name                                                                                                    | dns names                                              | <string></string>                                                                                            | <world></world>                                                                          | PlainGlobal | <u>wm</u> |
| dns server of <network adapter=""></network>                                                                   | dns servers                                            | <network address<="" td=""><td><network adapter=""></network></td><td>Plain</td><td><u>wm</u></td></network> | <network adapter=""></network>                                                           | Plain       | <u>wm</u> |
| dns server of <network></network>                                                                              | dns servers                                            | <network address<="" td=""><td><network></network></td><td>Plain</td><td><u>wm</u></td></network>            | <network></network>                                                                      | Plain       | <u>wm</u> |
| dns suffix of <network adapter=""></network>                                                                   | dns suffixes                                           | <string></string>                                                                                            | <network adapter=""></network>                                                           | Plain       | <u>wm</u> |
| download file <string></string>                                                                                | download files                                         | <file></file>                                                                                                | <world></world>                                                                          | NamedGlobal | <u>wm</u> |
| download folder                                                                                                | download<br>folders                                    | <folder></folder>                                                                                            | <world></world>                                                                          | PlainGlobal | <u>wm</u> |
| download path <string></string>                                                                                | download paths                                         | <string></string>                                                                                            | <world></world>                                                                          | NamedGlobal | <u>wm</u> |
| drive                                                                                                    | drives                                                 | <drive></drive>                                                                                              | <world></world>                                                                          | PlainGlobal | <u>wm</u> |

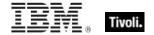

| Key Phrase                                                                          | Plural                                   | Creates a                     | From a                                  | Form        | Ref       |
|-------------------------------------------------------------------------------------|------------------------------------------|-------------------------------|-----------------------------------------|-------------|-----------|
| drive <string></string>                                                             | drives                                   | <drive></drive>               | <world></world>                         | NamedGlobal | <u>wm</u> |
| drive of <filesystem object=""></filesystem>                                        | drives                                   | <drive></drive>               | <filesystem object=""></filesystem>     | Plain       | <u>wm</u> |
| drm security policy of<br><oma csp=""></oma>                                        | drm security policies                    | <integer></integer>           | <oma csp=""></oma>                      | Plain       | <u>wm</u> |
| effective date of <action lock="" state=""></action>                                | effective dates                          | <time></time>                 | <action lock="" state=""></action>      | Plain       | <u>wm</u> |
| effective date of<br><setting></setting>                                            | effective dates                          | <time></time>                 | <setting></setting>                     | Plain       | <u>wm</u> |
| element of <integer set=""></integer>                                               | elements                                 | <integer></integer>           | <integer set=""></integer>              | Plain       | core      |
| element of <string set=""></string>                                                 | elements                                 | <string></string>             | <string set=""></string>                | Plain       | core      |
| email address of <li>cense&gt;</li>                                                 | email addresses                          | <string></string>             | <li><li><li><li></li></li></li></li>    | Plain       | <u>wm</u> |
| enabled of <gps></gps>                                                              | enableds                                 | <boolean></boolean>           | <gps></gps>                             | Plain       | <u>wm</u> |
| enabled of <setting></setting>                                                      | enableds                                 | <boolean></boolean>           | <setting></setting>                     | Plain       | <u>wm</u> |
| encrypt removable<br>storage policy of <oma<br>csp&gt;</oma<br>                     | encrypt<br>removable<br>storage policies | <integer></integer>           | <oma csp=""></oma>                      | Plain       | <u>wm</u> |
| encrypt report failure<br>message of<br><client_cryptography></client_cryptography> | encrypt report<br>failure<br>messages    | <string></string>             | <cli>client_cryptog<br/>raphy&gt;</cli> | Plain       | <u>wm</u> |
| encrypt report of<br><client_cryptography></client_cryptography>                    | encrypt reports                          | <boolean></boolean>           | <cli>client_cryptog<br/>raphy&gt;</cli> | Plain       | <u>wm</u> |
| encrypted message policy of <oma csp=""></oma>                                      | encrypted<br>message<br>policies         | <integer></integer>           | <oma csp=""></oma>                      | Plain       | <u>wm</u> |
| encryption certificate of <li>cense&gt;</li>                                        | encryption certificates                  | <x509 certificate=""></x509>  | <li><li>clicense&gt;</li></li>          | Plain       | <u>wm</u> |
| end of <substring></substring>                                                      | ends                                     | <string position=""></string> | <substring></substring>                 | Plain       | core      |
| end of <time range=""></time>                                                       | ends                                     | <time></time>                 | <time range=""></time>                  | Plain       | core      |
| error <string></string>                                                             | errors                                   | <undefined></undefined>       | <world></world>                         | NamedGlobal | core      |

| Key Phrase                                                                                                  | Plural                  | Creates a                            | From a                                                                                   | Form  | Ref       |
|----------------------------------------------------------------------------------------------------|-------------------------|--------------------------------------|------------------------------------------------------------------------------------------|-------|-----------|
| escape of <string></string>                                                                                 | escapes                 | <string></string>                    | <string></string>                                                                        | Plain | <u>wm</u> |
| evaluation of <license></license>                                                                           | evaluations             | <boolean></boolean>                  | <li>clicense&gt;</li>                                                                    | Plain | <u>wm</u> |
| executable file format of <file></file>                                                                     | executable file formats | <string></string>                    | <file></file>                                                                            | Plain | <u>wm</u> |
| expiration date of<br><action lock="" state=""></action>                                                    | expiration dates        | <time></time>                        | <action lock<br="">state&gt;</action>                                                    | Plain | <u>wm</u> |
| expiration date of <li>cense&gt;</li>                                                                       | expiration dates        | <time></time>                        | <li>clicense&gt;</li>                                                                    | Plain | <u>wm</u> |
| expiration state of <li>cense&gt;</li>                                                                      | expiration states       | <string></string>                    | <li>clicense&gt;</li>                                                                    | Plain | <u>wm</u> |
| extended family of <pre><pre><pre><pre><pre><pre><pre><pre></pre></pre></pre></pre></pre></pre></pre></pre> | extended families       | <integer></integer>                  | <pre><pre><pre><pre><pre><pre><pre><pre></pre></pre></pre></pre></pre></pre></pre></pre> | Plain | <u>wm</u> |
| extended model of <pre><pre><pre><pre><pre><pre><pre><pre></pre></pre></pre></pre></pre></pre></pre></pre>  | extended<br>models      | <integer></integer>                  | <pre><pre><pre><pre><pre><pre><pre><pre></pre></pre></pre></pre></pre></pre></pre></pre> | Plain | <u>wm</u> |
| extrema of <date></date>                                                                                    | extremas                | <( date, date )>                     | <date></date>                                                                            | Plain | core      |
| extrema of <day month="" of=""></day>                                                                       | extremas                | <( day of month, day of month )>     | <day month="" of=""></day>                                                               | Plain | core      |
| extrema of <day of="" year=""></day>                                                                        | extremas                | <( day of year, day of year )>       | <day of="" year=""></day>                                                                | Plain | core      |
| extrema of <floating point=""></floating>                                                                   | extremas                | <( floating point, floating point )> | <floating point=""></floating>                                                           | Plain | core      |
| extrema of <hertz></hertz>                                                                                  | extremas                | <( hertz, hertz )>                   | <hertz></hertz>                                                                          | Plain | core      |
| extrema of <integer></integer>                                                                              | extremas                | <( integer, integer )>               | <integer></integer>                                                                      | Plain | core      |
| extrema of <ipv4 address=""></ipv4>                                                                         | extremas                | <( ipv4 address, ipv4 address )>     | <ipv4<br>address&gt;</ipv4<br>                                                           | Plain | core      |
| extrema of <ipv6<br>address&gt;</ipv6<br>                                                                   | extremas                | <( ipv6 address, ipv6 address )>     | <ipv6<br>address&gt;</ipv6<br>                                                           | Plain | core      |
| extrema of <month and="" year=""></month>                                                                   | extremas                | <( month and year, month and year )> | <month and="" year=""></month>                                                           | Plain | core      |
| extrema of <month></month>                                                                                  | extremas                | <( month, month )>                   | <month></month>                                                                          | Plain | core      |

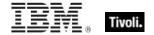

| Key Phrase                                                                                               | Plural          | Creates a                                  | From a                                                                                   | Form               | Ref       |
|----------------------------------------------------------------------------------------------------|-----------------|--------------------------------------------|------------------------------------------------------------------------------------------|--------------------|-----------|
| extrema of <number months="" of=""></number>                                                             | extremas        | <( number of months, number of months )>   | <number months="" of=""></number>                                                        | Plain              | core      |
| extrema of <site list="" version=""></site>                                                              | extremas        | <( site version list, site version list )> | <site version<br="">list&gt;</site>                                                      | Plain              | core      |
| extrema of <time interval=""></time>                                                                     | extremas        | <( time interval, time interval )>         | <time interval=""></time>                                                                | Plain              | core      |
| extrema of <time day="" of=""></time>                                                                    | extremas        | <( time of day, time of day )>             | <time day="" of=""></time>                                                               | Plain              | core      |
| extrema of <time></time>                                                                                 | extremas        | <( time, time )>                           | <time></time>                                                                            | Plain              | core      |
| extrema of <version></version>                                                                           | extremas        | <( version, version<br>)>                  | <version></version>                                                                      | Plain              | core      |
| extrema of <year></year>                                                                                 | extremas        | <( year, year )>                           | <year></year>                                                                            | Plain              | core      |
| false                                                                                                    | falses          | <boolean></boolean>                        | <world></world>                                                                          | PlainGlobal        | core      |
| family name of <pre><pre><pre><pre><pre><pre><pre><pre></pre></pre></pre></pre></pre></pre></pre></pre>  | family names    | <string></string>                          | <pre><pre><pre><pre><pre><pre><pre><pre></pre></pre></pre></pre></pre></pre></pre></pre> | Plain              | <u>wm</u> |
| family of <network interface=""></network>                                                               | families        | <integer></integer>                        | <network interface=""></network>                                                         | Plain              | <u>wm</u> |
| family of <pre>cessor&gt;</pre>                                                                          | families        | <integer></integer>                        | <pre><pre><pre><pre><pre><pre><pre><pre></pre></pre></pre></pre></pre></pre></pre></pre> | Plain              | <u>wm</u> |
| feature mask of <pre><pre><pre><pre><pre><pre><pre><pre></pre></pre></pre></pre></pre></pre></pre></pre> | feature masks   | <integer></integer>                        | <pre><pre><pre><pre><pre><pre><pre><pre></pre></pre></pre></pre></pre></pre></pre></pre> | Plain              | <u>wm</u> |
| february                                                                                                 | februarys       | <month></month>                            | <world></world>                                                                          | PlainGlobal        | core      |
| february <integer></integer>                                                                             | februarys       | <day of="" year=""></day>                  | <world></world>                                                                          | NumberedGlo<br>bal | core      |
| february <integer> of <integer></integer></integer>                                                      | februarys       | <date></date>                              | <integer></integer>                                                                      | Numbered           | core      |
| february of <integer></integer>                                                                          | februarys       | <month and="" year=""></month>             | <integer></integer>                                                                      | Plain              | core      |
| file <string></string>                                                                                   | files           | <file></file>                              | <world></world>                                                                          | NamedGlobal        | <u>wm</u> |
| file <string> of <folder></folder></string>                                                              | files           | <file></file>                              | <folder></folder>                                                                        | Named              | <u>wm</u> |
| file extension <string> of <registry></registry></string>                                                | file extensions | <registry key=""></registry>               | <registry></registry>                                                                    | Named              | <u>wm</u> |

| Key Phrase                                                        | Plural                          | Creates a                    | From a                               | Form                                  | Ref       |
|-------------------------------------------------------------------|---------------------------------|------------------------------|--------------------------------------|---------------------------------------|-----------|
| file of <folder></folder>                                         | files                           | <file></file>                | <folder></folder>                    | Plain                                 | <u>wm</u> |
| file system type of <drive></drive>                               | file system<br>types            | <string></string>            | <drive></drive>                      | Plain                                 | <u>wm</u> |
| file type <string> of <registry></registry></string>              | file types                      | <registry key=""></registry> | <registry></registry>                | Named                                 | <u>wm</u> |
| file version of <file></file>                                     | file versions                   | <version></version>          | <file></file>                        | Plain                                 | <u>wm</u> |
| file_supports_encryption of <drive></drive>                       | file_supports_en cryptions      | <boolean></boolean>          | <drive></drive>                      | Plain                                 | <u>wm</u> |
| file_supports_object_ids of <drive></drive>                       | file_supports_ob<br>ject_idss   | <boolean></boolean>          | <drive></drive>                      | Plain                                 | <u>wm</u> |
| file_supports_reparse_p oints of <drive></drive>                  | file_supports_re parse_pointss  | <boolean></boolean>          | <drive></drive>                      | Plain                                 | <u>wm</u> |
| file_supports_sparse_fil es of <drive></drive>                    | file_supports_sp<br>arse_filess | <boolean></boolean>          | <drive></drive>                      | Plain                                 | <u>wm</u> |
| file_volume_quotas of<br><drive></drive>                          | file_volume_quo<br>tass         | <boolean></boolean>          | <drive></drive>                      | Plain                                 | <u>wm</u> |
| final part <time interval=""> of <time range=""></time></time>    | final parts                     | <time range=""></time>       | <time range=""></time>               | Index <time<br>interval&gt;</time<br> | core      |
| find file <string> of <folder></folder></string>                  | find files                      | <file></file>                | <folder></folder>                    | Named                                 | <u>wm</u> |
| finite of <floating point=""></floating>                          | finites                         | <boolean></boolean>          | <floating point=""></floating>       | Plain                                 | core      |
| fips mode of <license></license>                                  | fips modes                      | <boolean></boolean>          | <li><li><li><li></li></li></li></li> | Plain                                 | <u>wm</u> |
| first <day of="" week=""> of <month and="" year=""></month></day> | firsts                          | <date></date>                | <month and="" year=""></month>       | Index <day of="" week=""></day>       | core      |
| first <integer> of <string></string></integer>                    | firsts                          | <substring></substring>      | <string></string>                    | Numbered                              | core      |
| first <string> of <string></string></string>                      | firsts                          | <substring></substring>      | <string></string>                    | Named                                 | core      |
| first child of <xml dom="" node=""></xml>                         | first children                  | <xml dom="" node=""></xml>   | <xml dom="" node=""></xml>           | Plain                                 | core      |
| first friday of <month and="" year=""></month>                    | first fridays                   | <date></date>                | <month and="" year=""></month>       | Plain                                 | core      |

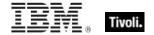

| Key Phrase                                                                | Plural                   | Creates a                         | From a                                                     | Form                                       | Ref       |
|---------------------------------------------------------------------------|--------------------------|-----------------------------------|------------------------------------------------------------|--------------------------------------------|-----------|
| first monday of <month and="" year=""></month>                            | first mondays            | <date></date>                     | <month and="" year=""></month>                             | Plain                                      | core      |
| first raw version block of <file></file>                                  | first raw version blocks | <file block="" version=""></file> | <file></file>                                              | Plain                                      | <u>wm</u> |
| first saturday of <month and="" year=""></month>                          | first saturdays          | <date></date>                     | <month and="" year=""></month>                             | Plain                                      | core      |
| first start time of<br><application usage<br="">summary&gt;</application> | first start times        | <time></time>                     | <application summary="" usage=""></application>            | Plain                                      | wm        |
| first sunday of <month and="" year=""></month>                            | first sundays            | <date></date>                     | <month and="" year=""></month>                             | Plain                                      | core      |
| first thursday of <month and="" year=""></month>                          | first thursdays          | <date></date>                     | <month and="" year=""></month>                             | Plain                                      | core      |
| first tuesday of <month and="" year=""></month>                           | first tuesdays           | <date></date>                     | <month and="" year=""></month>                             | Plain                                      | core      |
| first wednesday of<br><month and="" year=""></month>                      | first<br>wednesdays      | <date></date>                     | <month and="" year=""></month>                             | Plain                                      | core      |
| fixed dialing enabled of<br><oma csp=""></oma>                            | fixed dialing enableds   | <boolean></boolean>               | <oma csp=""></oma>                                         | Plain                                      | <u>wm</u> |
| fixlet of <site></site>                                                   | fixlets                  | <fixlet></fixlet>                 | <site></site>                                              | Plain                                      | <u>wm</u> |
| flags of <wince connection="" detail="" network=""></wince>               | flagses                  | <string></string>                 | <wince<br>network<br/>connection<br/>detail&gt;</wince<br> | Plain                                      | <u>wm</u> |
| floating point <floating point=""></floating>                             | floating points          | <floating point=""></floating>    | <world></world>                                            | Index <floating point="">Global</floating> | core      |
| floating point <string></string>                                          | floating points          | <floating point=""></floating>    | <world></world>                                            | NamedGlobal                                | core      |
| folder <string></string>                                                  | folders                  | <folder></folder>                 | <world></world>                                            | NamedGlobal                                | <u>wm</u> |
| folder <string> of <drive></drive></string>                               | folders                  | <folder></folder>                 | <drive></drive>                                            | Named                                      | <u>wm</u> |
| folder <string> of <folder></folder></string>                             | folders                  | <folder></folder>                 | <folder></folder>                                          | Named                                      | <u>wm</u> |
| folder of <folder></folder>                                               | folders                  | <folder></folder>                 | <folder></folder>                                          | Plain                                      | <u>wm</u> |

| Key Phrase                                                         | Plural                                        | Creates a               | From a                        | Form  | Ref       |
|--------------------------------------------------------------------|-----------------------------------------------|-------------------------|-------------------------------|-------|-----------|
| following text of <string position=""></string>                    | following texts                               | <substring></substring> | <string position=""></string> | Plain | core      |
| following text of<br><substring></substring>                       | following texts                               | <substring></substring> | <substring></substring>       | Plain | core      |
| forward all calls enabled of <oma csp=""></oma>                    | forward all calls<br>enableds                 | <boolean></boolean>     | <oma csp=""></oma>            | Plain | <u>wm</u> |
| forward all calls of <oma csp=""></oma>                            | forward all callses                           | <string></string>       | <oma csp=""></oma>            | Plain | <u>wm</u> |
| forward all calls timeout of <oma csp=""></oma>                    | forward all calls timeouts                    | <integer></integer>     | <oma csp=""></oma>            | Plain | <u>wm</u> |
| forward all calls to of<br><oma csp=""></oma>                      | forward all calls tos                         | <string></string>       | <oma csp=""></oma>            | Plain | wm        |
| forward calls enabled<br>when busy of <oma<br>csp&gt;</oma<br>     | forward calls<br>enabled when<br>busys        | <boolean></boolean>     | <oma csp=""></oma>            | Plain | wm        |
| forward calls enabled<br>when no answer of<br><oma csp=""></oma>   | forward calls<br>enabled when<br>no answers   | <boolean></boolean>     | <oma csp=""></oma>            | Plain | <u>wm</u> |
| forward calls enabled<br>when unavailable of<br><oma csp=""></oma> | forward calls<br>enabled when<br>unavailables | <boolean></boolean>     | <oma csp=""></oma>            | Plain | <u>wm</u> |
| forward calls timeout<br>when busy of <oma<br>csp&gt;</oma<br>     | forward calls<br>timeout when<br>busys        | <integer></integer>     | <oma csp=""></oma>            | Plain | wm        |
| forward calls timeout<br>when no answer of<br><oma csp=""></oma>   | forward calls<br>timeout when no<br>answers   | <integer></integer>     | <oma csp=""></oma>            | Plain | wm        |
| forward calls timeout<br>when unavailable of<br><oma csp=""></oma> | forward calls<br>timeout when<br>unavailables | <integer></integer>     | <oma csp=""></oma>            | Plain | wm        |
| forward calls to when busy of <oma csp=""></oma>                   | forward calls to when busys                   | <string></string>       | <oma csp=""></oma>            | Plain | wm        |
| forward calls to when no answer of <oma csp=""></oma>              | forward calls to<br>when no<br>answers        | <string></string>       | <oma csp=""></oma>            | Plain | wm        |

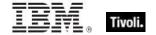

| Key Phrase                                                             | Plural                                   | Creates a                      | From a                                                                | Form        | Ref       |
|------------------------------------------------------------------------|------------------------------------------|--------------------------------|-----------------------------------------------------------------------|-------------|-----------|
| forward calls to when unavailable of <oma csp=""></oma>                | forward calls to<br>when<br>unavailables | <string></string>              | <oma csp=""></oma>                                                    | Plain       | <u>wm</u> |
| forward calls when busy of <oma csp=""></oma>                          | forward calls<br>when busys              | <string></string>              | <oma csp=""></oma>                                                    | Plain       | <u>wm</u> |
| forward calls when no answer of <oma csp=""></oma>                     | forward calls<br>when no<br>answers      | <string></string>              | <oma csp=""></oma>                                                    | Plain       | <u>wm</u> |
| forward calls when unavailable of <oma csp=""></oma>                   | forward calls<br>when<br>unavailables    | <string></string>              | <oma csp=""></oma>                                                    | Plain       | <u>wm</u> |
| free space of <drive></drive>                                          | free spaces                              | <integer></integer>            | <drive></drive>                                                       | Plain       | <u>wm</u> |
| friday                                                                 | fridays                                  | <day of="" week=""></day>      | <world></world>                                                       | PlainGlobal | core      |
| friendly name of<br><network adapter=""></network>                     | friendly names                           | <string></string>              | <network adapter=""></network>                                        | Plain       | <u>wm</u> |
| fs_case_is_preserved of<br><drive></drive>                             | fs_case_is_pres<br>erveds                | <boolean></boolean>            | <drive></drive>                                                       | Plain       | <u>wm</u> |
| fs_case_sensitive of <drive></drive>                                   | fs_case_sensitiv<br>es                   | <boolean></boolean>            | <drive></drive>                                                       | Plain       | <u>wm</u> |
| fs_file_compression of<br><drive></drive>                              | fs_file_compres<br>sions                 | <boolean></boolean>            | <drive></drive>                                                       | Plain       | <u>wm</u> |
| fs_persistent_acls of<br><drive></drive>                               | fs_persistent_ac                         | <boolean></boolean>            | <drive></drive>                                                       | Plain       | <u>wm</u> |
| fs_unicode_stored_on_<br>disk of <drive></drive>                       | fs_unicode_stor<br>ed_on_disks           | <boolean></boolean>            | <drive></drive>                                                       | Plain       | <u>wm</u> |
| fs_vol_is_compressed of <drive></drive>                                | fs_vol_is_compr<br>esseds                | <boolean></boolean>            | <drive></drive>                                                       | Plain       | <u>wm</u> |
| full life of<br><base_battery></base_battery>                          | full lives                               | <time interval=""></time>      | <base_battery< td=""><td>Plain</td><td><u>wm</u></td></base_battery<> | Plain       | <u>wm</u> |
| full status of <gps></gps>                                             | full statuses                            | <string></string>              | <gps></gps>                                                           | Plain       | <u>wm</u> |
| gateway address <integer> of <selected server=""></selected></integer> | gateway<br>addresses                     | <ipv4or6 address=""></ipv4or6> | <selected<br>server&gt;</selected<br>                                 | Numbered    | <u>wm</u> |

| Key Phrase                                            | Plural                                  | Creates a                                                                                             | From a                          | Form        | Ref       |
|-------------------------------------------------------|-----------------------------------------|----------------------------------------------------------------------------------------------------|---------------------------------|-------------|-----------|
| gateway address of<br><selected server=""></selected> | gateway<br>addresses                    | <ipv4or6 address=""></ipv4or6>                                                                        | <selected server=""></selected> | Plain       | wm        |
| gateway list of <network adapter=""></network>        | gateway lists                           | <network address<="" td=""><td><network adapter=""></network></td><td>Plain</td><td>wm</td></network> | <network adapter=""></network>  | Plain       | wm        |
| gateway of <network adapter=""></network>             | gateways                                | <ipv4 address=""></ipv4>                                                                              | <network adapter=""></network>  | Plain       | <u>wm</u> |
| gather schedule<br>authority of <site></site>         | gather schedule authoritys              | <string></string>                                                                                     | <site></site>                   | Plain       | wm        |
| gather schedule time interval of <site></site>        | gather schedule<br>time intervals       | <time interval=""></time>                                                                             | <site></site>                   | Plain       | wm        |
| gather url of <license></license>                     | gather urls                             | <string></string>                                                                                     | <li>clicense&gt;</li>           | Plain       | <u>wm</u> |
| ghz                                                   | ghzs                                    | <hertz></hertz>                                                                                       | <world></world>                 | PlainGlobal | core      |
| gps                                                   | gpses                                   | <gps></gps>                                                                                           | <world></world>                 | PlainGlobal | <u>wm</u> |
| grant manager policy of<br><oma csp=""></oma>         | grant manager policies                  | <integer></integer>                                                                                   | <oma csp=""></oma>              | Plain       | <u>wm</u> |
| grant user authenticated policy of <oma csp=""></oma> | grant user<br>authenticated<br>policies | <integer></integer>                                                                                   | <oma csp=""></oma>              | Plain       | wm        |
| greatest hz                                           | greatest hzs                            | <hertz></hertz>                                                                                       | <world></world>                 | PlainGlobal | core      |
| greatest integer                                      | greatest integers                       | <integer></integer>                                                                                   | <world></world>                 | PlainGlobal | core      |
| greatest time interval                                | greatest time intervals                 | <time interval=""></time>                                                                             | <world></world>                 | PlainGlobal | core      |
| group <integer> of <site></site></integer>            | groups                                  | <site group=""></site>                                                                                | <site></site>                   | Numbered    | <u>wm</u> |
| group leader of <action></action>                     | group leaders                           | <boolean></boolean>                                                                                   | <action></action>               | Plain       | <u>wm</u> |
| header <string> of <fixlet></fixlet></string>         | headers                                 | <fixlet_header></fixlet_header>                                                                       | <fixlet></fixlet>               | Named       | wm        |
| header of <fixlet></fixlet>                           | headers                                 | <fixlet_header></fixlet_header>                                                                       | <fixlet></fixlet>               | Plain       | <u>wm</u> |
| heading of <gps></gps>                                | headings                                | <string></string>                                                                                     | <gps></gps>                     | Plain       | <u>wm</u> |

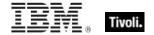

| Key Phrase                                                        | Plural                  | Creates a                 | From a                                              | Form        | Ref       |
|-------------------------------------------------------------------|-------------------------|---------------------------|-----------------------------------------------------|-------------|-----------|
| hexadecet <integer> of <ipv6 address=""></ipv6></integer>         | hexadecets              | <integer></integer>       | <ipv6<br>address&gt;</ipv6<br>                      | Numbered    | core      |
| hexadecimal integer<br><string></string>                          | hexadecimal integers    | <integer></integer>       | <world></world>                                     | NamedGlobal | core      |
| hexadecimal string<br><string></string>                           | hexadecimal<br>strings  | <string></string>         | <world></world>                                     | NamedGlobal | core      |
| hidden of <filesystem object=""></filesystem>                     | hiddens                 | <boolean></boolean>       | <filesystem object=""></filesystem>                 | Plain       | <u>wm</u> |
| host name of <root server=""></root>                              | host names              | <string></string>         | <root server=""></root>                             | Plain       | <u>wm</u> |
| hostname                                                          | hostnames               | <string></string>         | <world></world>                                     | PlainGlobal | <u>wm</u> |
| hour                                                              | hours                   | <time interval=""></time> | <world></world>                                     | PlainGlobal | core      |
| hour_of_day of <time day="" of="" time="" with="" zone=""></time> | hours_of_day            | <integer></integer>       | <time day<br="" of="">with time<br/>zone&gt;</time> | Plain       | core      |
| hour_of_day of <time day="" of=""></time>                         | hours_of_day            | <integer></integer>       | <time day="" of=""></time>                          | Plain       | core      |
| html message policy of<br><oma csp=""></oma>                      | html message policies   | <integer></integer>       | <oma csp=""></oma>                                  | Plain       | <u>wm</u> |
| hyperthreading capable                                            | hyperthreading capables | <boolean></boolean>       | <world></world>                                     | PlainGlobal | <u>wm</u> |
| hyperthreading enabled                                            | hyperthreading enableds | <boolean></boolean>       | <world></world>                                     | PlainGlobal | <u>wm</u> |
| hz                                                                | hzs                     | <hertz></hertz>           | <world></world>                                     | PlainGlobal | core      |
| ia64 of <operating system=""></operating>                         | ia64s                   | <boolean></boolean>       | <pre><operating system=""></operating></pre>        | Plain       | <u>wm</u> |
| id of <action></action>                                           | ids                     | <integer></integer>       | <action></action>                                   | Plain       | <u>wm</u> |
| id of <file block="" version=""></file>                           | ids                     | <string></string>         | <file block="" version=""></file>                   | Plain       | <u>wm</u> |
| id of <fixlet></fixlet>                                           | ids                     | <integer></integer>       | <fixlet></fixlet>                                   | Plain       | <u>wm</u> |
| id of <root server=""></root>                                     | ids                     | <integer></integer>       | <root server=""></root>                             | Plain       | <u>wm</u> |

| Key Phrase                                                                   | Plural           | Creates a                        | From a                                                   | Form                                  | Ref       |
|------------------------------------------------------------------------------|------------------|----------------------------------|----------------------------------------------------------|---------------------------------------|-----------|
| id of <site group=""></site>                                                 | ids              | <integer></integer>              | <site group=""></site>                                   | Plain                                 | <u>wm</u> |
| identifier of <phone></phone>                                                | identifiers      | <string></string>                | <phone></phone>                                          | Plain                                 | <u>wm</u> |
| index type of <pre><pre>content</pre></pre>                                  | index types      | <type></type>                    | <pre><pre><pre><pre>property&gt;</pre></pre></pre></pre> | Plain                                 | core      |
| inexact of <floating point=""></floating>                                    | inexacts         | <boolean></boolean>              | <floating point=""></floating>                           | Plain                                 | core      |
| infinite of <floating point=""></floating>                                   | infinites        | <boolean></boolean>              | <floating point=""></floating>                           | Plain                                 | core      |
| initial part <time<br>interval&gt; of <time<br>range&gt;</time<br></time<br> | initial parts    | <time range=""></time>           | <time range=""></time>                                   | Index <time<br>interval&gt;</time<br> | core      |
| install folder <integer></integer>                                           | install folders  | <folder></folder>                | <world></world>                                          | NumberedGlo<br>bal                    | <u>wm</u> |
| integer <integer></integer>                                                  | integers         | <integer></integer>              | <world></world>                                          | NumberedGlo<br>bal                    | core      |
| integer <string></string>                                                    | integers         | <integer></integer>              | <world></world>                                          | NamedGlobal                           | core      |
| integer <string> of <oma csp=""></oma></string>                              | integers         | <integer></integer>              | <oma csp=""></oma>                                       | Named                                 | <u>wm</u> |
| integer ceiling of<br><floating point=""></floating>                         | integer ceilings | <integer></integer>              | <floating point=""></floating>                           | Plain                                 | core      |
| integer floor of <floating point=""></floating>                              | integer floors   | <integer></integer>              | <floating point=""></floating>                           | Plain                                 | core      |
| interface <integer> of <network></network></integer>                         | interfaces       | <network interface=""></network> | <network></network>                                      | Numbered                              | <u>wm</u> |
| interface of <network></network>                                             | interfaces       | <network interface=""></network> | <network></network>                                      | Plain                                 | <u>wm</u> |
| intersection of <integer set=""></integer>                                   | intersections    | <integer set=""></integer>       | <integer set=""></integer>                               | Plain                                 | core      |
| intersection of <string set=""></string>                                     | intersections    | <string set=""></string>         | <string set=""></string>                                 | Plain                                 | core      |
| invalid before of <x509 certificate=""></x509>                               | invalid befores  | <time></time>                    | <x509<br>certificate&gt;</x509<br>                       | Plain                                 | core      |
| invalid of <floating point=""></floating>                                    | invalids         | <boolean></boolean>              | <floating point=""></floating>                           | Plain                                 | core      |

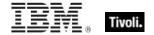

| Key Phrase                                                             | Plural           | Creates a                              | From a                                                     | Form               | Ref       |
|------------------------------------------------------------------------|------------------|----------------------------------------|------------------------------------------------------------|--------------------|-----------|
| ip address of <selected server=""></selected>                          | ip addresses     | <ipv4or6 address=""></ipv4or6>         | <selected<br>server&gt;</selected<br>                      | Plain              | <u>wm</u> |
| ip addresses of <wince<br>network connection<br/>detail&gt;</wince<br> | ip addressess    | <string></string>                      | <wince<br>network<br/>connection<br/>detail&gt;</wince<br> | Plain              | <u>wm</u> |
| ip interface <integer> of <network></network></integer>                | ip interfaces    | <network interface="" ip=""></network> | <network></network>                                        | Numbered           | <u>wm</u> |
| ip interface of<br><network></network>                                 | ip interfaces    | <network interface="" ip=""></network> | <network></network>                                        | Plain              | <u>wm</u> |
| ipv4 address <string></string>                                         | ipv4 addresses   | <ipv4 address=""></ipv4>               | <world></world>                                            | NamedGlobal        | core      |
| ipv4 part of <ipv6<br>address&gt;</ipv6<br>                            | ipv4 parts       | <ipv4 address=""></ipv4>               | <ipv6<br>address&gt;</ipv6<br>                             | Plain              | core      |
| ipv6 address <string></string>                                         | ipv6 addresses   | <ipv6 address=""></ipv6>               | <world></world>                                            | NamedGlobal        | core      |
| ipv6 address of<br><network adapter=""></network>                      | ipv6 addresses   | <ipv6 address=""></ipv6>               | <network adapter=""></network>                             | Plain              | <u>wm</u> |
| ipv6 dns server of<br><network adapter=""></network>                   | ipv6 dns servers | <ipv6 address=""></ipv6>               | <network adapter=""></network>                             | Plain              | <u>wm</u> |
| january                                                                | januarys         | <month></month>                        | <world></world>                                            | PlainGlobal        | core      |
| january <integer></integer>                                            | januarys         | <day of="" year=""></day>              | <world></world>                                            | NumberedGlo<br>bal | core      |
| january <integer> of <integer></integer></integer>                     | januarys         | <date></date>                          | <integer></integer>                                        | Numbered           | core      |
| january of <integer></integer>                                         | januarys         | <month and="" year=""></month>         | <integer></integer>                                        | Plain              | core      |
| july                                                                   | julys            | <month></month>                        | <world></world>                                            | PlainGlobal        | core      |
| july <integer></integer>                                               | julys            | <day of="" year=""></day>              | <world></world>                                            | NumberedGlo<br>bal | core      |
| july <integer> of <integer></integer></integer>                        | julys            | <date></date>                          | <integer></integer>                                        | Numbered           | core      |
| july of <integer></integer>                                            | julys            | <month and="" year=""></month>         | <integer></integer>                                        | Plain              | core      |
| june                                                                   | junes            | <month></month>                        | <world></world>                                            | PlainGlobal        | core      |

| Key Phrase                                                               | Plural            | Creates a                      | From a                                                     | Form               | Ref       |
|--------------------------------------------------------------------------|-------------------|--------------------------------|------------------------------------------------------------|--------------------|-----------|
| june <integer></integer>                                                 | junes             | <day of="" year=""></day>      | <world></world>                                            | NumberedGlo<br>bal | core      |
| june <integer> of <integer></integer></integer>                          | junes             | <date></date>                  | <integer></integer>                                        | Numbered           | core      |
| june of <integer></integer>                                              | junes             | <month and="" year=""></month> | <integer></integer>                                        | Plain              | core      |
| key <string> of <registry<br>key&gt;</registry<br></string>              | keys              | <registry key=""></registry>   | <registry key=""></registry>                               | Named              | <u>wm</u> |
| key <string> of<br/><registry></registry></string>                       | keys              | <registry key=""></registry>   | <registry></registry>                                      | Named              | <u>wm</u> |
| key of <registry key=""></registry>                                      | keys              | <registry key=""></registry>   | <registry key=""></registry>                               | Plain              | <u>wm</u> |
| khz                                                                      | khzs              | <hertz></hertz>                | <world></world>                                            | PlainGlobal        | core      |
| language of <file<br>version block&gt;</file<br>                         | languages         | <string></string>              | <file block="" version=""></file>                          | Plain              | <u>wm</u> |
| last <integer> of <string></string></integer>                            | lasts             | <substring></substring>        | <string></string>                                          | Numbered           | core      |
| last <string> of <string></string></string>                              | lasts             | <substring></substring>        | <string></string>                                          | Named              | core      |
| last change time of<br><action></action>                                 | last change times | <time></time>                  | <action></action>                                          | Plain              | <u>wm</u> |
| last child of <xml dom="" node=""></xml>                                 | last children     | <xml dom="" node=""></xml>     | <xml dom="" node=""></xml>                                 | Plain              | core      |
| last connected of<br><wince network<br="">connection detail&gt;</wince>  | last connecteds   | <string></string>              | <wince<br>network<br/>connection<br/>detail&gt;</wince<br> | Plain              | <u>wm</u> |
| last gather time of<br><site></site>                                     | last gather times | <time></time>                  | <site></site>                                              | Plain              | <u>wm</u> |
| last start time of<br><application usage<br="">summary&gt;</application> | last start times  | <time></time>                  | <application summary="" usage=""></application>            | Plain              | <u>wm</u> |
| last time seen of<br><application usage<br="">summary&gt;</application>  | last times seen   | <time></time>                  | <application summary="" usage=""></application>            | Plain              | <u>wm</u> |
| latitude of <gps></gps>                                                  | latitudes         | <string></string>              | <gps></gps>                                                | Plain              | <u>wm</u> |

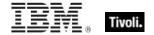

| Key Phrase                                                                       | Plural                     | Creates a                                                                                                    | From a                                                                | Form        | Ref       |
|----------------------------------------------------------------------------------|----------------------------|----------------------------------------------------------------------------------------------------|-----------------------------------------------------------------------|-------------|-----------|
| leap of <year></year>                                                            | leaps                      | <boolean></boolean>                                                                                                    | <year></year>                                                         | Plain       | core      |
| lease expires of<br><network adapter=""></network>                               | leases expire              | <time></time>                                                                                                    | <network adapter=""></network>                                        | Plain       | wm        |
| lease obtained of<br><network adapter=""></network>                              | leases obtained            | <time></time>                                                                                                    | <network adapter=""></network>                                        | Plain       | wm        |
| least hz                                                                         | least hzs                  | <hertz></hertz>                                                                                                    | <world></world>                                                       | PlainGlobal | core      |
| least integer                                                                    | least integers             | <integer></integer>                                                                                                    | <world></world>                                                       | PlainGlobal | core      |
| least significant one bit of <bit set=""></bit>                                  | least significant one bits | <integer></integer>                                                                                                    | <br><br><br><br><br><br><br>                                          | Plain       | core      |
| least time interval                                                              | least time<br>intervals    | <time interval=""></time>                                                                                                    | <world></world>                                                       | PlainGlobal | core      |
| left operand type of<br><br><br><br>                                             | left operand types         | <type></type>                                                                                                    | <br><br>operator>                                                     | Plain       | core      |
| left shift <integer> of <bit set=""></bit></integer>                             | left shifts                | <br><br> | <br><br><br><br><br><br><br><br>                                      | Numbered    | core      |
| length of <month and="" year=""></month>                                         | lengths                    | <time interval=""></time>                                                                                                    | <month and="" year=""></month>                                        | Plain       | core      |
| length of <rope></rope>                                                          | lengths                    | <integer></integer>                                                                                                    | <rope></rope>                                                         | Plain       | core      |
| length of <string></string>                                                      | lengths                    | <integer></integer>                                                                                                    | <string></string>                                                     | Plain       | core      |
| length of <time range=""></time>                                                 | lengths                    | <time interval=""></time>                                                                                                    | <time range=""></time>                                                | Plain       | core      |
| length of <year></year>                                                          | lengths                    | <time interval=""></time>                                                                                                    | <year></year>                                                         | Plain       | core      |
| less significance<br><integer> of <floating<br>point&gt;</floating<br></integer> | less<br>significances      | <floating point=""></floating>                                                                                                    | <floating point=""></floating>                                        | Numbered    | core      |
| life of <base_battery></base_battery>                                            | lives                      | <time interval=""></time>                                                                                                    | <base_battery< td=""><td>Plain</td><td><u>wm</u></td></base_battery<> | Plain       | <u>wm</u> |
| life percent of<br><base_battery></base_battery>                                 | life percents              | <integer></integer>                                                                                                    | <base_battery< td=""><td>Plain</td><td><u>wm</u></td></base_battery<> | Plain       | <u>wm</u> |
| line <integer> of <file></file></integer>                                        | lines                      | <file line=""></file>                                                                                                    | <file></file>                                                         | Numbered    | wm        |
| line containing <string> of <file></file></string>                               | lines containing           | <file line=""></file>                                                                                                    | <file></file>                                                         | Named       | wm        |

| Key Phrase                                               | Plural                         | Creates a                                                                                | From a                                       | Form        | Ref       |
|----------------------------------------------------------|--------------------------------|------------------------------------------------------------------------------------------|----------------------------------------------|-------------|-----------|
| line number of <file line=""></file>                     | line numbers                   | <integer></integer>                                                                      | <file line=""></file>                        | Plain       | wm        |
| line of <file></file>                                    | lines                          | <file line=""></file>                                                                    | <file></file>                                | Plain       | <u>wm</u> |
| line starting with<br><string> of <file></file></string> | lines starting with            | <file line=""></file>                                                                    | <file></file>                                | Named       | <u>wm</u> |
| link speed of <network adapter=""></network>             | link speeds                    | <integer></integer>                                                                      | <network adapter=""></network>               | Plain       | <u>wm</u> |
| load of <ram></ram>                                      | loads                          | <integer></integer>                                                                      | <ram></ram>                                  | Plain       | <u>wm</u> |
| local time <string></string>                             | local times                    | <time></time>                                                                            | <world></world>                              | NamedGlobal | core      |
| local time zone                                          | local time zones               | <time zone=""></time>                                                                    | <world></world>                              | PlainGlobal | core      |
| location of <filesystem object=""></filesystem>          | locations                      | <string></string>                                                                        | <filesystem object=""></filesystem>          | Plain       | <u>wm</u> |
| lock string of <action lock="" state=""></action>        | lock strings                   | <string></string>                                                                        | <action lock="" state=""></action>           | Plain       | <u>wm</u> |
| locked of <action lock="" state=""></action>             | lockeds                        | <boolean></boolean>                                                                      | <action lock="" state=""></action>           | Plain       | <u>wm</u> |
| logged on user                                           | logged on users                | <logged on="" user=""></logged>                                                          | <world></world>                              | PlainGlobal | <u>wm</u> |
| logical processor count                                  | logical<br>processor<br>counts | <integer></integer>                                                                      | <world></world>                              | PlainGlobal | <u>wm</u> |
| longitude of <gps></gps>                                 | longitudes                     | <string></string>                                                                        | <gps></gps>                                  | Plain       | <u>wm</u> |
| loopback of <network interface="" ip=""></network>       | loopbacks                      | <boolean></boolean>                                                                      | <network interface="" ip=""></network>       | Plain       | <u>wm</u> |
| mac address of <network adapter=""></network>            | mac addresses                  | <string></string>                                                                        | <network adapter=""></network>               | Plain       | <u>wm</u> |
| main processor                                           | main processors                | <pre><pre><pre><pre><pre><pre><pre><pre></pre></pre></pre></pre></pre></pre></pre></pre> | <world></world>                              | PlainGlobal | <u>wm</u> |
| major version of<br><operating system=""></operating>    | major versions                 | <integer></integer>                                                                      | <pre><operating system=""></operating></pre> | Plain       | <u>wm</u> |
| manufacturer of <phone></phone>                          | manufacturers                  | <string></string>                                                                        | <phone></phone>                              | Plain       | <u>wm</u> |
| march                                                    | marchs                         | <month></month>                                                                          | <world></world>                              | PlainGlobal | core      |

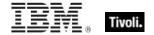

| Key Phrase                                       | Plural    | Creates a                         | From a                            | Form               | Ref       |
|--------------------------------------------------|-----------|-----------------------------------|-----------------------------------|--------------------|-----------|
| march <integer></integer>                        | marchs    | <day of="" year=""></day>         | <world></world>                   | NumberedGlo<br>bal | core      |
| march <integer> of <integer></integer></integer> | marchs    | <date></date>                     | <integer></integer>               | Numbered           | core      |
| march of <integer></integer>                     | marchs    | <month and="" year=""></month>    | <integer></integer>               | Plain              | core      |
| masthead of <site></site>                        | mastheads | <file></file>                     | <site></site>                     | Plain              | <u>wm</u> |
| maximum of <date></date>                         | maxima    | <date></date>                     | <date></date>                     | Plain              | core      |
| maximum of <day month="" of=""></day>            | maxima    | <day month="" of=""></day>        | <day month="" of=""></day>        | Plain              | core      |
| maximum of <day of="" year=""></day>             | maxima    | <day of="" year=""></day>         | <day of="" year=""></day>         | Plain              | core      |
| maximum of <floating point=""></floating>        | maxima    | <floating point=""></floating>    | <floating point=""></floating>    | Plain              | core      |
| maximum of <hertz></hertz>                       | maxima    | <hertz></hertz>                   | <hertz></hertz>                   | Plain              | core      |
| maximum of <integer></integer>                   | maxima    | <integer></integer>               | <integer></integer>               | Plain              | core      |
| maximum of <ipv4<br>address&gt;</ipv4<br>        | maxima    | <ipv4 address=""></ipv4>          | <ipv4<br>address&gt;</ipv4<br>    | Plain              | core      |
| maximum of <ipv6<br>address&gt;</ipv6<br>        | maxima    | <ipv6 address=""></ipv6>          | <ipv6<br>address&gt;</ipv6<br>    | Plain              | core      |
| maximum of <month and="" year=""></month>        | maxima    | <month and="" year=""></month>    | <month and="" year=""></month>    | Plain              | core      |
| maximum of <month></month>                       | maxima    | <month></month>                   | <month></month>                   | Plain              | core      |
| maximum of <number months="" of=""></number>     | maxima    | <number months="" of=""></number> | <number months="" of=""></number> | Plain              | core      |
| maximum of <site list="" version=""></site>      | maxima    | <site list="" version=""></site>  | <site list="" version=""></site>  | Plain              | core      |
| maximum of <time interval=""></time>             | maxima    | <time interval=""></time>         | <time interval=""></time>         | Plain              | core      |
| maximum of <time day="" of=""></time>            | maxima    | <time day="" of=""></time>        | <time day="" of=""></time>        | Plain              | core      |
| maximum of <time></time>                         | maxima    | <time></time>                     | <time></time>                     | Plain              | core      |
|                                                  |           |                                   |                                   |                    |           |

| Key Phrase                                                                                                    | Plural                                                | Creates a                      | From a                                        | Form               | Ref       |
|----------------------------------------------------------------------------------------------------|-------------------------------------------------------|--------------------------------|-----------------------------------------------|--------------------|-----------|
| maximum of <version></version>                                                                                                    | maxima                                                | <version></version>            | <version></version>                           | Plain              | core      |
| maximum of <year></year>                                                                                                    | maxima                                                | <year></year>                  | <year></year>                                 | Plain              | core      |
| maximum seat count of <li>clicense&gt;</li>                                                                                                    | maximum seat counts                                   | <integer></integer>            | <li><li><li><li><li></li></li></li></li></li> | Plain              | <u>wm</u> |
| maximum transmission unit of <network adapter=""></network>                                                                                                   | maximum<br>transmission<br>units                      | <integer></integer>            | <network<br>adapter&gt;</network<br>          | Plain              | <u>wm</u> |
| may                                                                                                    | mays                                                  | <month></month>                | <world></world>                               | PlainGlobal        | core      |
| may <integer></integer>                                                                                                    | mays                                                  | <day of="" year=""></day>      | <world></world>                               | NumberedGlo<br>bal | core      |
| may <integer> of <integer></integer></integer>                                                                                                    | mays                                                  | <date></date>                  | <integer></integer>                           | Numbered           | core      |
| may of <integer></integer>                                                                                                    | mays                                                  | <month and="" year=""></month> | <integer></integer>                           | Plain              | core      |
| member of <site group=""></site>                                                                                                    | members                                               | <boolean></boolean>            | <site group=""></site>                        | Plain              | <u>wm</u> |
| message authentication retry number policy of <oma csp=""></oma>                                                                                              | message<br>authentication<br>retry number<br>policies | <integer></integer>            | <oma csp=""></oma>                            | Plain              | <u>wm</u> |
| message encryption<br>negotiation policy of<br><oma csp=""></oma>                                                                                             | message<br>encryption<br>negotiation<br>policies      | <integer></integer>            | <oma csp=""></oma>                            | Plain              | <u>wm</u> |
| mhz                                                                                                    | mhzs                                                  | <hertz></hertz>                | <world></world>                               | PlainGlobal        | core      |
| microsecond                                                                                                    | microseconds                                          | <time interval=""></time>      | <world></world>                               | PlainGlobal        | core      |
| midnight                                                                                                    | midnights                                             | <time day="" of=""></time>     | <world></world>                               | PlainGlobal        | core      |
| milliamps of <battery></battery>                                                                                                    | milliampses                                           | <integer></integer>            | <battery></battery>                           | Plain              | <u>wm</u> |
| milliamps per hour of<br><br><br><br><br><br><br><br><br><br><br><br><br><br><br><br><br><br><br><br><br><br><br><br><br><br><br><br><br><br><br><br><br><br> | milliamps per<br>hours                                | <integer></integer>            | <battery></battery>                           | Plain              | <u>wm</u> |
| millisecond                                                                                                    | milliseconds                                          | <time interval=""></time>      | <world></world>                               | PlainGlobal        | core      |
| millivolts of<br><br><br><br>                                                                                                    | millivoltses                                          | <integer></integer>            | <pre><base_battery></base_battery></pre>      | Plain              | <u>wm</u> |

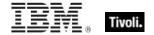

142

| Key Phrase                                            | Plural         | Creates a                         | From a                                       | Form        | Ref       |
|-------------------------------------------------------|----------------|-----------------------------------|----------------------------------------------|-------------|-----------|
| minimum of <date></date>                              | minima         | <date></date>                     | <date></date>                                | Plain       | core      |
| minimum of <day month="" of=""></day>                 | minima         | <day month="" of=""></day>        | <day month="" of=""></day>                   | Plain       | core      |
| minimum of <day of="" year=""></day>                  | minima         | <day of="" year=""></day>         | <day of="" year=""></day>                    | Plain       | core      |
| minimum of <floating point=""></floating>             | minima         | <floating point=""></floating>    | <floating point=""></floating>               | Plain       | core      |
| minimum of <hertz></hertz>                            | minima         | <hertz></hertz>                   | <hertz></hertz>                              | Plain       | core      |
| minimum of <integer></integer>                        | minima         | <integer></integer>               | <integer></integer>                          | Plain       | core      |
| minimum of <ipv4 address=""></ipv4>                   | minima         | <ipv4 address=""></ipv4>          | <ipv4<br>address&gt;</ipv4<br>               | Plain       | core      |
| minimum of <ipv6 address=""></ipv6>                   | minima         | <ipv6 address=""></ipv6>          | <ipv6<br>address&gt;</ipv6<br>               | Plain       | core      |
| minimum of <month and="" year=""></month>             | minima         | <month and="" year=""></month>    | <month and="" year=""></month>               | Plain       | core      |
| minimum of <month></month>                            | minima         | <month></month>                   | <month></month>                              | Plain       | core      |
| minimum of <number months="" of=""></number>          | minima         | <number months="" of=""></number> | <number months="" of=""></number>            | Plain       | core      |
| minimum of <site list="" version=""></site>           | minima         | <site list="" version=""></site>  | <site version<br="">list&gt;</site>          | Plain       | core      |
| minimum of <time interval=""></time>                  | minima         | <time interval=""></time>         | <time interval=""></time>                    | Plain       | core      |
| minimum of <time day="" of=""></time>                 | minima         | <time day="" of=""></time>        | <time day="" of=""></time>                   | Plain       | core      |
| minimum of <time></time>                              | minima         | <time></time>                     | <time></time>                                | Plain       | core      |
| minimum of <version></version>                        | minima         | <version></version>               | <version></version>                          | Plain       | core      |
| minimum of <year></year>                              | minima         | <year></year>                     | <year></year>                                | Plain       | core      |
| minor version of<br><operating system=""></operating> | minor versions | <integer></integer>               | <pre><operating system=""></operating></pre> | Plain       | <u>wm</u> |
| minute                                                | minutes        | <time interval=""></time>         | <world></world>                              | PlainGlobal | core      |

| Key Phrase                                                              | Plural                    | Creates a                         | From a                                                                                   | Form               | Ref       |
|-------------------------------------------------------------------------|---------------------------|-----------------------------------|------------------------------------------------------------------------------------------|--------------------|-----------|
| minute_of_hour of <time<br>of day with time zone&gt;</time<br>          | minutes_of_hou<br>r       | <integer></integer>               | <time day<br="" of="">with time<br/>zone&gt;</time>                                      | Plain              | core      |
| minute_of_hour of <time day="" of=""></time>                            | minutes_of_hou<br>r       | <integer></integer>               | <time day="" of=""></time>                                                               | Plain              | core      |
| model of <phone></phone>                                                | models                    | <string></string>                 | <phone></phone>                                                                          | Plain              | <u>wm</u> |
| model of <pre>cprocessor&gt;</pre>                                      | models                    | <integer></integer>               | <pre><pre><pre><pre><pre><pre><pre><pre></pre></pre></pre></pre></pre></pre></pre></pre> | Plain              | <u>wm</u> |
| modification time of<br><filesystem object=""></filesystem>             | modification times        | <time></time>                     | <filesystem object=""></filesystem>                                                      | Plain              | <u>wm</u> |
| module <string></string>                                                | modules                   | <module></module>                 | <world></world>                                                                          | NamedGlobal        | core      |
| monday                                                                  | mondays                   | <day of="" week=""></day>         | <world></world>                                                                          | PlainGlobal        | core      |
| month                                                                   | months                    | <number months="" of=""></number> | <world></world>                                                                          | PlainGlobal        | core      |
| month <integer></integer>                                               | months                    | <month></month>                   | <world></world>                                                                          | NumberedGlo<br>bal | core      |
| month <string></string>                                                 | months                    | <month></month>                   | <world></world>                                                                          | NamedGlobal        | core      |
| month of <date></date>                                                  | months                    | <month></month>                   | <date></date>                                                                            | Plain              | core      |
| month of <day of="" year=""></day>                                      | months                    | <month></month>                   | <day of="" year=""></day>                                                                | Plain              | core      |
| month of <month and="" year=""></month>                                 | months                    | <month></month>                   | <month and="" year=""></month>                                                           | Plain              | core      |
| month_and_year of <date></date>                                         | months_and_ye ars         | <month and="" year=""></month>    | <date></date>                                                                            | Plain              | core      |
| more significance <integer> of <floating point=""></floating></integer> | more<br>significances     | <floating point=""></floating>    | <floating point=""></floating>                                                           | Numbered           | core      |
| most significant one bit of <bit set=""></bit>                          | most significant one bits | <integer></integer>               | <br><br><br><br><br><br><br><br><br><br><br><br><br><br><br><br><br><br><br>             | Plain              | core      |
| multicast support of <network interface="" ip=""></network>             | multicast<br>supports     | <boolean></boolean>               | <network interface="" ip=""></network>                                                   | Plain              | <u>wm</u> |
| multiplicity of <date multiplicity="" with=""></date>                   | multiplicities            | <integer></integer>               | <date multiplicity="" with=""></date>                                                    | Plain              | core      |

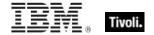

| Key Phrase                                                                | Plural         | Creates a           | From a                                                    | Form  | Ref  |
|---------------------------------------------------------------------------|----------------|---------------------|-----------------------------------------------------------|-------|------|
| multiplicity of <day month="" multiplicity="" of="" with=""></day>        | multiplicities | <integer></integer> | <day month="" multiplicity="" of="" with=""></day>        | Plain | core |
| multiplicity of <day multiplicity="" of="" week="" with=""></day>         | multiplicities | <integer></integer> | <day multiplicity="" of="" week="" with=""></day>         | Plain | core |
| multiplicity of <day multiplicity="" of="" with="" year=""></day>         | multiplicities | <integer></integer> | <day multiplicity="" of="" with="" year=""></day>         | Plain | core |
| multiplicity of <floating multiplicity="" point="" with=""></floating>    | multiplicities | <integer></integer> | <floating multiplicity="" point="" with=""></floating>    | Plain | core |
| multiplicity of <hertz<br>with multiplicity&gt;</hertz<br>                | multiplicities | <integer></integer> | <pre><hertz multiplicity="" with=""></hertz></pre>        | Plain | core |
| multiplicity of <integer multiplicity="" with=""></integer>               | multiplicities | <integer></integer> | <integer multiplicity="" with=""></integer>               | Plain | core |
| multiplicity of <ipv4<br>address with<br/>multiplicity&gt;</ipv4<br>      | multiplicities | <integer></integer> | <ipv4 address="" multiplicity="" with=""></ipv4>          | Plain | core |
| multiplicity of <ipv6<br>address with<br/>multiplicity&gt;</ipv6<br>      | multiplicities | <integer></integer> | <ipv6 address<br="">with<br/>multiplicity&gt;</ipv6>      | Plain | core |
| multiplicity of <month<br>and year with<br/>multiplicity&gt;</month<br>   | multiplicities | <integer></integer> | <month and="" multiplicity="" with="" year=""></month>    | Plain | core |
| multiplicity of <month multiplicity="" with=""></month>                   | multiplicities | <integer></integer> | <month multiplicity="" with=""></month>                   | Plain | core |
| multiplicity of <number months="" multiplicity="" of="" with=""></number> | multiplicities | <integer></integer> | <number months="" multiplicity="" of="" with=""></number> | Plain | core |
| multiplicity of <site list="" multiplicity="" version="" with=""></site>  | multiplicities | <integer></integer> | <site version<br="">list with<br/>multiplicity&gt;</site> | Plain | core |
| multiplicity of <string multiplicity="" with=""></string>                 | multiplicities | <integer></integer> | <string multiplicity="" with=""></string>                 | Plain | core |

| Key Phrase                                                                                              | Plural         | Creates a           | From a                                                                                   | Form  | Ref       |
|----------------------------------------------------------------------------------------------------|----------------|---------------------|------------------------------------------------------------------------------------------|-------|-----------|
| multiplicity of <time interval="" multiplicity="" with=""></time>                                       | multiplicities | <integer></integer> | <time interval<br="">with<br/>multiplicity&gt;</time>                                    | Plain | core      |
| multiplicity of <time day="" multiplicity="" of="" with=""></time>                                      | multiplicities | <integer></integer> | <time day<br="" of="">with<br/>multiplicity&gt;</time>                                   | Plain | core      |
| multiplicity of <time day="" multiplicity="" of="" time="" with="" zone=""></time>                      | multiplicities | <integer></integer> | <time day<br="" of="">with time zone<br/>with<br/>multiplicity&gt;</time>                | Plain | core      |
| multiplicity of <time multiplicity="" range="" with=""></time>                                          | multiplicities | <integer></integer> | <time range<br="">with<br/>multiplicity&gt;</time>                                       | Plain | core      |
| multiplicity of <time multiplicity="" with=""></time>                                                   | multiplicities | <integer></integer> | <time multiplicity="" with=""></time>                                                    | Plain | core      |
| multiplicity of <time<br>zone with multiplicity&gt;</time<br>                                           | multiplicities | <integer></integer> | <time zone<br="">with<br/>multiplicity&gt;</time>                                        | Plain | core      |
| multiplicity of <version multiplicity="" with=""></version>                                             | multiplicities | <integer></integer> | <version multiplicity="" with=""></version>                                              | Plain | core      |
| multiplicity of <year multiplicity="" with=""></year>                                                   | multiplicities | <integer></integer> | <year multiplicity="" with=""></year>                                                    | Plain | core      |
| multivalued of <pre><pre><pre><pre><pre><pre><pre><pre></pre></pre></pre></pre></pre></pre></pre></pre> | multivalueds   | <boolean></boolean> | <pre><pre><pre><pre><pre><pre><pre><pre></pre></pre></pre></pre></pre></pre></pre></pre> | Plain | core      |
| name of <application summary="" usage=""></application>                                                 | names          | <string></string>   | <application summary="" usage=""></application>                                          | Plain | <u>wm</u> |
| name of<br>operator>                                                                                    | names          | <string></string>   | <br><br><br><br><br><br><br><br><br><br><br><br><br><br><br><br>                         | Plain | core      |
| name of <cast></cast>                                                                                   | names          | <string></string>   | <cast></cast>                                                                            | Plain | core      |
| name of <drive></drive>                                                                                 | names          | <string></string>   | <drive></drive>                                                                          | Plain | <u>wm</u> |
| name of <filesystem object=""></filesystem>                                                             | names          | <string></string>   | <filesystem object=""></filesystem>                                                      | Plain | <u>wm</u> |
| name of <fixlet_header></fixlet_header>                                                                 | names          | <string></string>   | <fixlet_header<br>&gt;</fixlet_header<br>                                                | Plain | <u>wm</u> |

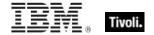

| Key Phrase                                      | Plural                         | Creates a                                          | From a                                       | Form        | Ref       |
|-------------------------------------------------|--------------------------------|----------------------------------------------------|----------------------------------------------|-------------|-----------|
| name of <gps></gps>                             | names                          | <string></string>                                  | <gps></gps>                                  | Plain       | wm        |
| name of <logged on="" user=""></logged>         | names                          | <string></string>                                  | <logged on="" user=""></logged>              | Plain       | <u>wm</u> |
| name of <network adapter=""></network>          | names                          | <string></string>                                  | <network adapter=""></network>               | Plain       | <u>wm</u> |
| name of <operating system=""></operating>       | names                          | <string></string>                                  | <pre><operating system=""></operating></pre> | Plain       | <u>wm</u> |
| name of <registry key="" value=""></registry>   | names                          | <string></string>                                  | <registry key="" value=""></registry>        | Plain       | <u>wm</u> |
| name of <registry key=""></registry>            | names                          | <string></string>                                  | <registry key=""></registry>                 | Plain       | <u>wm</u> |
| name of <selected server=""></selected>         | names                          | <string></string>                                  | <selected server=""></selected>              | Plain       | <u>wm</u> |
| name of <setting></setting>                     | names                          | <string></string>                                  | <setting></setting>                          | Plain       | <u>wm</u> |
| name of <site></site>                           | names                          | <string></string>                                  | <site></site>                                | Plain       | <u>wm</u> |
| name of <type></type>                           | names                          | <string></string>                                  | <type></type>                                | Plain       | core      |
| name of <unary operator=""></unary>             | names                          | <string></string>                                  | <unary<br>operator&gt;</unary<br>            | Plain       | core      |
| nan of <floating point=""></floating>           | nans                           | <boolean></boolean>                                | <floating point=""></floating>               | Plain       | core      |
| native registry                                 | native registries              | <registry></registry>                              | <world></world>                              | PlainGlobal | <u>wm</u> |
| network                                         | networks                       | <network></network>                                | <world></world>                              | PlainGlobal | wm        |
| network connection                              | network<br>connections         | <wince connection="" detail="" network=""></wince> | <world></world>                              | PlainGlobal | <u>wm</u> |
| network pin prompt policy of <oma csp=""></oma> | network pin<br>prompt policies | <integer></integer>                                | <oma csp=""></oma>                           | Plain       | <u>wm</u> |
| network type of <oma csp=""></oma>              | network types                  | <string></string>                                  | <oma csp=""></oma>                           | Plain       | <u>wm</u> |
| next line of <file line=""></file>              | next lines                     | <file line=""></file>                              | <file line=""></file>                        | Plain       | wm        |
| next sibling of <xml dom="" node=""></xml>      | next siblings                  | <xml dom="" node=""></xml>                         | <xml dom="" node=""></xml>                   | Plain       | core      |

| Key Phrase                                          | Plural            | Creates a                      | From a                              | Form               | Ref       |
|-----------------------------------------------------|-------------------|--------------------------------|-------------------------------------|--------------------|-----------|
| node name of <xml dom<br="">node&gt;</xml>          | node names        | <string></string>              | <xml dom="" node=""></xml>          | Plain              | core      |
| node type of <xml dom<br="">node&gt;</xml>          | node types        | <integer></integer>            | <xml dom="" node=""></xml>          | Plain              | core      |
| node value of <xml dom<br="">node&gt;</xml>         | node values       | <string></string>              | <xml dom="" node=""></xml>          | Plain              | core      |
| noon                                                | noons             | <time day="" of=""></time>     | <world></world>                     | PlainGlobal        | core      |
| normal of <filesystem object=""></filesystem>       | normals           | <boolean></boolean>            | <filesystem object=""></filesystem> | Plain              | <u>wm</u> |
| normal of <floating point=""></floating>            | normals           | <boolean></boolean>            | <floating point=""></floating>      | Plain              | core      |
| november                                            | novembers         | <month></month>                | <world></world>                     | PlainGlobal        | core      |
| november <integer></integer>                        | novembers         | <day of="" year=""></day>      | <world></world>                     | NumberedGlo<br>bal | core      |
| november <integer> of <integer></integer></integer> | novembers         | <date></date>                  | <integer></integer>                 | Numbered           | core      |
| november of <integer></integer>                     | novembers         | <month and="" year=""></month> | <integer></integer>                 | Plain              | core      |
| now                                                 | nows              | <time></time>                  | <world></world>                     | PlainGlobal        | core      |
| numeric type of <drive></drive>                     | numeric types     | <integer></integer>            | <drive></drive>                     | Plain              | <u>wm</u> |
| numeric value of<br><string></string>               | numeric values    | <integer></integer>            | <string></string>                   | Plain              | core      |
| obex enabled of <oma csp=""></oma>                  | obex enableds     | <boolean></boolean>            | <oma csp=""></oma>                  | Plain              | <u>wm</u> |
| october                                             | octobers          | <month></month>                | <world></world>                     | PlainGlobal        | core      |
| october <integer></integer>                         | octobers          | <day of="" year=""></day>      | <world></world>                     | NumberedGlo<br>bal | core      |
| october <integer> of <integer></integer></integer>  | octobers          | <date></date>                  | <integer></integer>                 | Numbered           | core      |
| october of <integer></integer>                      | octobers          | <month and="" year=""></month> | <integer></integer>                 | Plain              | core      |
| oem code page                                       | oem code<br>pages | <integer></integer>            | <world></world>                     | PlainGlobal        | <u>wm</u> |

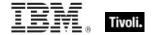

| Key Phrase                                              | Plural                                 | Creates a                                    | From a                                                                                                    | Form                                                     | Ref       |
|---------------------------------------------------------|----------------------------------------|----------------------------------------------|----------------------------------------------------------------------------------------------------|----------------------------------------------------------|-----------|
| offer accepted of<br><action></action>                  | offer accepteds                        | <boolean></boolean>                          | <action></action>                                                                                                    | Plain                                                    | <u>wm</u> |
| offer of <action></action>                              | offers                                 | <boolean></boolean>                          | <action></action>                                                                                                    | Plain                                                    | <u>wm</u> |
| offline of <filesystem object=""></filesystem>          | offlines                               | <boolean></boolean>                          | <filesystem object=""></filesystem>                                                                                                    | Plain                                                    | <u>wm</u> |
| oma cp network pin<br>policy of <oma csp=""></oma>      | oma cp network<br>pin policies         | <integer></integer>                          | <oma csp=""></oma>                                                                                                    | Plain                                                    | <u>wm</u> |
| oma cp user network<br>pin policy of <oma csp=""></oma> | oma cp user<br>network pin<br>policies | <integer></integer>                          | <oma csp=""></oma>                                                                                                    | Plain                                                    | <u>wm</u> |
| oma cp user pin policy<br>of <oma csp=""></oma>         | oma cp user pin policies               | <integer></integer>                          | <oma csp=""></oma>                                                                                                    | Plain                                                    | <u>wm</u> |
| oma csp                                                 | oma csps                               | <oma csp=""></oma>                           | <world></world>                                                                                                    | PlainGlobal                                              | <u>wm</u> |
| oma csp <( string, string )>                            | oma csps                               | <oma csp=""></oma>                           | <world></world>                                                                                                    | Index<( string,<br>string<br>)>Global                    | <u>wm</u> |
| oma csp <( string, string, string )>                    | oma csps                               | <oma csp=""></oma>                           | <world></world>                                                                                                    | Index<( string,<br>string, string<br>)>Global            | <u>wm</u> |
| oma csp <( string,<br>string, string, string)>          | oma csps                               | <oma csp=""></oma>                           | <world></world>                                                                                                    | Index<( string,<br>string, string,<br>string<br>)>Global | <u>wm</u> |
| oma csp <string></string>                               | oma csps                               | <oma csp=""></oma>                           | <world></world>                                                                                                    | NamedGlobal                                              | <u>wm</u> |
| one bit of <bit set=""></bit>                           | one bits                               | <integer></integer>                          | <br><br><br><br><br><br><br><br><br><br><br><br><br><br><br><br><br><br><br><br><br><br><br><br><br><br><br><br><br><br><br><br><br><br><br><br><br><br><br><br><br><br><br><br><br><br> | Plain                                                    | core      |
| only raw version block of <file></file>                 | only raw version<br>blocks             | <file block="" version=""></file>            | <file></file>                                                                                                    | Plain                                                    | <u>wm</u> |
| only version block of <file></file>                     | only version<br>blocks                 | <file block="" version=""></file>            | <file></file>                                                                                                    | Plain                                                    | <u>wm</u> |
| operand type of <cast></cast>                           | operand types                          | <type></type>                                | <cast></cast>                                                                                                    | Plain                                                    | core      |
| operand type of <unary operator=""></unary>             | operand types                          | <type></type>                                | <unary<br>operator&gt;</unary<br>                                                                                                    | Plain                                                    | core      |
| operating system                                        | operating systems                      | <pre><operating system=""></operating></pre> | <world></world>                                                                                                    | PlainGlobal                                              | <u>wm</u> |

| Key Phrase                                           | Plural                               | Creates a                                                       | From a                              | Form               | Ref       |
|------------------------------------------------------|--------------------------------------|-----------------------------------------------------------------|-------------------------------------|--------------------|-----------|
| operating system product type <integer></integer>    | operating<br>system product<br>types | <pre><operating product="" system="" type=""></operating></pre> | <world></world>                     | NumberedGlo<br>bal | <u>wm</u> |
| operator name of <phone></phone>                     | operator names                       | <string></string>                                               | <phone></phone>                     | Plain              | <u>wm</u> |
| organization of <li>cense&gt;</li>                   | organizations                        | <string></string>                                               | <li><li>cense&gt;</li></li>         | Plain              | <u>wm</u> |
| origin fixlet id of<br><action></action>             | origin fixlet ids                    | <integer></integer>                                             | <action></action>                   | Plain              | <u>wm</u> |
| ota provisioning policy of <oma csp=""></oma>        | ota provisioning policies            | <integer></integer>                                             | <oma csp=""></oma>                  | Plain              | <u>wm</u> |
| overflow of <floating point=""></floating>           | overflows                            | <boolean></boolean>                                             | <floating point=""></floating>      | Plain              | core      |
| owner address of <phone></phone>                     | owner<br>addresses                   | <string></string>                                               | <phone></phone>                     | Plain              | <u>wm</u> |
| owner company of <phone></phone>                     | owner companies                      | <string></string>                                               | <phone></phone>                     | Plain              | <u>wm</u> |
| owner document of<br><xml dom="" node=""></xml>      | owner<br>documents                   | <xml dom<br="">document&gt;</xml>                               | <xml dom="" node=""></xml>          | Plain              | core      |
| owner email of <phone></phone>                       | owner emails                         | <string></string>                                               | <phone></phone>                     | Plain              | <u>wm</u> |
| owner name of <phone></phone>                        | owner names                          | <string></string>                                               | <phone></phone>                     | Plain              | <u>wm</u> |
| owner notes of <phone></phone>                       | owner noteses                        | <string></string>                                               | <phone></phone>                     | Plain              | <u>wm</u> |
| pad of <version></version>                           | pads                                 | <version></version>                                             | <version></version>                 | Plain              | core      |
| parameter <string></string>                          | parameters                           | <string></string>                                               | <world></world>                     | NamedGlobal        | <u>wm</u> |
| parameter <string> of <action></action></string>     | parameters                           | <string></string>                                               | <action></action>                   | Named              | <u>wm</u> |
| parent folder of <filesystem object=""></filesystem> | parent folders                       | <folder></folder>                                               | <filesystem object=""></filesystem> | Plain              | <u>wm</u> |
| parent node of <xml<br>dom node&gt;</xml<br>         | parent nodes                         | <xml dom="" node=""></xml>                                      | <xml dom="" node=""></xml>          | Plain              | core      |
| parent of <type></type>                              | parents                              | <type></type>                                                   | <type></type>                       | Plain              | core      |

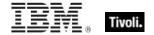

| Key Phrase                                                                                              | Plural                                | Creates a                    | From a                                                   | Form        | Ref       |
|----------------------------------------------------------------------------------------------------|---------------------------------------|------------------------------|----------------------------------------------------------|-------------|-----------|
| password required policy of <oma csp=""></oma>                                                          | password required policies            | <integer></integer>          | <oma csp=""></oma>                                       | Plain       | <u>wm</u> |
| pathname of<br><filesystem object=""></filesystem>                                                      | pathnames                             | <string></string>            | <filesystem object=""></filesystem>                      | Plain       | <u>wm</u> |
| pem encoded certificate of <file></file>                                                                | pem encoded certificates              | <x509 certificate=""></x509> | <file></file>                                            | Plain       | <u>wm</u> |
| pending login                                                                                           | pending logins                        | <boolean></boolean>          | <world></world>                                          | PlainGlobal | <u>wm</u> |
| pending login of<br><action></action>                                                                   | pending logins                        | <boolean></boolean>          | <action></action>                                        | Plain       | <u>wm</u> |
| pending of <action></action>                                                                            | pendings                              | <boolean></boolean>          | <action></action>                                        | Plain       | <u>wm</u> |
| pending restart                                                                                         | pending restarts                      | <boolean></boolean>          | <world></world>                                          | PlainGlobal | <u>wm</u> |
| pending restart <string></string>                                                                       | pending restarts                      | <boolean></boolean>          | <world></world>                                          | NamedGlobal | <u>wm</u> |
| pending restart of<br><action></action>                                                                 | pending restarts                      | <boolean></boolean>          | <action></action>                                        | Plain       | <u>wm</u> |
| pending time of<br><action></action>                                                                    | pending times                         | <time></time>                | <action></action>                                        | Plain       | <u>wm</u> |
| performance counter<br>frequency of <operating<br>system&gt;</operating<br>                             | performance<br>counter<br>frequencies | <hertz></hertz>              | <pre><operating system=""></operating></pre>             | Plain       | <u>wm</u> |
| performance counter of<br><operating system=""></operating>                                             | performance<br>counters               | <integer></integer>          | <pre><operating system=""></operating></pre>             | Plain       | <u>wm</u> |
| phone                                                                                                   | phones                                | <phone></phone>              | <world></world>                                          | PlainGlobal | <u>wm</u> |
| phone number of <phone></phone>                                                                         | phone numbers                         | <string></string>            | <phone></phone>                                          | Plain       | <u>wm</u> |
| physical processor count                                                                                | physical<br>processor<br>counts       | <integer></integer>          | <world></world>                                          | PlainGlobal | <u>wm</u> |
| platform id of <operating system=""></operating>                                                        | platform ids                          | <integer></integer>          | <pre><operating system=""></operating></pre>             | Plain       | <u>wm</u> |
| plural name of <pre><pre><pre><pre><pre><pre><pre><pre></pre></pre></pre></pre></pre></pre></pre></pre> | plural names                          | <string></string>            | <pre><pre><pre><pre>property&gt;</pre></pre></pre></pre> | Plain       | core      |

| Key Phrase                                                   | Plural                                 | Creates a                                                                                | From a                                       | Form               | Ref       |
|--------------------------------------------------------------|----------------------------------------|------------------------------------------------------------------------------------------|----------------------------------------------|--------------------|-----------|
| point to point of <network interface="" ip=""></network>     | point to points                        | <boolean></boolean>                                                                      | <network interface="" ip=""></network>       | Plain              | <u>wm</u> |
| port number of<br><selected server=""></selected>            | port numbers                           | <integer></integer>                                                                      | <selected server=""></selected>              | Plain              | <u>wm</u> |
| position <integer> of <string></string></integer>            | positions                              | <string position=""></string>                                                            | <string></string>                            | Numbered           | core      |
| position of <string></string>                                | positions                              | <string position=""></string>                                                            | <string></string>                            | Plain              | core      |
| preceding text of <string position=""></string>              | preceding texts                        | <substring></substring>                                                                  | <string position=""></string>                | Plain              | core      |
| preceding text of<br><substring></substring>                 | preceding texts                        | <substring></substring>                                                                  | <substring></substring>                      | Plain              | core      |
| previous line of <file line=""></file>                       | previous lines                         | <file line=""></file>                                                                    | <file line=""></file>                        | Plain              | <u>wm</u> |
| previous sibling of <xml<br>dom node&gt;</xml<br>            | previous<br>siblings                   | <xml dom="" node=""></xml>                                                               | <xml dom="" node=""></xml>                   | Plain              | core      |
| primary language of<br><language></language>                 | primary<br>languages                   | <pre><pre><pre><pre><pre><pre><pre><pre></pre></pre></pre></pre></pre></pre></pre></pre> | <language></language>                        | Plain              | <u>wm</u> |
| primary wins server of<br><network adapter=""></network>     | primary wins servers                   | <ipv4 address=""></ipv4>                                                                 | <network adapter=""></network>               | Plain              | <u>wm</u> |
| priority of <selected server=""></selected>                  | priorities                             | <integer></integer>                                                                      | <selected server=""></selected>              | Plain              | <u>wm</u> |
| privileged applications policy of <oma csp=""></oma>         | privileged<br>applications<br>policies | <integer></integer>                                                                      | <oma csp=""></oma>                           | Plain              | <u>wm</u> |
| process xml query<br><string> of <oma csp=""></oma></string> | process xml<br>queries                 | <string></string>                                                                        | <oma csp=""></oma>                           | Named              | <u>wm</u> |
| processor                                                    | processors                             | <pre><pre><pre><pre><pre><pre><pre><pre></pre></pre></pre></pre></pre></pre></pre></pre> | <world></world>                              | PlainGlobal        | <u>wm</u> |
| processor <integer></integer>                                | processors                             | <pre><pre><pre><pre><pre><pre><pre><pre></pre></pre></pre></pre></pre></pre></pre></pre> | <world></world>                              | NumberedGlo<br>bal | <u>wm</u> |
| product info numeric of<br><operating system=""></operating> | product info<br>numerics               | <integer></integer>                                                                      | <pre><operating system=""></operating></pre> | Plain              | <u>wm</u> |
| product info string of<br><operating system=""></operating>  | product info<br>strings                | <string></string>                                                                        | <pre><operating system=""></operating></pre> | Plain              | <u>wm</u> |

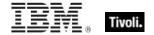

| Key Phrase                                                   | Plural                    | Creates a                                                                                | From a                                       | Form                           | Ref       |
|--------------------------------------------------------------|---------------------------|------------------------------------------------------------------------------------------|----------------------------------------------|--------------------------------|-----------|
| product of <integer></integer>                               | products                  | <integer></integer>                                                                      | <integer></integer>                          | Plain                          | core      |
| product type of <pre><operating system=""></operating></pre> | product types             | <pre><operating product="" system="" type=""></operating></pre>                          | <pre><operating system=""></operating></pre> | Plain                          | <u>wm</u> |
| product version of <file></file>                             | product versions          | <version></version>                                                                      | <file></file>                                | Plain                          | <u>wm</u> |
| property <string></string>                                   | properties                | <pre><pre><pre><pre><pre><pre><pre><pre></pre></pre></pre></pre></pre></pre></pre></pre> | <world></world>                              | NamedGlobal                    | core      |
| property <string> of <type></type></string>                  | properties                | <pre><pre><pre><pre>property&gt;</pre></pre></pre></pre>                                 | <type></type>                                | Named                          | core      |
| property of <type></type>                                    | properties                | <pre><pre><pre><pre><pre><pre><pre><pre></pre></pre></pre></pre></pre></pre></pre></pre> | <type></type>                                | Plain                          | core      |
| property returning <type></type>                             | properties returning      | <pre><pre><pre><pre><pre><pre><pre><pre></pre></pre></pre></pre></pre></pre></pre></pre> | <world></world>                              | Index <type>G<br/>lobal</type> | core      |
| property returning <type> of <type></type></type>            | properties returning      | <pre><pre><pre><pre>property&gt;</pre></pre></pre></pre>                                 | <type></type>                                | Index <type></type>            | core      |
| ram                                                          | rams                      | <ram></ram>                                                                              | <world></world>                              | PlainGlobal                    | <u>wm</u> |
| random access memory                                         | random access<br>memories | <ram></ram>                                                                              | <world></world>                              | PlainGlobal                    | <u>wm</u> |
| range after <time> of <time range=""></time></time>          | ranges after              | <time range=""></time>                                                                   | <time range=""></time>                       | Index <time></time>            | core      |
| range before <time> of <time range=""></time></time>         | ranges before             | <time range=""></time>                                                                   | <time range=""></time>                       | Index <time></time>            | core      |
| rapi policy of <oma csp=""></oma>                            | rapi policies             | <integer></integer>                                                                      | <oma csp=""></oma>                           | Plain                          | <u>wm</u> |
| rated speed of <phone></phone>                               | rated speeds              | <hertz></hertz>                                                                          | <phone></phone>                              | Plain                          | <u>wm</u> |
| raw file version of <file></file>                            | raw file versions         | <version></version>                                                                      | <file></file>                                | Plain                          | <u>wm</u> |
| raw product version of <file></file>                         | raw product versions      | <version></version>                                                                      | <file></file>                                | Plain                          | <u>wm</u> |
| raw version block<br><integer> of <file></file></integer>    | raw version<br>blocks     | <file block="" version=""></file>                                                        | <file></file>                                | Numbered                       | <u>wm</u> |
| raw version block<br><string> of <file></file></string>      | raw version<br>blocks     | <file block="" version=""></file>                                                        | <file></file>                                | Named                          | <u>wm</u> |
| raw version block of <file></file>                           | raw version<br>blocks     | <file block="" version=""></file>                                                        | <file></file>                                | Plain                          | <u>wm</u> |

| Key Phrase                                                                               | Plural                             | Creates a                      | From a                                                   | Form        | Ref       |
|------------------------------------------------------------------------------------------|------------------------------------|--------------------------------|----------------------------------------------------------|-------------|-----------|
| raw version of <file></file>                                                             | raw versions                       | <version></version>            | <file></file>                                            | Plain       | <u>wm</u> |
| readonly of <filesystem object=""></filesystem>                                          | readonlys                          | <boolean></boolean>            | <filesystem object=""></filesystem>                      | Plain       | <u>wm</u> |
| recent application                                                                       | recent applications                | <application></application>    | <world></world>                                          | PlainGlobal | <u>wm</u> |
| recent application<br><string></string>                                                  | recent applications                | <application></application>    | <world></world>                                          | NamedGlobal | <u>wm</u> |
| regapp                                                                                   | regapps                            | <application></application>    | <world></world>                                          | PlainGlobal | <u>wm</u> |
| regapp <string></string>                                                                 | regapps                            | <application></application>    | <world></world>                                          | NamedGlobal | <u>wm</u> |
| registrar number of<br><license></license>                                               | registrar<br>numbers               | <integer></integer>            | <li><li><li><li></li></li></li></li>                     | Plain       | <u>wm</u> |
| registry                                                                                 | registries                         | <registry></registry>          | <world></world>                                          | PlainGlobal | <u>wm</u> |
| relative significance<br>place <integer> of<br/><floating point=""></floating></integer> | relative<br>significance<br>places | <floating point=""></floating> | <floating point=""></floating>                           | Numbered    | core      |
| relative significance place of <floating point=""></floating>                            | relative<br>significance<br>places | <floating point=""></floating> | <floating point=""></floating>                           | Plain       | core      |
| release of <operating system=""></operating>                                             | releases                           | <string></string>              | <pre><operating system=""></operating></pre>             | Plain       | <u>wm</u> |
| relevance of <fixlet></fixlet>                                                           | relevances                         | <boolean></boolean>            | <fixlet></fixlet>                                        | Plain       | <u>wm</u> |
| relevant fixlet of <site></site>                                                         | relevant fixlets                   | <fixlet></fixlet>              | <site></site>                                            | Plain       | <u>wm</u> |
| remote of <logged on="" user=""></logged>                                                | remotes                            | <boolean></boolean>            | <logged on="" user=""></logged>                          | Plain       | <u>wm</u> |
| result type of<br>operator>                                                              | result types                       | <type></type>                  | <br>operator>                                            | Plain       | core      |
| result type of <pre><pre>cproperty&gt;</pre></pre>                                       | result types                       | <type></type>                  | <pre><pre><pre><pre>property&gt;</pre></pre></pre></pre> | Plain       | core      |
| result type of <unary operator=""></unary>                                               | result types                       | <type></type>                  | <unary operator=""></unary>                              | Plain       | core      |
| revision of <phone></phone>                                                              | revisions                          | <string></string>              | <phone></phone>                                          | Plain       | <u>wm</u> |

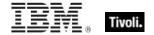

| Key Phrase                                                                   | Plural                    | Creates a                        | From a                                              | Form        | Ref       |
|------------------------------------------------------------------------------|---------------------------|----------------------------------|-----------------------------------------------------|-------------|-----------|
| right operand type of<br><br><br><br><br>                                    | right operand<br>types    | <type></type>                    | <br>operator>                                       | Plain       | core      |
| right shift <integer> of <bit set=""></bit></integer>                        | right shifts              | <br><br><br><br><br><br><br><br> | <br><br><br><br><br><br><br><br>                    | Numbered    | core      |
| roaming status of <phone></phone>                                            | roaming<br>statuses       | <string></string>                | <phone></phone>                                     | Plain       | <u>wm</u> |
| root folder of <drive></drive>                                               | root folders              | <folder></folder>                | <drive></drive>                                     | Plain       | <u>wm</u> |
| root server                                                                  | root servers              | <root server=""></root>          | <world></world>                                     | PlainGlobal | <u>wm</u> |
| rope <string></string>                                                       | ropes                     | <rope></rope>                    | <world></world>                                     | NamedGlobal | core      |
| running application                                                          | running applications      | <application></application>      | <world></world>                                     | PlainGlobal | <u>wm</u> |
| running application<br><string></string>                                     | running applications      | <application></application>      | <world></world>                                     | NamedGlobal | <u>wm</u> |
| running of <application summary="" usage=""></application>                   | runnings                  | <boolean></boolean>              | <application summary="" usage=""></application>     | Plain       | <u>wm</u> |
| sample time of <gps></gps>                                                   | sample times              | <time></time>                    | <gps></gps>                                         | Plain       | <u>wm</u> |
| saturday                                                                     | saturdays                 | <day of="" week=""></day>        | <world></world>                                     | PlainGlobal | core      |
| seat count state of <li>cense&gt;</li>                                       | seat count<br>states      | <string></string>                | <li><li><li><li></li></li></li></li>                | Plain       | <u>wm</u> |
| seat of <license></license>                                                  | seats                     | <integer></integer>              | <li>clicense&gt;</li>                               | Plain       | <u>wm</u> |
| second                                                                       | seconds                   | <time interval=""></time>        | <world></world>                                     | PlainGlobal | core      |
| second_of_minute of<br><time day="" of="" time<br="" with="">zone&gt;</time> | seconds_of_min<br>ute     | <integer></integer>              | <time day<br="" of="">with time<br/>zone&gt;</time> | Plain       | core      |
| second_of_minute of <time day="" of=""></time>                               | seconds_of_min<br>ute     | <integer></integer>              | <time day="" of=""></time>                          | Plain       | core      |
| secondary wins server of <network adapter=""></network>                      | secondary wins<br>servers | <ipv4 address=""></ipv4>         | <network<br>adapter&gt;</network<br>                | Plain       | <u>wm</u> |

| Key Phrase                                                               | Plural                                       | Creates a                       | From a                                                     | Form               | Ref       |
|--------------------------------------------------------------------------|----------------------------------------------|---------------------------------|------------------------------------------------------------|--------------------|-----------|
| secure of <wince<br>network connection<br/>detail&gt;</wince<br>         | secures                                      | <boolean></boolean>             | <wince<br>network<br/>connection<br/>detail&gt;</wince<br> | Plain              | <u>wm</u> |
| security policy of <oma csp=""></oma>                                    | security policies                            | <integer></integer>             | <oma csp=""></oma>                                         | Plain              | <u>wm</u> |
| select <string> of <xml<br>dom node&gt;</xml<br></string>                | selects                                      | <xml dom="" node=""></xml>      | <xml dom="" node=""></xml>                                 | Named              | core      |
| selected server                                                          | selected servers                             | <selected server=""></selected> | <world></world>                                            | PlainGlobal        | <u>wm</u> |
| send caller id of <oma csp=""></oma>                                     | send caller ids                              | <integer></integer>             | <oma csp=""></oma>                                         | Plain              | <u>wm</u> |
| september                                                                | septembers                                   | <month></month>                 | <world></world>                                            | PlainGlobal        | core      |
| september <integer></integer>                                            | septembers                                   | <day of="" year=""></day>       | <world></world>                                            | NumberedGlo<br>bal | core      |
| september <integer> of <integer></integer></integer>                     | septembers                                   | <date></date>                   | <integer></integer>                                        | Numbered           | core      |
| september of <integer></integer>                                         | septembers                                   | <month and="" year=""></month>  | <integer></integer>                                        | Plain              | core      |
| serial number of <phone></phone>                                         | serial numbers                               | <string></string>               | <phone></phone>                                            | Plain              | <u>wm</u> |
| service indication<br>message policy of <oma<br>csp&gt;</oma<br>         | service<br>indication<br>message<br>policies | <integer></integer>             | <oma csp=""></oma>                                         | Plain              | <u>wm</u> |
| service loading<br>message policy of <oma<br>csp&gt;</oma<br>            | service loading<br>message<br>policies       | <integer></integer>             | <oma csp=""></oma>                                         | Plain              | <u>wm</u> |
| service pack major<br>version of <operating<br>system&gt;</operating<br> | service pack<br>major versions               | <integer></integer>             | <pre><operating system=""></operating></pre>               | Plain              | <u>wm</u> |
| service pack minor<br>version of <operating<br>system&gt;</operating<br> | service pack<br>minor versions               | <integer></integer>             | <pre><operating system=""></operating></pre>               | Plain              | <u>wm</u> |
| set of <integer></integer>                                               | sets                                         | <integer set=""></integer>      | <integer></integer>                                        | Plain              | core      |
| set of <string></string>                                                 | sets                                         | <string set=""></string>        | <string></string>                                          | Plain              | core      |

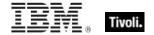

| Key Phrase                                                                                                | Plural                     | Creates a                      | From a                                                                                   | Form        | Ref       |
|----------------------------------------------------------------------------------------------------|----------------------------|--------------------------------|------------------------------------------------------------------------------------------|-------------|-----------|
| setting <string> of <cli>ent&gt;</cli></string>                                                           | settings                   | <setting></setting>            | <cli>ent&gt;</cli>                                                                       | Named       | wm        |
| setting <string> of <site></site></string>                                                                | settings                   | <setting></setting>            | <site></site>                                                                            | Named       | wm        |
| setting of <client></client>                                                                              | settings                   | <setting></setting>            | <client></client>                                                                        | Plain       | <u>wm</u> |
| setting of <site></site>                                                                                  | settings                   | <setting></setting>            | <site></site>                                                                            | Plain       | <u>wm</u> |
| sha1 of <file></file>                                                                                     | sha1s                      | <string></string>              | <file></file>                                                                            | Plain       | <u>wm</u> |
| sha1 of <x509<br>certificate&gt;</x509<br>                                                                | sha1s                      | <string></string>              | <x509<br>certificate&gt;</x509<br>                                                       | Plain       | core      |
| sharepoint access policy of <oma csp=""></oma>                                                            | sharepoint access policies | <integer></integer>            | <oma csp=""></oma>                                                                       | Plain       | wm        |
| signal quality of <wince<br>network connection<br/>detail&gt;</wince<br>                                  | signal qualities           | <integer></integer>            | <wince<br>network<br/>connection<br/>detail&gt;</wince<br>                               | Plain       | wm        |
| signal strength of <phone></phone>                                                                        | signal strengths           | <integer></integer>            | <phone></phone>                                                                          | Plain       | <u>wm</u> |
| signed mail policy of<br><oma csp=""></oma>                                                               | signed mail policies       | <integer></integer>            | <oma csp=""></oma>                                                                       | Plain       | <u>wm</u> |
| significance place<br><integer> of <floating<br>point&gt;</floating<br></integer>                         | significance<br>places     | <floating point=""></floating> | <floating point=""></floating>                                                           | Numbered    | core      |
| significance place of<br><floating point=""></floating>                                                   | significance<br>places     | <floating point=""></floating> | <floating point=""></floating>                                                           | Plain       | core      |
| significance threshold of<br><floating point=""></floating>                                               | significance<br>thresholds | <floating point=""></floating> | <floating point=""></floating>                                                           | Plain       | core      |
| significant digits<br><integer> of <hertz></hertz></integer>                                              | significant<br>digitss     | <hertz></hertz>                | <hertz></hertz>                                                                          | Numbered    | core      |
| significant digits <integer> of <integer></integer></integer>                                             | significant<br>digitss     | <integer></integer>            | <integer></integer>                                                                      | Numbered    | core      |
| singular name of <pre><pre><pre><pre><pre><pre><pre><pre></pre></pre></pre></pre></pre></pre></pre></pre> | singular names             | <string></string>              | <pre><pre><pre><pre><pre><pre><pre><pre></pre></pre></pre></pre></pre></pre></pre></pre> | Plain       | core      |
| site                                                                                                    | sites                      | <site></site>                  | <world></world>                                                                          | PlainGlobal | wm        |
|                                                                                                    | 1                          | I .                            |                                                                                          |             |           |

| Key Phrase                                                    | Plural                                       | Creates a                        | From a                                | Form        | Ref       |
|---------------------------------------------------------------|----------------------------------------------|----------------------------------|---------------------------------------|-------------|-----------|
| site <string></string>                                        | sites                                        | <site></site>                    | <world></world>                       | NamedGlobal | <u>wm</u> |
| site number of<br><license></license>                         | site numbers                                 | <integer></integer>              | <li><li><li><li></li></li></li></li>  | Plain       | <u>wm</u> |
| site tag of <site></site>                                     | site tags                                    | <string></string>                | <site></site>                         | Plain       | <u>wm</u> |
| site version list <string></string>                           | site version lists                           | <site list="" version=""></site> | <world></world>                       | NamedGlobal | core      |
| site version list of <site></site>                            | site version lists                           | <site list="" version=""></site> | <site></site>                         | Plain       | <u>wm</u> |
| size of <file></file>                                         | sizes                                        | <integer></integer>              | <file></file>                         | Plain       | <u>wm</u> |
| size of <integer set=""></integer>                            | sizes                                        | <integer></integer>              | <integer set=""></integer>            | Plain       | core      |
| size of <ram></ram>                                           | sizes                                        | <integer></integer>              | <ram></ram>                           | Plain       | <u>wm</u> |
| size of <registry key="" value=""></registry>                 | sizes                                        | <integer></integer>              | <registry key="" value=""></registry> | Plain       | <u>wm</u> |
| size of <string set=""></string>                              | sizes                                        | <integer></integer>              | <string set=""></string>              | Plain       | core      |
| size of <type></type>                                         | sizes                                        | <integer></integer>              | <type></type>                         | Plain       | core      |
| sl security policy of<br><oma csp=""></oma>                   | sl security<br>policies                      | <integer></integer>              | <oma csp=""></oma>                    | Plain       | <u>wm</u> |
| smime encryption<br>algorithm policy of<br><oma csp=""></oma> | smime<br>encryption<br>algorithm<br>policies | <integer></integer>              | <oma csp=""></oma>                    | Plain       | <u>wm</u> |
| smime encryption policy of <oma csp=""></oma>                 | smime<br>encryption<br>policies              | <integer></integer>              | <oma csp=""></oma>                    | Plain       | <u>wm</u> |
| smime signing algorithm policy of <oma csp=""></oma>          | smime signing<br>algorithm<br>policies       | <integer></integer>              | <oma csp=""></oma>                    | Plain       | <u>wm</u> |
| smime signing policy of<br><oma csp=""></oma>                 | smime signing policies                       | <integer></integer>              | <oma csp=""></oma>                    | Plain       | <u>wm</u> |
| software certificates policy of <oma csp=""></oma>            | software<br>certificates<br>policies         | <integer></integer>              | <oma csp=""></oma>                    | Plain       | <u>wm</u> |

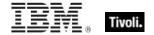

| Key Phrase                                                              | Plural                   | Creates a                     | From a                                                                                   | Form        | Ref       |
|-------------------------------------------------------------------------|--------------------------|-------------------------------|------------------------------------------------------------------------------------------|-------------|-----------|
| source network of<br><wince network<br="">connection detail&gt;</wince> | source networks          | <string></string>             | <wince<br>network<br/>connection<br/>detail&gt;</wince<br>                               | Plain       | <u>wm</u> |
| speed of <gps></gps>                                                    | speeds                   | <string></string>             | <gps></gps>                                                                              | Plain       | <u>wm</u> |
| speed of <pre>cprocessor&gt;</pre>                                      | speeds                   | <hertz></hertz>               | <pre><pre><pre><pre><pre><pre><pre><pre></pre></pre></pre></pre></pre></pre></pre></pre> | Plain       | <u>wm</u> |
| start date of <license></license>                                       | start dates              | <time></time>                 | <li><li>cense&gt;</li></li>                                                              | Plain       | <u>wm</u> |
| start of <substring></substring>                                        | starts                   | <string position=""></string> | <substring></substring>                                                                  | Plain       | core      |
| start of <time range=""></time>                                         | starts                   | <time></time>                 | <time range=""></time>                                                                   | Plain       | core      |
| status of <action></action>                                             | statuss                  | <string></string>             | <action></action>                                                                        | Plain       | <u>wm</u> |
| status of<br><base_battery></base_battery>                              | statuses                 | <string></string>             | <pre><base_battery></base_battery></pre>                                                 | Plain       | <u>wm</u> |
| status of <network adapter=""></network>                                | statuses                 | <integer></integer>           | <network adapter=""></network>                                                           | Plain       | <u>wm</u> |
| status of <wince<br>network connection<br/>detail&gt;</wince<br>        | statuses                 | <string></string>             | <wince<br>network<br/>connection<br/>detail&gt;</wince<br>                               | Plain       | <u>wm</u> |
| stepping of <pre><pre>cessor&gt;</pre></pre>                            | steppings                | <integer></integer>           | <pre><pre><pre><pre><pre><pre><pre><pre></pre></pre></pre></pre></pre></pre></pre></pre> | Plain       | <u>wm</u> |
| storage card encryption of <oma csp=""></oma>                           | storage card encryptions | <boolean></boolean>           | <oma csp=""></oma>                                                                       | Plain       | <u>wm</u> |
| string <string></string>                                                | strings                  | <string></string>             | <world></world>                                                                          | NamedGlobal | core      |
| string <string> of <oma csp=""></oma></string>                          | strings                  | <string></string>             | <oma csp=""></oma>                                                                       | Named       | <u>wm</u> |
| subnet address of <network adapter=""></network>                        | subnet<br>addresses      | <ipv4 address=""></ipv4>      | <network adapter=""></network>                                                           | Plain       | <u>wm</u> |
| subnet address of <network address="" list=""></network>                | subnet<br>addresses      | <ipv4 address=""></ipv4>      | <network address="" list=""></network>                                                   | Plain       | <u>wm</u> |
| subnet address of <network interface="" ip=""></network>                | subnet<br>addresses      | <ipv4 address=""></ipv4>      | <network interface="" ip=""></network>                                                   | Plain       | <u>wm</u> |
| subnet mask of <network adapter=""></network>                           | subnet masks             | <ipv4 address=""></ipv4>      | <network adapter=""></network>                                                           | Plain       | <u>wm</u> |

| Key Phrase                                                       | Plural                     | Creates a                                                     | From a                                       | Form        | Ref       |
|------------------------------------------------------------------|----------------------------|---------------------------------------------------------------|----------------------------------------------|-------------|-----------|
| subnet mask of<br><network address="" list=""></network>         | subnet masks               | <ipv4 address=""></ipv4>                                      | <network address="" list=""></network>       | Plain       | <u>wm</u> |
| subnet mask of<br><network interface="" ip=""></network>         | subnet masks               | <ipv4 address=""></ipv4>                                      | <network interface="" ip=""></network>       | Plain       | wm        |
| subscribe time of <site></site>                                  | subscribe times            | <time></time>                                                 | <site></site>                                | Plain       | <u>wm</u> |
| subscriber number of <phone></phone>                             | subscriber<br>numbers      | <string></string>                                             | <phone></phone>                              | Plain       | <u>wm</u> |
| substring <string> of <string></string></string>                 | substrings                 | <substring></substring>                                       | <string></string>                            | Named       | core      |
| substring after <string> of <string></string></string>           | substrings after           | <substring></substring>                                       | <string></string>                            | Named       | core      |
| substring before <string> of <string></string></string>          | substrings<br>before       | <substring></substring>                                       | <string></string>                            | Named       | core      |
| substring between<br><string> of <string></string></string>      | substrings<br>between      | <substring></substring>                                       | <string></string>                            | Named       | core      |
| substring separated by<br><string> of <string></string></string> | substrings<br>separated by | <substring></substring>                                       | <string></string>                            | Named       | core      |
| suite mask of<br><operating system=""></operating>               | suite masks                | <pre><operating mask="" suite="" system=""></operating></pre> | <pre><operating system=""></operating></pre> | Plain       | <u>wm</u> |
| sum of <integer></integer>                                       | sums                       | <integer></integer>                                           | <integer></integer>                          | Plain       | core      |
| sunday                                                           | sundays                    | <day of="" week=""></day>                                     | <world></world>                              | PlainGlobal | core      |
| symbol of<br>operator>                                           | symbols                    | <string></string>                                             | <br>operator>                                | Plain       | core      |
| symbol of <unary operator=""></unary>                            | symbols                    | <string></string>                                             | <unary operator=""></unary>                  | Plain       | core      |
| system file <string></string>                                    | system files               | <file></file>                                                 | <world></world>                              | NamedGlobal | <u>wm</u> |
| system language                                                  | system<br>languages        | <string></string>                                             | <world></world>                              | PlainGlobal | <u>wm</u> |
| system locale                                                    | system locales             | <language></language>                                         | <world></world>                              | PlainGlobal | <u>wm</u> |
| system of <filesystem object=""></filesystem>                    | systems                    | <boolean></boolean>                                           | <filesystem object=""></filesystem>          | Plain       | <u>wm</u> |

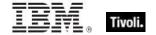

| Key Phrase                                                               | Plural                      | Creates a                                          | From a                                              | Form                              | Ref       |
|--------------------------------------------------------------------------|-----------------------------|----------------------------------------------------|-----------------------------------------------------|-----------------------------------|-----------|
| system ui language                                                       | system ui<br>languages      | <language></language>                              | <world></world>                                     | PlainGlobal                       | <u>wm</u> |
| system wow64 folder                                                      | system wow64 folders        | <folder></folder>                                  | <world></world>                                     | PlainGlobal                       | <u>wm</u> |
| system x32 folder                                                        | system x32<br>folders       | <folder></folder>                                  | <world></world>                                     | PlainGlobal                       | <u>wm</u> |
| system x64 folder                                                        | system x64<br>folders       | <folder></folder>                                  | <world></world>                                     | PlainGlobal                       | <u>wm</u> |
| temperature of<br><battery></battery>                                    | temperatures                | <floating point=""></floating>                     | <battery></battery>                                 | Plain                             | <u>wm</u> |
| temporary of<br><filesystem object=""></filesystem>                      | temporarys                  | <boolean></boolean>                                | <filesystem object=""></filesystem>                 | Plain                             | <u>wm</u> |
| thursday                                                                 | thursdays                   | <day of="" week=""></day>                          | <world></world>                                     | PlainGlobal                       | core      |
| time <string></string>                                                   | times                       | <time></time>                                      | <world></world>                                     | NamedGlobal                       | core      |
| time <time zone=""> of <time></time></time>                              | times                       | <time day="" of="" time="" with="" zone=""></time> | <time></time>                                       | Index <time<br>zone&gt;</time<br> | core      |
| time interval <string></string>                                          | time intervals              | <time interval=""></time>                          | <world></world>                                     | NamedGlobal                       | core      |
| time of <time day="" of="" time="" with="" zone=""></time>               | times                       | <time day="" of=""></time>                         | <time day<br="" of="">with time<br/>zone&gt;</time> | Plain                             | core      |
| time zone <string></string>                                              | time zones                  | <time zone=""></time>                              | <world></world>                                     | NamedGlobal                       | core      |
| time_of_day <string></string>                                            | times_of_day                | <time day="" of=""></time>                         | <world></world>                                     | NamedGlobal                       | core      |
| timezone of <oma csp=""></oma>                                           | timezones                   | <integer></integer>                                | <oma csp=""></oma>                                  | Plain                             | <u>wm</u> |
| total duration of<br><application usage<br="">summary&gt;</application>  | total durations             | <time interval=""></time>                          | <application summary="" usage=""></application>     | Plain                             | <u>wm</u> |
| total processor core count                                               | total processor core counts | <integer></integer>                                | <world></world>                                     | PlainGlobal                       | <u>wm</u> |
| total run count of<br><application usage<br="">summary&gt;</application> | total run counts            | <integer></integer>                                | <application summary="" usage=""></application>     | Plain                             | <u>wm</u> |
| total space of <drive></drive>                                           | total spaces                | <integer></integer>                                | <drive></drive>                                     | Plain                             | <u>wm</u> |

| Key Phrase                                                                   | Plural                                     | Creates a                                     | From a                                                                                   | Form        | Ref       |
|------------------------------------------------------------------------------|--------------------------------------------|-----------------------------------------------|------------------------------------------------------------------------------------------|-------------|-----------|
| true                                                                         | trues                                      | <boolean></boolean>                           | <world></world>                                                                          | PlainGlobal | core      |
| trusted provisioning<br>server policy of <oma<br>csp&gt;</oma<br>            | trusted<br>provisioning<br>server policies | <integer></integer>                           | <oma csp=""></oma>                                                                       | Plain       | wm        |
| trusted wap proxy policy of <oma csp=""></oma>                               | trusted wap proxy policies                 | <integer></integer>                           | <oma csp=""></oma>                                                                       | Plain       | <u>wm</u> |
| tuesday                                                                      | tuesdays                                   | <day of="" week=""></day>                     | <world></world>                                                                          | PlainGlobal | core      |
| tuple string item <integer> of <string></string></integer>                   | tuple string items                         | <string></string>                             | <string></string>                                                                        | Numbered    | core      |
| tuple string item of<br><string></string>                                    | tuple string items                         | <string></string>                             | <string></string>                                                                        | Plain       | core      |
| two digit hour of <time<br>of day with time zone&gt;</time<br>               | two digit hours                            | <string></string>                             | <time day<br="" of="">with time<br/>zone&gt;</time>                                      | Plain       | core      |
| two digit hour of <time day="" of=""></time>                                 | two digit hours                            | <string></string>                             | <time day="" of=""></time>                                                               | Plain       | core      |
| two digit minute of <time<br>of day with time zone&gt;</time<br>             | two digit<br>minutes                       | <string></string>                             | <time day<br="" of="">with time<br/>zone&gt;</time>                                      | Plain       | core      |
| two digit minute of <time day="" of=""></time>                               | two digit<br>minutes                       | <string></string>                             | <time day="" of=""></time>                                                               | Plain       | core      |
| two digit second of<br><time day="" of="" time<br="" with="">zone&gt;</time> | two digit<br>seconds                       | <string></string>                             | <time day<br="" of="">with time<br/>zone&gt;</time>                                      | Plain       | core      |
| two digit second of <time day="" of=""></time>                               | two digit seconds                          | <string></string>                             | <time day="" of=""></time>                                                               | Plain       | core      |
| type of <drive></drive>                                                      | types                                      | <string></string>                             | <drive></drive>                                                                          | Plain       | <u>wm</u> |
| type of <network adapter=""></network>                                       | types                                      | <integer></integer>                           | <network adapter=""></network>                                                           | Plain       | <u>wm</u> |
| type of <phone></phone>                                                      | types                                      | <string></string>                             | <phone></phone>                                                                          | Plain       | wm        |
| type of <pre><pre>constant</pre></pre>                                       | types                                      | <integer></integer>                           | <pre><pre><pre><pre><pre><pre><pre><pre></pre></pre></pre></pre></pre></pre></pre></pre> | Plain       | <u>wm</u> |
| type of <registry key="" value=""></registry>                                | types                                      | <registry key="" type="" value=""></registry> | <registry key="" value=""></registry>                                                    | Plain       | <u>wm</u> |

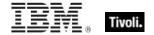

| Key Phrase                                                    | Plural                                 | Creates a                                                         | From a                                                     | Form                           | Ref       |
|---------------------------------------------------------------|----------------------------------------|-------------------------------------------------------------------|------------------------------------------------------------|--------------------------------|-----------|
| type of <site></site>                                         | types                                  | <string></string>                                                 | <site></site>                                              | Plain                          | <u>wm</u> |
| type of <wince connection="" detail="" network=""></wince>    | types                                  | <string></string>                                                 | <wince<br>network<br/>connection<br/>detail&gt;</wince<br> | Plain                          | <u>wm</u> |
| unary operator <string></string>                              | unary operators                        | <unary operator=""></unary>                                       | <world></world>                                            | NamedGlobal                    | core      |
| unary operator returning <type></type>                        | unary operators returning              | <unary operator=""></unary>                                       | <world></world>                                            | Index <type>G<br/>lobal</type> | core      |
| unauthenticated<br>message policy of <oma<br>csp&gt;</oma<br> | unauthenticated<br>message<br>policies | <integer></integer>                                               | <oma csp=""></oma>                                         | Plain                          | <u>wm</u> |
| underflow of <floating point=""></floating>                   | underflows                             | <boolean></boolean>                                               | <floating point=""></floating>                             | Plain                          | core      |
| union of <integer set=""></integer>                           | unions                                 | <integer set=""></integer>                                        | <integer set=""></integer>                                 | Plain                          | core      |
| union of <string set=""></string>                             | unions                                 | <string set=""></string>                                          | <string set=""></string>                                   | Plain                          | core      |
| unique value of <date></date>                                 | unique values                          | <date multiplicity="" with=""></date>                             | <date></date>                                              | Plain                          | core      |
| unique value of <day month="" of=""></day>                    | unique values                          | <day month="" multiplicity="" of="" with=""></day>                | <day month="" of=""></day>                                 | Plain                          | core      |
| unique value of <day of="" week=""></day>                     | unique values                          | <day multiplicity="" of="" week="" with=""></day>                 | <day of="" week=""></day>                                  | Plain                          | core      |
| unique value of <day of="" year=""></day>                     | unique values                          | <day multiplicity="" of="" with="" year=""></day>                 | <day of="" year=""></day>                                  | Plain                          | core      |
| unique value of <floating point=""></floating>                | unique values                          | <pre><floating multiplicity="" point="" with=""></floating></pre> | <floating point=""></floating>                             | Plain                          | core      |
| unique value of <hertz></hertz>                               | unique values                          | <hertz multiplicity="" with=""></hertz>                           | <hertz></hertz>                                            | Plain                          | core      |
| unique value of <integer></integer>                           | unique values                          | <integer multiplicity="" with=""></integer>                       | <integer></integer>                                        | Plain                          | core      |
| unique value of <ipv4 address=""></ipv4>                      | unique values                          | <ipv4 address="" multiplicity="" with=""></ipv4>                  | <ipv4<br>address&gt;</ipv4<br>                             | Plain                          | core      |
| unique value of <ipv6<br>address&gt;</ipv6<br>                | unique values                          | <ipv6 address="" multiplicity="" with=""></ipv6>                  | <ipv6<br>address&gt;</ipv6<br>                             | Plain                          | core      |

| Key Phrase                                                         | Plural                               | Creates a                                                                | From a                                              | Form        | Ref       |
|--------------------------------------------------------------------|--------------------------------------|--------------------------------------------------------------------------|-----------------------------------------------------|-------------|-----------|
| unique value of <month and="" year=""></month>                     | unique values                        | <month and="" multiplicity="" with="" year=""></month>                   | <month and="" year=""></month>                      | Plain       | core      |
| unique value of<br><month></month>                                 | unique values                        | <month multiplicity="" with=""></month>                                  | <month></month>                                     | Plain       | core      |
| unique value of <number months="" of=""></number>                  | unique values                        | <number months="" multiplicity="" of="" with=""></number>                | <number months="" of=""></number>                   | Plain       | core      |
| unique value of <site list="" version=""></site>                   | unique values                        | <site list="" multiplicity="" version="" with=""></site>                 | <site version<br="">list&gt;</site>                 | Plain       | core      |
| unique value of <string></string>                                  | unique values                        | <string multiplicity="" with=""></string>                                | <string></string>                                   | Plain       | core      |
| unique value of <time interval=""></time>                          | unique values                        | <time interval="" multiplicity="" with=""></time>                        | <time interval=""></time>                           | Plain       | core      |
| unique value of <time day="" of="" time="" with="" zone=""></time> | unique values                        | <time day="" of="" with<br="">time zone with<br/>multiplicity&gt;</time> | <time day<br="" of="">with time<br/>zone&gt;</time> | Plain       | core      |
| unique value of <time day="" of=""></time>                         | unique values                        | <time day="" multiplicity="" of="" with=""></time>                       | <time day="" of=""></time>                          | Plain       | core      |
| unique value of <time range=""></time>                             | unique values                        | <time multiplicity="" range="" with=""></time>                           | <time range=""></time>                              | Plain       | core      |
| unique value of <time<br>zone&gt;</time<br>                        | unique values                        | <time multiplicity="" with="" zone=""></time>                            | <time zone=""></time>                               | Plain       | core      |
| unique value of <time></time>                                      | unique values                        | <time multiplicity="" with=""></time>                                    | <time></time>                                       | Plain       | core      |
| unique value of<br><version></version>                             | unique values                        | <version multiplicity="" with=""></version>                              | <version></version>                                 | Plain       | core      |
| unique value of <year></year>                                      | unique values                        | <year multiplicity="" with=""></year>                                    | <year></year>                                       | Plain       | core      |
| universal time <string></string>                                   | universal times                      | <time></time>                                                            | <world></world>                                     | NamedGlobal | core      |
| universal time zone                                                | universal time zones                 | <time zone=""></time>                                                    | <world></world>                                     | PlainGlobal | core      |
| unsigned applications policy of <oma csp=""></oma>                 | unsigned<br>applications<br>policies | <integer></integer>                                                      | <oma csp=""></oma>                                  | Plain       | <u>wm</u> |

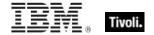

| Key Phrase                                                                                                | Plural                      | Creates a                             | From a                                                                                   | Form        | Ref       |
|----------------------------------------------------------------------------------------------------|-----------------------------|---------------------------------------|------------------------------------------------------------------------------------------|-------------|-----------|
| unsigned cabs policy of <oma csp=""></oma>                                                                | unsigned cabs<br>policies   | <integer></integer>                   | <oma csp=""></oma>                                                                       | Plain       | <u>wm</u> |
| unsigned prompt policy of <oma csp=""></oma>                                                              | unsigned prompt policies    | <integer></integer>                   | <oma csp=""></oma>                                                                       | Plain       | <u>wm</u> |
| unsigned themes policy of <oma csp=""></oma>                                                              | unsigned<br>themes policies | <integer></integer>                   | <oma csp=""></oma>                                                                       | Plain       | <u>wm</u> |
| url of <site></site>                                                                                      | urls                        | <string></string>                     | <site></site>                                                                            | Plain       | <u>wm</u> |
| user language                                                                                             | user languages              | <string></string>                     | <world></world>                                                                          | PlainGlobal | <u>wm</u> |
| user locale                                                                                               | user locales                | <language></language>                 | <world></world>                                                                          | PlainGlobal | <u>wm</u> |
| user ui language                                                                                          | user ui<br>languages        | <language></language>                 | <world></world>                                                                          | PlainGlobal | <u>wm</u> |
| usual name of<br><pre><pre><pre><pre><pre><pre><pre><pre></pre></pre></pre></pre></pre></pre></pre></pre> | usual names                 | <string></string>                     | <pre><pre><pre><pre><pre><pre><pre><pre></pre></pre></pre></pre></pre></pre></pre></pre> | Plain       | core      |
| value <string> of <file block="" version=""></file></string>                                              | values                      | <string></string>                     | <file block="" version=""></file>                                                        | Named       | <u>wm</u> |
| value <string> of <oma csp=""></oma></string>                                                             | values                      | <string></string>                     | <oma csp=""></oma>                                                                       | Named       | <u>wm</u> |
| value <string> of <registry key=""></registry></string>                                                   | values                      | <registry key="" value=""></registry> | <registry key=""></registry>                                                             | Named       | <u>wm</u> |
| value of <fixlet_header></fixlet_header>                                                                  | values                      | <string></string>                     | <fixlet_header< td=""><td>Plain</td><td><u>wm</u></td></fixlet_header<>                  | Plain       | <u>wm</u> |
| value of <registry key=""></registry>                                                                     | values                      | <registry key="" value=""></registry> | <registry key=""></registry>                                                             | Plain       | <u>wm</u> |
| value of <setting></setting>                                                                              | values                      | <string></string>                     | <setting></setting>                                                                      | Plain       | <u>wm</u> |
| variable of <file></file>                                                                                 | variables                   | <string></string>                     | <file></file>                                                                            | Plain       | <u>wm</u> |
| vendor name of <pre><pre><pre><pre><pre><pre><pre><pre></pre></pre></pre></pre></pre></pre></pre></pre>   | vendor names                | <string></string>                     | <pre><pre><pre><pre><pre><pre><pre><pre></pre></pre></pre></pre></pre></pre></pre></pre> | Plain       | <u>wm</u> |
| version <string></string>                                                                                 | versions                    | <version></version>                   | <world></world>                                                                          | NamedGlobal | core      |
| version block <integer> of <file></file></integer>                                                        | version blocks              | <file block="" version=""></file>     | <file></file>                                                                            | Numbered    | <u>wm</u> |
| version block <string> of <file></file></string>                                                          | version blocks              | <file block="" version=""></file>     | <file></file>                                                                            | Named       | <u>wm</u> |

| Key Phrase                                             | Plural                                | Creates a                         | From a                                | Form        | Ref       |
|--------------------------------------------------------|---------------------------------------|-----------------------------------|---------------------------------------|-------------|-----------|
| version block of <file></file>                         | version blocks                        | <file block="" version=""></file> | <file></file>                         | Plain       | <u>wm</u> |
| version of <current relay=""></current>                | versions                              | <version></version>               | <current relay=""></current>          | Plain       | <u>wm</u> |
| version of <file></file>                               | versions                              | <version></version>               | <file></file>                         | Plain       | <u>wm</u> |
| version of <site></site>                               | versions                              | <integer></integer>               | <site></site>                         | Plain       | <u>wm</u> |
| version of<br><wince_web_browser></wince_web_browser>  | versions                              | <version></version>               | <wince_web_b rowser=""></wince_web_b> | Plain       | <u>wm</u> |
| version string <string> of <module></module></string>  | version strings                       | <string></string>                 | <module></module>                     | Named       | core      |
| waiting for download of<br><action></action>           | waiting for downloads                 | <boolean></boolean>               | <action></action>                     | Plain       | <u>wm</u> |
| wake on lan subnet cidr<br>string                      | wake on lan<br>subnet cidr<br>strings | <string></string>                 | <world></world>                       | PlainGlobal | <u>wm</u> |
| wakeonlan enabled of<br><network adapter=""></network> | wakeonlan<br>enableds                 | <boolean></boolean>               | <network adapter=""></network>        | Plain       | <u>wm</u> |
| wap signed message policy of <oma csp=""></oma>        | wap signed<br>message<br>policies     | <integer></integer>               | <oma csp=""></oma>                    | Plain       | <u>wm</u> |
| wednesday                                              | wednesdays                            | <day of="" week=""></day>         | <world></world>                       | PlainGlobal | core      |
| week                                                   | weeks                                 | <time interval=""></time>         | <world></world>                       | PlainGlobal | core      |
| weight of <selected server=""></selected>              | weights                               | <integer></integer>               | <selected server=""></selected>       | Plain       | <u>wm</u> |
| windows display time<br><string></string>              | windows display<br>times              | <time></time>                     | <world></world>                       | NamedGlobal | core      |
| windows file <string></string>                         | windows files                         | <file></file>                     | <world></world>                       | NamedGlobal | <u>wm</u> |
| windows folder                                         | windows folders                       | <folder></folder>                 | <world></world>                       | PlainGlobal | <u>wm</u> |
| wins enabled of<br><network adapter=""></network>      | wins enableds                         | <boolean></boolean>               | <network adapter=""></network>        | Plain       | <u>wm</u> |
| winsock2 supported of <network></network>              | winsock2<br>supporteds                | <boolean></boolean>               | <network></network>                   | Plain       | <u>wm</u> |

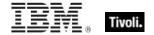

| Key Phrase                                               | Plural                | Creates a                                          | From a                                              | Form                      | Ref       |
|----------------------------------------------------------|-----------------------|----------------------------------------------------|-----------------------------------------------------|---------------------------|-----------|
| wsp push policy of<br><oma csp=""></oma>                 | wsp push<br>policies  | <integer></integer>                                | <oma csp=""></oma>                                  | Plain                     | <u>wm</u> |
| x32 registry                                             | x32 registries        | <registry></registry>                              | <world></world>                                     | PlainGlobal               | <u>wm</u> |
| x64 of <operating system=""></operating>                 | x64s                  | <boolean></boolean>                                | <pre><operating system=""></operating></pre>        | Plain                     | <u>wm</u> |
| x64 registry                                             | x64 registries        | <registry></registry>                              | <world></world>                                     | PlainGlobal               | <u>wm</u> |
| xml document of <file></file>                            | xml documents         | <xml dom<br="">document&gt;</xml>                  | <file></file>                                       | Plain                     | <u>wm</u> |
| xml document of<br><string></string>                     | xml documents         | <xml dom<br="">document&gt;</xml>                  | <string></string>                                   | Plain                     | core      |
| xpath <( string, string )> of <xml dom="" node=""></xml> | xpaths                | <xml dom="" node=""></xml>                         | <xml dom<br="">node&gt;</xml>                       | Index<( string, string )> | core      |
| xpath <string> of <xml<br>dom node&gt;</xml<br></string> | xpaths                | <xml dom="" node=""></xml>                         | <xml dom<br="">node&gt;</xml>                       | Named                     | core      |
| year                                                     | years                 | <number months="" of=""></number>                  | <world></world>                                     | PlainGlobal               | core      |
| year <integer></integer>                                 | years                 | <year></year>                                      | <world></world>                                     | NumberedGlo<br>bal        | core      |
| year <string></string>                                   | years                 | <year></year>                                      | <world></world>                                     | NamedGlobal               | core      |
| year of <date></date>                                    | years                 | <year></year>                                      | <date></date>                                       | Plain                     | core      |
| year of <month and="" year=""></month>                   | years                 | <year></year>                                      | <month and="" year=""></month>                      | Plain                     | core      |
| zone of <time day<br="" of="">with time zone&gt;</time>  | zones                 | <time zone=""></time>                              | <time day<br="" of="">with time<br/>zone&gt;</time> | Plain                     | core      |
| zoned time_of_day<br><string></string>                   | zoned<br>times_of_day | <time day="" of="" time="" with="" zone=""></time> | <world></world>                                     | NamedGlobal               | core      |

# **Casting Operators**

Casting operators help you to convert one object type into another. This section contains those casting operators pertinent to this guide, as well as the core and regex inspectors, which are available in all contexts.

| Key Phrase                                                                                                    | Creates a                      | From a                                                                                                    |
|----------------------------------------------------------------------------------------------------|--------------------------------|----------------------------------------------------------------------------------------------------|
| <action lock="" state=""> as string</action>                                                                                                    | <string></string>              | <action lock="" state=""></action>                                                                                                    |
| <br><br> | <string></string>              | <br><br><br>dinary operator>                                                                                                    |
| <br><br> | <integer></integer>            | <br><br> |
| <br><br> | <string></string>              | <br><br> |
| <boolean> as boolean</boolean>                                                                                                    | <boolean></boolean>            | <boolean></boolean>                                                                                                    |
| <boolean> as string</boolean>                                                                                                    | <string></string>              | <boolean></boolean>                                                                                                    |
| <cast> as string</cast>                                                                                                    | <string></string>              | <cast></cast>                                                                                                    |
| <date> as string</date>                                                                                                    | <string></string>              | <date></date>                                                                                                    |
| <day month="" of=""> as integer</day>                                                                                                    | <integer></integer>            | <day month="" of=""></day>                                                                                                    |
| <day month="" of=""> as string</day>                                                                                                    | <string></string>              | <day month="" of=""></day>                                                                                                    |
| <day month="" of=""> as two digits</day>                                                                                                    | <string></string>              | <day month="" of=""></day>                                                                                                    |
| <day of="" week=""> as string</day>                                                                                                    | <string></string>              | <day of="" week=""></day>                                                                                                    |
| <day of="" week=""> as three letters</day>                                                                                                    | <string></string>              | <day of="" week=""></day>                                                                                                    |
| <day of="" year=""> as string</day>                                                                                                    | <string></string>              | <day of="" year=""></day>                                                                                                    |
| <file content=""> as lowercase</file>                                                                                                    | <file content=""></file>       | <file content=""></file>                                                                                                    |
| <file content=""> as uppercase</file>                                                                                                    | <file content=""></file>       | <file content=""></file>                                                                                                    |
| <file> as string</file>                                                                                                    | <string></string>              | <file></file>                                                                                                    |
| <floating point=""> as floating point</floating>                                                                                                    | <floating point=""></floating> | <floating point=""></floating>                                                                                                    |
| <floating point=""> as integer</floating>                                                                                                    | <integer></integer>            | <floating point=""></floating>                                                                                                    |
| <floating point=""> as scientific notation</floating>                                                                                                    | <string></string>              | <floating point=""></floating>                                                                                                    |
| <floating point=""> as standard notation</floating>                                                                                                    | <string></string>              | <floating point=""></floating>                                                                                                    |

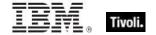

| Key Phrase                                              | Creates a                                                                                                    | From a                         |
|---------------------------------------------------------|----------------------------------------------------------------------------------------------------|--------------------------------|
| <floating point=""> as string</floating>                | <string></string>                                                                                                    | <floating point=""></floating> |
| <hertz> as string</hertz>                               | <string></string>                                                                                                    | <hertz></hertz>                |
| <integer> as bit set</integer>                          | <br><br> | <integer></integer>            |
| <integer> as bits</integer>                             | <br><br> | <integer></integer>            |
| <integer> as day_of_month</integer>                     | <day month="" of=""></day>                                                                                                    | <integer></integer>            |
| <integer> as floating point</integer>                   | <floating point=""></floating>                                                                                                    | <integer></integer>            |
| <integer> as hexadecimal</integer>                      | <string></string>                                                                                                    | <integer></integer>            |
| <integer> as integer</integer>                          | <integer></integer>                                                                                                    | <integer></integer>            |
| <integer> as month</integer>                            | <month></month>                                                                                                    | <integer></integer>            |
| <integer> as string</integer>                           | <string></string>                                                                                                    | <integer></integer>            |
| <integer> as year</integer>                             | <year></year>                                                                                                    | <integer></integer>            |
| <ipv4 address=""> as ipv6 address</ipv4>                | <ipv6 address=""></ipv6>                                                                                                    | <ipv4 address=""></ipv4>       |
| <ipv4 address=""> as string</ipv4>                      | <string></string>                                                                                                    | <ipv4 address=""></ipv4>       |
| <ipv6 address=""> as compressed string</ipv6>           | <string></string>                                                                                                    | <ipv6 address=""></ipv6>       |
| <ipv6 address=""> as compressed string with ipv4</ipv6> | <string></string>                                                                                                    | <ipv6 address=""></ipv6>       |
| <ipv6 address=""> as string</ipv6>                      | <string></string>                                                                                                    | <ipv6 address=""></ipv6>       |
| <ipv6 address=""> as string with ipv4</ipv6>            | <string></string>                                                                                                    | <ipv6 address=""></ipv6>       |
| <ipv6 address=""> as string with leading zeros</ipv6>   | <string></string>                                                                                                    | <ipv6 address=""></ipv6>       |
| <language> as string</language>                         | <string></string>                                                                                                    | <language></language>          |
| <month and="" year=""> as string</month>                | <string></string>                                                                                                    | <month and="" year=""></month> |
| <month> as integer</month>                              | <integer></integer>                                                                                                    | <month></month>                |
| <month> as string</month>                               | <string></string>                                                                                                    | <month></month>                |
| <month> as three letters</month>                        | <string></string>                                                                                                    | <month></month>                |

| Key Phrase                                                                               | Creates a                   | From a                                                                                   |
|------------------------------------------------------------------------------------------|-----------------------------|------------------------------------------------------------------------------------------|
| <month> as two digits</month>                                                            | <string></string>           | <month></month>                                                                          |
| <number months="" of=""> as string</number>                                              | <string></string>           | <number months="" of=""></number>                                                        |
| <pre><operating system=""> as string</operating></pre>                                   | <string></string>           | <pre><operating system=""></operating></pre>                                             |
| <pre><primary language=""> as string</primary></pre>                                     | <string></string>           | <pre><primary language=""></primary></pre>                                               |
| <pre><pre><pre><pre><pre><pre><pre><pre></pre></pre></pre></pre></pre></pre></pre></pre> | <string></string>           | <pre><pre><pre><pre><pre><pre><pre><pre></pre></pre></pre></pre></pre></pre></pre></pre> |
| <registry key="" type="" value=""> as string</registry>                                  | <string></string>           | <registry key="" type="" value=""></registry>                                            |
| <registry key="" value=""> as application</registry>                                     | <application></application> | <registry key="" value=""></registry>                                                    |
| <registry key="" value=""> as file</registry>                                            | <file></file>               | <registry key="" value=""></registry>                                                    |
| <registry key="" value=""> as folder</registry>                                          | <folder></folder>           | <registry key="" value=""></registry>                                                    |
| <registry key="" value=""> as integer</registry>                                         | <integer></integer>         | <registry key="" value=""></registry>                                                    |
| <registry key="" value=""> as string</registry>                                          | <string></string>           | <registry key="" value=""></registry>                                                    |
| <registry key="" value=""> as system file</registry>                                     | <file></file>               | <registry key="" value=""></registry>                                                    |
| <registry key="" value=""> as time</registry>                                            | <time></time>               | <registry key="" value=""></registry>                                                    |
| <rope> as string</rope>                                                                  | <string></string>           | <rope></rope>                                                                            |
| <setting> as string</setting>                                                            | <string></string>           | <setting></setting>                                                                      |
| <site list="" version=""> as string</site>                                               | <string></string>           | <site list="" version=""></site>                                                         |
| <string> as boolean</string>                                                             | <boolean></boolean>         | <string></string>                                                                        |
| <string> as date</string>                                                                | <date></date>               | <string></string>                                                                        |
| <string> as day_of_month</string>                                                        | <day month="" of=""></day>  | <string></string>                                                                        |

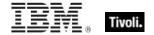

| Key Phrase                                       | Creates a                                          | From a            |
|--------------------------------------------------|----------------------------------------------------|-------------------|
| <string> as day_of_week</string>                 | <day of="" week=""></day>                          | <string></string> |
| <string> as floating point</string>              | <floating point=""></floating>                     | <string></string> |
| <string> as hexadecimal</string>                 | <string></string>                                  | <string></string> |
| <string> as integer</string>                     | <integer></integer>                                | <string></string> |
| <string> as left trimmed string</string>         | <string></string>                                  | <string></string> |
| <string> as local time</string>                  | <time></time>                                      | <string></string> |
| <string> as local zoned time_of_day</string>     | <time day="" of="" time="" with="" zone=""></time> | <string></string> |
| <string> as lowercase</string>                   | <string></string>                                  | <string></string> |
| <string> as month</string>                       | <month></month>                                    | <string></string> |
| <string> as right trimmed string</string>        | <string></string>                                  | <string></string> |
| <string> as site version list</string>           | <site list="" version=""></site>                   | <string></string> |
| <string> as string</string>                      | <string></string>                                  | <string></string> |
| <string> as time</string>                        | <time></time>                                      | <string></string> |
| <string> as time interval</string>               | <time interval=""></time>                          | <string></string> |
| <string> as time zone</string>                   | <time zone=""></time>                              | <string></string> |
| <string> as time_of_day</string>                 | <time day="" of=""></time>                         | <string></string> |
| <string> as trimmed string</string>              | <string></string>                                  | <string></string> |
| <string> as universal time</string>              | <time></time>                                      | <string></string> |
| <string> as universal zoned time_of_day</string> | <time day="" of="" time="" with="" zone=""></time> | <string></string> |
| <string> as uppercase</string>                   | <string></string>                                  | <string></string> |
| <string> as version</string>                     | <version></version>                                | <string></string> |
| <string> as windows display time</string>        | <time></time>                                      | <string></string> |
| <string> as year</string>                        | <year></year>                                      | <string></string> |

| Key Phrase                                                   | Creates a                                          | From a                                             |
|--------------------------------------------------------------|----------------------------------------------------|----------------------------------------------------|
| <string> as zoned time_of_day</string>                       | <time day="" of="" time="" with="" zone=""></time> | <string></string>                                  |
| <time interval=""> as string</time>                          | <string></string>                                  | <time interval=""></time>                          |
| <time day="" of="" time="" with="" zone=""> as string</time> | <string></string>                                  | <time day="" of="" time="" with="" zone=""></time> |
| <time day="" of=""> as string</time>                         | <string></string>                                  | <time day="" of=""></time>                         |
| <time range=""> as string</time>                             | <string></string>                                  | <time range=""></time>                             |
| <time zone=""> as string</time>                              | <string></string>                                  | <time zone=""></time>                              |
| <time> as local string</time>                                | <string></string>                                  | <time></time>                                      |
| <time> as string</time>                                      | <string></string>                                  | <time></time>                                      |
| <time> as universal string</time>                            | <string></string>                                  | <time></time>                                      |
| <type> as string</type>                                      | <string></string>                                  | <type></type>                                      |
| <unary operator=""> as string</unary>                        | <string></string>                                  | <unary operator=""></unary>                        |
| <version> as string</version>                                | <string></string>                                  | <version></version>                                |
| <version> as version</version>                               | <version></version>                                | <version></version>                                |
| <xml dom="" node=""> as text</xml>                           | <string></string>                                  | <xml dom="" node=""></xml>                         |
| <xml dom="" node=""> as xml</xml>                            | <string></string>                                  | <xml dom="" node=""></xml>                         |
| <year> as integer</year>                                     | <integer></integer>                                | <year></year>                                      |
| <year> as string</year>                                      | <string></string>                                  | <year></year>                                      |

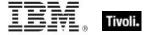

Part Three

# Resources

# **Processors**

On Windows machines, including mobile devices, the Vendor Name, Family, Type, Model, Extended Family, Extended Model and stepping are calculated using the CPUID instruction. The results depend upon the processor and the vendor of the processor. The Inspectors return values based upon the Intel specification for the CPUID instruction. Other vendors or older processors may behave differently. An attempt is made to identify the Family and Family name for processors that do not support the CPUID instruction. You can depend upon the vendor name to distinguish the different vendors except that early versions of the 80486 from AMD are completely indistinguishable from an Intel processor. In this case "AmbiguousCPU" is returned for the vendor name. A complete list of bit values returned by the feature masks property is available in the Intel documentation. These can be found online at the Intel web site.

The speed is measured using a timed sequence of instructions. The speed returned may differ from the expected amount by a couple of MHz.

The CPUID instruction is executed with 1 in the EAX register to compute:

| Stepping        | Bits 0-3   |
|-----------------|------------|
| Model           | Bits 4-7   |
| Family          | Bits 8-11  |
| Туре            | Bits 12-13 |
| Extended Model  | Bits 16-19 |
| Extended Family | Bits 20-23 |

Numeric values returned for family of processor and string values returned by family name of processor are computed using the table below. For an unidentified family name, the "brand string" is returned, if available.

| Vendor Name  | Family Name | Family | Model        | Extended<br>Family |
|--------------|-------------|--------|--------------|--------------------|
| GenuineIntel | 8086        | 0      |              |                    |
|              | 80286       | 2      |              |                    |
|              | 80386       | 3      |              |                    |
|              | 80486       | 4      |              |                    |
|              | Pentium     | 5      |              |                    |
|              | Pentium Pro | 6      | 0-2          |                    |
|              | Pentium II  | 6      | 38418        |                    |
|              | Pentium III | 6      | 7 or greater |                    |
|              | Pentium 4   | 15     | 0            | О                  |
| AuthenticAMD | 486         | 4      |              |                    |
|              | K5          | 5      | 0-5          |                    |
|              | K6          | 5      | 6 or greater |                    |
|              | Athlon      | 6      | 1,2,4        |                    |
|              | Duron       | 6      | 3            |                    |
| CyrixInstead | MediaGX     | 4      |              |                    |
|              | 6x86        | 5      | 2            |                    |
|              | GXm         | 5      | Not 2        |                    |
|              | 6x86MX      | 6      |              |                    |
| CentaurHauls | C6          | 5      |              |                    |

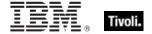

# Folders on Windows Devices

On Windows machines, including mobile devices, numeric identifiers can be used to locate a wide range of system folders. INF files are used to install system software components and device drives. INF files contain sections entitled DestinationDirs. This section is used with the corresponding CopyFiles section to specify destination locations for files placed on the system during the install. The Number identifies the directory. The numbers are sometimes called LDIDs and sometimes called DIRIDs. We call them install folders. Below is a table of install folders and the method Tivoli Endpoint Manager uses to calculate the location.

| Install folder# | Name              | Calculated using                          |
|-----------------|-------------------|-------------------------------------------|
| 10              | LDID_WIN          | GetWindowsDirectory()                     |
| 11              | LDID_SYS          | GetSystemDirectory()                      |
| 12              | LDID_IOS          | GetSystemDirectory() + "\IOSUBSYS"        |
| 13              | LDID_CMD          | GetWindowsDirectory() + "\COMMAND"        |
| 14              | LDID_CPL          | GetPathFromCSIDL(CSIDL_CONTROLS)          |
| 15              | LDID_PRINT        | GetPathFromCSIDL(CSIDL_PRINTERS)          |
| 17              | LDID_INF          | GetWindowsDirectory() + "\INF"            |
| 18              | LDID_HELP         | GetWindowsDirectory() + "\HELP"           |
| 19              | LDID_WINADMIN     | *Registered Setup folder "WinAdminDir"    |
| 20              | LDID_FONTS        | GetPathFromCSIDL(CSIDL_ CSIDL_FONTS)      |
| 21              | LDID_VIEWERS      | GetSystemDirectory() + "\VIEWERS"         |
| 22              | LDID_VMM32        | GetSystemDirectory() + "\VMM32"           |
| 23              | LDID_COLOR        | *Registered Setup folder "ICMPath"        |
| 24              | LDID_APPS         | *Registered Setup folder "AppsDir"        |
| 25              | LDID_SHARED       | *Registered Setup folder "SharedDir"      |
| 26              | LDID_WINBOOT      | *Registered Setup folder "WinBootDir"     |
| 27              | LDID_MACHINE      | *Registered Setup folder "MachineDir"     |
| 28              | LDID_HOST_WINBOOT | *Registered Setup folder "HostWinBootDir" |
| 29              | LDID_BOOT         | *Registered Setup folder "BootDir"        |
| 30              | LDID_BOOT_HOST    | *Registered Setup folder "BootHost"       |
| 31              | LDID_OLD_WINBOOT  | *Registered Setup folder "OldWinBootDir"  |
| 32              | LDID_OLD_WIN      | *Registered Setup folder "OldWinDir"      |
| 33              | LDID_OLD_DOS      | *Registered Setup folder "OldDosDir"      |

<sup>\*</sup>Registered Setup folders are stored in the Windows registry under the key:

HKEY\_LOCAL\_MACHINE\SOFTWARE\Microsoft\Windows\CurrentVersion\SETUP

An adjustable set of target locations has been added to the Windows Registry under the key:

HKEY LOCAL MACHINE\SOFTWARE\Microsoft\Windows\CurrentVersion\SETUP\VarLDID

Each value stored under this key is a string whose name is the VarLDID and whose value contains a path to a folder. For example, if the value named 28701 contains C:\Program Files, then install folder "28701" would return a folder corresponding to that location.

# Part Four

# **Notices**

IBM may not offer the products, services, or features discussed in this document in other countries. Consult your local IBM representative for information on the products and services currently available in your area. Any reference to an IBM product, program, or service is not intended to state or imply that only that IBM product, program, or service may be used. Any functionally equivalent product, program, or service that does not infringe any IBM intellectual property right may be used instead. However, it is the user's responsibility to evaluate and verify the operation of any non-IBM product, program, or service.

IBM may have patents or pending patent applications covering subject matter described in this

document. The furnishing of this document does not grant you any license to these patents. You can send license inquiries, in writing, to:

IBM Director of Licensing

**IBM Corporation** 

North Castle Drive

Armonk, NY 10504-1785

U.S.A.

For license inquiries regarding double-byte (DBCS) information, contact the IBM Intellectual Property Department in your country or send inquiries, in writing, to:

Intellectual Property Licensing

Legal and Intellectual Property Law

IBM Japan Ltd.

1623-14, Shimotsuruma, Yamato-shi

Kanagawa 242-8502 Japan

The following paragraph does not apply to the United Kingdom or any other country where such

provisions are inconsistent with local law: INTERNATIONAL BUSINESS MACHINES CORPORATION PROVIDES THIS PUBLICATION "AS IS" WITHOUT WARRANTY OF ANY KIND, EITHER EXPRESS OR IMPLIED, INCLUDING, BUT NOT LIMITED TO, THE IMPLIED WARRANTIES OF NON-INFRINGEMENT, MERCHANTABILITY OR FITNESS FOR A PARTICULAR PURPOSE. Some states do not allow disclaimer of express or implied warranties in certain transactions, therefore, this statement may not apply to you.

This information could include technical inaccuracies or typographical errors. Changes are periodically made to the information herein; these changes will be incorporated in new editions of the publication. IBM may make improvements and/or changes in the product(s) and/or the program(s) described in this publication at any time without notice.

Any references in this information to non-IBM Web sites are provided for convenience only and do not in any manner serve as an endorsement of those Web sites. The materials at those Web sites are not part of the materials for this IBM product and use of those Web sites is at your own risk.

IBM may use or distribute any of the information you supply in any way it believes appropriate without incurring any obligation to you

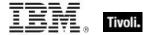

Licensees of this program who wish to have information about it for the purpose of enabling: (i) the exchange of information between independently created programs and other programs (including this one) and (ii) the mutual use of the information which has been exchanged, should contact:

**IBM** Corporation

2Z4A/101

11400 Burnet Road

Austin, TX 78758 U.S.A.

Such information may be available, subject to appropriate terms and conditions, including in some cases payment of a fee.

The licensed program described in this document and all licensed material available for it are provided by IBM under terms of the IBM Customer Agreement, IBM International Program License Agreement or any equivalent agreement between us.

Information concerning non-IBM products was obtained from the suppliers of those products, their

published announcements or other publicly available sources. IBM has not tested those products and cannot confirm the accuracy of performance, compatibility or any other claims related to non-IBM products. Questions on the capabilities of non-IBM products should be addressed to the suppliers of those products.

### COPYRIGHT LICENSE:

This information contains sample application programs in source language, which illustrate programming techniques on various operating platforms. You may copy, modify, and distribute these sample programs in any form without payment to IBM, for the purposes of developing, using, marketing or distributing application programs conforming to the application programming interface for the operating platform for which the sample programs are written. These examples have not been thoroughly tested under all conditions. IBM, therefore, cannot guarantee or imply reliability, serviceability, or function of these programs. The sample programs are provided "AS IS", without warranty of any kind. IBM shall not be liable for any damages arising out of your use of the sample programs.

## TRADEMARKS:

IBM, the IBM logo, and ibm.com are trademarks or registered trademarks of International Business Machines Corporation in the United States, other countries, or both.

If these and other IBM trademarked terms are marked on their first occurrence in this information with a trademark symbol ( $^{\text{TM}}$ ), these symbols indicate U.S. registered or common law trademarks owned by IBM at the time this information was published. Such trademarks may also

be registered or common law trademarks in other countries. A current list of IBM trademarks is available on the Web at "Copyright and trademark information" at <a href="http://www.ibm.com/legal/copytrade.shtml">http://www.ibm.com/legal/copytrade.shtml</a>.

Adobe, the Adobe logo, PostScript, and the PostScript logo are either registered trademarks or trademarks of Adobe Systems Incorporated in the United States, and/or other countries.

Java and all Java-based trademarks and logos are trademarks or registered trademarks of Oracle and/or its affiliates.

Microsoft, Windows, Windows NT, and the Windows logo are trademarks of Microsoft Corporation in the United States, other countries, or both.

Linux is a registered trademark of Linus Torvalds in the United States, other countries, or both.

UNIX is a registered trademark of The Open Group in the United States and other countries.

Other company, product, and service names may be trademarks or service marks of others.

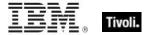

## Part Five

# Index

# Α

ac of <battery> · 95, 117 accessed time of <filesystem object> · 19, 117 action · 5, 7, 8, 21, 30, 56, 61, 66, 67, 103, 104, 105, 117, 122, 123, 126, 127, 133, 134, 137, 139, 148, 149, 150, 158, 165, 167 action <integer> · 103, 117 action lock state · 117, 123, 126, 127, 139, 167 Action Objects · 103 active action · 103, 117 active of <action> · 104, 117 active of < logged on user> · 102, 117 active start time of <action> · 104, 117 adapter name of <wince network connection detail> · 91, 117 adapter of <network> · 106, 110, 117 address list of <network adapter> · 109, 110, 117 address of <network adapter> · 110, 113, 118 address of <network address list> · 109, 113, 118 address of <network ip interface> · 108, 113, 118 administrator <string> of <cli>ent> · 60, 61, 118 administrator of <cli>ent> · 60, 61, 118 altitude of <gps> · 98, 118 analysis · 1 ancestor of <filesystem object> · 19, 29, 118 ansi code page · 6, 118 apparent registration server time · 6, 118 application · 8, 10, 11, 12, 13, 14, 21, 26, 27, 28, 29, 31, 35, 37, 40, 60, 65, 66, 77, 81, 93, 118, 119, 130, 137, 145, 153, 154, 160, 169, 176 application <string> · 10, 11, 26, 27, 31, 118 application <string> of <folder> · 26, 31, 118 application <string> of <registry key> · 11, 26, 118 application <string> of <registry> · 10, 27, 118 application folder <string> of <registry key>  $\cdot$  11, 29, 118 application folder <string> of <registry> · 10, 29, 118 application folder of <registry key> · 11, 29, 118 application of <registry key> · 12, 27, 118 application of <registry> · 10, 27, 119 application usage summary · 65, 119, 130, 137, 145, 154, application usage summary <string> · 65, 119 archive of <filesystem object> · 19, 119 Authorization Objects · 100 autorun policy of <oma csp> · 72, 119 available of <ram> · 50, 119 average interval of <battery> · 95, 119 average milliamps of <battery> · 96, 120

# В

backup battery · 94, 95, 96, 97, 120 backup\_battery · 120 base\_battery · 95, 97, 132, 138, 141, 158 battery · 94, 95, 96, 97, 117, 119, 120, 121, 141, 160 bes license · 66, 68, 120 block incoming calls of <oma csp> · 72, 120 block outgoing calls of <oma csp> · 72, 120 bluetooth mode of <oma csp> · 72, 120 bluetooth policy of <oma csp> · 73, 120 boolean <string> of <oma csp> · 73, 120 brand id of cessor> · 48, 120 brand string of cessor> · 48, 120 broadcast address of <network ip interface> · 108, 113, 120 broadcast support of <network ip interface> · 108, 121 build number high of coperating system> · 44, 121 build number low of coperating system> · 45, 121 byte <integer> of <file> · 22, 121

# C

call waiting enabled of <oma csp> · 73, 121 Casting Operators · 167 casts · 121 chemistry of <battery> · 96, 121 cidr string of <network adapter> · 110, 121 cidr string of <network address list> · 109, 121 cidr string of <network ip interface> · 108, 121 client · 1, 5, 6, 9, 18, 25, 29, 32, 37, 48, 50, 54, 56, 60, 61, 63, 64, 65, 66, 67, 100, 105, 115, 118, 121, 122, 125, 126, 156 client cryptography · 100, 122 client folder of <site> · 29, 54, 122 client license · 66, 122 Client Objects · 60 client\_cryptography · 122, 125, 126 codepage of <file version block> · 39, 122 common name of cense> · 66, 122 competition size of <selected server> · 62, 122 competition weight of <selected server> · 62, 122 complete time of <action> · 104, 122 compressed of <filesystem object> · 19, 122 computer id · 6, 122 computer name · 6, 122 constrained of <action> · 104, 122

construct xml <string> of <oma csp>  $\cdot$  73, 122 content of <file>  $\cdot$  22, 36, 122 controller of <action lock state>  $\cdot$  123 Conventions Used in this manual  $\cdot$  2 creation time of <filesystem object>  $\cdot$  19, 123 csd version of <operating system>  $\cdot$  45, 123 csidl folder <integer>  $\cdot$  29, 123 current relay  $\cdot$  64, 123, 165 current site  $\cdot$  25, 54, 56, 123 current user  $\cdot$  102, 123 custom site subscription effective date <string>  $\cdot$  6, 123

# D

 $date \cdot 2$ default value of <registry key> · 12, 14, 124 default web browser · 38, 93, 124 descendant folder of <folder> · 30, 31, 124 descendant of <folder> · 21, 31, 124 description of <network adapter> · 110, 124 description of <wince network connection detail> · 91, 124 desired encrypt report of <client cryptography> · 100, 125 desktop quick connect authentication policy of <oma csp> · 73, 125 destination network of <wince network connection detail>  $\cdot$  91, 125 dhcp enabled of <network adapter> · 110, 125 dhcp server of <network adapter> · 111, 113, 125 distance of <selected server> · 62, 125 dns name · 6, 125 dns server of <network adapter> · 109, 111, 125 dns server of <network> · 106, 109, 125 dns suffix of <network adapter> · 111, 125 download file <string> · 21, 125 download folder · 7, 21, 30, 32, 125 download path <string> · 7, 125 drive · 18, 19, 30, 33, 34, 35, 125, 126, 129, 130, 132, 145, 147, 154, 160, 161 drive <string> · 19, 126 drive of <filesystem object> · 19, 33, 126 drm security policy of <oma csp> · 73, 126

# Ε

effective date of <action lock state> · 126
effective date of <setting> · 61, 126
email address of cense> · 66, 126
enabled of <gps> · 98, 126
enabled of <setting> · 61, 126
encrypt removable storage policy of <oma csp> · 74, 126
encrypt report failure message of <client\_cryptography> · 100, 126
encrypt report of <client\_cryptography> · 100, 126
encryption certificate of cense> · 67, 101, 126
escape of <string> · 5, 15, 127
evaluation of cense> · 67, 127

# F

family name of cessor> · 48, 128 family of <network interface> · 107, 128 family of cessor> · 49, 128 feature mask of cessor> · 49, 128 file · 1, 2, 4, 7, 9, 10, 11, 12, 13, 14, 15, 18, 19, 20, 21, 22, 23, 24, 25, 26, 27, 28, 29, 30, 31, 32, 33, 35, 36, 37, 38, 39, 40, 42, 43, 44, 55, 56, 80, 101, 112, 121, 122, 124, 125, 127, 128, 129, 130, 132, 134, 137, 138, 139, 140, 146, 148, 150, 151, 152, 153, 156, 157, 159, 164, 165, 166, 167, 169 file <string> · 21, 31, 128 file <string> of <folder> · 21, 31, 128 file content · 21, 22, 36, 122, 167 file extension <string> of <registry> · 10, 11, 128 file line · 23, 42, 43, 138, 139, 146, 151 file of <folder> · 22, 32, 129 file system type of <drive> · 33, 129 file type <string> of <registry> · 10, 11, 129 file version block · 23, 24, 40, 122, 130, 134, 137, 148, 152, 164, 165 file version of <file> · 23, 25, 37, 129 file supports encryption of <drive> · 33, 129 file supports object ids of <drive> · 33, 129 file supports reparse points of <drive> · 33, 129 file supports sparse files of <drive> · 33, 129 file\_volume\_quotas of <drive> · 33, 129 filesystem · 18, 19, 20, 21, 27, 29, 31, 33, 117, 118, 119, 122, 123, 126, 134, 139, 143, 145, 147, 148, 149, 150, 153, 159, 160 filesystem object · 18, 19, 20, 21, 27, 29, 31, 33, 117, 118, 119, 122, 123, 126, 134, 139, 143, 145, 147, 148, 149, 150, 153, 159, 160 Filesystem Objects · 18 find file <string> of <folder> · 22, 32, 129 fips mode of license> · 67, 129 first raw version block of <file> · 23, 38, 130 first start time of <application usage summary> · 65, 130 fixed dialing enabled of <oma csp> · 74, 130 fixlet · 54, 55, 58, 59, 130, 133, 134, 145, 149, 153, 164 Fixlet Objects · 58 fixlet of <site> · 54, 58, 130 fixlet header · 58, 133, 145, 164 flags of <wince network connection detail> · 91, 130 folder · 7, 10, 11, 14, 15, 19, 20, 21, 22, 25, 26, 28, 29, 30, 31, 32, 33, 34, 35, 36, 54, 55, 56, 118, 122, 123, 124, 125, 128, 129, 130, 135, 149, 154, 160, 165, 169, 174 folder < string> · 30, 32, 33, 130

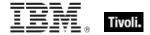

folder <string> of <drive> · 30, 33, 130 folder <string> of <folder> · 30, 32, 130 folder of <folder> · 30, 32, 130 forward all calls enabled of <oma csp> · 74, 131 forward all calls of <oma csp> · 74, 131 forward all calls timeout of <oma csp> · 74, 131 forward all calls to of <oma csp> · 74, 131 forward calls enabled when busy of <oma csp> · 74, 131 forward calls enabled when no answer of <oma csp> · 74, 131 forward calls enabled when unavailable of <oma csp> · 75, 131 forward calls timeout when busy of <oma csp> · 75, 131 forward calls timeout when no answer of <oma csp> · 75, forward calls timeout when unavailable of <oma csp> · 75, forward calls to when busy of <oma csp> · 75, 131 forward calls to when no answer of <oma csp> · 75, 131 forward calls to when unavailable of <oma csp>  $\cdot$  75, 132 forward calls when busy of <oma csp> · 75, 132 forward calls when no answer of <oma csp> · 75, 132 forward calls when unavailable of <oma csp> · 75, 132 free space of <drive> · 33, 132 friendly name of <network adapter> · 111, 132 fs\_case\_is\_preserved of <drive> · 33, 132 fs\_case\_sensitive of <drive> · 33, 132 fs\_file\_compression of <drive> · 33, 132 fs persistent acls of <drive> · 34, 132 fs unicode stored on disk of <drive> · 34, 132 fs vol is compressed of <drive> · 34, 132 full life of <base\_battery> · 94, 132 full status of <gps> · 98, 132

## G

gateway address <integer> of <selected server>  $\cdot$  63, 115, 132 gateway address of <selected server>  $\cdot$  63, 115, 133 gateway list of <network adapter>  $\cdot$  109, 111, 133 gateway of <network adapter>  $\cdot$  111, 113, 133 gather schedule authority of <site>  $\cdot$  54, 133 gather schedule time interval of <site>  $\cdot$  54, 133 gather url of cense>  $\cdot$  67, 133 gps  $\cdot$  98, 99, 100, 118, 126, 132, 133, 137, 139, 146, 154, 158 grant manager policy of <oma csp>  $\cdot$  76, 133 grant user authenticated policy of <oma csp>  $\cdot$  76, 133 group <integer> of <site>  $\cdot$  54, 56, 133 group leader of <action>  $\cdot$  104, 133

#### Н

header <string> of <fixlet> · 58, 59, 133 header of <fixlet> · 58, 59, 133 heading of <gps> · 98, 133 hidden of <filesystem object>  $\cdot$  20, 134 host name of <root server>  $\cdot$  64, 134 hostname  $\cdot$  7, 134 html message policy of <oma csp>  $\cdot$  76, 134 hyperthreading capable  $\cdot$  7, 134 hyperthreading enabled  $\cdot$  7, 134

#### 1

ia64 of operating system> · 45, 134 id of <action>  $\cdot$  104, 134 id of <file version block> · 39, 134 id of <fixlet> · 58, 134 id of <root server> · 64, 134 id of <site group> · 57, 135 identifier of <phone> · 68, 135 install folder <integer> · 30, 135 integer <string> of <oma csp> · 76, 135 interface <integer> of <network> · 106, 107, 135 interface of <network> · 106, 107, 135 ip address of <selected server> · 63, 116, 136 ip addresses of <wince network connection detail> · 91, ip interface <integer> of <network> · 106, 107, 136 ip interface of <network> · 106, 108, 136 ipv6 address of <network adapter> · 111, 115, 136 ipv6 dns server of <network adapter> · 111, 115, 136

# Κ

key <string> of <registry key> · 11, 12, 137 key <string> of <registry> · 10, 11, 137 key of <registry key> · 11, 12, 137 Key Phrases (Inspectors) · 117 keywords · 1, 2, 4, 9, 13, 18, 44, 54, 103, 106, 117

# L

language · 1, 4, 5, 6, 8, 23, 37, 38, 39, 40, 42, 48, 51, 52, 137, 151, 159, 160, 164, 168, 176 language of <file version block> · 39, 137 last change time of <action> · 104, 137 last connected of <wince network connection detail> · 91, 137 last gather time of <site> · 55, 137 last start time of <application usage summary> · 65, 137 last time seen of <application usage summary> · 65, 137 latitude of <gps> · 98, 137 lease expires of <network adapter> · 111, 138 lease obtained of <network adapter> · 111, 138 license · 66, 67, 68, 120, 122, 126, 127, 129, 133, 141, 149, 153, 154, 157, 158, 175 License Objects · 66 life of <base\_battery> · 94, 138 life percent of <base\_battery> · 94, 138

line <integer> of <file>  $\cdot$  23, 42, 138 line containing <string> of <file>  $\cdot$  23, 42, 138 line number of <file line>  $\cdot$  43, 139 line of <file>  $\cdot$  23, 43, 139 line starting with <string> of <file>  $\cdot$  23, 43, 139 link speed of <network adapter>  $\cdot$  111, 139 load of <ram>  $\cdot$  50, 139 location of <filesystem object>  $\cdot$  20, 139 lock string of <action lock state>  $\cdot$  139 locked of <action lock state>  $\cdot$  139 logged on user  $\cdot$  102, 117, 123, 139, 146, 153 logical processor count  $\cdot$  7, 139 longitude of <gps>  $\cdot$  99, 139 loopback of <network ip interface>  $\cdot$  108, 139

# M

mac address of <network adapter> · 111, 139 main processor · 48, 50, 139 major version of <operating system> · 45, 139 manufacturer of <phone> · 68, 139 masthead of <site> · 22, 55, 140 maximum seat count of ense> · 67, 141 maximum transmission unit of <network adapter> · 112, 141 may · 172 member of <site group> · 57, 141 message authentication retry number policy of <oma csp>  $\cdot$  76. 141 message encryption negotiation policy of <oma csp> · 77, 141 milliamps of <battery> · 96, 141 milliamps per hour of <battery> · 96, 141 millivolts of <base battery> · 94, 141 minor version of <operating system> · 45, 142 model of <phone> · 68, 143 model of cessor> · 49, 143 modification time of <filesystem object> · 20, 143 multicast support of <network ip interface> · 108, 143

## Ν

name of <application usage summary> · 65, 145
name of <drive> · 34, 145
name of <filesystem object> · 20, 145
name of <fisket\_header> · 59, 145
name of <gps> · 99, 146
name of <logged on user> · 103, 146
name of <network adapter> · 112, 146
name of <operating system> · 45, 146
name of <registry key value> · 15, 146
name of <registry key> · 12, 146
name of <selected server> · 63, 146
name of <setting> · 61, 146
name of <sitte> · 55, 146
native registry · 9, 10, 146

network · 1, 2, 6, 7, 77, 78, 87, 88, 90, 91, 92, 93, 106, 107, 108, 109, 110, 111, 112, 113, 114, 117, 118, 120, 121, 124, 125, 128, 132, 133, 135, 136, 138, 139, 141, 143, 146, 148, 151, 154, 158, 159, 161, 165 network adapter · 106, 109, 110, 111, 112, 113, 114, 117, 118, 121, 124, 125, 132, 133, 136, 138, 139, 141, 146, 151, 154, 158, 161, 165 network address list · 106, 109, 110, 111, 114, 117, 118, 121, 125, 133, 158, 159 network connection · 90, 91, 92, 93, 146 network interface · 106, 107, 114, 128, 135 network ip interface · 106, 107, 108, 114, 118, 120, 121, 136, 139, 143, 151, 158, 159 network pin prompt policy of <oma csp> · 77, 146 network type of <oma csp> · 77, 146 Networking Objects · 106 next line of <file line> · 43, 146 normal of <filesystem object> · 20, 147 numeric type of <drive> · 34, 147

## 0

obex enabled of <oma csp> · 77, 147 oem code page · 7, 147 offer accepted of <action> · 104, 148 offer of <action> · 104, 148 offline of <filesystem object> · 20, 148 oma cp network pin policy of <oma csp> · 77, 148 oma cp user network pin policy of <oma csp> · 78, 148 oma cp user pin policy of <oma csp> · 78, 148 oma csp · 71, 72, 84, 85, 86, 87, 88, 89, 90, 119, 120, 121, 122, 125, 126, 130, 131, 132, 133, 134, 135, 141, 146, 147, 148, 149, 150, 151, 152, 155, 156, 157, 158, 160, 161, 162, 163, 164, 165, 166 oma csp <( string, string )> · 71, 148 oma csp <( string, string, string )> · 71, 148 oma csp <( string, string, string, string )> · 72, 148 oma csp <string> · 72, 148 only raw version block of <file> · 23, 38, 148 only version block of <file> · 23, 38, 148 operating system · 1, 2, 3, 5, 7, 8, 12, 13, 26, 31, 44, 45, 47, 48, 53, 121, 123, 134, 139, 142, 146, 148, 149, 150, 151, 152, 153, 155, 159, 166, 169 operating system product type · 47, 53, 149, 152 operating system product type <integer> · 53, 149 operating system suite mask · 47, 159 operator name of <phone> · 69, 149 organization of cense> · 67, 149 origin fixlet id of <action> · 104, 149 ota provisioning policy of <oma csp> · 78, 149 owner address of <phone> · 69, 149 owner company of <phone> · 69, 149 owner email of <phone> · 69, 149 owner name of <phone> · 69, 149 owner notes of <phone> · 69, 149

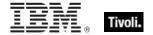

# P

parameter <string> · 8, 105, 149 parameter <string> of <action> · 8, 105, 149 parent folder of <filesystem object> · 20, 30, 149 password required policy of <oma csp> · 78, 150 pathname of <filesystem object> · 20, 150 pem encoded certificate of <file> · 23, 101, 150 pending login · 8, 105, 150 pending login of <action> · 105, 150 pending of <action> · 105, 150 pending restart · 8, 105, 150 pending restart <string> · 8, 150 pending restart of <action> · 105, 150 pending time of <action> · 105, 150 performance counter frequency of <operating system> · 45, 150 performance counter of operating system> · 45, 150 phone · 68, 69, 70, 71, 77, 87, 89, 90, 98, 135, 139, 143, 149, 150, 152, 153, 154, 155, 156, 159, 161 phone number of <phone> · 69, 150 physical processor count · 7, 8, 150 platform id of <operating system> · 45, 150 point to point of <network ip interface> · 108, 151 port number of <selected server> · 63, 151 previous line of <file line> · 43, 151 primary language · 51, 52, 151, 169 primary language of <language> · 52, 151 primary wins server of <network adapter> · 112, 113, 151 Primitive Objects · 5 priority of <selected server> · 63, 151 privileged applications policy of <oma csp> · 79, 151 process xml query <string> of <oma csp> · 79, 151 processor · 7, 8, 48, 49, 50, 120, 127, 128, 139, 143, 151, 158, 161, 164, 172, 173 processor <integer> · 48, 151 product info numeric of operating system> · 46, 151 product info string of operating system> · 46, 151 product type of <operating system> · 47, 53, 152 product version of <file> · 23, 37, 152 property · 172

### R

ram  $\cdot$  50, 51, 119, 139, 152, 157 random access memory  $\cdot$  50, 51, 152 rapi policy of <oma csp> $\cdot$  79, 152 rated speed of <phone> $\cdot$  69, 152 raw file version of <file> $\cdot$  24, 37, 152 raw product version of <file> $\cdot$  24, 37, 152 raw version block <integer> of <file> $\cdot$  24, 38, 152 raw version block <string> of <file> $\cdot$  24, 38, 152 raw version block of <file> $\cdot$  24, 38, 152 raw version of <file> $\cdot$  24, 37, 153 readonly of <filesystem object> $\cdot$  20, 153 recent application  $\cdot$  27, 153

recent application <string> · 27, 153 regapp · 26, 27, 28, 29, 35, 42, 153 regapp <string> · 27, 29, 153 registrar number of cense> · 67, 153 registration server · 6 registry · 5, 8, 9, 10, 11, 12, 13, 14, 15, 16, 17, 21, 26, 27, 28, 29, 102, 118, 119, 124, 128, 129, 137, 146, 153, 157, 161, 164, 166, 169, 174 registry key · 5, 10, 11, 12, 14, 15, 17, 21, 26, 27, 28, 29, 118, 124, 128, 129, 137, 146, 157, 161, 164, 169 registry key value · 5, 12, 14, 15, 17, 21, 26, 29, 124, 146, 157, 161, 164, 169 registry key value type · 15, 17, 161, 169 Registry Objects · 9 release of <operating system> · 47, 153 Relevance Language · 2 relevance of <fixlet> · 58, 153 relevant fixlet of <site> · 55, 58, 153 remote of <logged on user> · 103, 153 revision of <phone> · 69, 153 roaming status of <phone> · 69, 154 root folder of <drive> · 30, 34, 154 root server · 23, 37, 64, 101, 134, 154 running application · 27, 28, 154 running application <string> · 27, 154 running of <application usage summary> · 65, 154

# S

sample time of <gps> · 99, 154 seat count state of cense> · 67, 154 seat of cense> · 67, 154 secondary wins server of <network adapter> · 112, 113, secure of <wince network connection detail> · 91, 155 security policy of <oma csp> · 79, 155 selected server · 62, 63, 115, 122, 125, 132, 133, 136, 146, 151, 155, 165 send caller id of <oma csp> · 79, 155 serial number of <phone> · 69, 155 service indication message policy of <oma csp> · 80, 155 service loading message policy of <oma csp> · 80, 155 service pack major version of <operating system> · 47, 155 service pack minor version of operating system> · 47, 155 setting · 5, 55, 60, 61, 62, 65, 73, 74, 75, 76, 77, 78, 79, 80, 81, 82, 83, 84, 118, 126, 146, 156, 164, 169 setting <string> of <cli>ent> · 60, 61, 156 setting <string> of <site> · 55, 61, 156 setting of <client $> \cdot 60, 61, 156$ setting of <site> · 55, 61, 156 sha1 of <file> · 24, 156 sharepoint access policy of <oma csp> · 80, 156 signal quality of <wince network connection detail> · 91, 156 signal strength of <phone> · 69, 156 site · 6, 22, 29, 31, 54, 55, 56, 57, 58, 59, 61, 62, 66, 67, 80, 84, 122, 123, 128, 130, 133, 135, 137, 140, 141, 142,

144, 146, 153, 156, 157, 159, 162, 163, 164, 165, 169, 170, 172 site <string> · 54, 157 site group · 54, 57, 133, 135, 141 site number of cense> · 67, 157 Site Objects · 54 site tag of <site> · 55, 157 site version list of <site> · 55, 57, 157 size of <file> · 24, 157 size of <ram> · 51, 157 size of <registry key value> · 15, 157 sl security policy of <oma csp> · 80, 157 smime encryption algorithm policy of <oma csp> · 81, 157 smime encryption policy of <oma csp>  $\cdot$  81, 157 smime signing algorithm policy of <oma csp> · 81, 157 smime signing policy of <oma csp> · 81, 157 software certificates policy of <oma csp> · 82, 157 source network of <wince network connection detail> · 92, 158 speed of <gps> · 99, 158 speed of cessor> · 49, 158 start date of cense> · 68, 158 status of <action> · 105, 158 status of <base battery> · 94, 158 status of <network adapter> · 112, 158 status of <wince network connection detail> · 92, 158 stepping of cessor> · 49, 158 storage card encryption of <oma csp> · 82, 158 string · 173, 174 string <string> of <oma csp> · 82, 158 subnet address of <network adapter> · 112, 114, 158 subnet address of <network address list> · 110, 114, 158 subnet address of <network ip interface> · 108, 114, 158 subnet mask of <network adapter> · 112, 114, 158 subnet mask of <network address list> · 110, 114, 159 subnet mask of <network ip interface> · 108, 114, 159 subscribe time of <site> · 55, 159 subscriber number of <phone> · 70, 159 suite mask of <operating system> · 47, 53, 159 system file <string> · 22, 159 system folder · 174 system language · 8, 159 system locale  $\cdot$  51, 52, 159 System Objects · 44 system of <filesystem object> · 20, 159 system ui language · 51, 160 system wow64 folder · 31, 160 system x32 folder · 31, 160 system x64 folder · 31, 160

# **T**

temperature of <br/> <br/> temporary of <filesystem object>  $\cdot$  20, 160 timezone of <<br/> <br/> coma csp>  $\cdot$  82, 160 total duration of <application usage summary>  $\cdot$  66, 160 total processor core count  $\cdot$  8, 160

## U

unauthenticated message policy of <oma csp> $\cdot$  83, 162 unsigned applications policy of <oma csp> $\cdot$  83, 163 unsigned cabs policy of <oma csp> $\cdot$  83, 164 unsigned prompt policy of <oma csp> $\cdot$  83, 164 unsigned themes policy of <oma csp> $\cdot$  84, 164 url of <site> $\cdot$  56, 164 user language  $\cdot$  8, 164 user locale  $\cdot$  51, 164 User Objects  $\cdot$  102 user ui language  $\cdot$  51, 164

## V

value <string> of <file version block> · 39, 164 value <string> of <oma csp> · 84, 164 value <string> of <registry key> · 12, 14, 164 value of <fixlet header> · 59, 164 value of <registry key> · 12, 14, 164 value of <setting> · 62, 164 variable of <file> · 24, 164 vendor name of cessor> · 49, 164  $version \cdot 2,3$ version block <integer> of <file> · 24, 38, 164 version block <string> of <file> · 24, 39, 164 version block of <file> · 24, 39, 165 version of <current relay> · 37, 64, 165 version of <file> · 25, 37, 165 version of <site> · 56, 165 version of <wince web browser> · 37, 93, 165

#### W

waiting for download of <action>  $\cdot$  105, 165 wake on lan subnet cidr string  $\cdot$  9, 165 wakeonlan enabled of <network adapter>  $\cdot$  112, 165 weight of <selected server>  $\cdot$  63, 165 wince network connection detail  $\cdot$  117, 124, 125, 130, 136, 137, 146, 155, 156, 158, 162 wince\_web\_browser  $\cdot$  124, 165 windows file <string>  $\cdot$  22, 165 windows folder  $\cdot$  28, 31, 38, 165

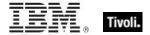

Windows Mobile Device Objects  $\cdot$  68 wins enabled of <network adapter>  $\cdot$  113, 165 winsock2 supported of <network>  $\cdot$  106, 165 World Objects  $\cdot$  6 wsp push policy of <oma csp>  $\cdot$  84, 166

X

x32 registry · 9, 10, 166

x64 of <operating system>  $\cdot$  47, 166 x64 registry  $\cdot$  9, 10, 166 xml document of <file>  $\cdot$  25, 44, 166

Y

year · 2